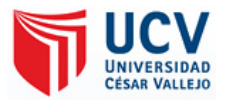

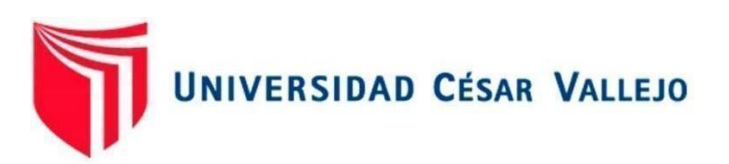

# FACULTAD DE INGENIERÍA Y ARQUITECTURA ESCUELA PROFESIONAL DE INGENIERÍA DE SISTEMAS

**Sistema RPA en la validación de la gestión documental de liquidación de los empleados en la empresa TCS del Perú - 2018**

# **TESIS PARA OBTENER EL TÍTULO PROFESIONAL DE: Ingeniero de Sistemas**

# **Autor:**

Retamozo Guzmán, Jonathan Guillermo (ORCID:0000-0001-9868-1323)

# **Asesor:**

Dr. Arevalo Milner Liendo (ORCID:0000-0002-7665-361X)

# **LÍNEA DE INVESTIGACIÓN:**

Sistemas de Información y Comunicación

LIMA – PERÚ

2019

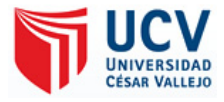

#### **DEDICATORIA**

Dedico a Dios, por todas las bendiciones recibidas a lo largo la carrera.

A mis padres que con tanto amor y cuidado me siguen apoyando. A mis hermanos por enseñarme día a día todas sus experiencias. A mis maestros por aportar mayores conocimientos a lo largo de toda la carrera.

Y a todos mis amigos que me animaron a continuar con la meta que me propuse.

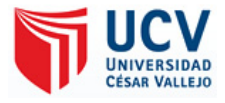

#### **AGRADECIMIENTO**

Doy gracias a Dios que me da la capacidad de llevar tan importante trabajo a buen puerto. Gracias a mis padres y hermanos que me guían, apoyan y alientan en todas las actividades que realizo. Agradezco a mi casa de estudios (Universidad) por brindarme las herramientas necesarias para mi formación profesional y sus docentes que con arduo trabajo e inmensa paciencia hicieron de mi persona un mejor estudiante. Y a mis compañeros de clase que con el tiempo fueron convirtiéndose en amigos, compartiendo así diversas experiencias laborales y técnicas para beneficio académico de nuestra carrera.

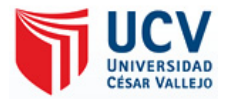

#### **Presentación**

Estimados lectores, les presento la tesis titulada "Sistema RPA en la validación de la gestión documental de liquidación de los empleados en la empresa TCS del Perú - 2018", la cual presento a su evaluación, espero que cumpla con los requisitos y tenga su aprobación para la obtención del título profesional de ingeniero de sistemas. El siguiente trabajo consta de ocho capítulos. En el primero se puntualiza la parte de la introducción de la tesis en la cual se expone la problemática de nuestro trabajo de investigación teorías relacionadas y trabajos previos lo que será el soporte, sustento de los cimientos de la tesis, asimismo se presentan las justificaciones y objetivos en este caso objetivo general : Conocer el impacto de un Sistema RPA en la validación de gestión documental de liquidación de los empleados de la empresa TCS del Perú-2018 y los tres objetivos específicos, el primero: Conocer el impacto de un Sistema RPA, en la validación del flujo de función de la gestión documental de liquidación de los empleados de la empresa TCS del Perú-2018, el segundo es: Describir el impacto de un Sistema RPA, en la validación de productividad de la gestión documental de liquidación de los empleados de la empresa TCS del Perú-2018, el tercero seria: Describir el impacto de un Sistema RPA, en la validación de información de la gestión documental de liquidación de los empleados de la empresa TCS del Perú-2018. he hipótesis general y específicas que planteamos en la investigación. En el segundo capítulo, se puntualizará en la parte metodológica explicando el tipo de diseño e investigación que se aplicar, igualmente se determina la población, muestra en la cual se realizará su validez y confiabilidad, donde también se desarrolla los datos, instrumentos y técnicas para recolectar los datos. En el tercer capítulo, se muestra los resultados obtenidos de cada uno de los indicadores propuestos al desarrollar las pruebas antes y después de implementar el sistema, las cuales se verifica el tratamiento visualizando las tablas como gráficos estadísticos para demostrar su impacto. En el siguiente capítulo se realizaron algunos cotejos de los resultados obtenidos de varias investigaciones con el propósito de defender estos trabajos o diferir de ellos, en el caso de no coincidir con sus resultados. En el penúltimo capítulo, se describió las conclusiones del trabajo de investigación de cado uno de nuestros indicadores, tomando de referencia nuestros resultados. Para terminar en el capítulo seis se plantea nuestras recomendaciones en caso de futuros trabajos de investigación.

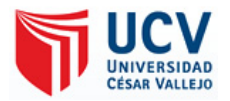

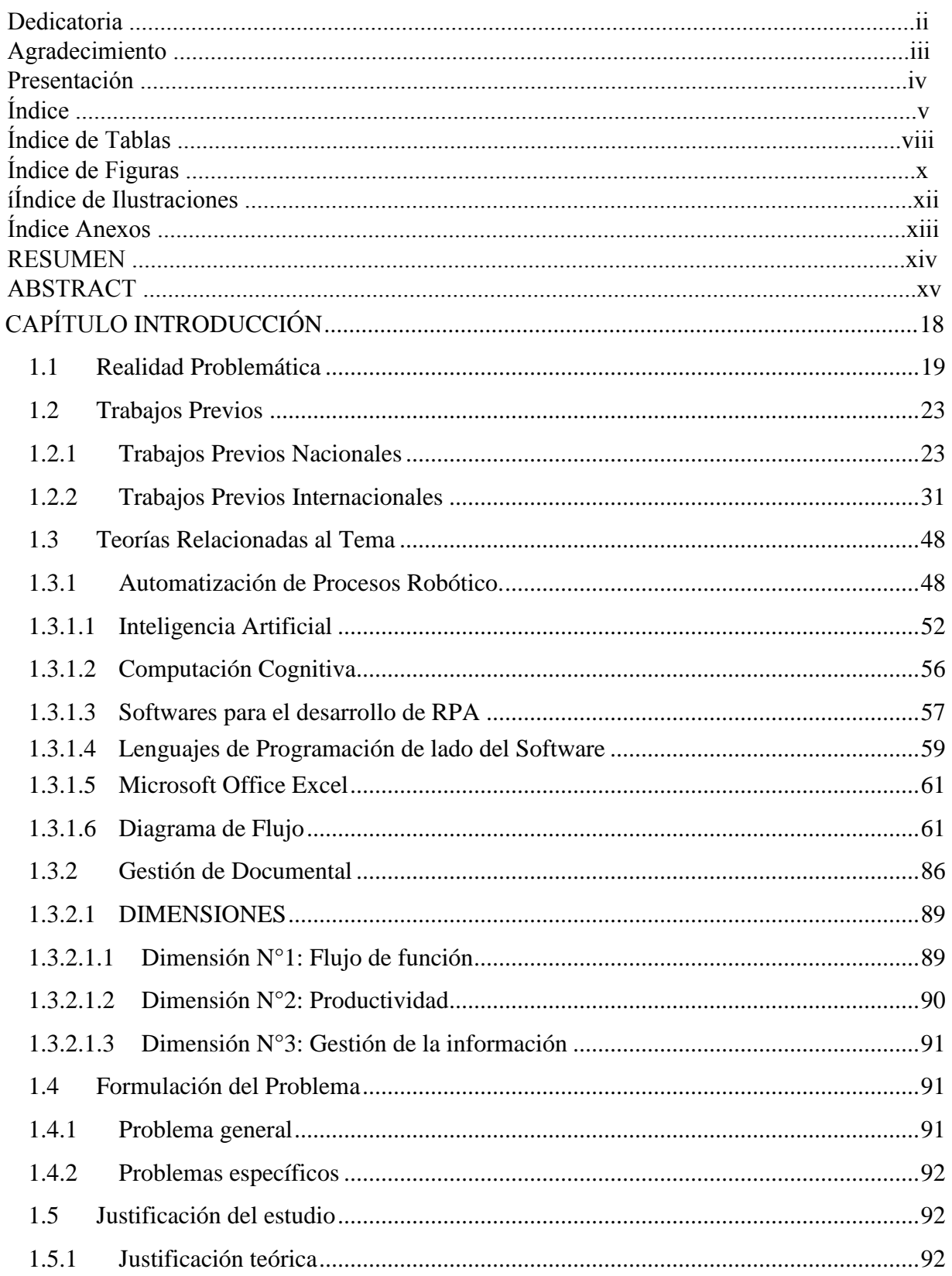

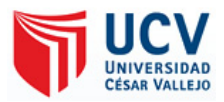

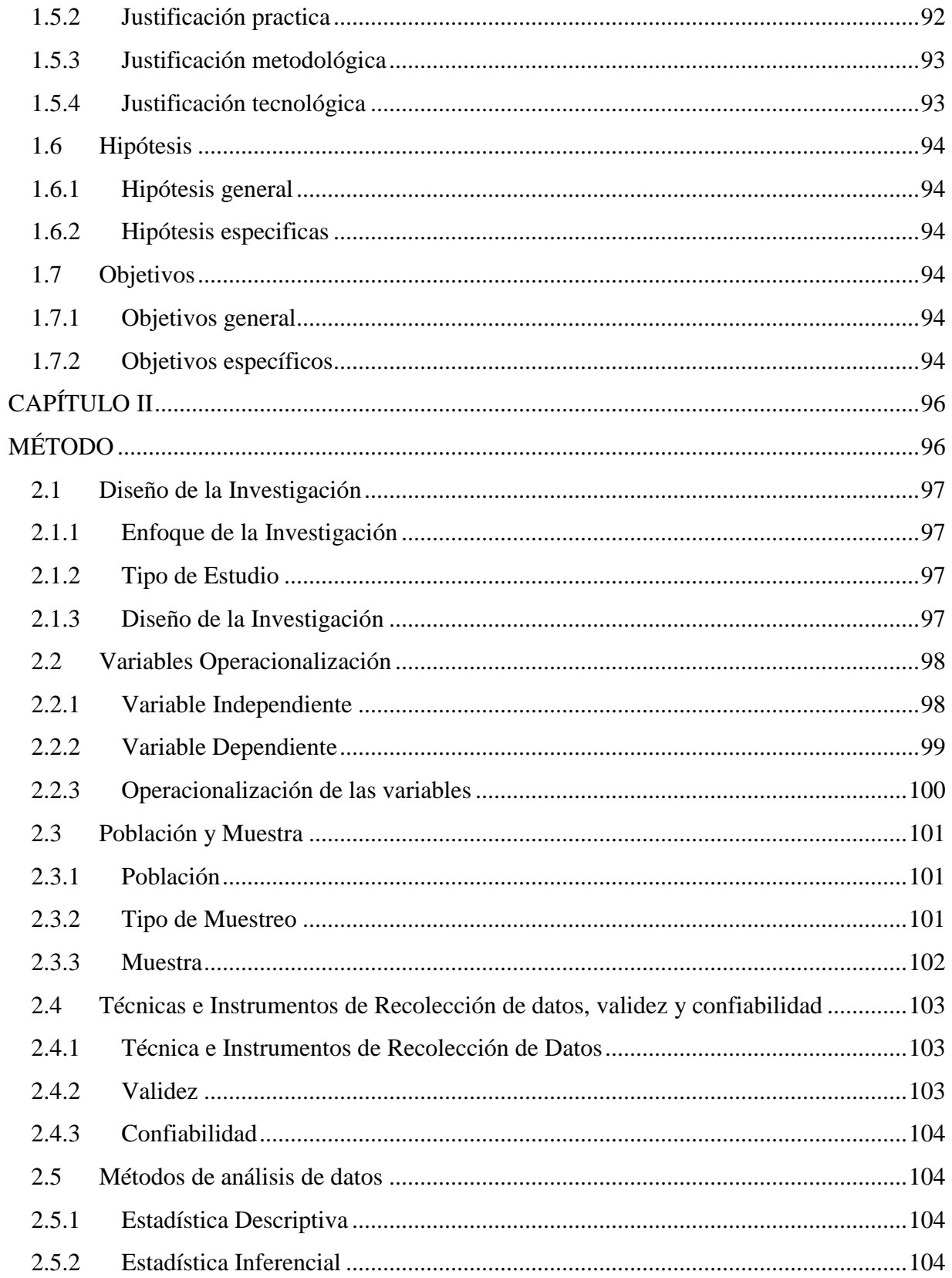

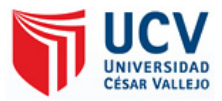

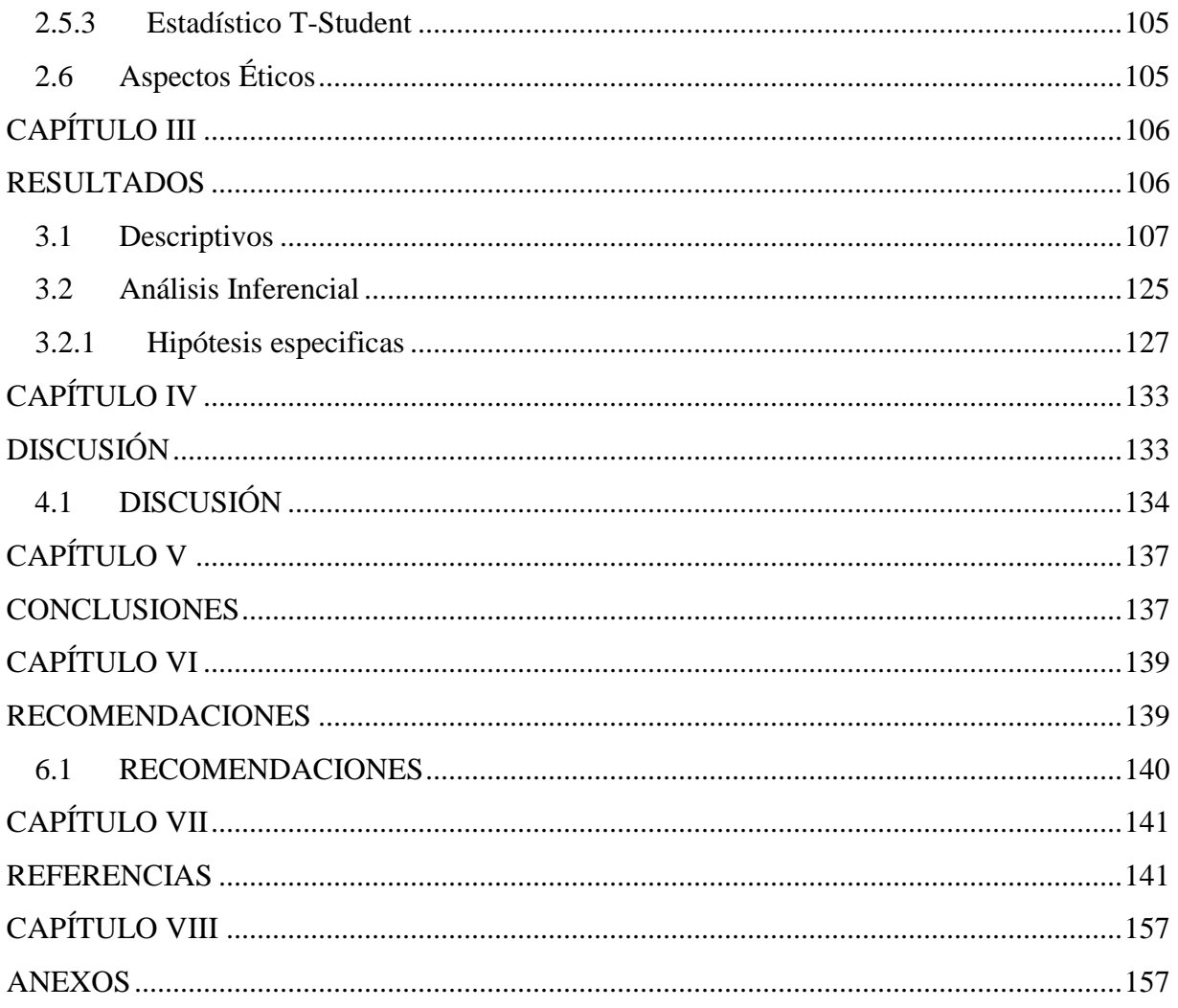

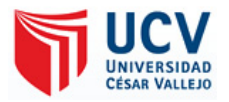

#### Índice de tablas

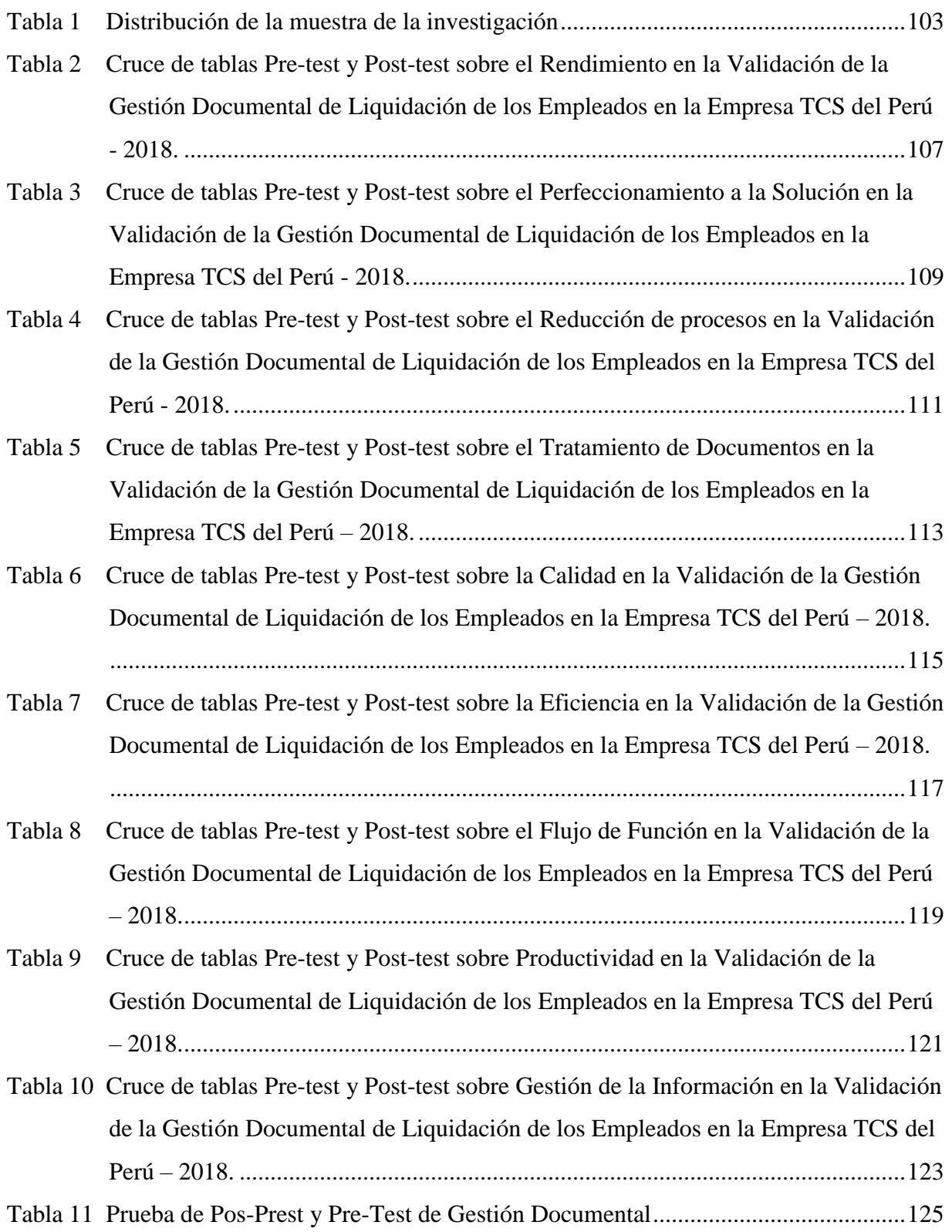

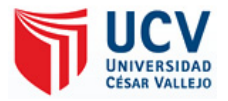

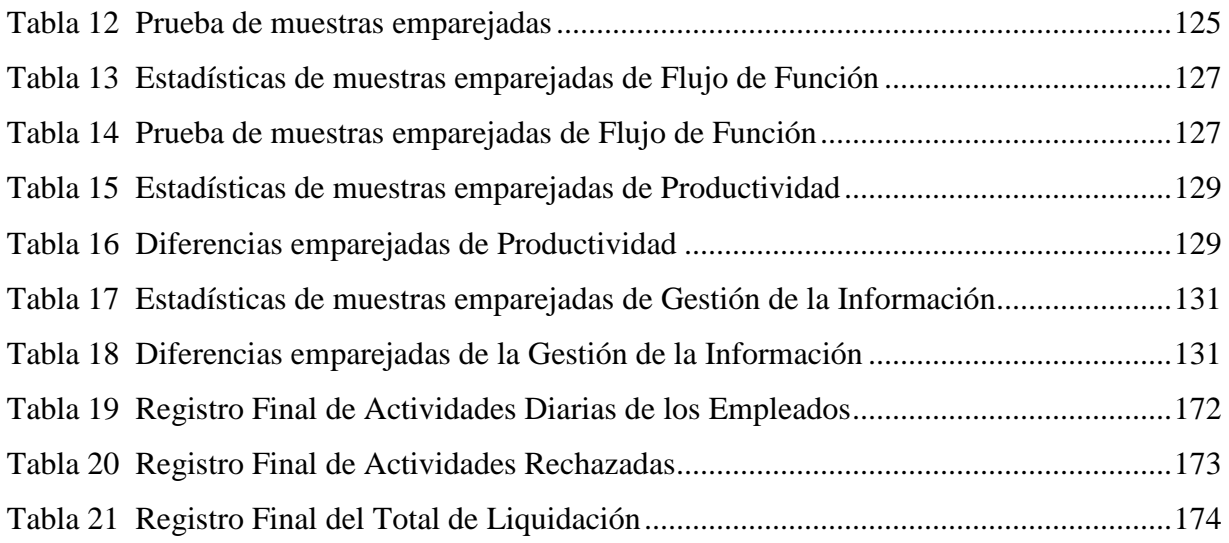

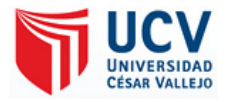

# Índice de figuras

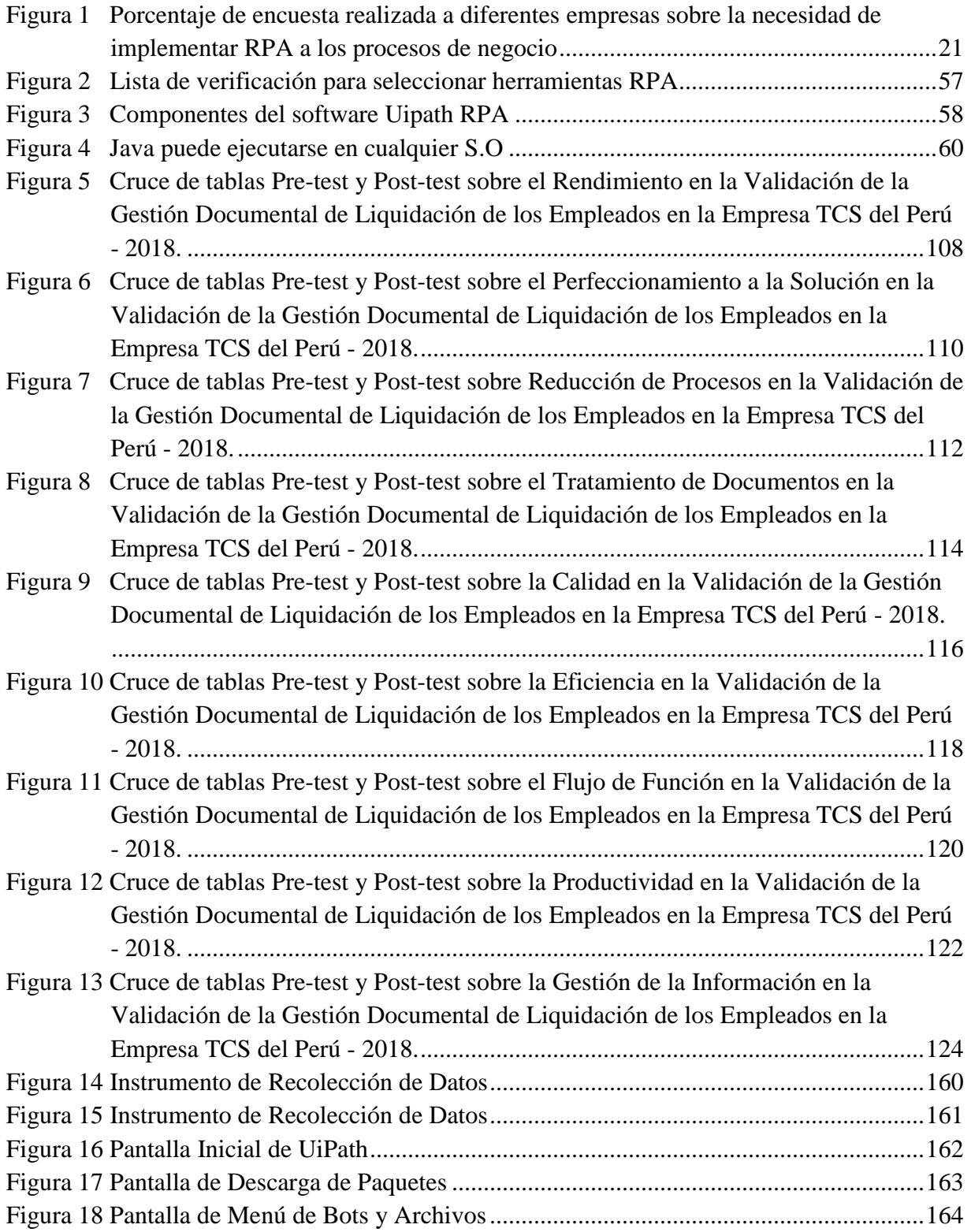

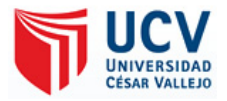

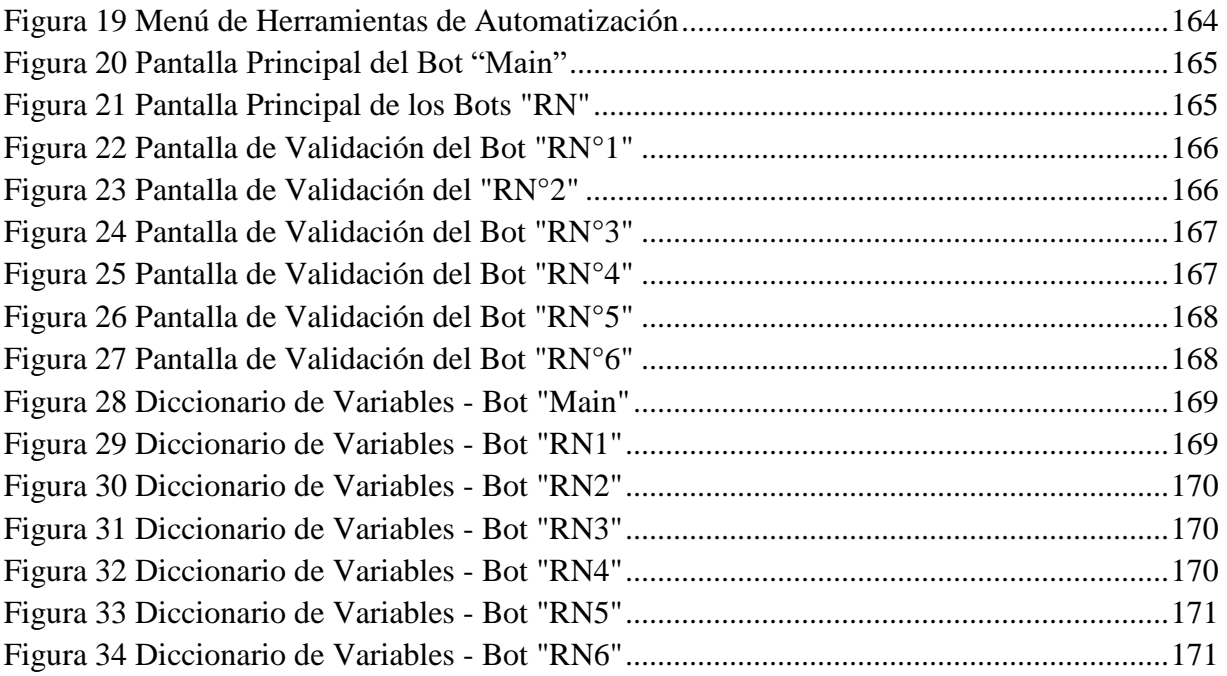

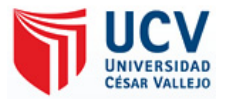

#### Índice de ilustraciones

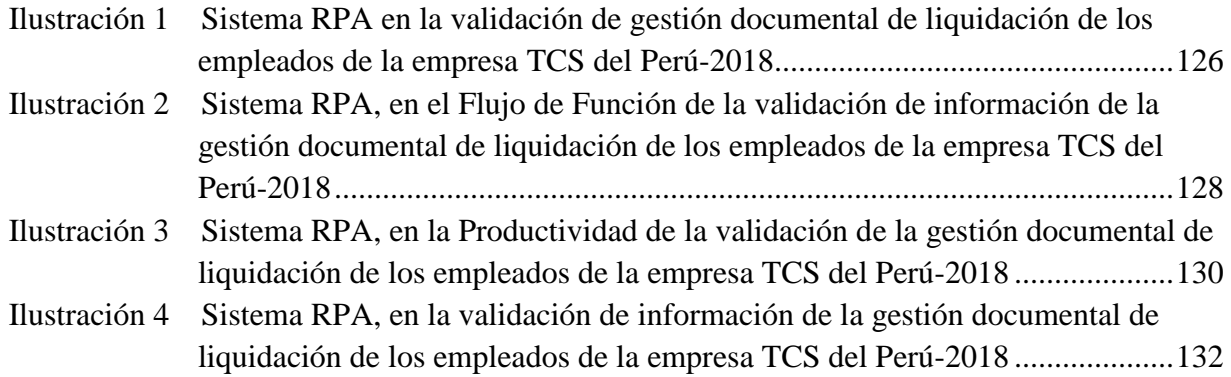

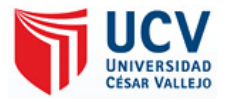

#### Índice de anexos

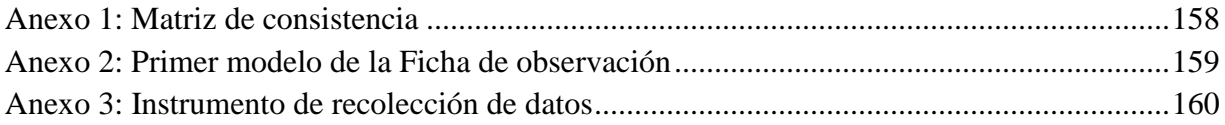

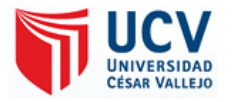

#### **RESUMEN**

Esta investigación se plantea como objetivo desarrollar e implementar un sistema de automatización de procesos en la validación de la gestión documental de liquidación de los empleados en base a la transformación digital RPA para mejorar la productividad, flujo de función y gestión de la información, la metodología T-Student nos permite desarrollar la parte de RPA de forma ordenada mediante esta metodología, como conclusión se tuvo que la validación en la gestión documental de los registros digitales de los empleados para obtener su liquidación se vio de manera optimizada, elevando la productividad, el valor para el cliente, enriquecer la eficiencia, tramitar el riesgo y hallar nuevas conformidades de generación de beneficios en la empresa TCS, por esta razón se dio la idea a las empresas implementar RPA como una propuesta en cada área para que logren sus objetivos marcados en corto tiempo. Para finalizar, en cada proyecto se quiere que tener una mejora continua por ello nosotros se recomienda a futuros investigadores que les pueda parecer interesante esta tesis puedan o propongan RPA como una solución a los trabajos repetitivos y problemáticos, verán cómo pueden reinventar el área en donde lo apliquen.

**Palabras clave:** Automatización de procesos, RPA, transformación digital, gestión documental.

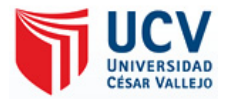

#### **ABSTRACT**

This research is aimed at developing and implementing a process automation system in the validation of document management of employee settlement based on digital transformation RPA to improve productivity, function flow and information management, the T-Student methodology allows us to develop the RPA part in an orderly manner by means of this methodology, as a conclusion we had to validate in the document management of the digital records of employees to obtain their settlement was optimized, raising productivity, the value for the customer, enriching efficiency, managing risk and finding new conformities for generating benefits in the TCS company, in this way, the idea was given to companies to implement RPA as a proposal in each area so that they achieve their objectives in a short time.. Finally, in each project we want to have a continuous improvement so we recommend future researchers who may find this thesis interesting or propose RPA as a solution to repetitive and problematic jobs, they will see how they can reinvent the area where apply it.

**Keywords:** Process automation, RPA, digital transformation, document management.

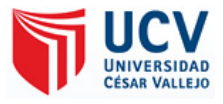

# <span id="page-15-1"></span><span id="page-15-0"></span>**CAPÍTULO I INTRODUCCIÓN**

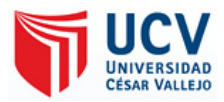

#### <span id="page-16-0"></span>**1.1 Realidad Problemática**

Con toda seguridad, **la gestión documental es una de las inquietudes más declaradas y no tan modernas en las empresas.** El número de documentos ejecutados, administrativos y acreditativos formados se ha aumentado notablemente y la digitalización de los datos está formando en uno de los terrenos de guerra de las empresas.

Nos topamos con muchos casos que **el "documento" en sí es el activo más notable de una empresa y sobre el que se afirma la mayor parte del trabajo**. Lo visualizamos notoriamente en las empresas de transporte o industria, forzados a guiar una gran numero de datos y archivos para desplegar su tarea cotidiana. O incluso en empresas que dirigen toda su labor experta de manera online (diarios digitales, asignaciones online).

La explicación que nos provee la ISO 15489-1:2001 (E) Información y documentación – Gestión documental es la siguiente: *"La gestión documental reside en dirigir de una forma eficiente y sistemático la invención, la recepción, el cuidado, el manejo y arreglo de los documentos".*

Fácil de decir, pero difícil de colocar… ¿Por qué? Porque **a la hora de gestionar la documentación en nuestras empresas nos topamos con un hilo de enigmas** que nos bajan claridad y dinámica al momento de gestar y hallar la información ineludible:

- 1. **Documentación duplicada:** los actuales sistemas de almacenamiento de información en carpetas generan pérdidas de tiempo y organización. Los diferentes criterios de almacenamiento en los diferentes directorios, muchas veces improvisados y aleatorios, originan duplicidad de documentos, almacenamientos tanto en local como en los sistemas centrales, así como de carpetas y directorios
- 2. **Capacidad de almacenamiento limitada:** los que elaboramos en infraestructuras conocemos completamente el gasto del almacenamiento, aunque a la reducción del valor del *giga*, aumente de manera tenaz y rápida, ya que la concepción de documentos lo hace de todas formas
- 3. **Fallas en la seguridad de la información:** los datos reservados caen muchas veces revelados por la dificultad de hacer una función en la conformidad de acceso de la misma. El extravió de archivos por eliminaciones fortuitas o el uso de herramientas

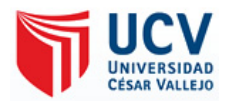

como dropbox o iguales crean huecos de firmeza en margen de crecimiento en la agilidad en la distribución documental de las empresas

4. **Pérdida de visibilidad:** nos topamos con enigmas en la inspección de versiones de documentos (que en bastantes ocasiones tienen enlazadas requisitos lícitos), titubear en el vínculo entre subalternos en la preparación de documentos, escasear indagación en la parte mercante que evita reusar las formulas difíciles… En determinante, incógnitas que crean para nuestras empresas un precio en plazo de duración (y dinero).

En el momento que afirmamos estas dificultades, empezamos a proponer seriamente la implementación de un sistema de gestión documental. Y decir, que no es un proceso sencillo.

**El estudio de la tipología de empresa es elemental, en el momento, que se desarrolla la implementación de un sistema de gestión documental**. Varias empresas solicitan la gestión documental de ofimática, otros archivos gráficos como imágenes o vídeos, o la propia gestión integral de todo tipo de archivos.

Actualmente una de las mayores dificultades encargados en la empresa Tata Consultancy Service dentro del área de los proyectos de Claro era la gestión documental de liquidación de los empleados que es realizado por los jefes de cada grupo en mesa de control, debido a la cantidad de documentos e información que tenía que manejar en cada validaciones y el poco tiempo que se otorgaba para hacerlo más la carga laboral que se tenía que ejecutar hacía difícil el término de esta gestión sin problemas y errores, por ese motivo se requirió la aplicación de la nueva tecnología RPA para dar soluciones tecnológicas que faciliten dicho labor.

Desde el principio el proyecto de RPA fue basado en un piloto para ser colocado a prueba a diferentes áreas de la empresa, esto no sería nada nuevo ya que en el Perú los sistemas inteligentes no tienen la suficiente presencia al demostrar que los procesos que coloquemos vallan a funcionar.

Para la empresa Deloitte (2018) buscar la eficiencia del programa es estar en constantes capacitaciones de personas extranjeras que tienen más conocimiento de los procesos automatizados, se vio la posibilidad en donde implementar el robot siendo en base optimizar claves dentro del día a día en la empresa. (ver figura)

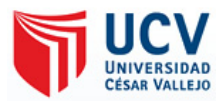

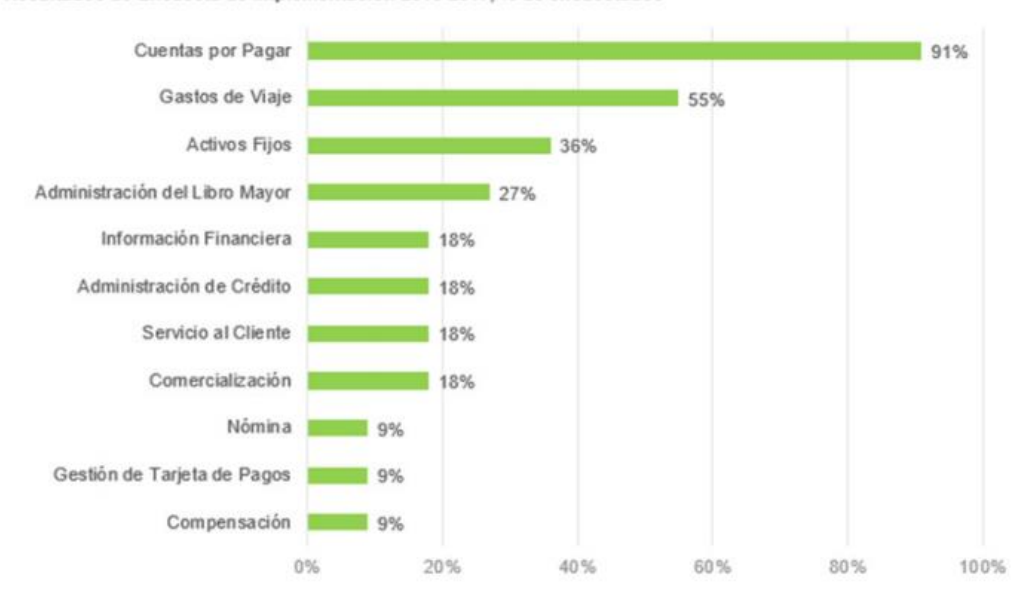

Resultados de Encuesta de implementación 2015-2017, % de encuestados

<span id="page-18-0"></span>*Figura 1:* Porcentaje de encuesta realizada a diferentes empresas sobre la necesidad de implementar RPA a los procesos de negocio

Fuente: Deloitte 2018.

De tal manera se observó con más profundidad que el problema más notorio que se tenía era en el poco tiempo que disponía para realizar la documentación de liquidación cada fin de mes y hasta en raras ocasiones daba errores fijos para que se le alargara el plazo de entrega de la documentación, lo cual no solo afectaba a su eficacia en el trabajo sino a los demás empleados a su cargo siendo la revisión de las actividades ejecutadas en todo el mes para recibir su liquidación, ya que no existe ningún programa se debe hacer el proceso de validación de los documentos de forma manual, esto consume aproximadamente 9 horas en realizar dicha verificación sin errores y solo para un empleado, sin mencionar que muchas veces RR.HH no le envía los documentos de verificación en la fecha estimada lo que genera inconsistencia en el momento de hacer su trabajo, originándose lo que es la falta de tiempo para realizar la misma actividad para los demás registros de los empleados, solicitando siempre un plazo de 2 semanas para terminar todos los procesos.

Las actividades en este proceso que están en el alcance de RPA y las Reglas de Negocios (RN) de la Gestión Documentaria de liquidación que sigue la empresa que se enumeran a continuación:

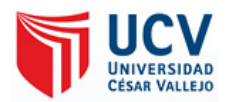

- Acceder a la carpeta Data y obtener los datos del Excel Config.
- Ingresar el periodo del proceso de los archivos
- Obtener datos que nos ayudaran en el proceso.
- Acceder a la ruta de los archivos con la información adquirida.
- Obtener los datos del Excel de registro de actividades del empleado.
- Validar si el empleado tiene registros.
- Lectura de los archivos requeridos para la validación del empleado y almacenarlos cada uno en un DateTable.
- Validar los DateTable de cada archivo y enviarlos a sus respectivos RN.
- **RN01:** Validar el DateTable de Torres, Empleados y verificar periodos.
- **RN02:** Validar el DateTable de Feriados de semana, calendarios y DiasNoTrabajos.
- **RN03:** Validar entre el archivo del empleado y el registro de semana que abarca cada mes.
- **RN04:** Validar el DateTable Clarity y verificar el proyecto, líder y gerente del empleado.
- **RN05:** Validar fecha de registro del proyecto, verificando Inicio y Fin.
- **RN06:** Validar DateTable de Plazas y Rates.
- Validar las horas trabajadas por cada empleado.
- Creación del documento Final del empleado
- Cambiar la fecha para validar la creación del mes anterior.
- Mediante la herramienta SMTP almacenar el documento final y enviarlo por correo a su destinatario.
- Fin del proceso "Éxito".

Por tal motivo, esta fue la mejor opción en donde implementar el proyecto de Automatización de Procesos Robóticos que permitirá automatizar de manera detallada todos los pasos que se seguía para generar los documentos de liquidación con tiempo, eficacia y productividad lo cual será implementado en el área de mesa de control, ya que siendo un trabajo repetitivo implementándose los mismos procesos para todos los documentos esto permitirá suplantar la mano humana por la robótica haciendo que las jefa encargada del área pueda realizar otras actividades de trabajo dentro de la empresa.

Sosteniendo en vista la enigmática presentada, se observa obligatorio:

 Los negocios pueden seleccionar herramientas de RPA y desarrollar sistemas basados en pautas que emulen la conducta del ser humano para automatizar fragmentos de procesos reiterativos (e.g., verificaciones de control, presentación de reportes regulatorios).

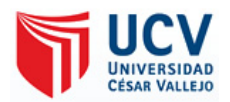

- El desarrollo de un sistema RPA mejora la toma de decisiones del ejecutivo.
- El desarrollo de un se sistema que reduzca el potencial para el error humano nointencional o intencional, los robots deben ser configurados para detectar y reportar errores, y presentar las excepciones a los administradores del robot para que sean abordadas en tiempo casi real.
- Los procesos de cumplimiento deben ser equipados con herramientas y transparencia para vigilar y controlar los riesgos operacionales.

#### <span id="page-20-0"></span>**1.2 Trabajos Previos**

En análisis de la búsqueda y teniendo en cuenta las dos (2) variables que son la **Automatización Robótica de Procesos** y la **Gestión de Documentos**, se encontraron los siguientes antecedentes.

#### <span id="page-20-1"></span>**1.2.1 Trabajos Previos Nacionales**

#### Bastida, J. (2016). *Desarrollo e Implementación del Sistema de Tramite Documentario en la Municipalidad Provincial de Huancayo para la atención de expedientes*.

Este trabajo de tesis se realizó con el objetivo "Desarrollar e implementar el Sistema de Tramite Documentario en la Municipalidad Provincial de Huancayo para la atención de expedientes" empleando la metodología: Tipo de investigación exploratorio y descriptivo con el diseño no experimental transaccional descriptivo este diseño consiste en la recolección de datos y su propósito es describir las variables y analizar su incidencia e interrelación en un momento dado. Teniendo de población un total de 110 expedientes en los periodos del 2006 y 2015, siendo el método de investigación descriptivo e inductivo, teniendo como instrumento observación directa y entrevista sami estructurada. La presente investigación llego a la conclusión que los tiempos en atención de expedientes se redujo en aproximadamente un 30% con respecto al sistema anterior.

#### Calva, J. (2017). *Sistema que reemplaza funciones de un operador humano durante la validación de documentos digitales en Core Andina Group*.

En el estudio realizado por Calva tuvo como objetivo general "Determinar el impacto de un sistema que reemplaza funciones de un operador humano durante la validación de

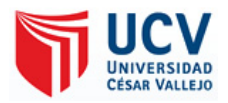

documentos digitales en Core Andina Group" teniendo como metodología empleada: El tipo de investigación fue experimental con un diseño pre-experimental, donde se realizó una muestra de cantidad de registros de la población total emitidas en 17 semanas, que en total son 119 días, empleando el instrumento de confiabilidad; siendo donde se contractaron las hipótesis generales y tanto como específicas, que se evidenciaron los siguientes resultados que el porcentaje de documentos registrados se incrementa en 20.10%, equivalente a 11,875.18 documentos lo cual es mayor al 15% propuesto y el porcentaje de documentos rechazados disminuyó en 12.79%, equivalente a 2,613.23 documentos lo cual es mayor al 10% propuesto, llegando a la conclusión que implementar un sistema RPA durante la validación de documentos tuvo un impacto favorable en los proceso habiendo reducido costos y mejorando el tiempo en la entrega de reportes aproximadamente en un 70% .

#### Torrez, N. (2017) *Gestión administrativa y gestión documental del archivo general en la Corte Superior de Justicia del Callao, 2016* .

En su tesis tuvo como objetivo general determinar la relación que existía entre la gestión administrativa y la gestión documental del archivo general, dando la metodología empleada de la siguiente manera: El tipo de investigación básica, nivel descriptivo y correlacional con un diseño no experimental, bajo un enfoque cuantitativo y método hipotético deductivo con una muestra de n=20 trabajadores, el instrumento que empleo fue de cuestionario; siente este con el cual se contractaron las hipótesis general tanto como específicas, donde se evidencia los siguientes resultados un resultado de relación positiva (rs = 0.280) entre la gestión administrativa y la gestión documental lo cual indica que existe un nivel de correlación positiva baja, con un 68.2% de nivel en proceso respecto a la gestión administrativa y un 84.1% de nivel logrado respecto a la gestión documental.

### Higa, T. (2017). *Implementación de un sistema de gestión documental en el área de SSMA de una empresa del sector construcción*.

En la siguiente investigación emitida por Tereza teniendo como objetivo general la implementación de un Sistema de Gestión Documental en el área de SSMA de una empresa del sector construcción, basado en documentos electrónicos garantizaría un eficiente manejo del flujo de documentos y de la información, teniendo como metodología: La investigación

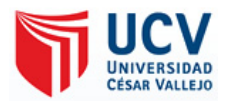

de tipo documental y de campo, teniendo como conclusión con un VAN de S/ 105 645 y TIR de 75% se puede afirmar que el proyecto es factible y la inversión del proyecto se recupera en un corto periodo de tiempo.

Jurado, E. (2017). *Diseño e implementación de un sistema de gestión documental digital para una institución financiera*.

En la siguiente investigación con los puntos planteados, tiene como objetivo Determinar la medida en que un Sistema de Gestión Documental Digital, influye en el proceso de Gestión Documental de una organización financiera, aplicando la metodología: Tipo de investigación aplicada, el nivel descriptiva y correlacional, con la metodología de investigación y un diseño con pos prueba únicamente y grupo de control con un instrumento de entrevista, observación y herramienta de modelado en un instrumento de n=365 documentos. Dando como consecuencia en el proceso de investigación se ha obtenidos resultamos favorables en el tiempo de envío de documento con un 89,71% de reducción de dichos tiempos, además de los errores en documento que se han reducido en un 11,76%, teniendo como conclusión que la implementación de un sistema mejora el proceso de gestión documental de una organización financiera, a lo cual evidencia mucho a su favor.

### Morán, L. (2017). *Sistema informático para la gestión documental para la empresa Héctor Gonzáles Sandi agencia afianzada de Aduana S.A.*

En el propósito de dicha investigación teniendo como objetivo principal la influencia que generaría el sistema informático en la gestión documental de la empresa, aplicado la metodología Scrum: Tipo de investigación aplicada – experimental ya que se maneja las variables con la finalidad de examinar la pauta del mismo y sus variaciones en el lapso. El diseño es Cuasi Experimental, ya que se cogerá la comprobación de dos muestras de efecto, se calculará cuando no se use y se use el mismo sistema informático. La p=987 documentos y la muestra fue de 278 documentos. Por lo cual, se determinó que el porcentaje de documentos hallados en la empresa Premier Motor s.a, antes de usar el sistema informático es de 81% de un total de 139 documentos y cuando se implementó el sistema informático incremento a 97%, lo que significa que produjo el aumento en un 19.47%. En consecuencia,

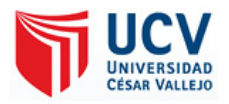

se representó con los resultados conseguidos que el sistema incrementa el porcentaje de documentos hallados y el porcentaje de documentos normalizados.

Flores, A. y Roque, M. (2017). *DESARROLLO DE UN SISTEMA DE REGISTRO UNICO Y GESTION DOCUMENTARIA DE LOS JUZGADOS DE PAZ DEL DISTRITO JUDICIAL DE PUNO – 2015*.

En la presente investigación se coloca como objetivo el desarrollo e implementación de un sistema de registro único para la gestión documentaria que mejore el tiempo de búsqueda y emisión de documento en el Distrito Judicial de Puno, aplicando la metodología ágil: El tipo de muestreo fue a criterio del investigador que se obtuvo a través de una encuesta con un método muestra no probabilístico a criterio de los investigadores, en ese sentido la muestra será 20 registros de Resoluciones, (n = 20). Se quedó en la conclusión que el desarrollo de un registro único a la gestión documentaria si logra en consecuencia si mejora la atención de la población solicitante, de acuerdo a la ficha ISO-9126 se logró un puntaje de 107 de 135, lo que muestra que el software efectúa su calidad en los requisitos.

Cepeda, P. (2017). *Programa de automatización de los procedimientos de trámite documentario en la calidad del servicio a los usuarios del Hospital Nacional Arzobispo Loayza – Lima, 2016*.

Evaluando la siguiente investigación que tiene como objetivo general determinar el efecto de la aplicación del programa de automatización de los procedimientos de trámite documentario en la calidad del servicio a los usuarios: Empleando el diseño de investigación experimental en su categoría de cuasi-experimental. Para tal efecto, se trabajó con el instrumento de cuestionario en una muestra no probabilística de 98 trabajadoras que manejan directamente la información requerida, 49 para el grupo control y 49 para el grupo experimental. Se vio la conclusión que la implementación del programa de automatización mejora la calidad de servicios, la capacidad de respuesta, mejora en la accesibilidad y con respecto a sus 3 objetivos específicos y en respuesta a las 3 hipótesis especificas mejora la seguridad en la calidad del servicio.

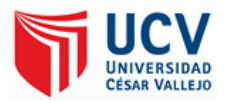

Vásquez, J. (2017). *La gestión documental y la administración de archivos en el Programa Nacional de Infraestructura Educativa - Lima – 2016*.

La tesis está que tiene como objetivo principal determinar la relación entre la gestión documental y la administración de archivos en el Programa Nacional de Infraestructura Educativa, se aplicó la metodología cuantitativa siendo de: Tipo de investigación No experimental con un tipo de diseño Descriptivo Correlacional, carácter descriptiva y explicativa a la vez, en vista que se identificó los problemas que existen en el Programa Nacional de Infraestructura Educativa, con una p=750 trabajadores, fundamentando como muestra 100 servidores, aplicándose el muestreo por conveniencia No-Probabilístico, la acumulación de información a través de temarios liderado al personal que labora. La solución revela que en medio de la variante gestión documental y la administración de archivos hay una mesurada correlación eficaz de r: 0,384 dando un buen nivel de la gestión documental que incumbe un buen nivel de la administración de archivos. En argumento a ello se define que hay una mesurada conexión eficaz entre reparto de documentos con la administración de archivos.

#### Cabanaconza, P. (2017). *Procesos técnicos archivísticos y gestión documental en la Oficina General de Administración de Recursos - Seguro Integral de Salud, Lima 2016*.

El siguiente estudio tuvo como objetivo general determinar el grado de relación entre los procesos técnicos archivísticos y la gestión documental en la oficina de Gestión de Administración de Recursos del seguro donde aplicó una metodología basada en el hipotético-deductivo: Tipo de estudio básico, con un diseño No experimental también de enfoque cuantitativo, donde la población consta de 44 del personal y una técnica de preguntas cerradas. Teniendo como resultado que de toda entidad requiere la aplicación procesos técnicos archivísticos para una correcta gestión documental asegurando la custodia y conservación de la información contenida en los documentos que producen en virtud de sus funciones la mayor cantidad 77,5% consideran que el proceso técnico archivístico es de un nivel moderado y el 22,5% consideran que el proceso técnico archivístico es de un nivel bajo, con un nivel de correlación alta, asimismo se obtuvo un nivel de significancia de  $p = 0,000$ , lo cual indica que es menor a  $\alpha = 0.05$ ; lo cual permite señalar que la relación es significativa.

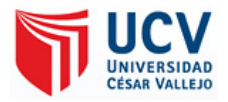

Lunasco, E. (2017). *Gestión documental y la calidad de atención al usuario en las UGEL de Lima Metropolitana, 2017*.

En la investigación revisada se colocaron como objetivo principal, determinar la relación entre la gestión documental y calidad de atención al usuario en las siete UGEL de Lima Metropolitana, dando como metodología: La investigación siendo de tipo básica, con un diseño no experimental, de corte transversal, trabajo con P=135 técnicos, dando como instrumento un temario de tipo escala de Likert de contenido por juicio de expertos, definiendo su confiabilidad mediante el estadístico Alpha de Cronbach. Mostrando como solución de encontrados que existe relación entre la gestión documental y la calidad de atención al usuario; obteniendo un factor de correlación de Rho de Spearman = .784\*\*, explicando una correlación positiva muy alta entre las variables, con un  $\rho = 0.00$  ( $\rho < 0.05$ ), desechando la Ho, se obtuvo un factor de correlación de Rho de Spearman = .567\*\*.

# Gómez, E. (2017). *IMPLEMENTACIÓN DE UN SISTEMA DE INFORMACIÓN BAJO PLATAFORMA WEB PARA LA GESTIÓN Y CONTROL DOCUMENTAL DE LA EMPRESA CORPORACIÓN JUJEDU E.I.R.L. – TALARA; 2017*.

En la investigación leída, se planteó de objetivo general la implementación de un sistema de información bajo plataforma web para la gestión y control documental de la empresa CORPORACIÓN JUJEDU E.I.R.L.; esta investigación fue de diseño no experimental y de corte transversal, de tipo cuantitativa y nivel descriptivo. La p=20 trabajadores de la empresa, mostrando como conclusión el nivel de satisfacción de la actual gestión documental es de 15% mientras que un 85% esta desconforme con la gestión documental recientemente, idéntico al grado de requisito de aumentar el tramite actual es de un 90% lo que señala en la empresa la baja en la gestión de documentos. Demostrando su hipótesis planteada, a lo cual queda demostrado y aceptado.

### Saavedra, Y. (2015). *SISTEMA WEB PARA LA GESTIÓN DOCUMENTAL EN LA EMPRESA DEVELOPMENT IT E.I.R.L.*

El punto fuerte de la presente investigación su objetivo principal fue determinar la autoridad de un sistema web la gestión documental en la empresa Development IT E.I.R.L. Desarrollándose el sistema web en la metodología RUP: El tipo de estudio fue Aplicada

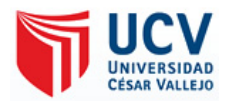

Experimental, el diseño de investigación es pre experimental. El método de investigación es deductivo. Se tuvo una población de 602 documentos gestionados por semana en un mes, de los cuales se tuvo como muestra 83 de ellas que fueron evaluados en un lapso de una semana. La muestra ha sido de tipo no probabilística, se desarrolló un muestreo aleatorio simple a través del instrumento de entrevista para la recolección de datos. Tuvieron como resultado la disminución de 12.13 minutos aun 1.37 minutos en el tiempo promedio de registro de documentos y un incremento de 35.5% a un 84.8% en el porcentaje localización de documentos. Por consiguiente, se concluye, que un sistema web mejora la gestión documental dentro de la organización

### Egusquiza, X. (2015). *Sistema web para el proceso de gestión documental para la Empresa Prevención Global S.A.C ()*.

La siguiente investigación detalla que tuvo como objetivo principal determinar la influencia de un Sistema Web para el proceso de gestión documental para la empresa Prevención Global, aplicando para el desarrollo del sistema la metodología RUP: La investigación siendo aplicada, experimental y como diseño de investigación se definió el pre-experimental. Escogiendo como indicador el nivel de eficiencia que fue para 130 documentos de servicios y el nivel de servicio fue 4 reportes de documentos de servicio, usando la prueba de Kolmogorov-Smirnov para ratificar las hipótesis planteadas del nivel de eficiencia y T-Student para el nivel de servicio por ser una muestra pequeña. Concluyendo que la aplicación web aumento el flujo de la gestión documental, incrementando en un 45.09% el nivel de eficiencia y 44.97% el nivel de servicio para el proceso de gestión documental.

# Zuazo J., Silva, G. y Calderón, J. (2015). *SISTEMA DE GESTIÓN DE CALIDAD ISO 9001- 2015, Y GESTIÓN EDUCATIVA DE LA ESCUELA SUPERIOR DE GUERRA ESCUELA DE POSTGRADO CHORRILLOS 2014*.

El punto objetivo general de la investigación fue Determinar la distribución del sistema de la Gestión de Calidad ISO 9001-2015, y Gestión Educativa de la Escuela Superior de Guerra Escuela de Postgrado Chorrillos, aplicando la metodología cualitativa: Aplicando la técnica de observación directa, la fenomenología, la teoría fundamentada, el estudio de casos y la investigación-acción como método de recolección de datos, empleando las herramientas de

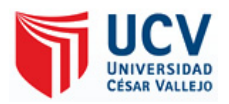

observación, entrevistas y análisis de documentos. Los resultados alcanzados permitieron lograr el objetivo y características del software cumpliendo con el rigor metodológico, sostenido en el concepto de estabilidad y en la credibilidad del significado de los datos empíricos recogidos, se le confiere un elevado grado del criterio de confirmabilidad, aproximación y capacidad de otorgar significado respecto al tema planteado, implementando en la plataforma ISOTools como software de sustento operativo sistémico funcional, cubriendo las necesidades de la ESGE-EPG.

### Luera, R. (2014). *Diseño e implementación de un sistema para optimizar la gestión de resoluciones en la ugel-LP*.

En la presente investigación tiene como su objetivo principal Diseñar e implementar un sistema para optimizar la gestión de resoluciones en la Unidad de Gestión Educativa Local de Leoncio Prado, a través de la reducción de tiempo de respuesta de los procesos relacionados con la proyección y uso de las resoluciones aplicando la siguiente metodología: Tipo de investigación aplicativa y tecnológica, diseño No experimental-transaccionaldescriptivo, método de investigación descriptivo siendo la muestra no probabilística con la unidad de 12 trabajadores involucrados y siendo la técnica de la investigación a través de entrevistas y cuestionarios. El resultado del estudio se planteó de manera positiva porque se vio que el tiempo de registro, búsqueda y entrega en la información de los documentos se redujo de manera considerada al implementarse el sistema del 631 a 214, siendo en conclusión que para el método tradicional era de 73 min y con el sistema se bajó a 18 min, diciendo que tuvo una mejora del más del 65%.

### Martínez, M. (2018). *Desarrollo de una aplicación web para la mejora de la gestión documental en el instituto nacional de estadística e informática*.

En el propósito de la siguiente investigación tiene como objetivo principal Determinar la influencia del desarrollo de una aplicación web en la gestión documental en el Instituto Nacional de Estadística e Informática a base de la metodología RUP para mejorar la gestión documental y a su vez que sean digitalizados para mejorar su conservación donde también se aplicaran los estándares de calidad del software ISO 9126 como parte del control, como muestra una encuesta realizada a 30 trabajadores desde sus computadoras de escritorio y

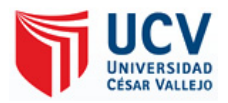

laptops. Por tanto, los resultados obtenidos fueron de 1350 puntos es la suma total de los indicadores, esto quiere decir que 1350 es igual al 100 % y conforme a los resultados obtenidos se puede determinar que la aplicación web cubrió satisfactoriamente con los indicadores de calidad del software logrando una aceptación del 95% entre los 30 administrativos encuestado.

Dilas, D. (2017). *Gestión documental en las áreas de control de calidad, oficina técnica y recursos humanos de la empresa Ceyca Servicios generales y Construcción SAC con la implementación de un gestor web de documentos en el año 2016*.

El siguiente análisis se colocó con el objetivo general la Implementar y desplegar un Gestor Web de documentos para las áreas de Control de Calidad, Oficina Técnica y Recursos Humanos de la empresa CEYCA, teniendo como muestra equivale a 24 personas, las cuales respondieron un cuestionario de 6 preguntas cada una, respecto a la satisfacción del proceso de gestión documental en las áreas de control de calidad, oficina técnica y RR. HH. de la empresa Ceyca. Es decir, se obtiene 144 opiniones. Dando como resultado el grado de solución del proceso de tramite documental en la perspectiva de usabilidad, accesibilidad y seguridad con una mayor aceptación haciendo uso del gestor web de documentos con un nivel de muy satisfecho del 38.89% respecto a la insatisfacción de los usuarios en la gestión documental del proceso sin el gestor web de documentos en la empresa Ceyca con un nivel de 18.75 % no satisfechos

#### <span id="page-28-0"></span>**1.2.2 Trabajos Previos Internacionales**

Lacity, M. y Willcocks, L. (2016). *Robotic Process Automation: The Next Transformation Lever for Shared Services*.

En la siguiente investigación leída se dio como objetivo, el impacto de la implementación de 160 bots en los desarrollos primordiales de transacción en la empresa O2, en cual los bots mostraron la reducción en el tiempo y aumento en la productividad registrando 400,000 a 500,000 negocios al mes, reembolsando un reingreso de adquisición dentro del 650% a 850%, como consecuencia las señales de las quejas por el servicio disminuyeron en un 80% durante un año. Asimismo, RPA demostró una precisión en sus procesos en un 99.9% de objetivo. Finalizaron que la automatización robótica de procesos es grandemente efectivo,

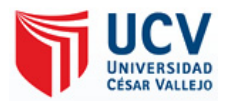

reduciendo los gastos, aumentando los ingresos mientras que las tareas y actividades se incrementan (Lacity & Willcocks, 2016, pág. 34)

### Lacity, M., Willcocks, L. y Craig, A. (2015). *Paper 15/05 The IT Function and Robotic Process Automation*.

En el siguiente reporte por los investigadores académicos de la Unidad Outsourcing (OU) examinaron la implementación de RPA en la empresa *Xchanging*, que abastece de encargos de recursos tecnológico a variadas empresas. Logrando automatizar 14 desarrollos principales en los que se efectuaban 120,000 acuerdos por mes, aplicando 27 bots de software, se alcanzó una merma del precio en un 30% y se dio el aumento prolongado en el desarrollo. Cabe mencionar que aquí los empleados presentaron una buena relación con los robots en el trabajo llegando hasta colocarle nombres, lo que demostró una mejora notable en la índole de prestación, aumento en la fijación y la reducción de las fallas, consiguiendo disminuir el tiempos, además que los robots puede hacer varios casos al mismo tiempo, se obtuvo una deseable postura táctica (Willcocks, Lacity, & Craig, 2015, pág. 22).

Lacity, M., Willcocks, L. y Craig, A (2015). *Robotic Process Automation at Telefónica O2*. En su reporte emitido por los investigadores académicos OU, tuvieron como objetivo evaluar los efectos actuales y a largo plazo de RPA en una empresa europea distribuidora de poder dados como corriente, emanación y otros encargos semejantes. Se consiguió en esa empresa automatizar el 25% de sus actividades, siendo los 25 desarrollos principales que realizaban millones de transacciones al mes. Capacitando a dos personas que estuvieran al margen de los 300 robotsimplementados al software que realizaban la labor de 600 empleados, haciendo posible que se obtuviera una llegada de inversión del 200% y que lograran sus metas de acortar tajantemente los gastos para lograr extenderse empleando en potencia mucha más eficiente, innovadora y además de actualizar su cimiento para causar mucho mayor impacto (Lacity, Willcocks, & Craig, 2015, pág. 18).

Lacity, M., Willcocks, L. y Craig, A. (2017). *Service Automation: Cognitive Virtual Agents at SEB Bank*.

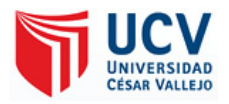

En el reporte dado por la academia de investigación Outsourcing (OU), donde tuvieron como objetivo evaluar los efectos actuales y a largo plazo el uso del software RPA y la Inteligencia Cognitiva(CA) en los servicios empresariales en la organización de los clientes. En el 2017 se analizaron e investigaron aproximadamente cerca de 20 casos de automatización. En una encuesta a principios de 2016, encontramos que el 5% de las organizaciones desarrollan capacidades de automatización cognitiva (CA) maduras, el 11% inician investigaciones de prueba de concepto y el 17% considera CA. Si bien a principios del 2017 CA es de considerar o implementar podría darse una investigación más profunda, pero contrasta con la adopción de RPA que claramente alcanzó un punto de inflexión en 2016, al ver un aumento del 68% en la adopción en todos los sectores. Cabe destacar que RPA y CA son aun tecnologías que continúan en constante crecimiento cuyo empírico en el 2017 encuentra que solo el 5% de los trabajos son totalmente automatizables utilizando las tecnologías disponibles en la actualidad, mientras que el 60% son 30% automatizables. En este sentido, solo porque un trabajo, o parte del mismo, se pueda automatizar, no significa necesariamente que lo será. Este es un corrector útil para las proyecciones más dramáticas basadas en gran medida en la capacidad tecnológica, desarrollada rápida y perfectamente, solo. Su enfoque principal en tareas, actividades y procesos, en lugar de en el número de puestos de trabajo y cómo se definen los empleos existentes, también es bienvenido y se adecua a la práctica real en las organizaciones que estudiamos, incluyendo la SEB (Willcocks, Lacity, & Craig, 2017, pág. 22).

### Aguirre, S. y Rodríguez, A. (2017). *Automation of a Business Process Using Robotic Process Automation (RPA): A Case Study*.

En la siguiente investigación el autor evaluó el impacto de RPA en una empresa designada al cutáneo de procesos de negocio, donde los empleados daban de su parte el tiempo entender los diferentes sistemas de la empresa como los *Enterprise Resourcing Planning* (ERP), *Customer Relationship Management* (CRM), hojas de cálculo y demás sistemas sucesores. Aguirre y Rodríguez (2017, p. 69) ejecutaron una verificación examinando el número de sucesos y el periodo en realizarlos cuando se usaban bots y en el momento que lo usaban humanos. En conclusión, el grupo que empleo RPA presento un incremento 21% en los casos de uso a diferencia del grupo que lo hizo a base manual. Por otro lado, definieron que el

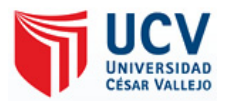

tiempo no tuvo mucho efecto ya que solo disminuyó en un 2%, lo que equivale a una mejora de tan solo 9 segundos en el proceso, pero lo que si destaco el autor es que la implementación de RPA puede efectuar diversos sucesos en el tiempo exacto (Aguirre & Rodriguez, 2017, pág. 70).

Gojarea, S., Joshib, R. y Gaigaware, D. (2015, pág. 342). *Analysis and Design of Selenium WebDriver Automation Testing Framework*.

En el estudio visto recientemente se tuvo como objetivo los beneficios de la implementación de un Framework para la automatización de pruebas de aplicaciones web empleando *Selenium WebDriver*. Explica como el framework dispone de una variedad de herramientas en su repositorio como creación de variables, entrada a archivos, panel de pruebas, selección de errores, personalización de reportes, entre otras utilidades. Utilizando las herramientas indicadas demostrando en la página web y reportar errores, demostró de manera definida evitar las tareas reiterativas. Como producto, el *framework* aplicativo disminuyo la proporción de fallos relacionados a los estudios ejecutados por el intimo al automatizar los pasos, duplicando la cantidad de pruebas que hacían al día, dando en el medio del periodo al efectuar los exámenes y disminuyendo el costo de manteamiento. De tal forma, la automatización de los procesos beneficio a la empresa en muchas características, en este caso en pruebas de aplicaciones web de manera eficiente (Gojare, Joshi, & Gaigaware, 2015, pág. 346).

Zeiler, S. (2017). *Taking the robot out of the human, How Robotic Process Automation potential can be discovered in IT Infrastructure*.

El siguiente trabajo tiene como objetivo dar una mejor comprensión en los aspectos y la idoneidad de RPA, específicamente desde una perspectiva de Servicios de Infraestructura de TI. Si bien el trabajo busca investigar RPA y encontrar oportunidades basadas, también se suma a la teoría al proporcionar información sobre los criterios de viabilidad de RPA en el contexto de los Servicios de infraestructura de TI. Además, la investigación puede ayudar a educar a los adoptantes al proporcionar un marco para identificar la viabilidad de RPA dentro de los Servicios de infraestructura de TI. Dando como resultado que uno entienda los beneficios de RPA en la merma de errores, progreso de la calidad y la coherencia, el mayor

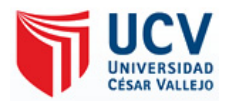

cumplimiento y la capacidad de auditoría, la mejora de la productividad y el reemplazo en las tareas mundanas o mejor dicho repetitivas.

Masó, A. (2018). *Design of a model for assessing accountability in a robotic process automation implementation*.

La investigación realizada esta colocada en desarrollar un modelo para evaluar la responsabilidad en una implementación de software RPA utilizando una metodología de diseño de vanguardia para mapear un caso genérico basado en casos de uso en colaboración con KPMG. Este objetivo de investigación se relaciona con la maestría en Gestión de Tecnología en diferentes materias y ámbitos. En primer lugar, los valores sociales se aplicarán al analizar la responsabilidad. Se estudiarán y combinarán diferentes teorías para evaluar la culpabilidad en una implementación de RPA. En segundo lugar, Business Process Innovation es esencial para comprender y dibujar el proceso que el sistema está automatizando. En tercer lugar, como la investigación se centra en innovaciones innovadoras, la generalidad de la información conseguida durante el máster puede administrarse. En conclusión, destaca que RPA sigue siendo un tema muy relevante para el mundo corporativo, aun sabiendo los beneficios que permite mejorar la eficiencia, reducir costos y aumentar la calidad, solo cabe esperar que la AI esté más presente, lo que permitirá enlazar una robótica mejora y cognitiva.

Dalebout, W. (2018). *EXPLORING THE IMPACT OF ROBOTIC PROCESS AUTOMATION, the effects of Robotic Process Automation on FTE effort and the design of the jobs involved*.

Los resultados de su investigación contribuyen a la comprensión de los efectos de RPA en el esfuerzo de FTE y obtienen información sobre las alteraciones en el diseño del trabajo de los trabajos involucrados.

Viendo a destacar que tanto impacto tendrá el desarrollo en curso en el campo de la automatización de negocios donde este análisis revisa el impacto de la marcha de RPA en las alteraciones de las características del trabajo de los trabajos directamente involucrados en la implementación de RPA. Además, la brecha entre las reducciones de FTE previstas y los ahorros realizados de FTE se examina para obtener información sobre el panorama laboral

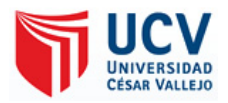

cambiante que rodea a RPA. Estas ideas contribuyen al enriquecimiento de la literatura actual sobre RPA y el campo de la automatización en general. Proporcionando recomendaciones para los gerentes sobre futuras implementaciones de RPA y obtener información sobre los efectos esperados dentro de su unidad de negocios y las implicaciones para sus empleados.

#### Paura, P. (2018). *Robotic Process Automation Concept for Service Management*.

La siguiente tesis plantea como objetivo crear un nuevo concepto para utilizar RPA en la gestión de servicios. La idea central de esta tesis es producir un concepto de integración UiPath-ServiceNow, y también aclarar cómo implementarlo fácil y rápidamente en los procesos y tareas cotidianos de la compañía de casos. Se eligió un enfoque cualitativo e inductivo para explorar el fenómeno de la RPA y abordar esta pregunta de investigación. Los datos se recopilaron de forma transversal, a través de diez entrevistas con encuestados de cuatro grandes empresas diferentes. Los encuestados fueron elegidos de dos grupos diferentes; el primer grupo estaba formado por gerentes de los departamentos donde se implementó la RPA, el segundo grupo estaba compuesto por empleados que realizaron las tareas que fueron reemplazadas por el (los) bot (s) de RPA. Los resultados esperados sirvieron como recomendación de los posibles efectos de RPA en el enriquecimiento y la aplicación de los puestos involucrados, además de un nuevo personal, capacitación y la ampliación de los trabajos a la llegada del software.

### Cahill, S. (2017). *A Multi Stakeholder Perspective on Audit and Automated Compliance: Bank of Ireland*.

El siguiente informe demuestra la utilidad RPA para automatizar una gama de procesos en el Banco de Barclays en Irlanda. Verificando desde la detección de fraudes y el monitoreo de riesgos, hasta la automatización de la apertura de cuentas. La tecnología de RPA permite a Barclays bank escalar rápidamente su capacidad para producir las peticiones de los usuarios y las crecientes necesidades comerciales, al tiempo que mantiene procesos de calidad para sus clientes. La adopción exitosa de la automatización robótica aún enfrenta desafíos, particularmente durante la fase de implementación. Por lo general, surgen problemas cuando las organizaciones pasan por alto el grado en que las partes interesadas han "comprado" el nuevo sistema o se han preparado para ello. Los ejecutivos que no se apropian del concepto,

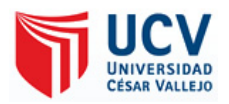

por ejemplo, probablemente dificultarán la implementación multifuncional. Dando como conclusión que los datos si apoyaron a los objetivos de la empresa, sentido de que la administración y los usuarios se alinearon estratégica y operativamente con la automatización estratégica y operativamente con la automatización, la auditoría y el cumplimiento automatizado. Sin embargo, las perspectivas sobre Auditoría, Técnica y Riesgo se opusieron. La regulación sobre el cumplimiento automatizado será un desafío para el Banco de Irlanda en el futuro.

### Sigurðardóttir G. (2018). *Robotic Process Automation: Dynamic Roadmap for Successful Implementation*.

La siguiente investigación responde a las dudas que se enfocan respectivamente al tema del uso de RPA y sus grandes beneficios, con un enfoque principal a las preguntas ya recurrentes al tema de para qué sirve RPA. Para responder a estas preguntas el investigador llevó a cabo una metodología de investigación cualitativa al encuestar a cuatro expertos de distintos conocimientos. Todos los entrevistados tienen experiencia en implementar RPA en varios roles. El investigador finalizó un curso de capacitación en Blue Prism y participó en un exitoso proyecto de implementación y comprender mucho mejor RPA. Esto llevo a la conclusión que es fundamental el conocimiento y cualidades de RPA para lograr una implementación exitosa, destacando que las organizaciones no tienen que elegir entre RPA y el desarrollo de TI tradicional, ya que pueden trabajar en conjunto para los procesos que requieren pasos realizados por personas.

### Kyheröinen, T. (2018). *Implementation of Robotic Process Automation to a Target Process – a Case Study*.

En el avance informático del autor da a conocer que su objetivo principal de producir, probar y mejorar el modelo de implementación de RPA, con este fin, el estudio primero explora la literatura relevante y la sintetiza para desarrollar un modelo de plantilla para el proceso de implementación de RPA, que luego se puede probar en un escenario de la vida real, un proyecto de caso tanto la tecnología ha permitido a lo largo de la historia a las organizaciones mejorar su eficiencia. Con la automatización de procesos robóticos (RPA), desarrollar un entendimiento sobre las implementaciones de RPA y las fuerzas que gobiernan tales

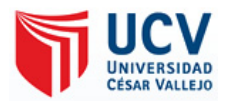

proyectos. Al analizar meticulosamente los hallazgos de este curso de estudio, se puede formar la comprensión requerida. Con RPA las organizaciones pueden finalmente comenzar a mejorar adecuadamente la productividad del trabajo basado en el conocimiento, también de encontrar una manera efectiva y eficiente en sus procesos.

Kaarnijoki, P. (2019). *INTELLIGENT AUTOMATION: Assessing artificial intelligence capabilities potential to complement robotic process automation*.

Para lograr una verdadera automatización de procesos de extremo a extremo, o incluso para acercarse más a esta etapa, también se necesitan otras tecnologías de soporte. Para abordar esta necesidad y posibilidad de automatización de procesos de extremo a extremo, la literatura existente muestra las implicaciones de que la combinación de soluciones RPA básicas con diferentes capacidades de inteligencia artificial (AI), dependiendo de la naturaleza del proceso, podría resultar en un nivel mucho más alto de automatización. Esta combinación de RPA y AI a menudo se conoce como automatización cognitiva (CA), inteligencia cognitiva (CI) o automatización inteligente (IA) según el material de origen. Aquí, en este estudio, esta combinación de RPA y AI se denominará automatización inteligente. Por lo tanto, la idea de la automatización inteligente es mejorar el RPA con las capacidades de AI. En esencia, esto podría permitir niveles de automatización mucho mejores y los casos de uso de RPA podrían ampliarse enormemente, ya que las soluciones de automatización inteligentes podrían, por ejemplo, tomar decisiones e interpretar datos no estructurados.

#### Birkeland, M. (2017). *Evaluation of the potential for automation and robot technology, with focus on condition monitoring on static systems for topside offshore facilities*.

La siguiente tesis se centró como objetivo general que potencial de mejora para la industria O&G al introducir más tecnología de automatización y robot. El principal obstáculo es adaptarse al entorno complejo y hostil. La confiabilidad de los sistemas de monitoreo y robot es un requisito. Un accidente importante debido al nuevo sistema será un revés importante para un mayor desarrollo. Es importante centrarse más en las estrategias tecnológicas relacionadas con la digitalización (incluida la automatización y la tecnología de robots) durante el desarrollo temprano de un campo. La combinación de competencia y competencia
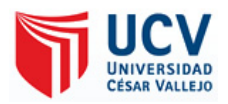

es crucial para un desarrollo sano. Esto es importante tanto para poder identificar y desarrollar el potencial como para desarrollar sistemas confiables y seguros. Para plataformas futuras, se debe investigar la posibilidad y las consecuencias para una plataforma completamente robotizada. Esto incluye consecuencias para todas las partes interesadas principales, incluidos los organismos reguladores y las autoridades.

# Vidar, J. (2017). *Technology Trends and Opportunities for Construction Industry and Lifecycle Management*.

El informe muestra el uso de software individual y la configuración técnica de las herramientas digitales dentro de la ingeniería CAD (Computer Aided Design), la tecnología HDS (High Definition Surveying) y la tecnología de juegos. Esta tecnología se combinó con servicios en la nube para respaldar la administración, planificación y el diseño de las etapas de construcción. Posteriormente, para soportar el LCM de instalaciones y sistemas ERP de empresas (Enterprise Resource Planning). Uso de RPA e AI para tareas de control de documentos. El resultado del informe es que varios proveedores proporcionan servicios y productos accesibles a través de la web. La configuración e implementación requerirá algo de trabajo, conocimiento para las empresas y organizaciones, pero la ganancia parece justificar en gran medida el uso de recursos para este propósito agilizar los flujos de trabajo, reducir la recreación de datos, las interacciones entre diferentes programas de diferentes niveles de usuarios y el soporte de AI para optimizar el diseño mediante complementos para la ingeniería CAD (Diseño asistido por computadora).

# Conway, J. (2018). *Artificial Intelligence and Machine Learning: Current Applications in Real Estate*.

Esta tesis explora mucho el proceso que ha ido destacando la automatización en estos últimos años, RPA está en medio de los cuestionamientos, ya que automatiza las tareas mediante los bots se da a conocer dos preguntas a través de la lente de un inversionista inmobiliario comercial y entusiasta de la tecnología IA dando a conocer como se aplica hoy en día y que oportunidades da en bienes raíces, parece probable que con el tiempo estas herramientas y otras tecnologías relacionadas sean realmente transformadoras, pero tenemos un largo camino por recorrer y muchas lecciones que aprender a lo largo del camino. En conclusión,

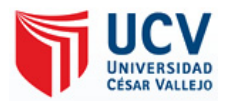

hay una gran variedad de casos de uso para aprendizaje automático e inteligencia artificial, cada empresa adopta un enfoque diferente para aprovechar el poder de estas tecnologías, con el 73% de las empresas identificadas utilizan el aprendizaje automático involucrado en la agregación de datos y reduciendo los problemas previamente a la estructura de la empresa, por otra parte, el 65% de otras empresas opta aprendizaje automático y se enfrentan a las posibles desventajas, pero encuentran nuevas perspectivas que los clientes necesitan, dándose por el interés de industria en las raíces de la tecnología.

## Bughin, J., Hazan, E., Ramaswamy, S., Chui, M., Allas, T., Dahlström, P., Henke, N. y Trench, M. (2017). *Artificial Intelligence: ¿The Next Digital Frontier?*

En la siguiente investigación realizada da a describir cómo las compañías ya han comenzado a implementar estas nuevas tecnologías basadas en IA y RPA en todos los sectores y apunte a explorar su potencial midiendo el alcance de la adopción y el uso de la IA en 13 sectores en los 10 países que fueron encuestados (n= 3,073). Para ello, observamos la IA a través de varios lentes. Analizando la panorámica de la especulación total reuniendo tanto la especulación de considerables organizaciones como la de subvención de haberes de contingencia y bienes de haberes reservados. También revisamos los juegos de cartera de las principales compañías de Internet, la dinámica de la holocenosis de IA de Shenzhen a Nueva York y una extensa escala de formación de casos. Como parte de nuestra investigación principal, encuestamos a más de 3,000 ejecutivos sénior sobre el uso de las tecnologías de inteligencia artificial, las perspectivas de sus empresas para un mayor despliegue y la impresión de la inteligencia artificial en los mercados, los gobiernos y las personas. Llegando a la conclusión que RPA mejora aproximadamente en un 20% la productividad. Usar la IA para mejorar la eficiencia de los humanos es un habilitador crítico de la productividad y la calificación dada a través de 16,000 ensayos que los instructores realizaron se dio por hecho que mejora en un 85% el rendimiento en el tiempo.

## PwC (2018). *Advance artificial intelligence for growth: Leveraging artificial intelligence and robotics for sustainable growth*.

Los siguientes dados resaltados por la empresa PwC, da a conocer como AI ha incursionado sutilmente en la vida cotidiana de los ciudadanos indios en forma de agregadores de cabina

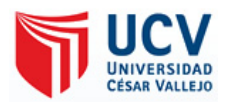

basados en aplicaciones y asistentes digitales en teléfonos inteligentes. El interés se puede medir por el hecho de que las principales compañías de servicios externos de TI han comenzado a pensar, hablar y (a pocas) lanzar plataformas de inteligencia artificial. Pero estos son solo pequeños pasos para lograr el objetivo final de la IA, es decir, reemplazar la inteligencia humana. Como resultado a través de una encuesta realizada para validar el crecimiento que ha tenido AI en los últimos años, se indicó en un 65% que la AI tendrá un impacto severo en la India, mientras que el 55% declaró que los beneficios de la IA para las empresas, como la generación de crecimiento y el aumento de la productividad, serían mayores que el potencial preocupaciones relacionadas con el empleo. Además, más del 60% al 70% de los participantes indicaron que preferirían los modelos habilitados para AI que ofrecen un mejor servicio y son más asequibles que los modelos tradicionales. Por lo tanto, solo se espera que AI cree nuevas áreas de oportunidades económicas y creación de riqueza, que serán un ingrediente para mantener la competitividad sectorial clave y, a su vez, los empleos.

# Coombs, C., Hislo, D., Barnard, S. y Taneva, S. (2017). *Impact of artificial intelligence, robotics and automation technologies on work*.

En el siguiente informe revisado da como objetivo principal conocer el impacto de varias tecnologías emergentes (inteligencia artificial, robótica y tecnologías de automatización) en el trabajo de servicio y conocimiento, las profesiones relevantes y la sociedad. La búsqueda realizada produjo una población de 182 fuentes separadas para el análisis. Los temas más interesantes identificados en la literatura se centran en las relaciones entre los humanos y las computadoras. Algunos estudios sugieren que el aspecto social de la interacción de la máquina es un importante factor mediador para la realización exitosa de los beneficios de la automatización. Hay impactos sociales potencialmente significativos relacionados con el uso creciente de estas tecnologías relacionado con el trabajo que requieren que todos en la sociedad desarrollen algún nivel de competencia de TI y que transformen la opción por donde los trabajadores entregan los servicios, productos y los consumen. Los estudios resaltan las implicaciones éticas del uso de la tecnología emergente y sugieren cómo nosotros, como seres humanos, debemos desarrollar marcos legales y de políticas para la interacción personacomputadora y asumir la responsabilidad de su desarrollo y tratamiento. Es importante que

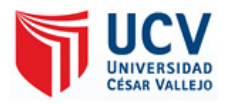

los enfoques legales y de políticas se centren en los valores humanos que intentan proteger más que en el rango de posibilidades que representa el desarrollo tecnológico.

Gesing, B., Peterson, S. y Michelsen, D. (2018). *ARTIFICIAL INTELLIGENCE IN LOGISTICS: A collaborative report by DHL and IBM on implications and use cases for the logistics industry*.

En la siguiente revista en cooperativa con la empresa IBM da a conocer el origen y la definición de AI, tanto como ha ido creciendo desde sus simples anécdotas en 1956 hasta la actualidad que se conocen ya resultados a gran escala naciendo otras nuevas tecnologías como Machine Learning, Inteligencia Cognitiva y Deep Learning, dando en combinación a la tecnología como se conoce RPA. Hoy en día, aproximadamente el 60% de las corporaciones en Forbes Global 2000 están evaluando cuidadosamente la IA o haciendo un uso productivo de ella adaptando las soluciones para que se ajusten a su contexto empresarial específico, y mejorando y ampliando las soluciones probadas. En una encuesta de McKinsey a 1,300 CEO en 2016, solo el 20% de las empresas ya están haciendo un uso productivo de las tecnologías de IA a gran escala o en su negocio principal.

Jubraj, R., Graham, T. y Ryan, E. (2018). *REDEFINE BANKING with Artificial Intelligence*. Se destaca señalar en el artículo, que muchas compañías ya se sientan agitados por el impacto de estas nuevas tecnologías. La inteligencia artificial (IA) está creando la revolución tecnológica más grande que el mundo haya visto. La tecnología, que permite a las máquinas simular y aumentar la inteligencia humana, ven que finalmente ha alcanzado la madurez. En todas las industrias, se utiliza para abordar una amplia gama de desafíos, grandes y pequeños, al hacer que las interacciones con máquinas y sistemas sean simples e inteligentes. Entonces busca demostrar que aquellos bancos que no logran seguir el ritmo de la tecnología corren el riesgo de que la propuesta de sus clientes sea desentendida por otros participantes del mercado, particularmente en la era de la Banca Abierta y la Segunda Directiva de Servicios de Pago (PSD2). Esta inversión debe ser compensada por las eficiencias que AI, donde destacan que deben asumir este nuevo reto y llegar a un nuevo nivel. Ahora es el momento para que los bancos se vuelvan inteligentes y adopten el poder transformador de la

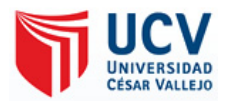

inteligencia artificial, donde la automatización de procesos robóticos (RPA) ya está teniendo un impacto significativo.

Jaucot, F., Ackx, S., Loutas, N., Martens, M., Vanhout, S. y Billiet, P. (2017). *Artificial Intelligence and Robotic Process Automation, Viable options to upgrade the Belgian retail industry to the next level*.

En el artículo revisado dan avisos y consejos a que las industrias minoristas y bienes de consumo, se enfrenten a desafíos considerables y amenazas que demanden nuevos retos considerables, crear nuevas experiencias mediante la entrega de contenido ultra personalizado y debe optimizar la conveniencia al sobresalir en los procesos de su negocio. Donde dejen a sus clientes satisfechos por su deseo en continuo desarrollo. Notando las dos tecnologías que reinan de manera suprema para ayudarlos a alcanzar estos objetivos, a saber, la Inteligencia Artificial (AI) y la Automatización de Procesos Robóticos (RPA). Dando como resultado que el impacto de la AI es innegable con un 9.9% en PIB (\$ 1.8 billones) y con un 72% que estará más presente en el futuro, siendo esencial optimizar su productividad al aumentar la velocidad de ejecución, aumentar la eficiencia, reducir los costos y minimizar los errores humanos. PwC estima que hasta el 45% de todas las actividades laborales se pueden automatizar y esta automatización ahorraría \$ 2 billones en costos de mano de obra global. Tanto AI como RPA, y de hecho la combinación de ambas tecnologías, muestran un gran potencial para ayudar a los minoristas y productores a superar los desafíos que enfrentan actualmente.

#### Theyssens, J. (2017). *RPA: The Automation of Automation. Initio Brussels*.

En el artículo revisado el autor Jonas Theyssens destaca que RPA es una innovación bastante joven aplicada en el área de la industria bancaria, de servicios financieros y de seguros (BFSI), ya que se espera que esta industria sea testigo del mayor crecimiento de RPA en un futuro cercano. Al mirar la gráfica, notamos dos cosas sobre el Norte.

El mercado estadounidense de RPA. Lo primero que notamos es que los expertos esperan un crecimiento asombroso del mercado de más de USD 125.2 millones en 2015, a casi 4 mil millones en 2024. El crecimiento esperado es un buen indicador del impacto potencial de la

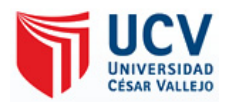

RPA. Lo segundo que notamos es que se espera que el sector BFSI sea el que adopte más rápidamente la RPA con una tasa de crecimiento anual compuesta, superior del 65%.

Hay dos explicaciones posibles para que el sector BFSI tome la iniciativa en automatización. La primera explicación posible es el aumento de la presión del mercado en el sector BFSI. Los desarrollos recientes, como la globalización, el aumento de la supervisión y la presión regulatoria, las nuevas entradas competitivas y la reducción de los márgenes obligan a las instituciones financieras a buscar nuevas formas aumentar ingresos, reducir costos y mejorar la eficiencia general. RPA, además de las aplicaciones tradicionales de automatización de TI, puede proporcionar una solución a estos desafíos y puede ayudar a las empresas a ahorrar hasta un 75% de los costos operativos. La segunda y más probable explicación es que el sector BFSI es un candidato ideal para RPA. Los procesos BFSI, principalmente en la oficina central y posterior, se prestan perfectamente hacia la tecnología. La mayoría de estos procesos son repetitivos, recurrentes y consistentes y podrían ser bastante fáciles de ejecutar mediante algoritmos basados en reglas.

# Capgemini Consulting. (2017). *Robotic Process Automation (RPA), The next revolution of Corporate Functions*.

Revisando el siguiente artículo de Robotic Process Automation o RPA enfocándose en las operaciones de back office en funciones corporativas, con el objetivo que se persigue continuamente en la mejora de la productividad. RPA permite un arbitraje laboral más fácil, por lo tanto, se pueden usar para reemplazar empleados, ya que replican acciones humanas en una interfaz de escritorio. Siendo más productivos, ya que trabajan sin parar. Tienen 260 mil horas de trabajo por año, en comparación con los 32 mil de un empleado de oficina. Esto es 8 veces más, además de la implementación del Robot, tiene un retorno de la inversión más rápido que la automatización clásica, ya que la programación y configuración de RPA para procesos individuales se puede lograr en pocas semanas sin afectar la infraestructura de TI existente. Normalmente, el retorno de la inversión es de 3 a 6 meses, pero puede variar ampliamente según el diseño del proceso y el entorno del proceso. Teniendo como resultado un beneficio del 80% en la reducción de costos, en el sector bancario la reducción de tiempo y el aumento en el ciclo de desarrollo.

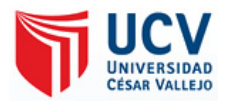

Capgemini Consulting y Capgemini Business Services (2017). *Robotic Process Automation – Robots conquer Business process in bank offices*.

En la siguiente revista elaborada se da como tendencia dio como tendencia el impacto de Robotic Process Automation en el sector bancario. Para estudiar esto, se realizó un cuestionario que consistió en 34 preguntas. Más de 150 ejecutivos de empresas de diferentes tamaños participaron. Dando como resultado que casi la mitad de los participantes indicaron que su compañía reportó ingresos superiores a 1000 millones de euros anuales, mientras que alrededor del 10% de los participantes reportó ingresos de menos de 500 millones. Para los que ya tienen experiencia con RPA, las medidas más importantes para justificar el éxito de una implementación de RPA incluyen la reducción de costos, nombrada por el 65% de los participantes como muy importante o extremadamente importante, así como la velocidad de los procesos, con un 58% mencionando esto al ser una medida cuantificable de éxito. Por hecho indicaron que RPA cumplía o superaba sus expectativas de reducción de costos y, dada la evidencia, se pueden alcanzar potenciales de reducción de costos entre 20% y 50%. También es interesante ver qué mejoras positivas con respecto a la velocidad del proceso y la prevención de errores indican los usuarios finales que trabajan con RPA. Los resultados positivos permiten a las empresas continuar introduciendo más robots y artefactos. Más del 80% de los que ya implementaron RPA en al menos uno de sus procesos planean agregar más en los próximos 3 a 5 años. Para un 13% adicional, su decisión no fue articulada; sin embargo, se puede suponer que muchas compañías continuarán en el camino hacia una mayor implementación de RPA, en la encuesta resalta que el 21% de los participantes eran miembros de la junta, mientras que el 79% eran ejecutivos en Finanzas, Recursos Humanos, TI, Ventas y otras áreas.

## Craig, L., O'Donnell, G., McKeon-White, W. y Lynch, D. (2018). *Robotic Process Automation, Q2 2018 The 15 Providers That Matter Most And How They Stack Up*.

En la presente información se menciona como UiPath, la plataforma líder de automatización de procesos robóticos (RPA) empresarial, ha sido reconocida el mejor software en Forrester Wave, entre los 15 proveedores de RPA que existen. UiPath logró el puntaje más alto en la categoría "Oferta actual", el puntaje más alto posible en la categoría "Presencia del mercado" y entre los puntajes más altos en la categoría "Estrategia". UiPath también recibió la

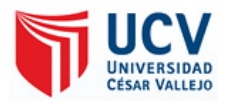

puntuación más alta posible en los criterios de arquitectura, ejecución en la estrategia de RPA empresarial, ecosistema de asociación, hoja de ruta de productos y diferenciación, y clientes empresariales. Mostrando en el 1° grupo de "Oferta Actual": Desarrollo de bots, gestión de sistemas y reporting, analítica RPA, arquitectura, amplitud de casos de uso, gobernanza, seguridad, disponibilidad y servicios compartidos un total de 34,21%. En el 2°grupo de "Estrategia": ejecución en estrategia empresarial RPA, ecosistema de asociación, innovación, enfoque al mercado, hoja de ruta del producto y diferenciación pasando con 22,7%. Pasando al 3°grupo "Presencia del Mercado": clientes empresariales, ingresos del producto y bots vendidos con su lenguaje RPA se impone con un 20%. Resultando como uno de las mejores aplicaciones RPA sin dejar de lado a sus competencias que son Automation Anywhere (AA) por IBM y Blue Prism.

#### Ghica, A.(2018). *UiPath Leads RPA Market with Unmatched Customer Adoption*.

Según el informe investigado que es emitido por la página del software RPA UiPath, a través de las nuevas actualizaciones que se darán en el año 2018 se lanzara un nuevo pack llamado "Firefly", lo que demuestra que RPA aún tiene un gran camino y que puede seguir mejorando dentro de la IA. Cabe resaltar que esto se vería a partir del UiPath 2018.2 para adelante, ofreciendo el enfoque más versátil de la industria para la IA en automatización empresarial con capacidades centrales de productos que aseguran la extensibilidad, lo que permite integraciones fáciles a las ofertas de IA desarrolladas en startups, universidades y líderes tecnológicos. "Estamos entusiasmados con el impulso del negocio. Es realmente gratificante ver que RPA cobra vida dentro de las organizaciones de nuestros clientes", dijo Daniel Dines, cofundador y CEO de UiPath. " RPA está impulsando el valor mensurable dentro de las operaciones comerciales en la actualidad y, sin embargo, conseguiremos mucho más a medida que generemos automatización inteligente e inteligencia artificial dentro de la empresa. Destacando que recién están comenzando".

## Lindsay, P. (2018). *Report Shows Robotic Process Automation in the Utility Industry Is Expected to Experience a Nearly 26% Compound Annual Growth Rate*.

El reporte elaborado destaca como "RPA ofrece a la industria de servicios públicos oportunidades importantes para automatizar a gran volumen, las tareas manuales repetitivas

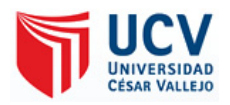

y cosechar las eficiencias", A medida que la demanda de energía se mantiene estable, las empresas de servicios públicos están recurriendo a la tecnología para reducir costos, aumentar la eficiencia y mejorar el resultado final. RPA es una herramienta que promete mejorar significativamente la eficiencia operativa de las empresas de servicios públicos mediante las tareas automáticas, especialmente dentro del centro de contacto, en el back office y en las operaciones de campo, y que permite al personal enfocarse en procesos más valiosos, para capacitarse en nuevas áreas, o ser sacado del negocio. Los beneficios generalmente se obtienen por primera vez en el back office, pero los centros de contacto e incluso las operaciones de la red también pueden beneficiarse. Se espera que los ingresos de RPA en la industria de servicios públicos crezcan a una tasa de crecimiento anual compuesta (CAGR) de 25.8%, alcanzando \$ 470.9 millones en 2027".

Beiting, B. (2018). Convergys Accelerates Deployment of Robotic Process Automation (RPA) to More Than One-Third of its Workforce to Streamline Performance and Simplify Customer Interactions.

El siguiente informe emitido da por anunciado que se ha alcanzado un hito importante con más de un tercio de su personal que utiliza Robotic Process Automation (RPA), reduciendo los tiempos de manejo del cliente hasta un 45%, las tasas de error de transacción hasta un 98% y para una compañía global de servicios financieros, Convergys Desktop RPA automatizó completamente el proceso de elegibilidad para volver a pagar sus deudas, reduciendo el tiempo de verificación de llamadas de hasta 7 minutos hasta 24 segundos. RPA utiliza "robots" de software para realizar tareas dentro de las aplicaciones existentes, como la entrada de datos o el corte y pegado de datos en los sistemas, para responder rápidamente a las preguntas más frecuentes, liberando a los representantes para que se centren en resolver los problemas de los clientes de manera más eficiente. A medida que las empresas responden a las demandas de los consumidores para obtener un servicio más rápido, más fácil, más conveniente y personalizado a través del canal y el dispositivo de su elección, se pronostica que la demanda aumentará para la automatización de procesos robóticos. La firma analista HfS estima que el mercado global de RPA alcanzará los \$ 898 millones para el 2018 y aumente a \$ 2.2 mil millones para 2021

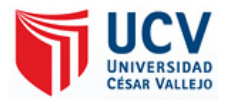

#### **1.3 Teorías Relacionadas al Tema**

#### **1.3.1 Automatización de Procesos Robótico.**

Moffitt, K., Rozario, A. y Vasarhelyi, M. (2018, pág. 1) definen junto a la Asociación de Normas IEEE (Instituto de Ingenieros Eléctricos y Electrónicos) que la Automatización de Procesos Robóticos (RPA): "Es una instancia de software pre configurada que utiliza reglas de negocio y coreografía de actividad predefinida para completar la ejecución autónoma de una combinación de procesos, actividades, transacciones y tareas en uno o más sistemas de software no relacionados para entregar un resultado o servicio con administración de excepciones humanas" (IEEE Corporate Advisory Group 2017). Estas instancias de software pre configuradas reproducen el trabajo que hacen los humanos, y se llaman robots o robots de software. En resumen, los robots RPA automatizan las tareas humanas, a través de la capa de presentación del software. Los inicios de sesión, correos electrónicos, análisis, creación de informes, entrada de datos y otras funciones aún están completos. Los robots RPA se pueden comparar con las macros grabadas en Excel que automatizan tareas específicas. Con alguna configuración, los robots pueden recibir capacitación para leer correos electrónicos, abrir archivos PDF, identificar información relevante, ingresar datos en sistemas ERP y enviar un correo electrónico a supervisores específicos cuando se detectan ambigüedades o errores. Todas estas acciones pueden ser monitoreadas en tiempo real por el usuario que diseñó el script o por otros robots de software (2018, pág. 2).

Huimin, L., Yujie, L., Min, C., Hyoungseop, K., & Seiichi, S. (2017, pág. 6) explican que la Automatización de Procesos Robóticos (RPA) utiliza software y algoritmos para automatizar la acción humana para respaldar procesos empresariales eficientes. Se utiliza un robot de software en lugar de humanos para escribir y hacer clic e incluso analizar datos en diferentes aplicaciones. RPA se usa actualmente cuando es demasiado costoso o ineficiente para que los humanos ejecuten una tarea o un proceso. Los investigadores están promoviendo la adopción de RPA en el área financiera. RPA también se ha aplicado al comercio de tesorería, afectando al personal contable involucrado en el área bancaria. AI, como una solución para big data, ofrece una nueva posibilidad para una predicción precisa de RPA. Los proveedores de muestra incluyen Conceptos de sistemas avanzados, Automation Anywhere (AA), Blue Prism (BP), UiPath y WorkFusion (2017, pág. 7).

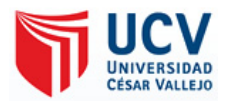

Lacity, C. and Willcocks, P. (2016, pág. 2) dan a conocer que, aunque el término "robot" connota visiones de máquinas electromecánicas que realizan tareas humanas, el término que se relaciona con la automatización del servicio se refiere a algo menos amenazador: el software que realiza las tareas de servicio repetitivas y sombrías previamente realizadas por los humanos para que los humanos puedan centrarse en más. Tareas desestructuradas e interesantes. La automatización del servicio incluye una variedad de herramientas y plataformas que tienen diversas capacidades. Al realizar una investigación para este artículo, entrevistamos a personas que utilizaron una variedad de términos para discutir la automatización del servicio. Para ayudar a dar sentido al paisaje, clasificamos las herramientas y plataformas en un continuo de automatización de servicios basado en tipos específicos de datos y procesos en reglas y resultados deterministas (2016, pág. 2). ¿Cómo aplican las empresas la RPA? Existe una amplia gama de tareas de servicio adecuadas para RPA. Las compañías que estudiamos utilizaron RPA para automatizar las tareas estructuradas asociadas con la validación de la venta de primas de seguros, la generación de facturas de servicios públicos, la creación de noticias, el pago de reclamaciones de seguros de salud y la actualización de los registros de los empleados, por mencionar solo algunos casos (2016, pág. 3).

Esko, A. (2016) RPA se implementa a través de un robot de software, que imita al trabajador humano que usa software como sistemas ERP o herramientas de productividad existiendo solo como software instalado en una computadora. El software RPA obtiene el término robot basado en su principio de funcionamiento. Un robot RPA está integrado en todos los sistemas de TI a través del front-end, a diferencia del software tradicional, que se comunica con otros sistemas de TI a través del back-end. En la práctica, esto significa que el robot de software utiliza los sistemas de TI exactamente de la misma manera que lo haría un humano, repitiendo pasos precisos, basados en reglas, y reaccionando a los eventos en una pantalla de computadora, en lugar de comunicarse con la Interfaz de Programación de Aplicaciones (API) del sistema. Si bien el diseño de software, que se comunica con otro software imitando el comportamiento humano, puede parecer contrario a la intuición, este enfoque tiene varias ventajas.

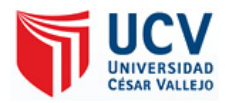

Primero, es posible integrar RPA con prácticamente cualquier software utilizado por un trabajador humano, independientemente de su apertura a la integración de terceros. Muchos sistemas corporativos de TI son propietarios sin API públicas, lo que limita enormemente su capacidad de comunicarse con cualquier otro sistema. RPA resuelve este problema.

Segundo, RPA se puede implementar en un plazo muy corto. El tiempo de implementación de 2 a 4 semanas es un pestañeo en comparación con la integración de software empresarial, que puede llevar meses o incluso años.

En tercer lugar, los procesos automatizados a través de robots de software son fácilmente modificables, incluso por los usuarios del sistema. El software tradicional requiere habilidades de codificación avanzadas para realizar modificaciones importantes en la forma en que funciona. Por otro lado, los robots de software pueden instruirse mediante la modificación de declaraciones lógicas relativamente simples, la captura de pantalla del proceso realizado por un ser humano o incluso la modificación de gráficos de procesos gráficos. Esto hace que RPA sea altamente versátil y flexible.

Lonescu, V. (2018) Automatizar los flujos de trabajo y los procesos de negocios de los documentos se convirtió en una corriente principal hace mucho tiempo. Ya no nos cuestionamos a nosotros mismos si tiene sentido automatizar los procesos relacionados con el flujo de trabajo del negocio y los documentos, ya que esto se hizo tan obvio para las compañías que desean impulsar la eficiencia operativa. Durante las últimas décadas, las soluciones de Gestión de Procesos de Documentos y Negocios pasaron por una evolución dramática y parece que alcanzaron su punto máximo de desarrollo y ahora solo están condenadas a mejorar sus funcionalidades existentes:

Diseñadores de flujo de proceso, documentos constructores de formularios, firma digital, escaneo por lotes de documentos y capacidades de OCR, analítica, gestión del rendimiento, etc. Sin embargo, a través de capacidades innovadoras derivadas de la aparición de la automatización de procesos robóticos (RPA) y el aprendizaje automático, las soluciones de gestión de documentos ahora se pueden llevar a una nueva etapa de desarrollo. La automatización de procesos robóticos (RPA) abre nuevas posibilidades para que las empresas automaticen los procesos desde una perspectiva de extremo a extremo al eliminar la participación completamente humana y hacer que el proceso sea más sólido, eficiente y

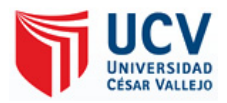

menos propenso a errores. Junto con un aumento significativo de la productividad, el negocio ahora se está volviendo elegible para recibir una velocidad de ejecución de procesos sin precedentes y la posibilidad de automatizar los procesos que nunca antes se habían considerado para la automatización. Para ilustrar cómo se puede integrar Robotic Process Automation (RPA) junto con la solución avanzada de gestión de documentos y OCR para lograr una mayor eficiencia operativa, veamos un video sobre el procesamiento de facturas utilizando OCR, RPA y el sistema de gestión de documentos.

Palace, K. (2018) explica que en una organización grande, ocurre innumerables veces al día que, por ejemplo, el departamento de contabilidad desea comparar una factura con el pedido relacionado creado por un departamento comercial. O la indización que sigue al escaneo la realiza el personal, a veces con lógicas bastante "flexibles", por lo que incluso puede tomar unos minutos encontrar un documento en particular entre los archivos. ¡Imagine lo mucho más eficiente que una organización puede ser, si estas actividades las realizan robots de forma más rápida y precisa!

Siendo de gran ayuda para las empresas que deben cumplir con las nuevas regulaciones, es decir, el Reglamento de Protección de Datos de la UE (GDPR) obligatorio. RPA, combinado con soluciones inteligentes de captura de datos, permite el análisis avanzado de contenido, que puede simplificar la ruta de cumplimiento de la siguiente manera:

Identificación de información significativa.

Identificación de información de particular importancia en el volumen de documentos, clasificándolos como esenciales y luego enviando una notificación al usuario sobre las tareas involucradas.

Aplicación de las políticas de registro de datos.

En el caso de la digitalización de la información de identificación personal (PII), la aplicación automática de los principios de recopilación de datos GDPR o la respuesta inmediata en caso de incumplimiento.

Agregación de contenidos.

Los diversos repositorios de contenido de múltiples fuentes almacenados en diferentes ubicaciones mediante una terminología estandarizada se pueden conectar para hacerlos accesibles a toda la organización.

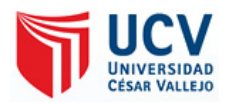

#### Agregación basada en eventos

Se puede realizar una agregación en tiempo real y dirigida por eventos relacionada con eventos internos o externos específicos, como las ventas a un cliente específico, para evitar un posible mal uso.

Seguimiento de cambios, comparando versiones.

Seguimiento de cambios comparando diferentes versiones, enfocando solo una parte o unidad específica del contenido

GDPR afecta virtualmente a todas las organizaciones, ya que los datos contenidos en los contratos generados por los departamentos de finanzas, asuntos legales, compras, recursos humanos, ventas o mercadeo, están preocupados y son fundamentales para el cumplimiento. Las soluciones que combinan RPA y la captura inteligente, mediante el análisis del contenido de estos contratos, pueden convertir el desafío del cumplimiento de cualquier nuevo cambio regulatorio en un proyecto fácil de definir.

#### **1.3.1.1 Inteligencia Artificial**

Xiuquan, L. y Hongling, J. (2017) da a conocer que la Inteligencia Artificial (AI) se refiere inicialmente a la creación de la máquina "humanoide", se espera que tenga la capacidad de percepción y cognición similares a la humana y la actuación en un entorno complejo. Sin embargo, la explicación de inteligencia todavía es condicionalmente ambigua, AI todavía ha moldeado una explicación uniformada. En general, se cree que AI es una disciplina que estudia el proceso de simulación por computadora de ciertos comportamientos inteligentes humanos, como la percepción, el aprendizaje, el razonamiento, la comunicación y la actuación, etc.

De hecho, el objetivo general mencionado anteriormente todavía está lejos de realizarse debido a las limitaciones de la tecnología. Actualmente, el objetivo de AI se centra principalmente en la máquina de entrenamiento para hacer cosas que los humanos pueden hacer, incluso de una manera mejor y más eficiente. La inteligencia artificial se desarrolla como un poderoso instrumento que arreglara la vida del individuo, disminuyendo la carga de trabajo de los humanos y mejorar la experiencia laboral. El ser humano podría así liberarse de muchas tareas repetitivas, físicas y peligrosas.

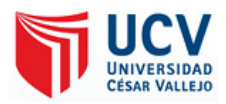

Bailey, J. (2019) explica que en los últimos años, el uso de AI, Machine Learning y Big Data cambió enormemente el mundo de la gestión de documentos. La esperada expectativa de que AI y ML podrían reducir la carga de trabajo y liberar a las empresas para que puedan realizar otras tareas ahora está más cerca de la realidad de lo que muchos de nosotros creemos. Permítanme enumerar algunos de estos cambios:

Clasificación de datos. A diferencia de los sistemas de gestión de documentos tradicionales, gracias a ML, los sistemas basados en AI son capaces de leer documentos, analizar su contenido y, en consecuencia, clasificarlos.

Además, los sistemas de inteligencia artificial hacen que todo esto sea posible en una fracción de segundo, ahorrando horas a sus empleados y ahorrando a su organización mucho dinero.

Digitalización confiable. Gracias a las tecnologías de inteligencia artificial y reconocimiento óptico de caracteres (OCR), podemos permitir que las máquinas realicen todo el reconocimiento de caracteres posterior al escaneo casi sin intervención humana.

Con datos suficientes para que Machine Learning sea útil, las organizaciones pueden automatizar el OCR y la garantía de calidad basándose en una pequeña muestra anterior de materiales de capacitación. Una vez que el sistema OCR está bien entrenado, puede reconocer una gran cantidad de documentos escaneados con precisión a nivel humano.

Extracción de datos y agrupación de documentos. Una de las habilidades más impresionantes de ML es Data Analytics. Ahora podemos permitir que las computadoras extraigan datos de documentos sin ningún esfuerzo humano. Gracias a ML, AI puede leer con precisión la información, comprender el contexto y extraer datos.

Esta amplitud de los sistemas de gestión de documentos basados en la inteligencia artificial para leer y comprender el contexto de los datos permite una mejor toma de decisiones.

Además, con esta característica, los sistemas de gestión de documentos basados en la IA pueden agrupar fácilmente documentos similares sin la intervención humana en curso.

Tanto la extracción de datos como la agrupación de documentos ahorran tiempo que los sistemas tradicionales de gestión de documentos no pueden proporcionar.

Análisis de los datos. El análisis de datos, el análisis predictivo y la inteligencia empresarial también son más fáciles con un sistema de gestión de documentos basado en la inteligencia artificial.

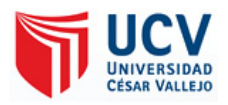

Desde la revelación de los datos, incluso la partición en tiempo real y la visualización de tendencias y predicciones, los sistemas impulsados por AI pueden ayudar a las compañías a analizar datos históricos y predecir qué puede suceder según esos datos. Sin AI, estos análisis serían mucho más difíciles y menos confiables.

Seguridad avanzada. Los sistemas de gestión de documentos basados en AI utilizan técnicas precisas y eficientes para detectar información de identificación personal (PII) e información confidencial, y protegerla cuando sea necesario.

AI puede identificar fácilmente qué empleado tiene acceso a qué documentos y evita cualquier tipo de acceso no autorizado, ediciones o alteraciones. El aprendizaje automático y el aprendizaje profundo pueden detectar actividades y patrones inusuales, incluido el movimiento de paquetes de datos. Esto significa que AI puede proteger los documentos salvaguardando los archivos en sí mismos y, con ello, mejorar aún más la seguridad junto con las listas blancas, listas negras y cortafuegos.

Evans, C. (Evans, 2018) destaca que toda firma urge de un Sistema de gestión de documentos (DMS) para almacenar y gestionar todos sus documentos con la ayuda de un software. Un DMS efectivo es esencial para garantizar que todos los empleados trabajen con los datos más actuales y relevantes disponibles. También puede evitar el valioso tiempo de sus empleados, que de otra manera se invirtió en recuperar documentos que se han archivado de forma deficiente o que se han archivado al azar. Pero la forma en que se capturan y administran los documentos ha evolucionado con la tecnología. En el pasado reciente, AI ha revolucionado la forma en que una empresa almacena, archiva, procesa y extrae información. Echemos un vistazo a las cinco principales formas en que AI está transformando el DMS.

1. Clasificación y procesamiento automáticos: AI ha llevado la tecnología OCR (reconocimiento óptico de caracteres) un paso más allá al permitir que el DMS "lea" la información del documento, la clasifique correctamente y automatice los flujos de trabajo según esa clasificación, mejorando las capacidades de identificación y procesamiento de la información de la exposición repetida a los documentos, así como de las acciones tomadas por sus empleados, reconociendo e identificando elementos como los números de factura o los artículos de línea aplicando solo AI.

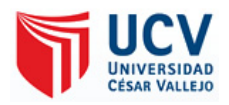

2. Extracción de datos: a medida que una empresa se inunda continuamente con más y más datos, se vuelve importante extraer los datos relevantes para realizar una determinada tarea. Con la ayuda de combinar su DMS con la consultoría de aprendizaje automático, puede desarrollar un sistema mediante el cual sus empleados pueden extraer fácilmente la información que realmente desean y con mayor precisión. Esto también ayuda a ahorrar mucho tiempo que, de lo contrario, se dedicaba a extraer la información que se necesita.

3. Agrupación de documentos: este proceso es fácil con la ayuda de la tecnología AI. Un DMS basado en AI facilita la asignación efectiva de documentos a diferentes temas o jerarquías de temas cuando estos temas o jerarquías no se conocen de antemano. Esto le ayuda a comprender cómo se relacionan los documentos entre sí dentro de un contexto más amplio. Te permite hacer inferencias y descubrir similitudes que antes no habrían sido posibles.

4. Seguridad avanzada: con la ayuda de un DMS impulsado por AI, puede mejorar fácilmente la seguridad y proteger los datos de sus clientes. Se debe a que este tipo de DMS puede detectar información de identificación personal y sensible (PII). También puede marcar los documentos que requieren un tratamiento especial. Además, con la ayuda de la clasificación y el procesamiento automáticos, no quedan documentos en ubicaciones no seguras mientras se espera que se actúe. También puede evitar la visualización no autorizada con técnicas biométricas o aplicando la tecnología OCR en parte facial.

5. Análisis de datos: la perspectiva más interesante de la IA en DMS es el potencial de análisis y el valor que esto puede aportar a su negocio. Logre acrecentar la toma de decisiones y optimizar todos los desarrollos de su negocio mediante el uso de la reunión de datos y la colocación de técnicas como la enseñanza automática, el análisis predictivo y la visualización de datos. Por ejemplo, algunas de las plataformas cognitivas como servicio (PaaS), como IBM Watson, Microsoft Azure Cognitive Services y OpenText Magellan usan esta técnica para el análisis de datos. Un DMS alimentado por AI tiene permisos de archivos de múltiples capas, lo que hace que los datos estén protegidos contra pérdida, daño y alteración.

Con la llegada de la tecnología AI, los sistemas de gestión de documentos están creciendo a pasos agigantados, se espera que AI dé lugar a muchas nuevas posibilidades, como hablar de documentos que llevarán a DMS a un nuevo nivel por completo, influyente aumentando la eficiencia con la productividad en la fuerza laboral.

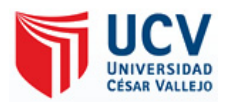

AxiomGlobal (2018) en el presente informe dicho por la página web explica que hoy en día, todas las empresas necesitan un sistema de gestión de documentos para almacenar y gestionar documentos de forma electrónica, y eso solo es posible con la ayuda del software de gestión de documentos. Con los años, la IA ha revolucionado la forma en que un software almacena, archiva y extrae información teniendo 3 enfoques principales dentro de la gestión de documentos.

#### Extracción de datos

Todos los datos almacenados en el software se pueden llevar a un nuevo nivel con la ayuda de AI. Ahora los datos se analizan y rastrean de manera más eficiente, ahorrando mas mucho tiempo y obtener la información exacta cuando sea necesario.

Agrupación de documentos

AI facilitó el proceso al agrupar los registros. Todos los documentos han sido asignados a diferentes temas y el nivel avanzado de jerarquías se mantiene a través de AI que le ayuda a comprender cómo se relacionan los documentos entre sí. Esto ayuda a las organizaciones a encontrar similitudes e inferencias que antes no son posibles.

Analítica de datos

Ahora puede mejorar su capacidad de toma de decisiones y optimizar totalmente los procesos de su permuta mediante la fijación de técnicas como el aprendizaje automático (ML), el análisis predictivo (PA) y la visualización de datos.

#### **1.3.1.2 Computación Cognitiva**

Chavarria, L. (2017, pág. 7) explica que la computación cognitiva contiene "Es una ventana de coyunturas para integrar en las utilidades de cliente final amplitud para comprender la jerga humana, intuir escritos e figuras, instruirse y ofrecer veredictos con un excelente grado de seguridad. La computación cognitiva siendo un aspecto de la IA compromete las labores de deducción, reflexión, comprensión, deducción, enseñanza, autoaprendizaje y adecuaciones, entre otras''.

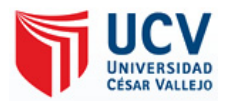

## **1.3.1.3 Softwares para el desarrollo de RPA**

G2 Grid (2018). Menciona que las soluciones RPA proporcionan entornos de desarrollo para crear flujos de trabajo que luego siguen los agentes. Estos entornos de desarrollo suelen ser sistemas sin código, de arrastrar y soltar, por lo que son lo suficientemente accesibles como para que los desarrolladores no puedan construir los procesos necesarios. Como un método alternativo para crear flujos de trabajo manualmente, muchas herramientas también brindan la capacidad de registrar acciones realizadas por un ser humano dentro de una herramienta de software que se puede traducir en flujos de trabajo dentro del producto RPA. Los agentes virtuales realizan acciones siguiendo estos flujos de trabajo con y sin supervisión o intervención humana.

Para calificar como una herramienta de automatización de procesos robóticos, un producto debe:

- Implementar bots en aplicaciones de terceros
- Permitir a los usuarios crear flujos de trabajo para que sigan dichos bots, a través de entornos de desarrollo o capacidades de grabación

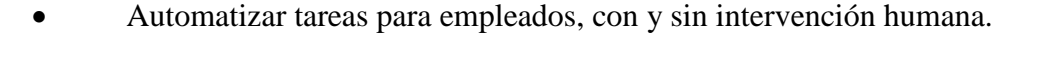

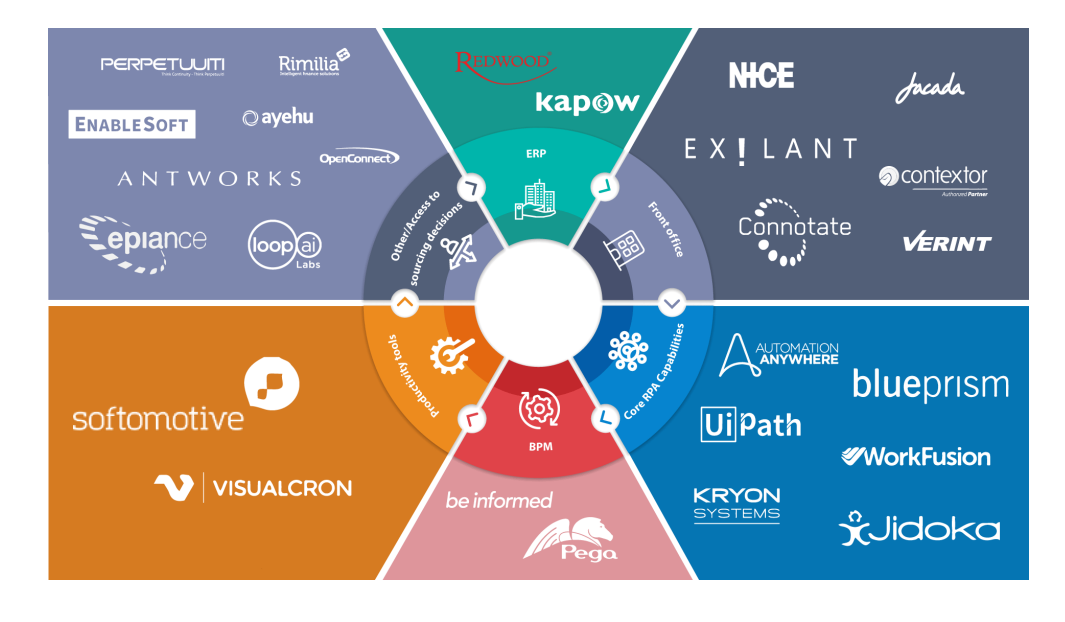

*Figura 2:* Lista de verificación para seleccionar herramientas RPA *Fuente: Sahiti Kappagantula (2019)*

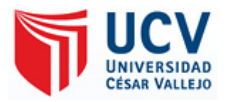

## **1.3.1.3.1 UiPath**

Craig, L., O'Donnell, G., McKeon-White, W. y Lynch, D. (2018) menciona que UiPath Studio es la plataforma RPA empresarial más utilizada, lo que permite el rápido desarrollo y despliegue de robots de software o "trabajadores digitales". Reconocido como líder de la industria en Forrest Wave ™: Robotic Process Automation, Q2 2018, la compañía recibió el puntaje más alto en las categorías de Prestaciones actuales y Presencia en el mercado. Una compañía jefa del programa de automatización de procesos robóticos (RPA)

de clase empresarial, ha completado su financiamiento Serie C de \$ 225 millones con una valuación de \$ 3 mil millones. La ronda de financiación fue liderada por el inversor existente CapitalG y el nuevo inversor Sequoia Capital. Accel, que dirigió las rondas de financiación UiPath Series A y B, también participó en esta ronda.

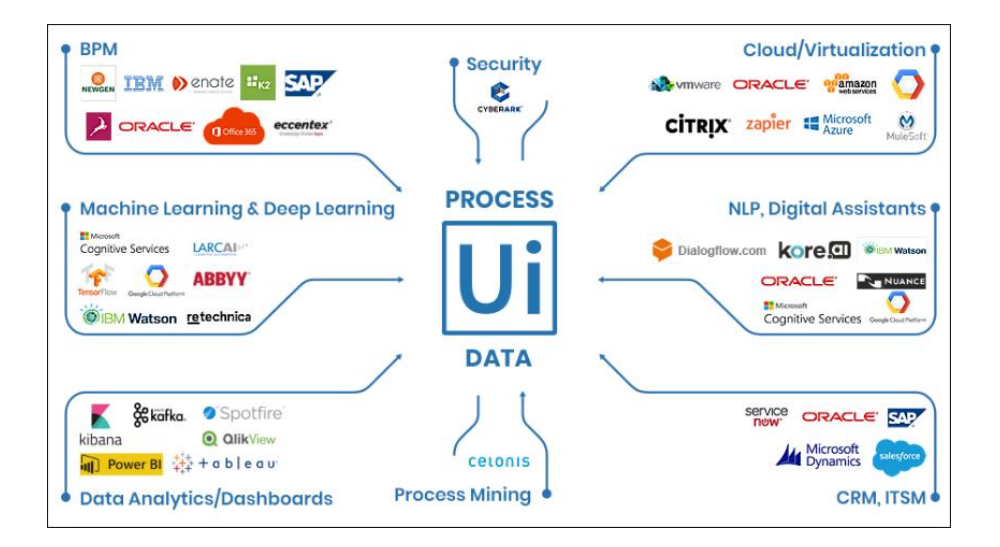

*Figura 3:* Componentes del software UiPath RPA

## **1.3.1.3.2 Automation Anywhere**

Preimesberger, C. (2018) explica que AA es la consumación de más de un periodo de indagación, desarrollo e innovación en RPA. El software está diseñado para automatiza las tareas basadas en reglas a través de robots de software con escalabilidad, seguridad y buen gobierno para la empresa digital moderna. El producto se ha construido desde cero para cumplir con los exigentes requisitos de los usuarios de TI y de negocios en los sectores de banca, finanzas, seguros, cuidados de la salud, fabricación, logística y otras industrias. A

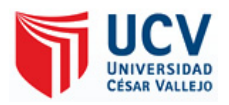

cambio, las empresas pueden crear robots de software de un principio a fin para automatizar cualquier procedimiento.

La plataforma empresarial tiene capacidades de seguridad sofisticadas basadas en una base sólida que incluye una bóveda de credenciales, control de acceso basado en roles y cifrado para datos en reposo y en movimiento.

Además, el producto ofrece automatización de procesos comerciales utilizando tecnología cognitiva sofisticada, trabajando para dar sentido a los datos no estructurados y permitiendo que los procesos de negocios más complejos sean automatizados.

#### **1.3.1.4 Lenguajes de Programación de lado del Software**

#### **1.3.1.4.1 Tecnología .Net**

Rodríguez, C. (2015) indica que .NET es una nueva construcción tecnológica mejorada por Microsoft para el desarrollo y asignación del software como una ayuda, es decir, mediante los instrumentos de progreso otorgado por esta novedad tecnológica, siendo plataforma de Microsoft al creciente mercado los programadores pueden elaborar aplicaciones de los negocios en entorno Web. Las propiedades primordiales que adecuan .NET son:

La plataforma .NET es un Framework de Microsoft, que brinda la estructura para establecer aplicaciones y el ambiente de realización para las mismas.

La elaboración de la empresa Microsoft dirigido en torno a .NET, donde se reúnen Office .NET, Visual Studio .NET, Windows .NET Server, etc.

Servicios para .NET elaborados por intermediarios industriales, que alcanzaran a ser empleados por diferentes entornos que se ejecuten en Internet. Teniendo el apoyo de .NET y a su patrón de progreso probado en función, es dúctil y perfecciona la manera en el que incluso hoy en día se elaboraban los programas para la red. Esta terminología se basó corto la precepción de establecerse en la red con el amplio numeral de programas informáticos, que apoyados en asistencias para la web (Web Services), creen un marco de cambio global. Con ese conocimiento, un programador logre fundar la Web Services donde sean empleados en sus particulares aplicaciones a manera de elementos, acompañando una configuración de proyectos distinguidos.

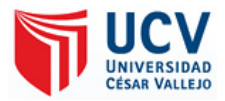

## **1.3.1.4.2 Java**

Bocángel, E. (2016) expone que Sun Microsystems fue el creador del lenguaje de programación java fue creado por publicado en la segunda mitad del año 1995 donde en ese momento se volvió uno de los lenguajes de programación con mayor reconocimiento. Siendo un lenguaje muy valorado ya que los programas se pueden ejecutar en diferentes plataformas con sistemas operativos (Windows, Mac OS, Linux o Solaris. James Gosling), el cabecilla del conjunto de la labor apoderado de hacer crecer a Java, prometió un lenguaje libre de la plataforma. Buscando proyectar un lenguaje que acogiera programar un empleo una sola vez y que luego se mandara a realizar en distintas computadoras y software operativos. Para conseguir trasladar los programas Java se utiliza un ambiente de realización para los programas agrupados. Esta distribución se llama Java Runtime Environment (JRE), siendo gratis y libre para los sistemas operativos primordiales. Afirmando que el programa exacto Java conseguirá realizarse en Mac OS, Windows, Linux o Solaris (Martínez, 2015, p. 2). 3 "Write Once, Run Anywhere", traduciéndose tanto "programar una sola vez y luego ejecutar los programas en diferentes sistemas operativos", era el punto del conjunto de elaboradores de Java resumiendo la idea de portabilidad. Explicando que el programa de Java es portable, quiere declarar que son libres de la plataforma pudiéndose realizar en cualquier computadora o aparato móvil, personalmente del sistema operativo que esté establecido: Java es capaz de ser efectuado en una PC de escritorio, portátil, tablet, receptor, aparato de música o en diferente dispositivo móvil con cualquier S.O.

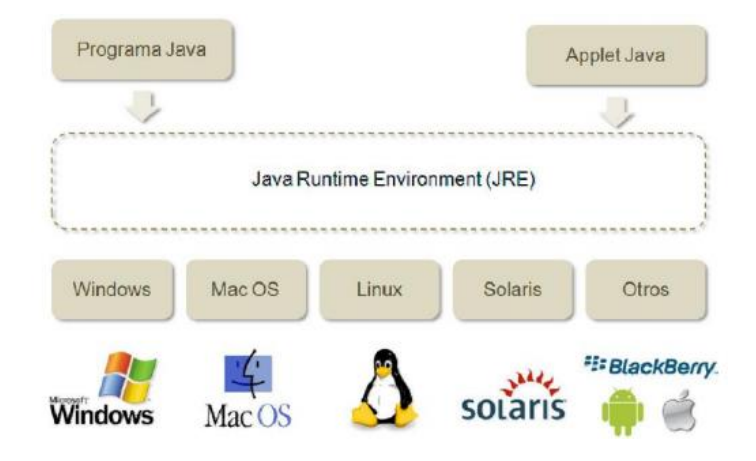

*Figura 4:* Java puede ejecutarse en cualquier S.O

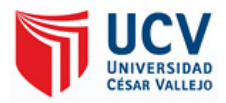

## **1.3.1.5 Microsoft Office Excel**

Lambert, J. y Frye, C. (2015, pág. 197) explicaron que Microsoft Office Excel proporciona herramientas poderosas que permiten a los usuarios organizar, analizar, administrar y compartir información fácilmente. La base de Excel y las ubicaciones donde realiza su trabajo son filas, columnas y celdas dentro de una hoja de trabajo, y las hojas de trabajo como parte de un libro de trabajo. Muchas de las herramientas que usa mientras trabaja en Excel se encuentran en la cinta que se indica en el sector sobresaliente de la ventanilla. La cinta está organizada en pestañas de comando orientadas a tareas. Cada pestaña se divide en grupos de comandos específicos de tareas con comandos y opciones que se relacionan con el nombre del grupo.

## **1.3.1.6 Diagrama de Flujo**

Prosa(2008) es la simbolización gráfica de las acciones o funciones de una fase fragmentario o perfecto o de la progresión de adiestramiento de una cifra. Un diagrama de flujo muestra usualmente una singular marca de comienzo y una marca de cese. Cada tranco del desarrollo es mostrado por un emblema distinto que incluye una corta exposición de la fase.

Tabla n.° 2: Símbolos del diagrama de procesos

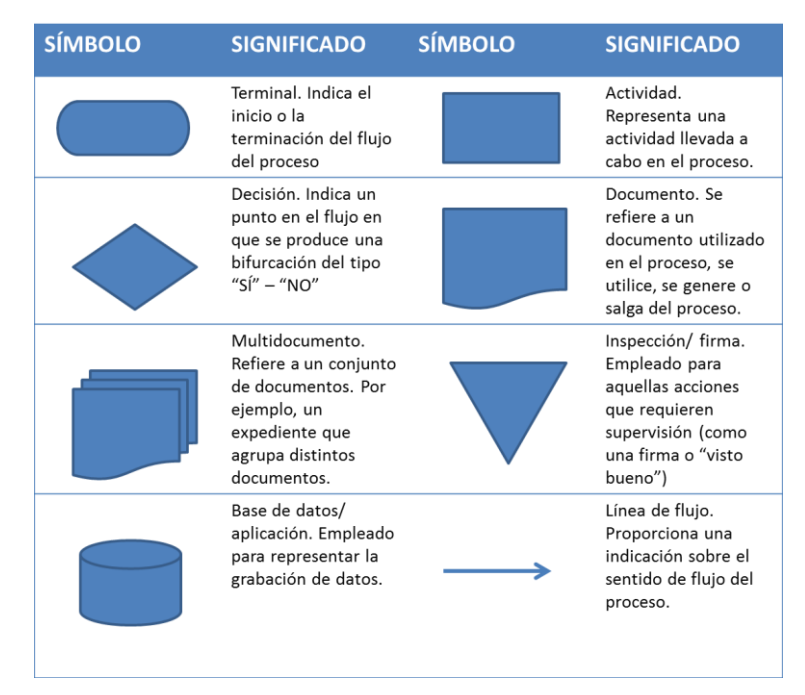

*Figura 04: Arquitectura en diagrama*

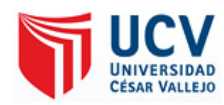

## **Proceso de liquidación**

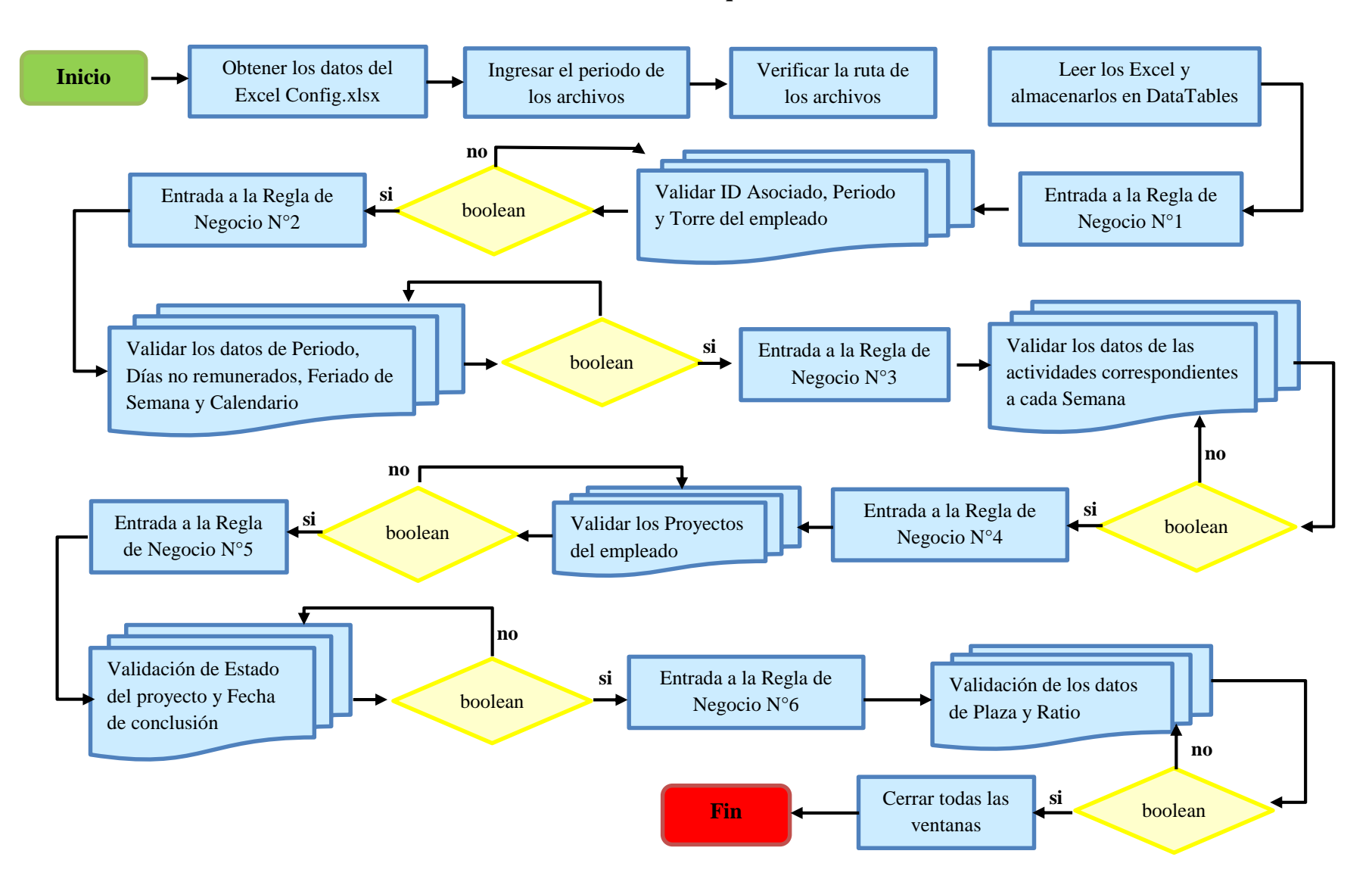

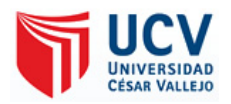

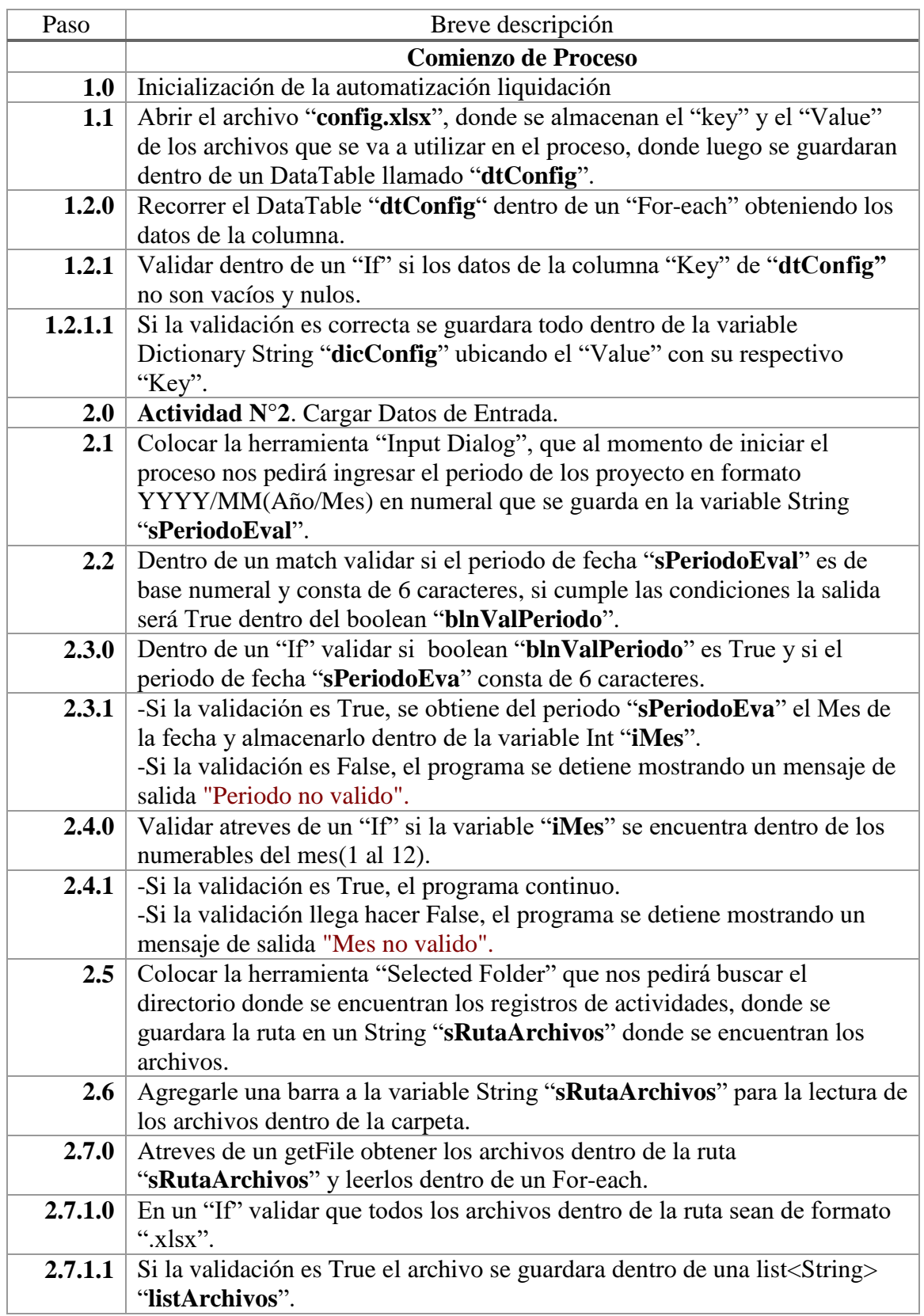

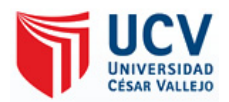

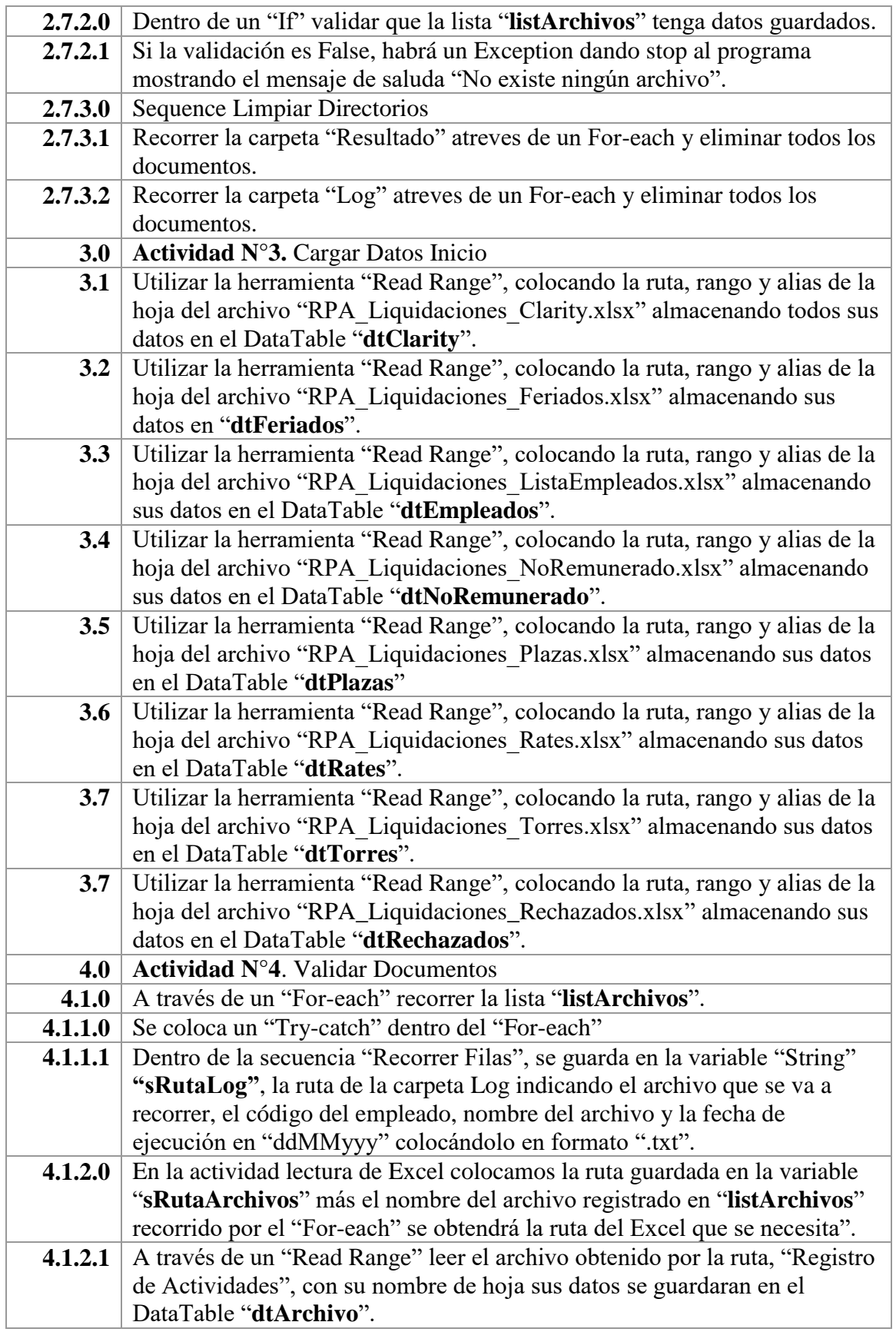

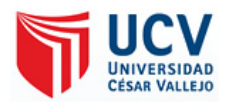

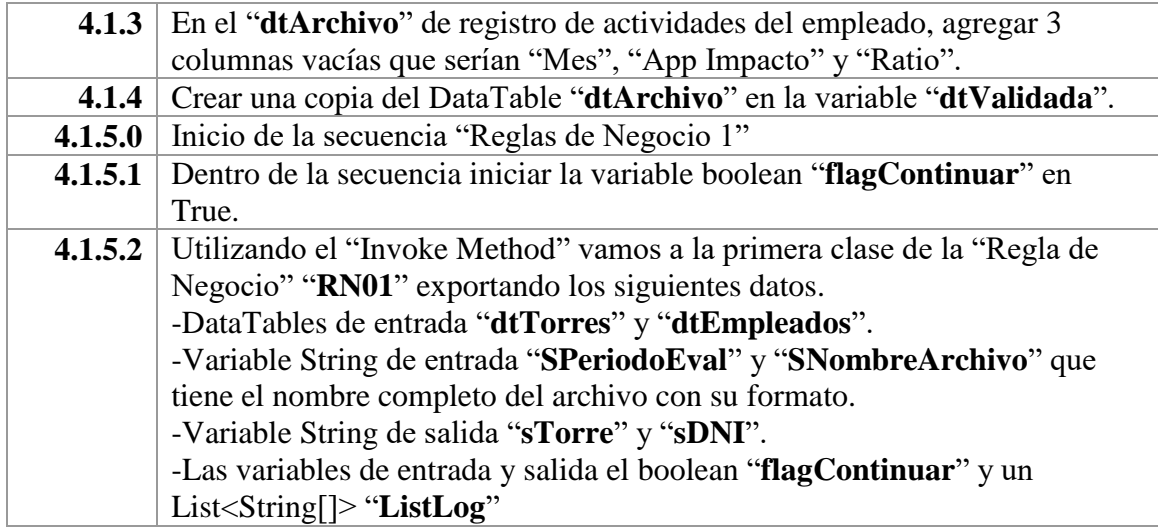

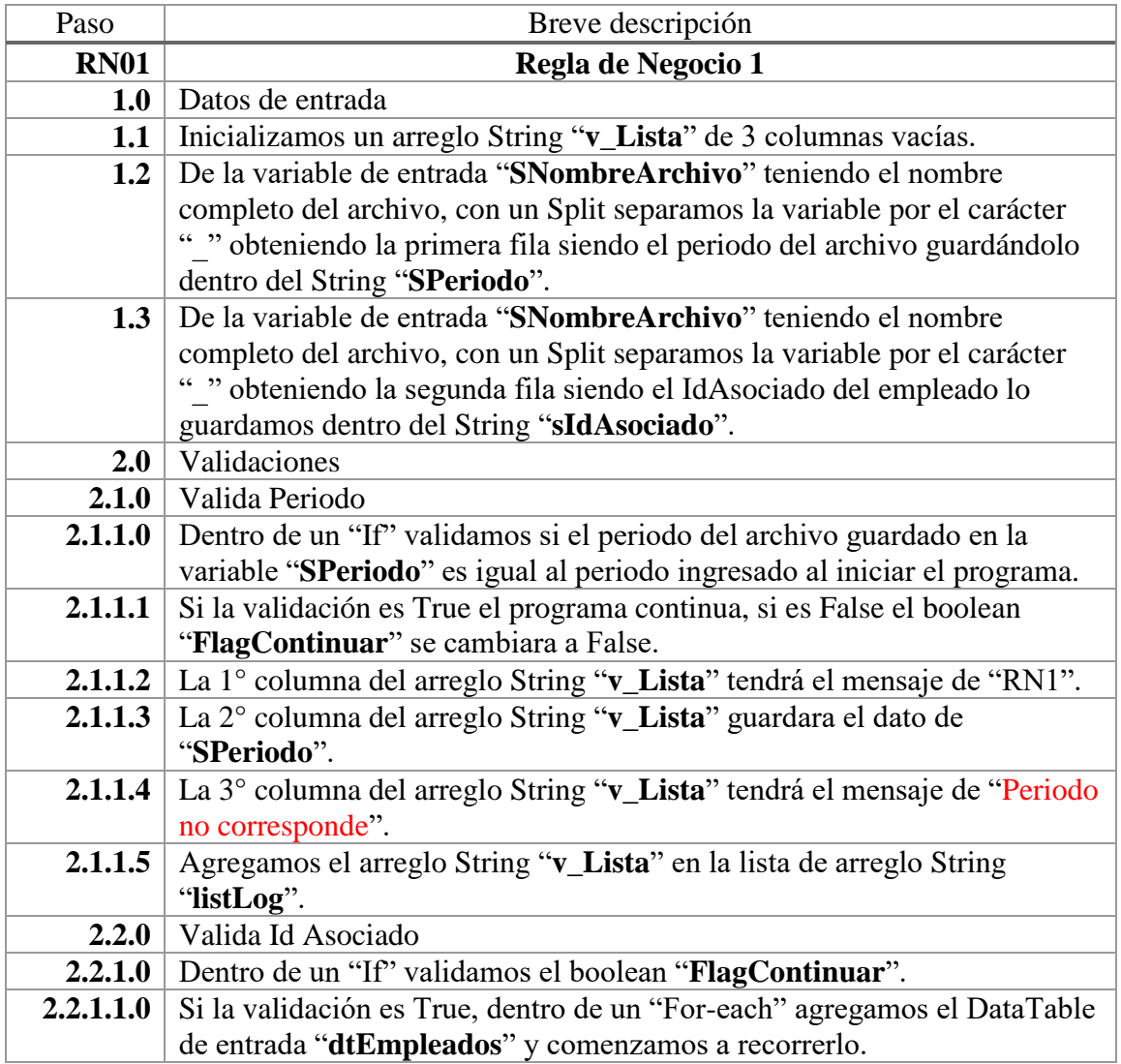

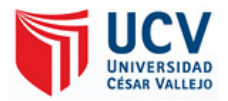

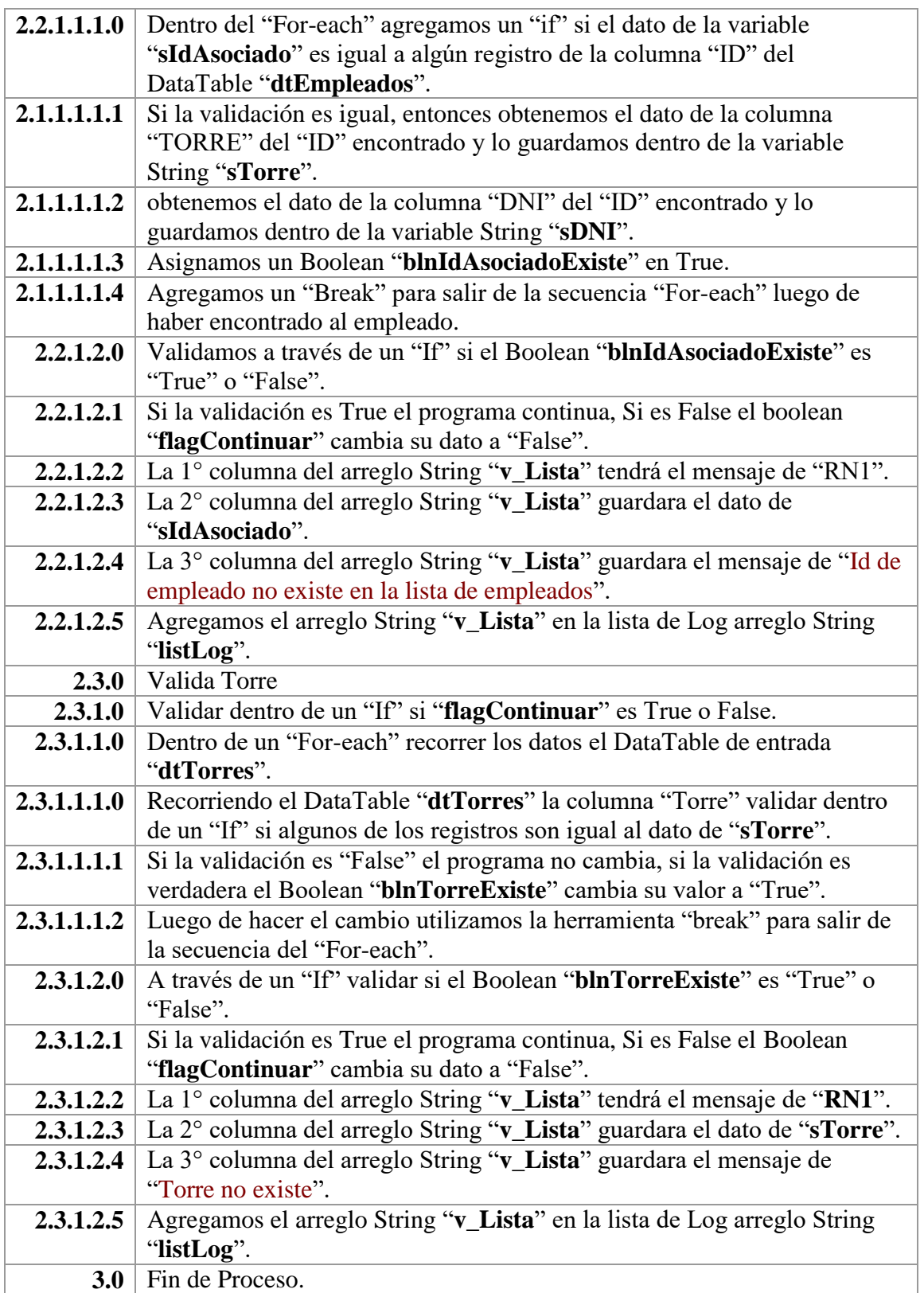

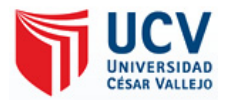

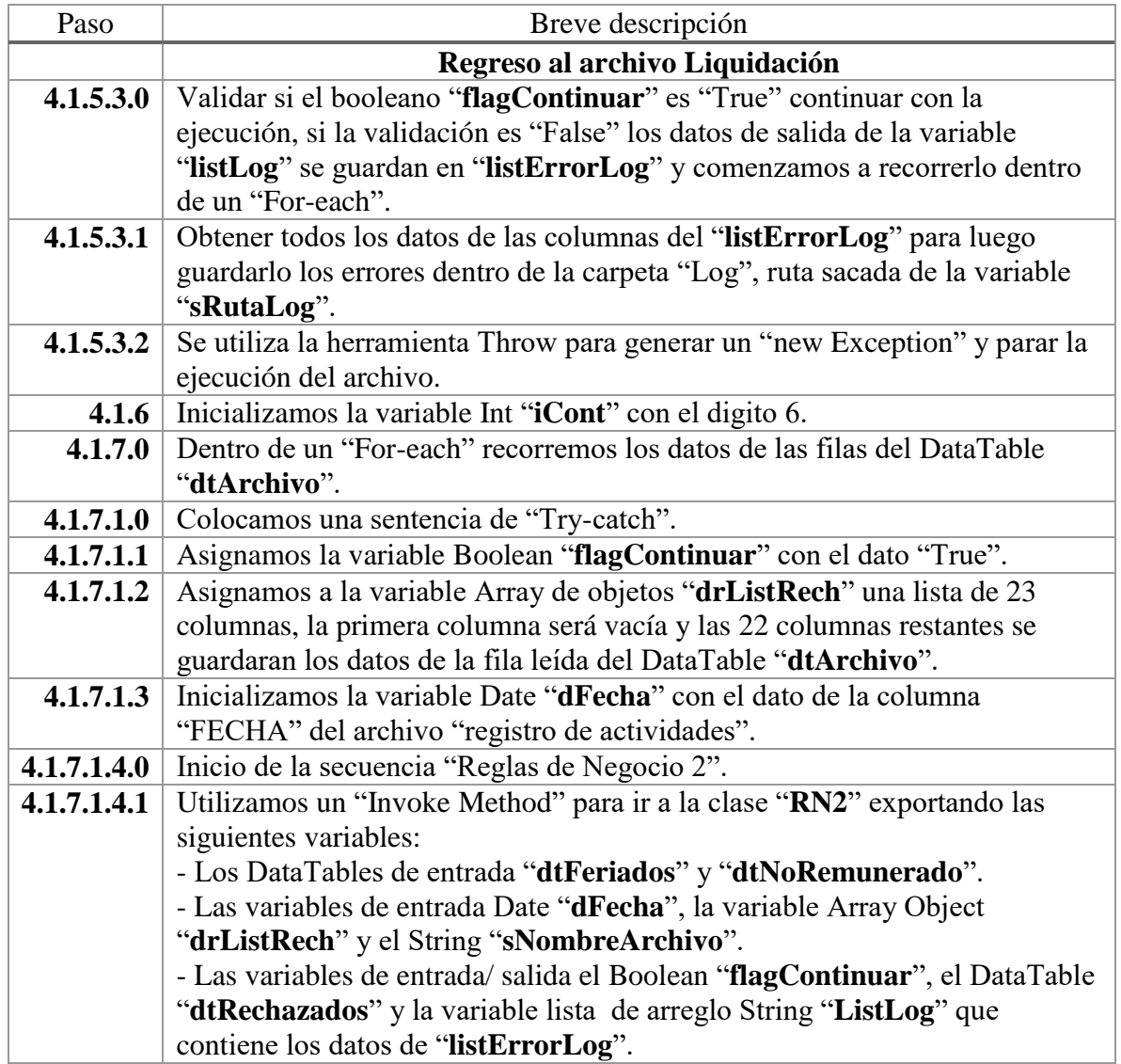

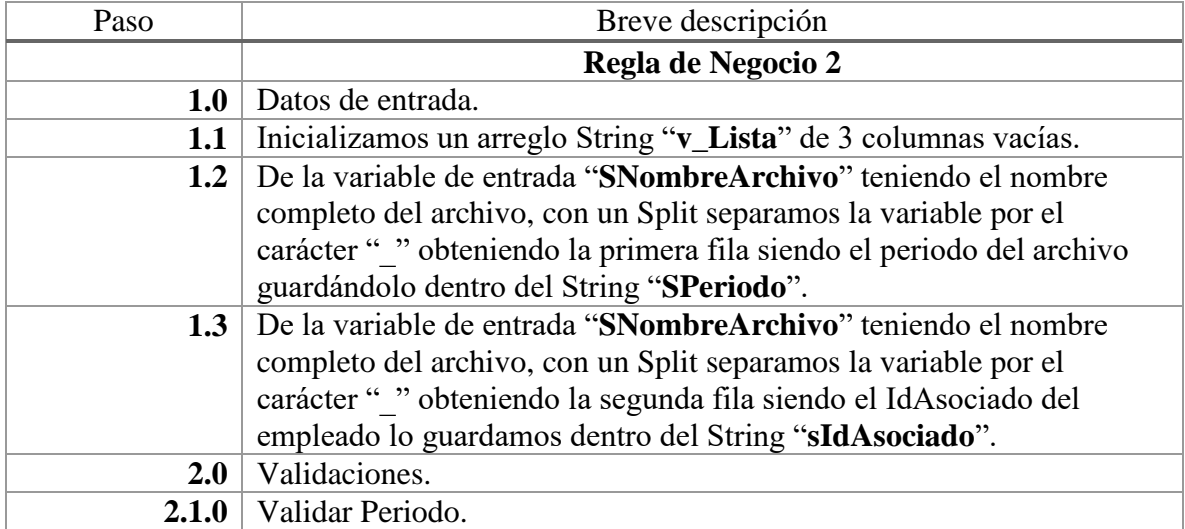

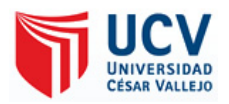

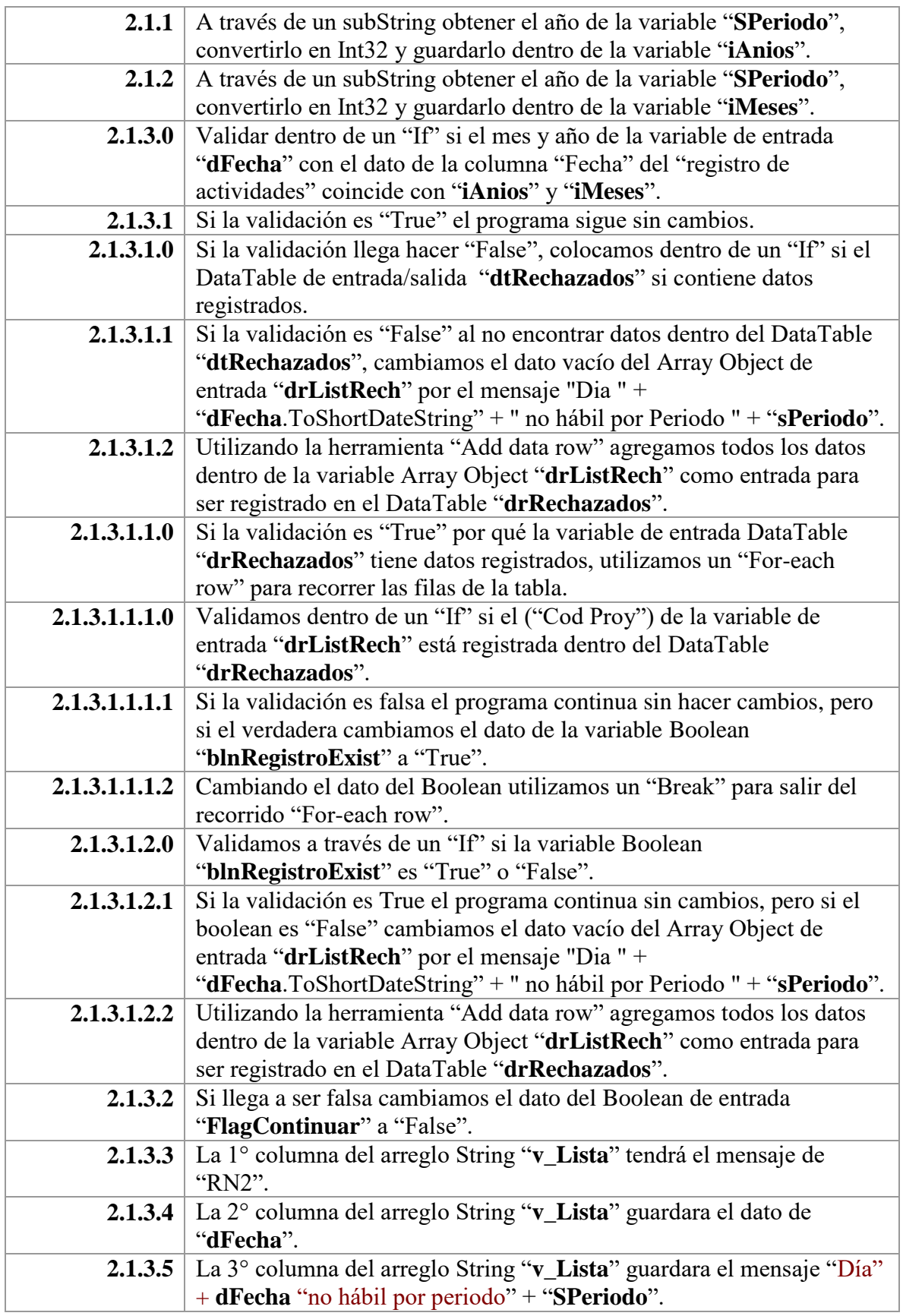

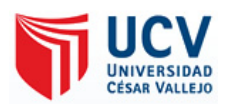

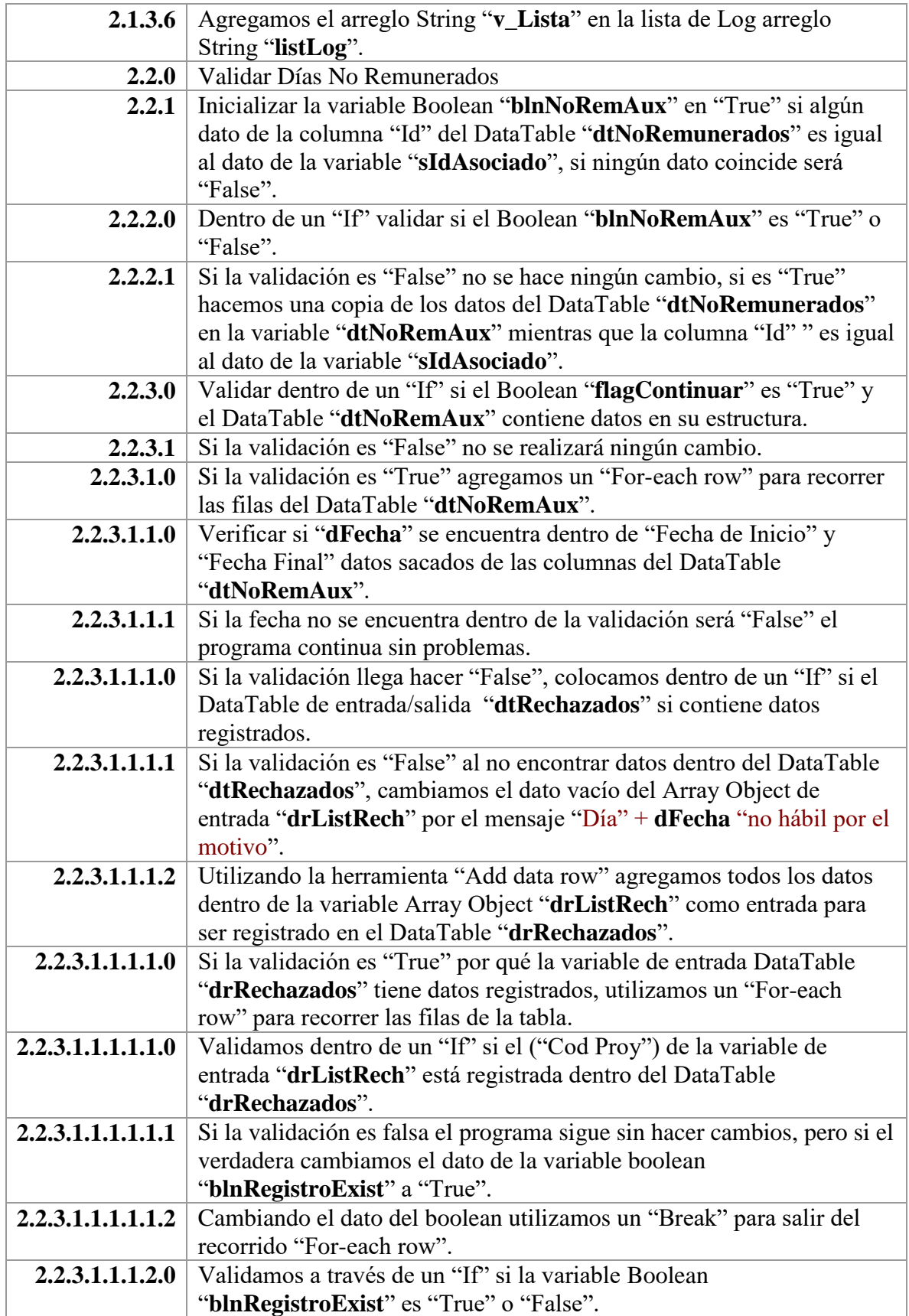

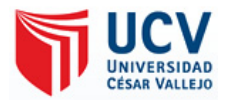

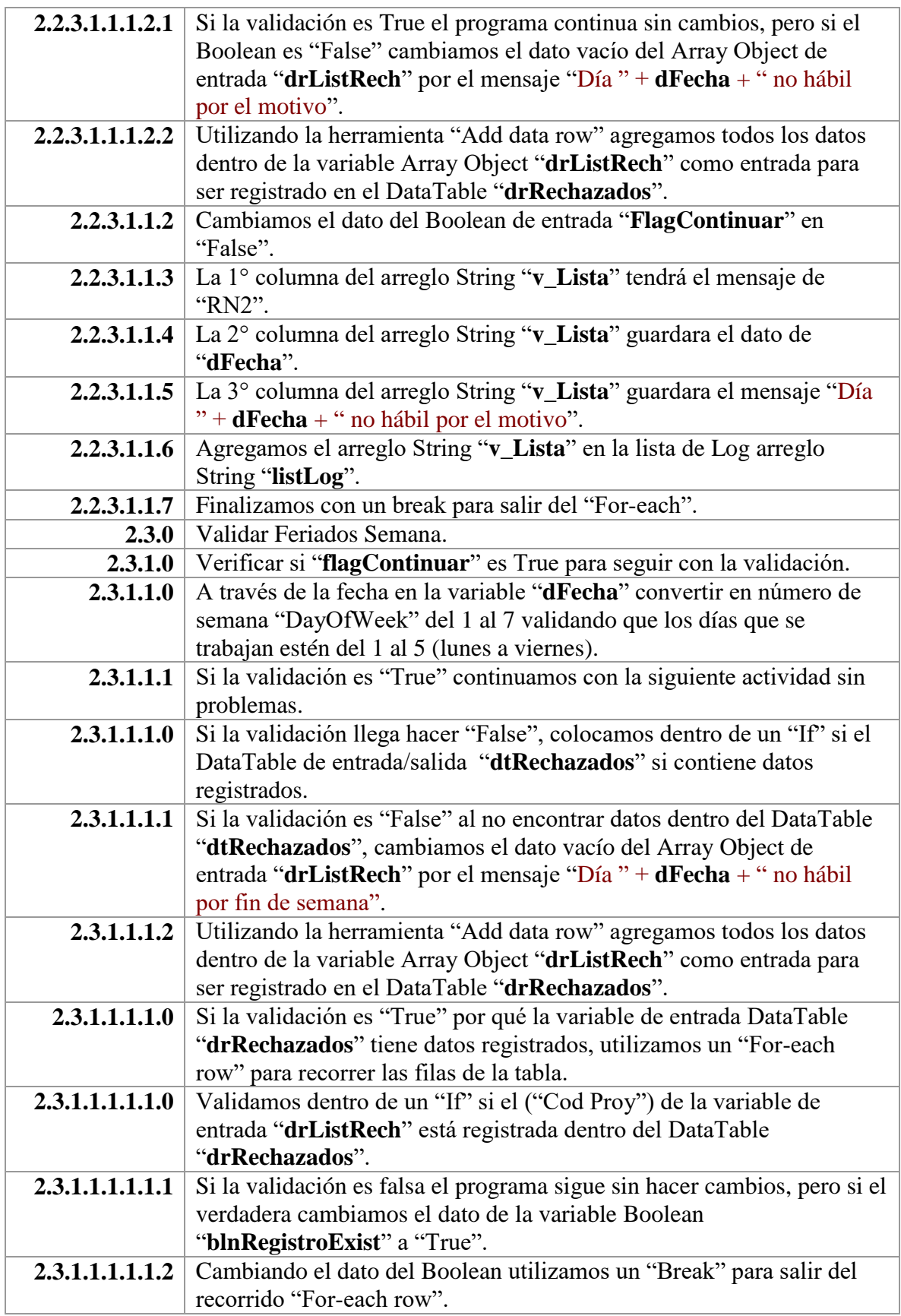

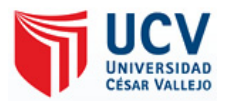

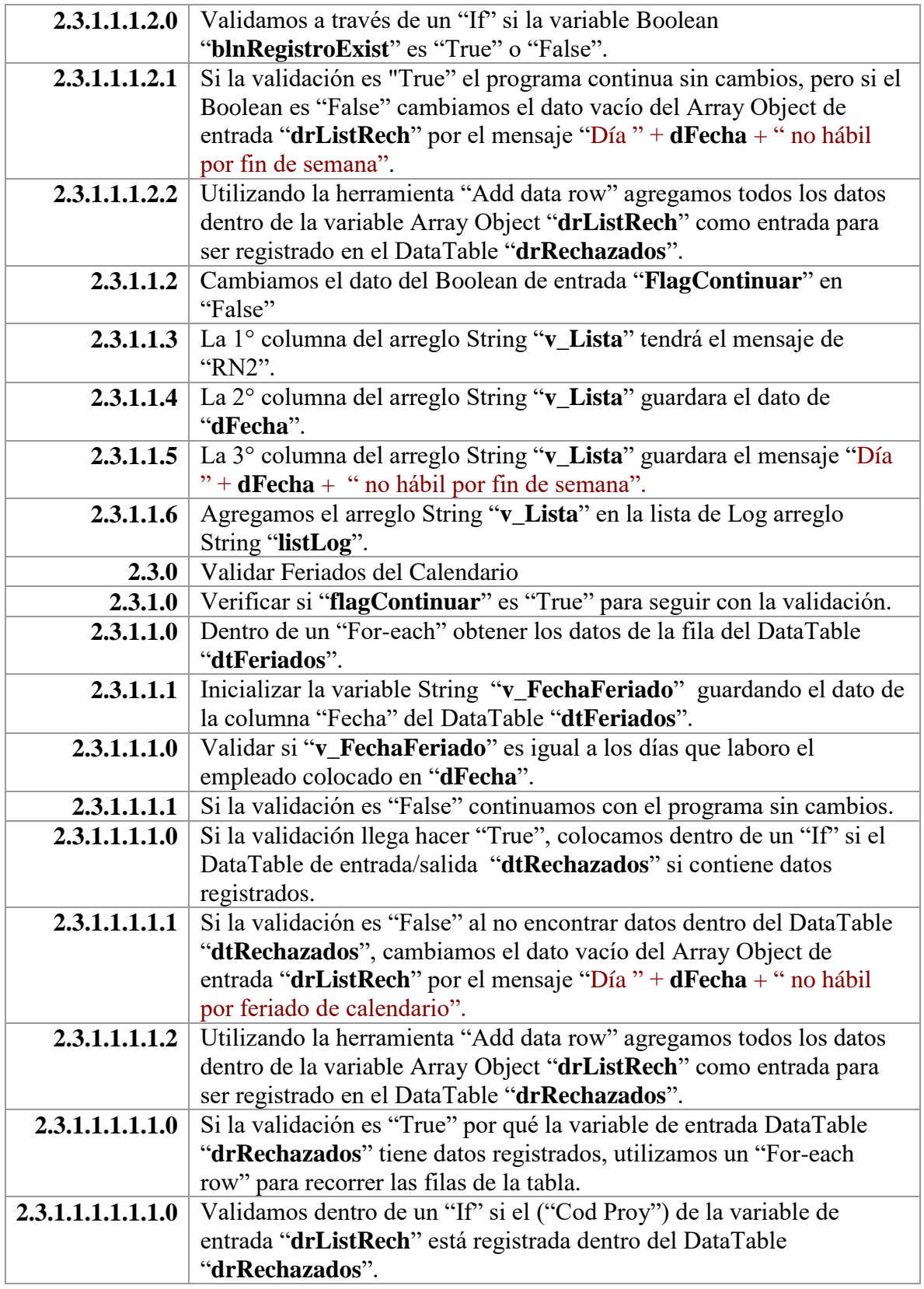

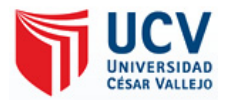

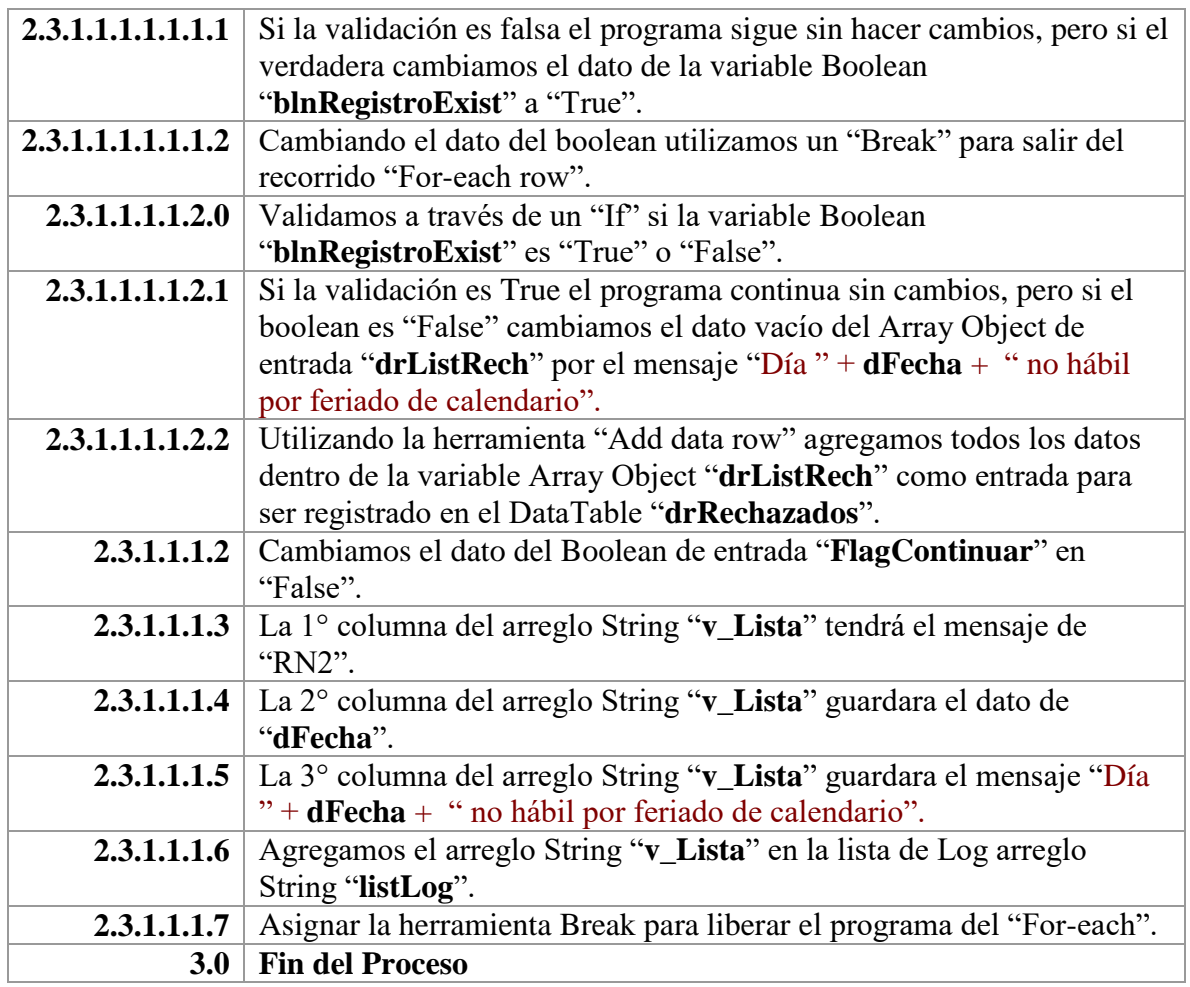

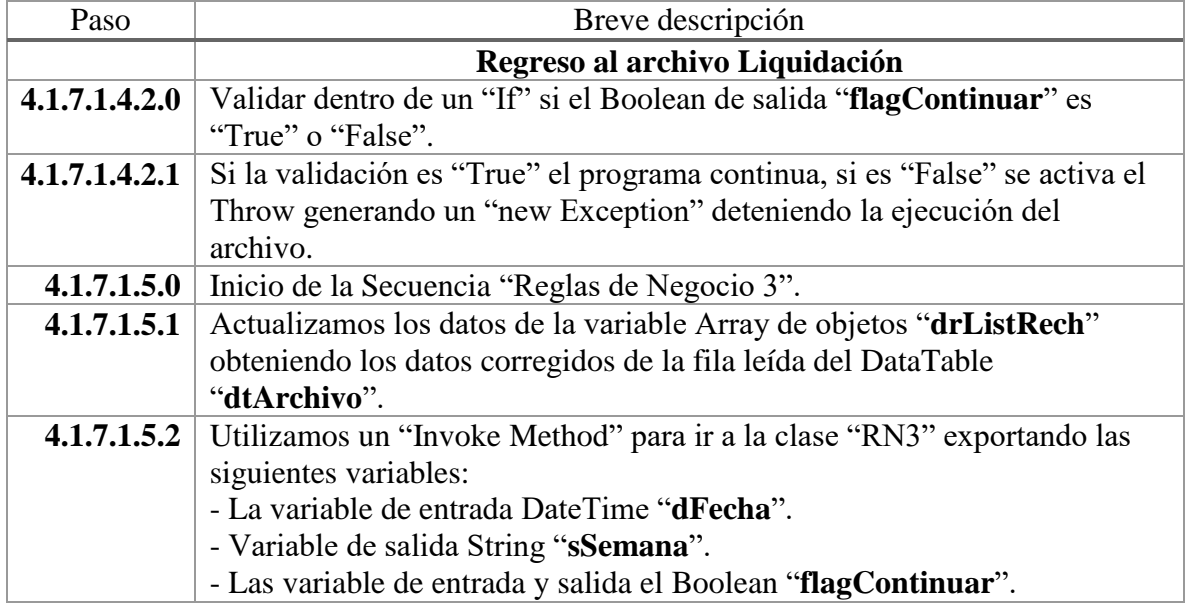

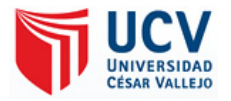

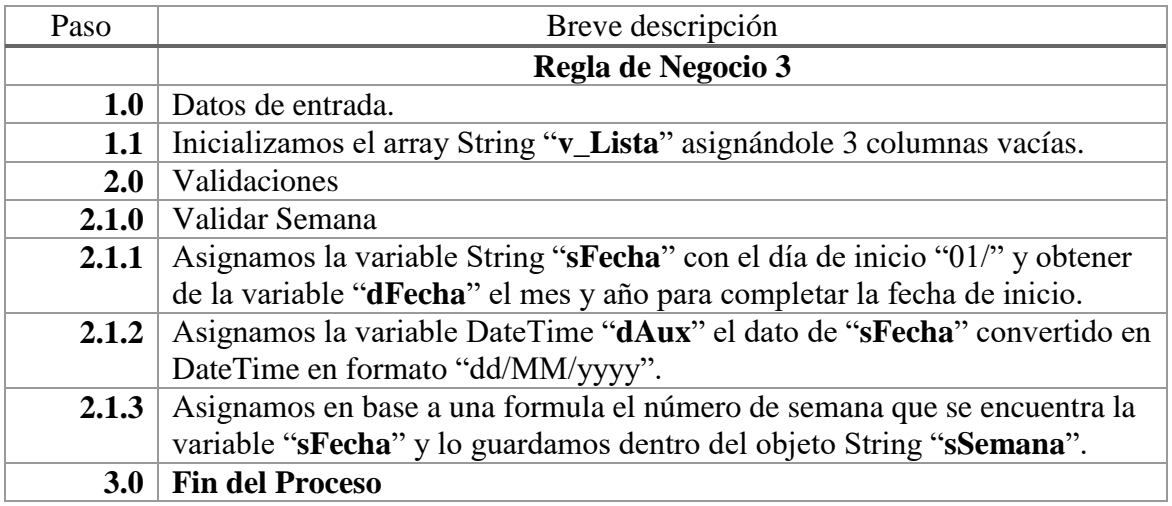

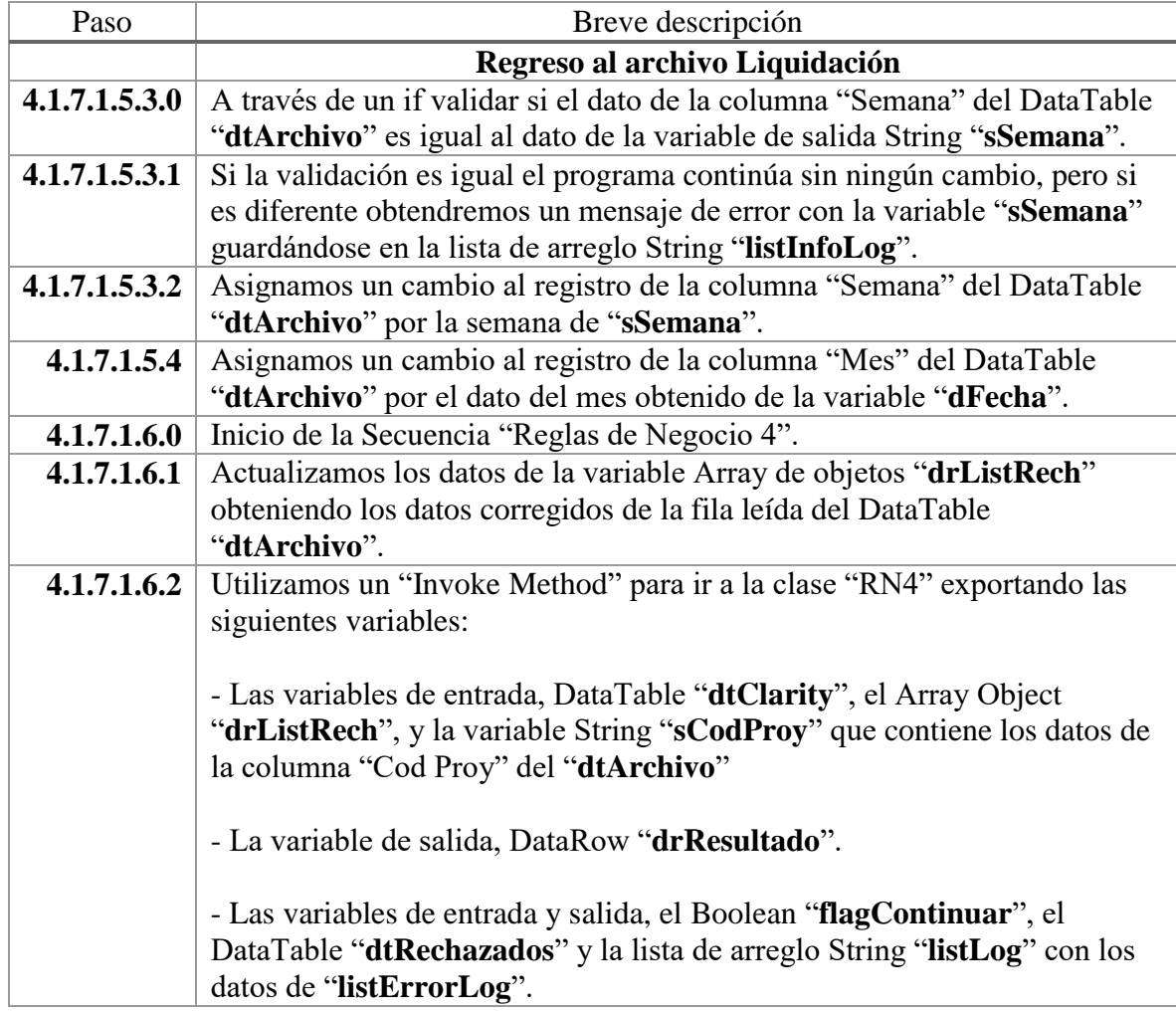

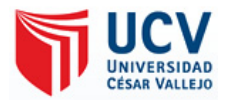

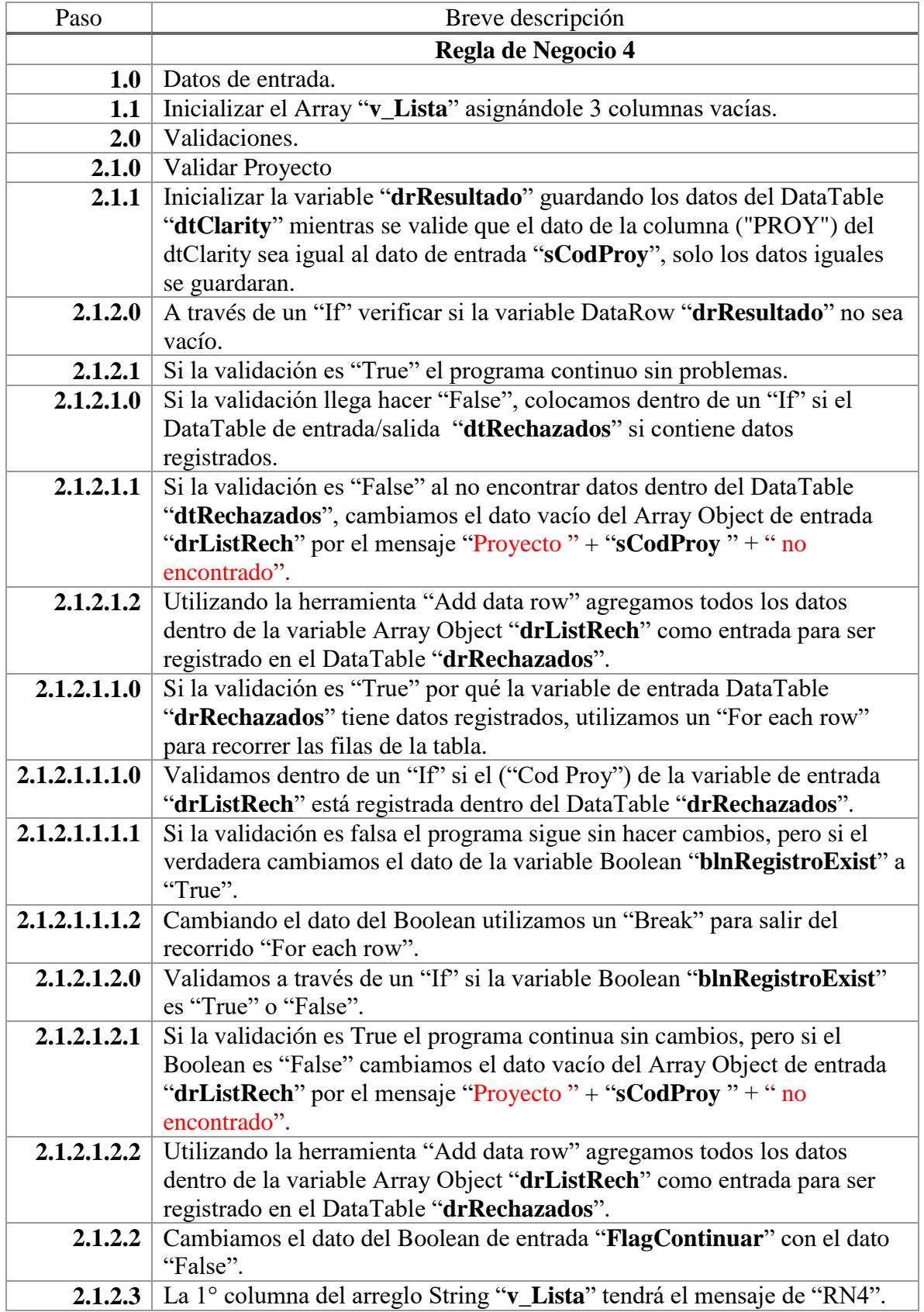
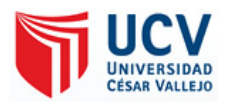

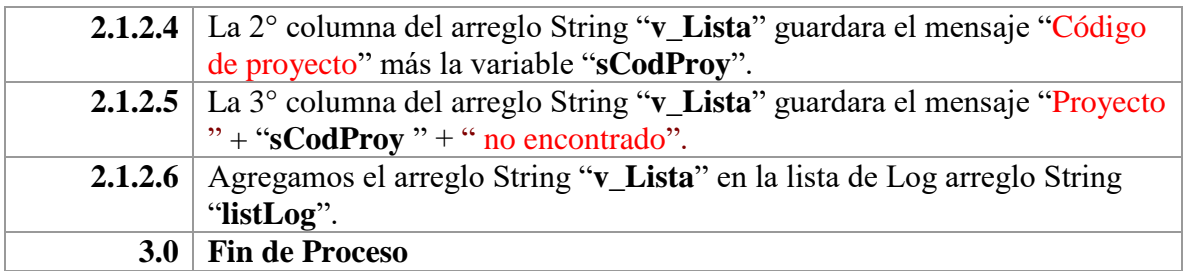

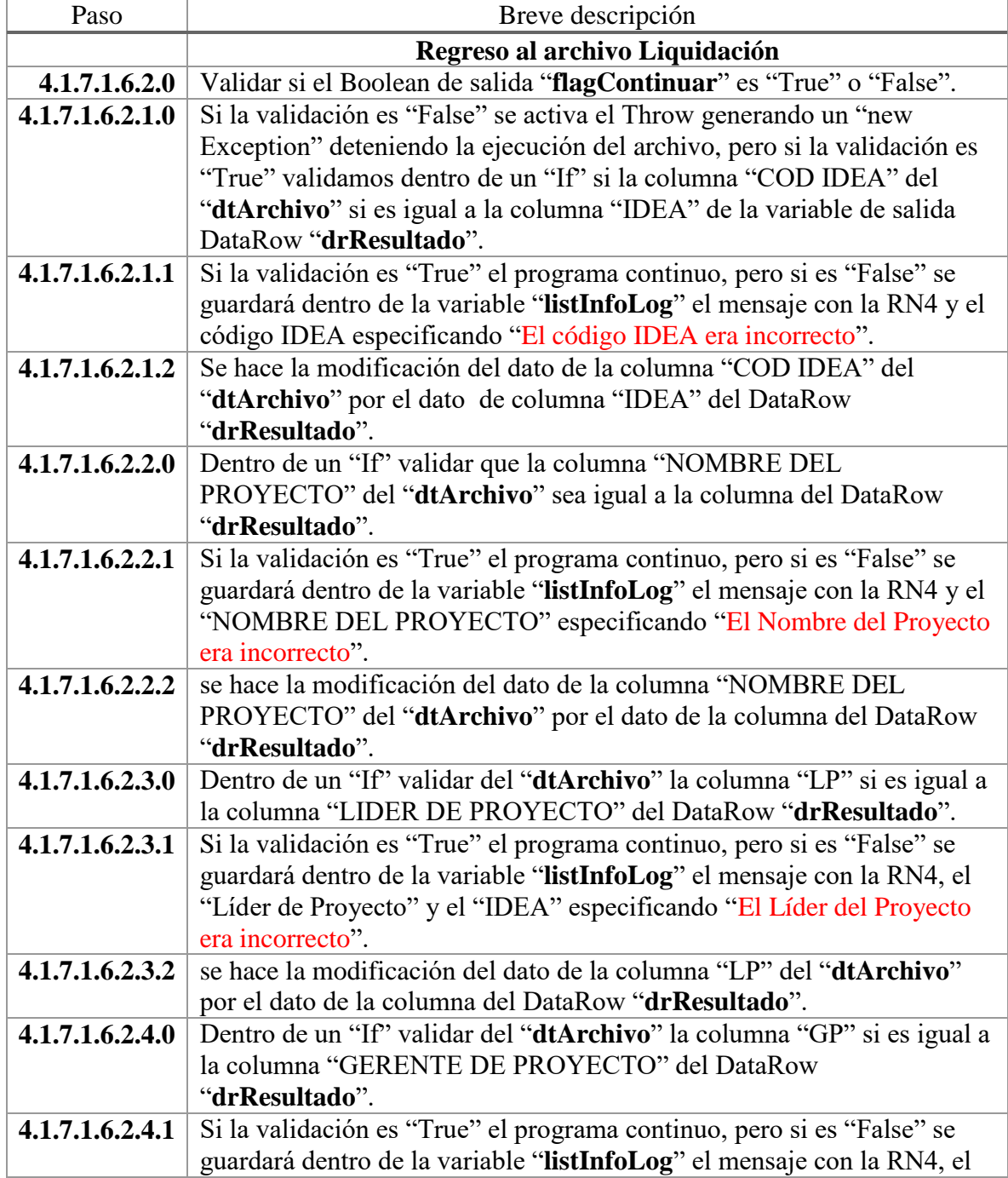

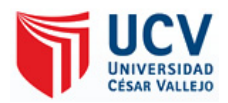

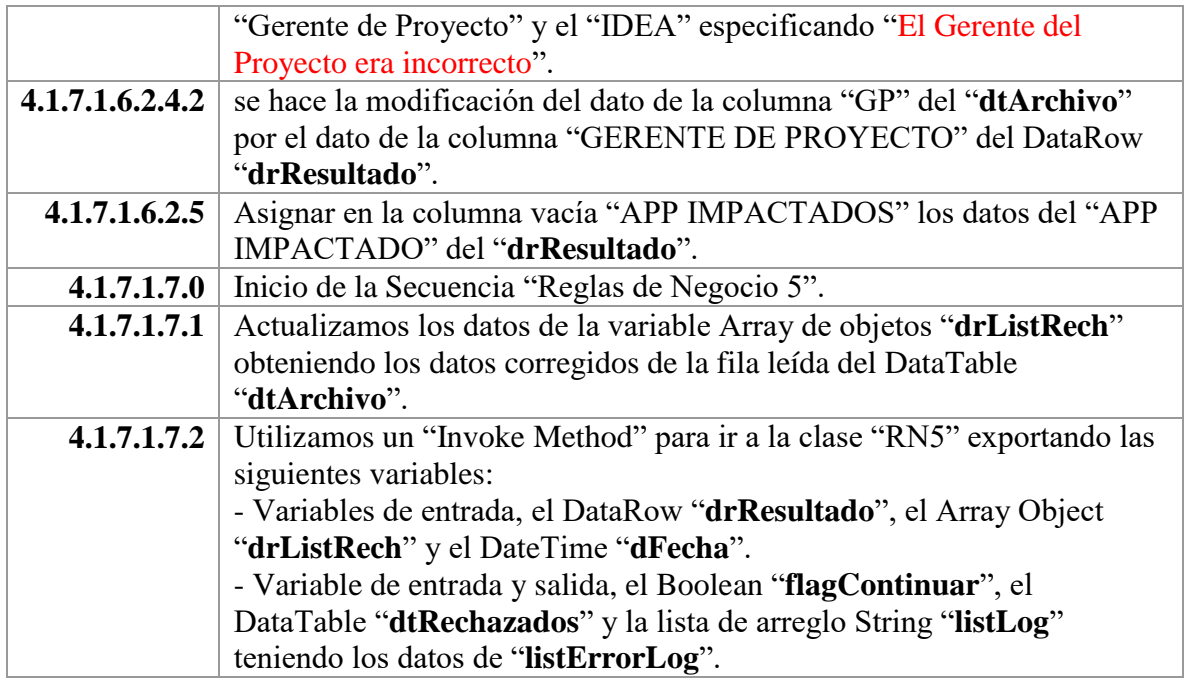

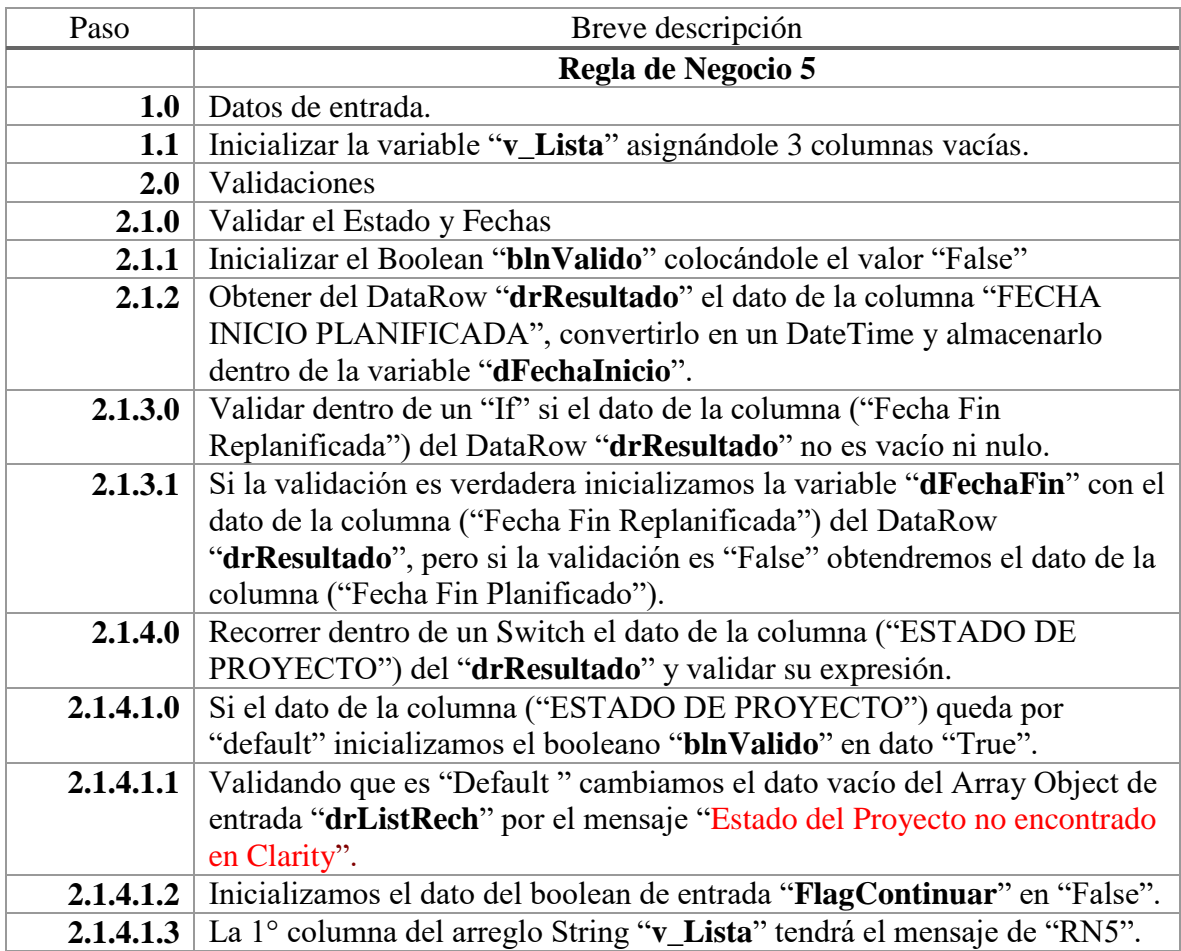

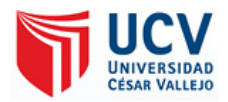

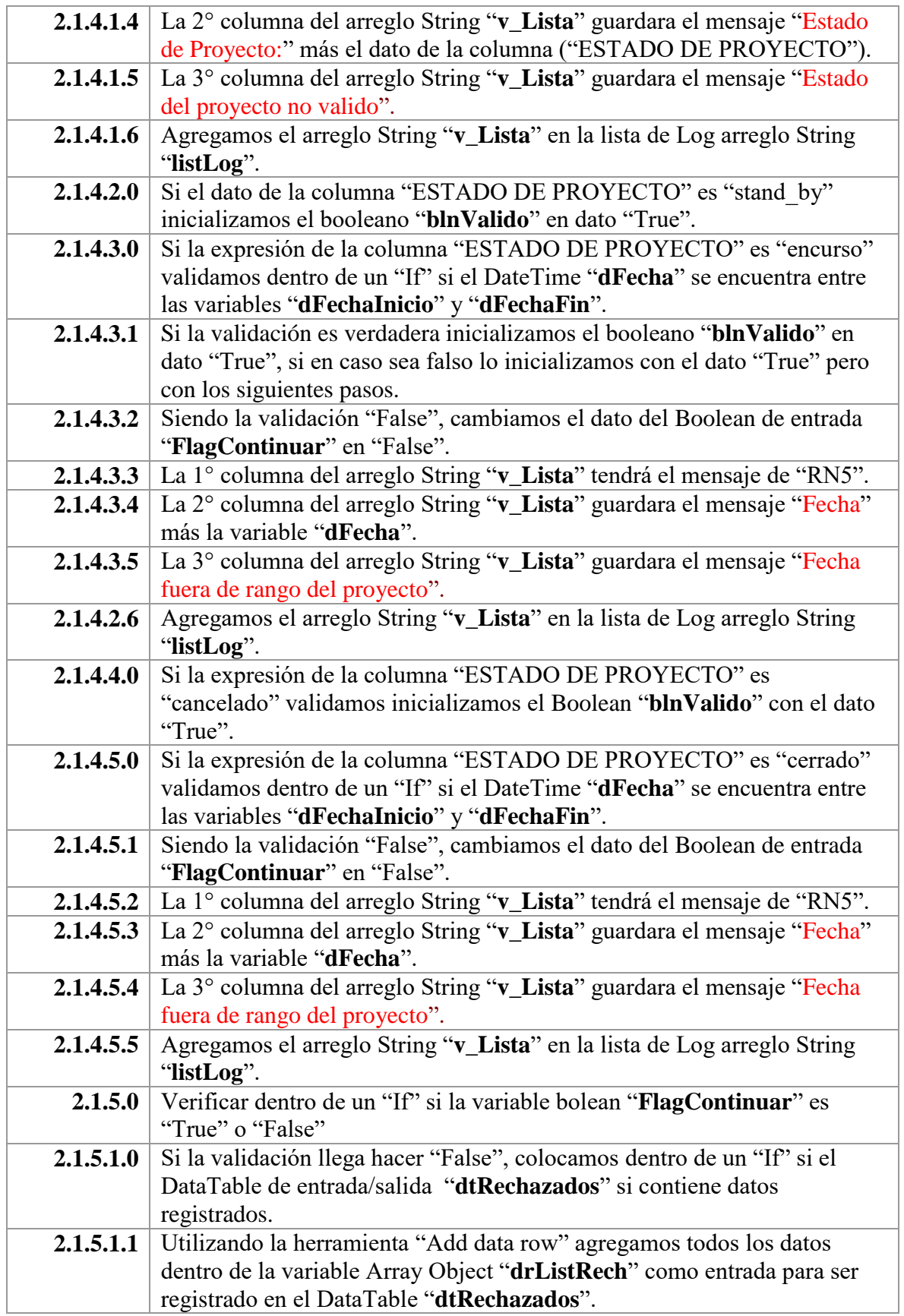

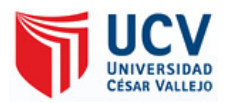

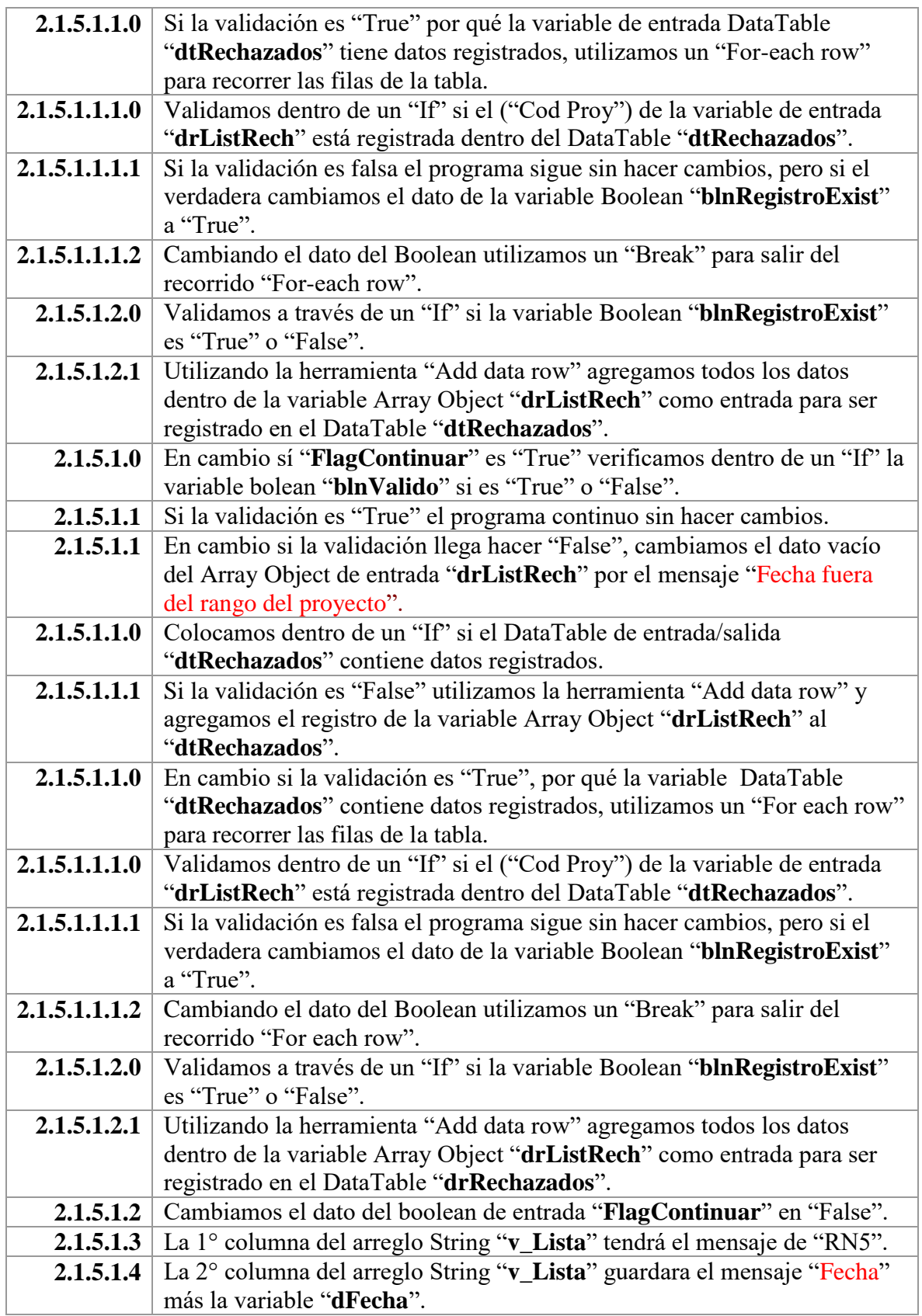

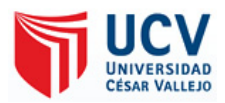

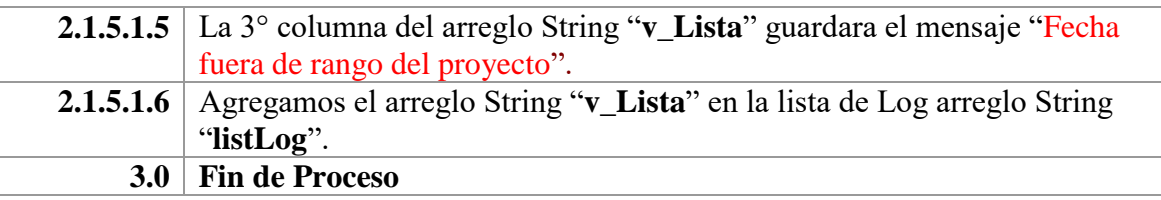

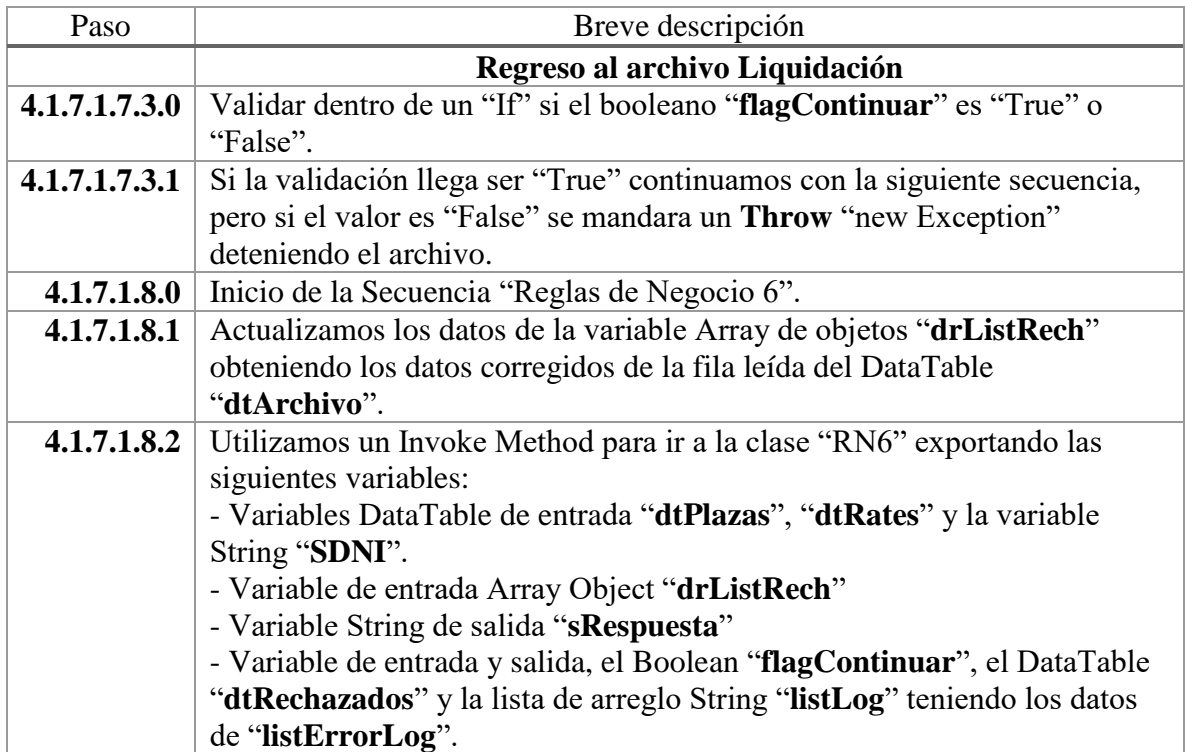

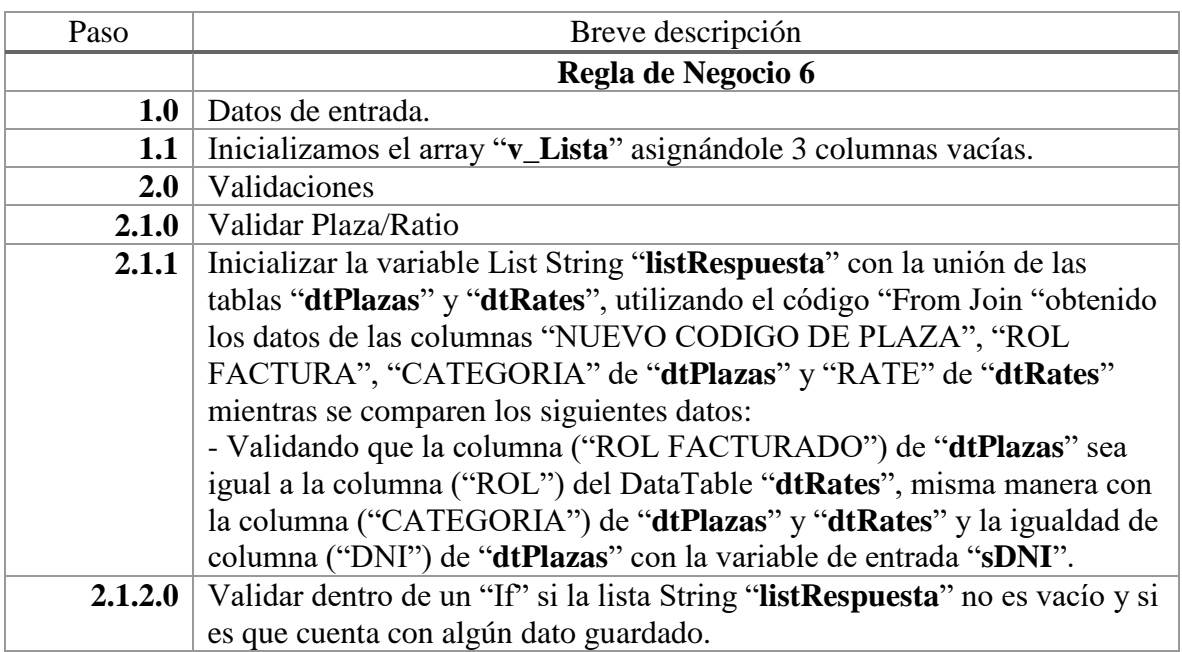

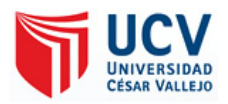

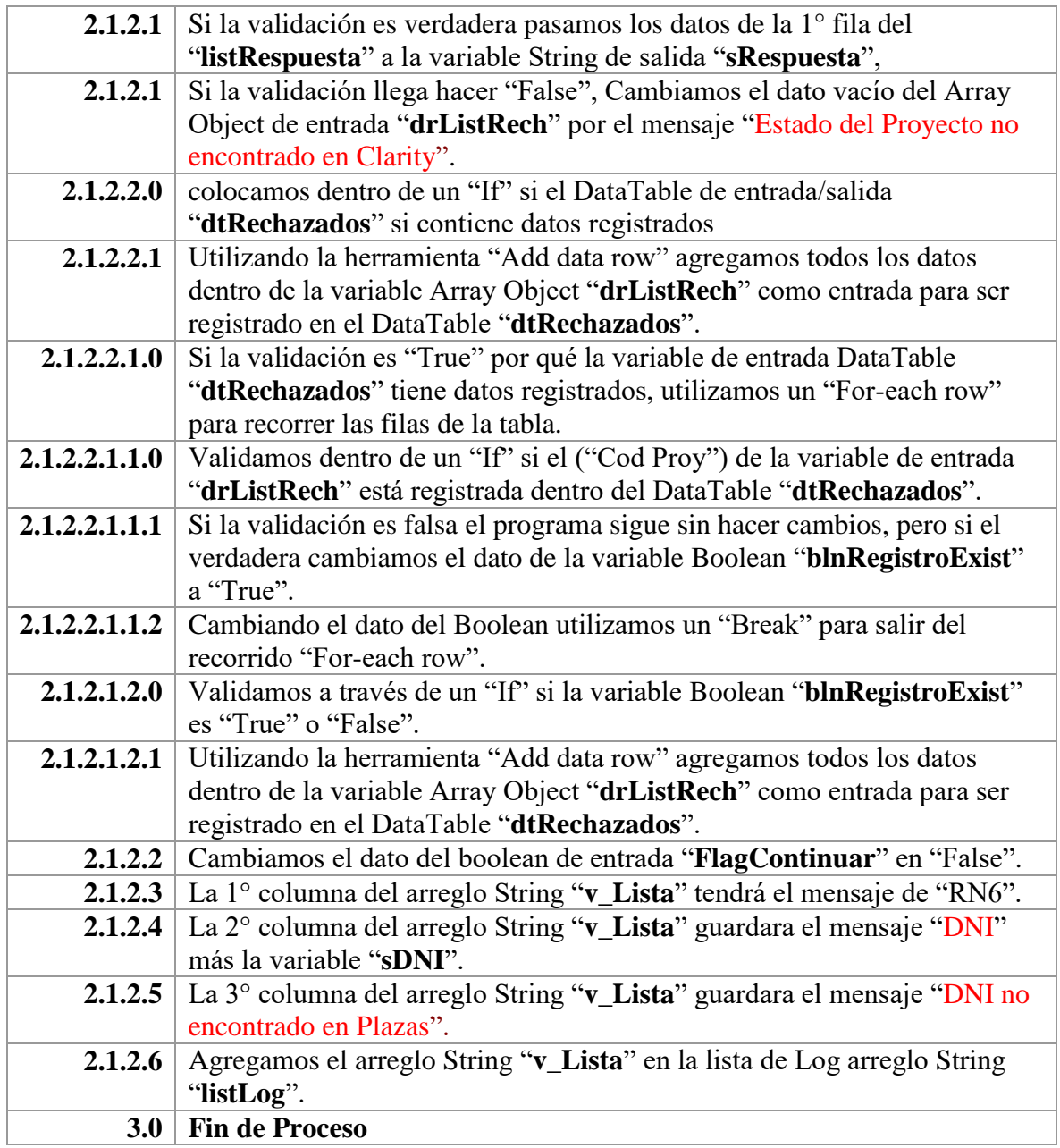

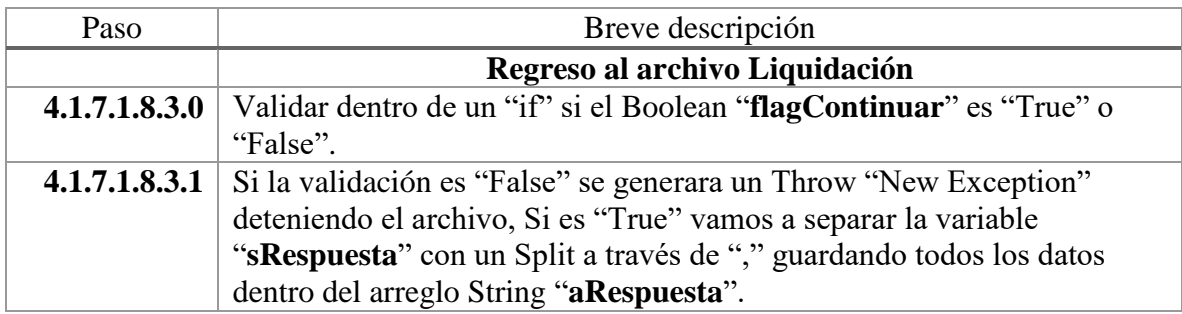

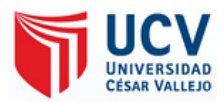

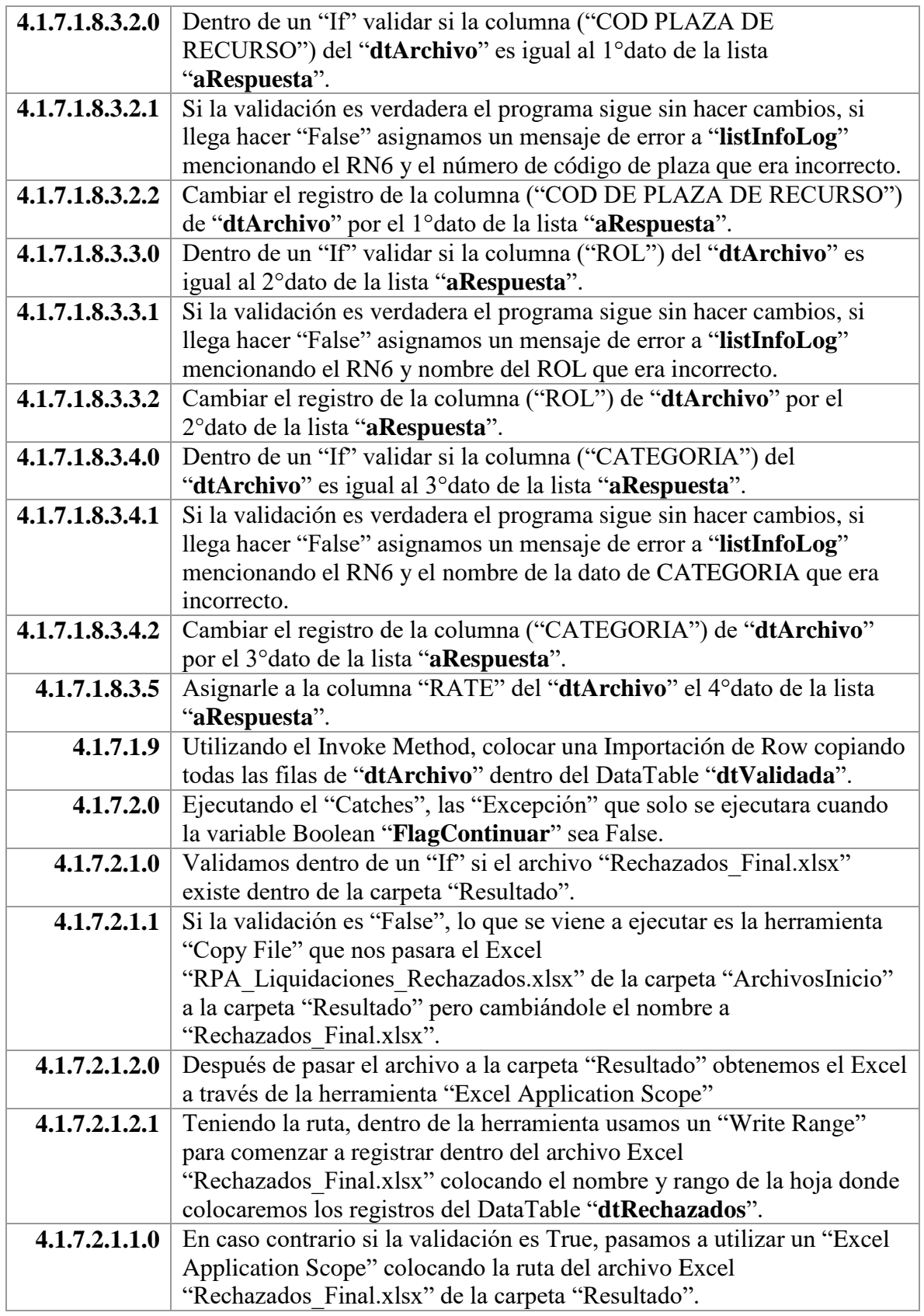

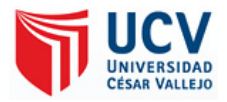

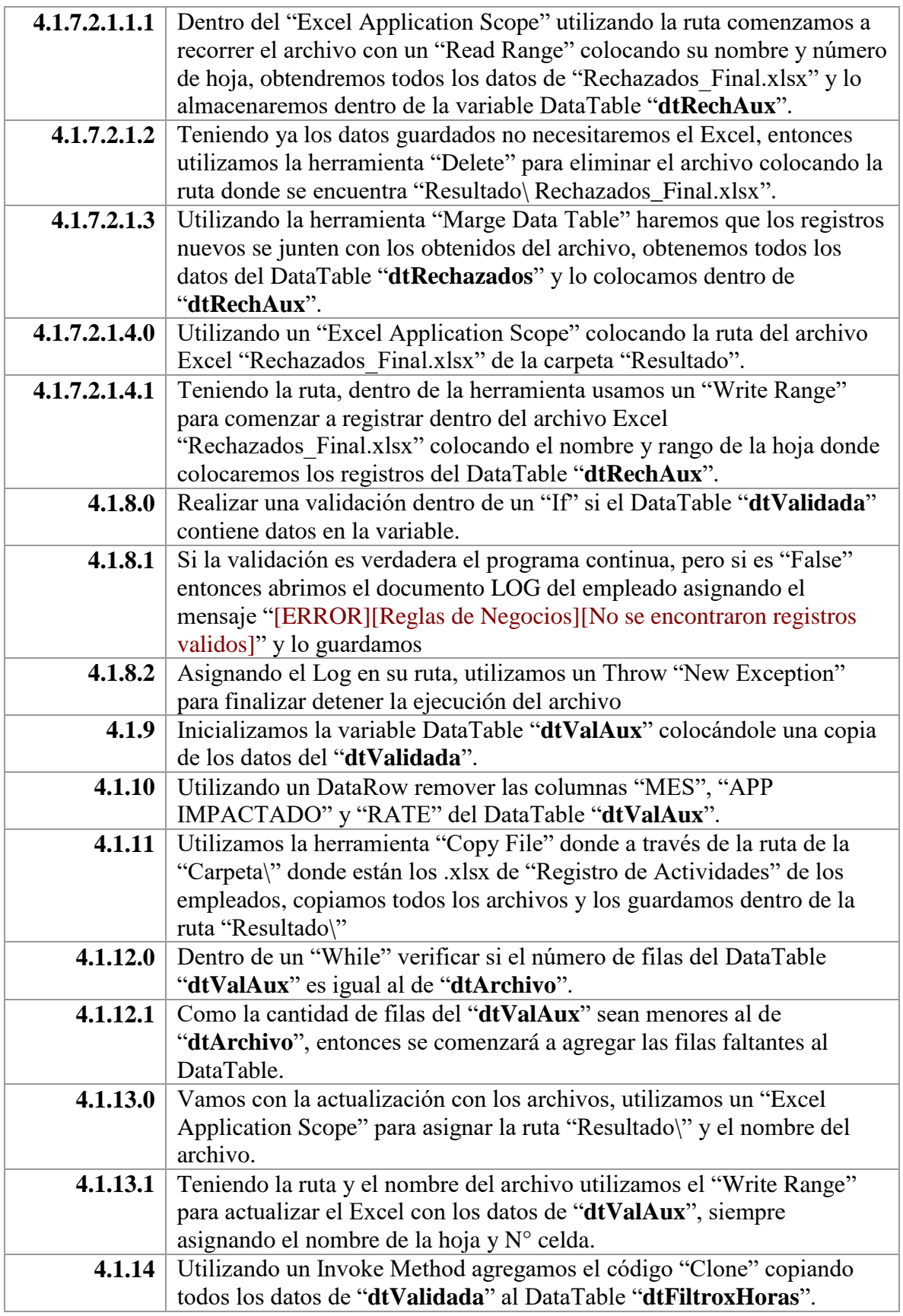

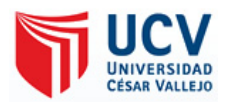

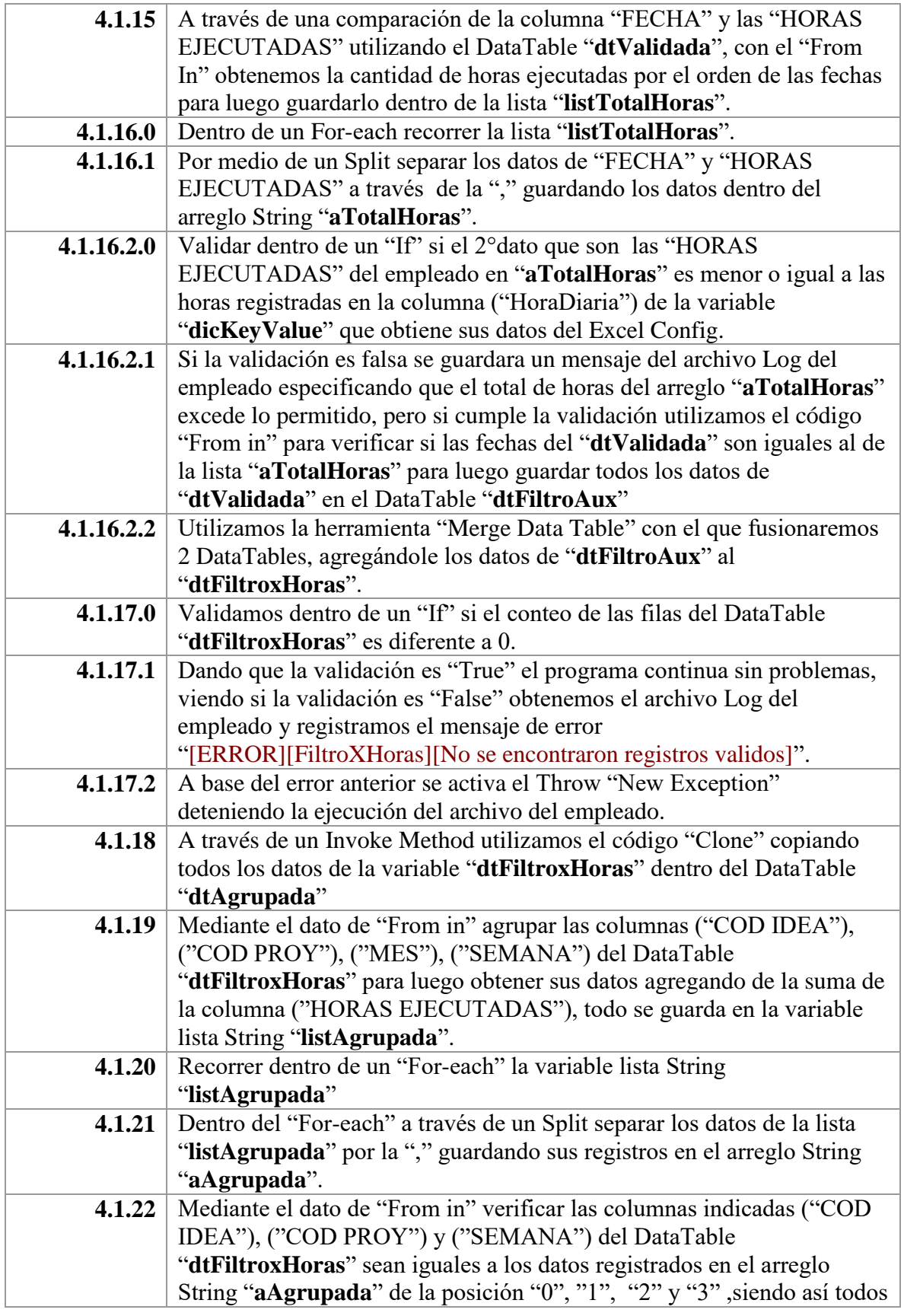

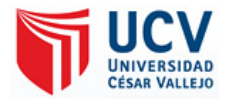

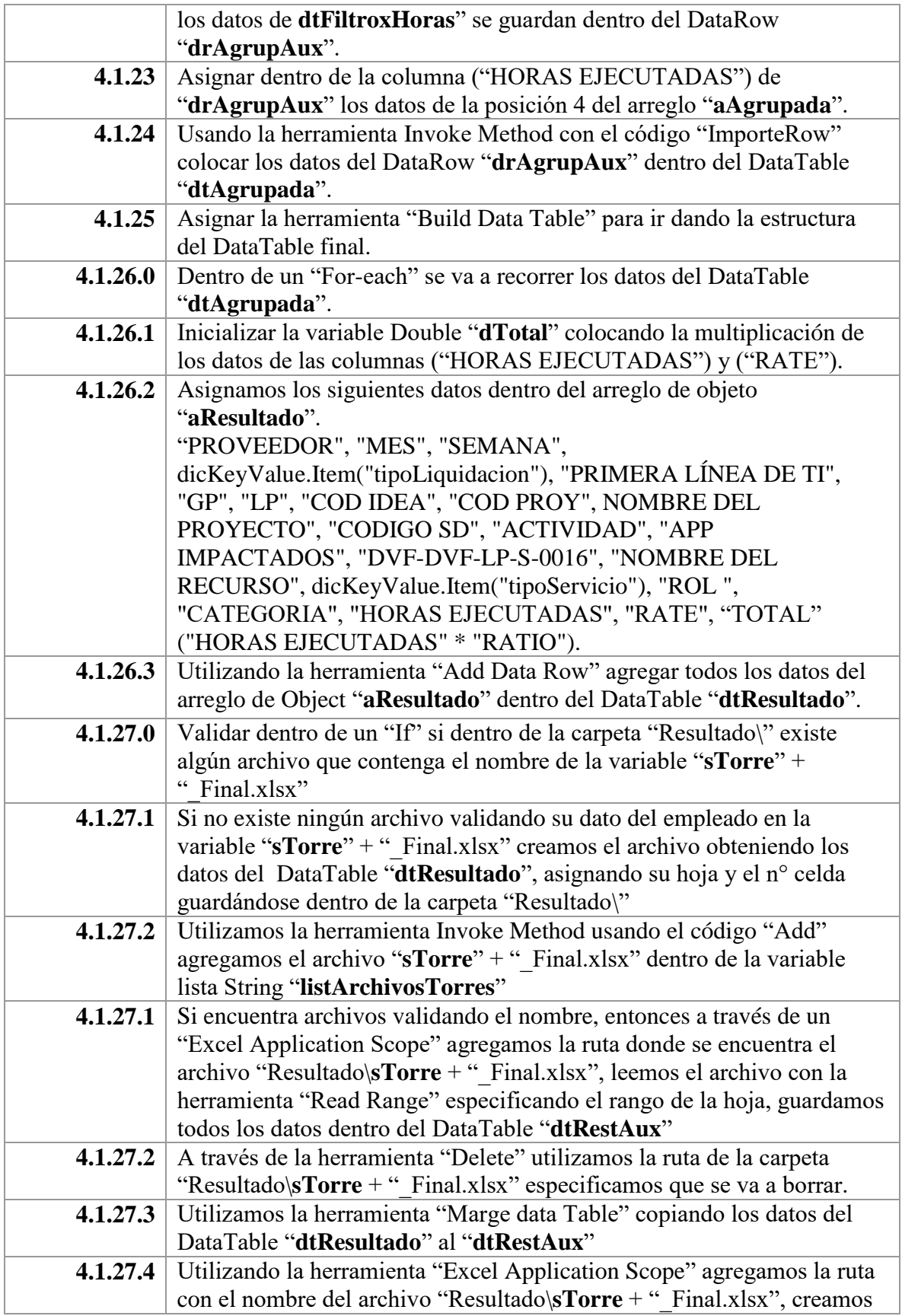

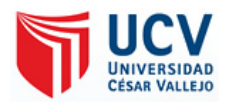

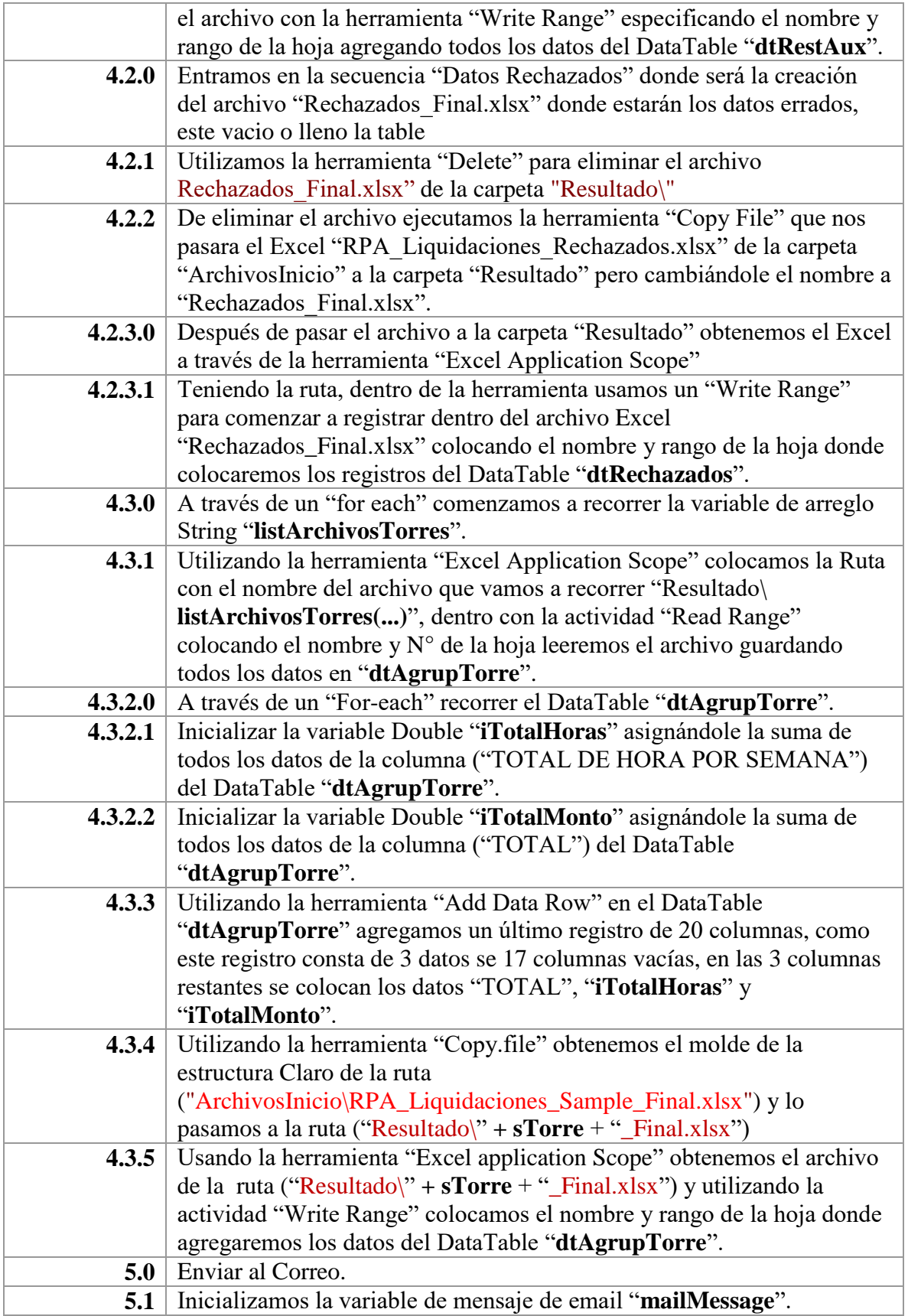

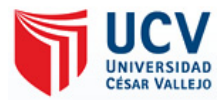

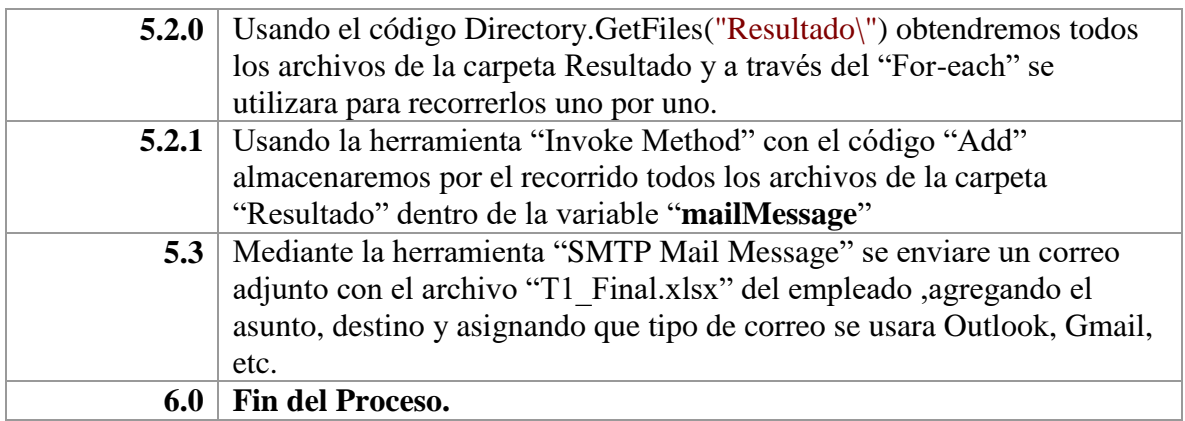

# **1.3.2 Gestión de Documental**

En los posteriores años se ha visto en el departamento organizacional enormes cambios en las plantillas administrativas, a partir de la influencia de una agitación tecnológica desatada por la modificación de dos enormes desniveles de variación, como lo son: la revolución informática y organizativa.

Según San Servando Hernández, N. (2013) define como "realización de documento por parte del trabajador en su centro de labores; siendo este consultado en diferentes procesos, requerido por otras áreas de la institución u organismos. Además, refiere el autor, la evidencia de mejoras en fases de hacer más con menos; perfeccionando la cuenta de solución, incremento del rendimiento de los elaboradores, aumento de la condición del servicio y del producto, etc. Por consiguiente, estima que una genuina jugada por la mejora, reducción de procesos y gestión de la información como un punto objetivo, es esencial para alcanzar empresas rivales en un mercado mundial". (p. 85)

Por otra parte, San Servando Hernández, N. (2013); considera la Gestión de documento como "Técnica de proceso de las escrituras y de los registros que dan por meta contribuir resultados de real coste para los usuarios y, resaltando, que concedan victoria del comercio" (San Servando Hernández, 2013, pág. 14).

Para Sánchez, A. (2014) actualmente la gestión documental ha cambiado, no es único para apoderar los archivos elaborados en base a cuartilla, eventualmente tal vez, ha evolucionado

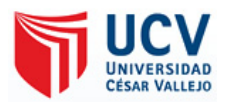

sus trayectorias para cursar los documentos digitales, lo cual apoya las decisiones empezadas en el medio universal vinculadas con una notable actividad organizada en sus hipótesis y pruebas, colocándose en distintas estructuras sean estatales o personales, tal un componente estimulado de su contenencia y el desenlace de problemas precisos tanto en el aumento en la toma de decisiones, como en la asistencia en los clientes, usuarios y proveedores.

Por su parte Fernández G., P. (1999) "procura cubrir desde la realización de los documentos hasta su función, cruzando por su organización y detalle." Conforme a lo planteado en la Ley General de Archivos de Colombia, la Gestión documental es un "Grupo de procesos funcionarios y métodos tendientes a la proyección, conducción y organización de la documentación realizada y obtenida por las asociaciones, desde su principio hasta su camino final, con el objeto de posibilitar su empleo y preservación"

Asimismo, Doyle, M. y Freniere, A. (1991) explica que la gestión documental o gestión de documentos fue procesada en los EE.UU en los años 50, aceptada dentro del siendo aceptada de manera pública a participio del centenario XX. La Gestión Documental transformo en conjunto la funcionalidad fichera que se elaboraba en esos tiempos, incluyendo el ciclo periodo esencial de los escritos que no se percibía en ese instante, revelando un hipervínculo dentro de las variadas fases o técnicas que se daban a los registros íntimos o académicos.

Cabe resaltar que en la Guía Para La Implementación De Un Programa De Gestión Documental escrito por Myriam, M.(2005) define el programa de gestión documental como "Un grupo de normas en las que definen las acciones para el aumento de las actividad en la gestión documental al interior de cada organismo, tales como producción, recepción, distribución, consulta, conservación y disposición final de los documentos". Por último, se resumen que estas atenciones son de tres tipos: Administrativas, basándose en la administración de la empresa en aspectos como la transparencia, el aprovechamiento de materiales y la eficiencia de la administración. Económicos, dando a la evaluación del ahorro que produce la gestión de documentos, al evitar la conservación de documentos redundantes y el buen beneficio de los recursos encaminados para la gestión documental.

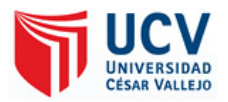

Es importante destacar que la IA tiene varios puntos a destacar en la gestión documental según indica Argontech (2018), ambos elaboran en grupos con el firme objetivo de transformar el modo en cómo se daba el archivamiento, organizando, tratando y sacando la información que se consume a diario.

### EL APRENDIZAJE AUTOMÁTICO Y LA INTELIGENCIA ARTIFICIAL

Las tecnologías de aprendizaje automático o machine learning han permitido gestionar eficientemente grandes volúmenes de datos dentro de las organizaciones: lo que antes era todo un reto en las empresas ahora se dio en una magnífica ocasión de dar al cliente mejores soluciones. En las actividades disminuye cada vez el control ya que el sistema tiene la prioridad y capacidad de "aprender por sí solos" para incrementar su función o cargo en caso de ser inevitable escoger decisiones adecuadas.

### ANÁLISIS INTELIGENTE Y ORGANIZACIÓN DE LOS DOCUMENTOS

Una utilidad de AI, que sin duda alguna puede asistir a estimular y reducir los procesos donde se necesite gestionar documentos dentro de las empresas u organizaciones, es que añade valor agregado al fundar y examinar los datos en tiempos más cortos y producir resultados sobresalientes. Allí entran algunas características innovadoras como el Reconocimiento Óptico de Caracteres (OCR), el Reconocimiento Inteligente de Caracteres (ICR), las tecnologías de análisis inteligente de plantillas de documentos, y otros encargos de ubicación, verificación y traducción que son tan obligatorios para renovar los flujos de trabajo dentro de las organizaciones.

### SEGURIDAD Y PROTECCIÓN DE LOS DATOS

¡Así es! Las herramientas de AI incluso aporta una mayor protección en la gestión de datos adjuntos a su organización ya que tienen la amplitud de localizar cuáles documentos son reservados o tienen acceso restringido defiendo a los usuarios.

También, gracias a la AI, existen tecnologías de reconocimiento facial y demás sistemas biométricos, que aceptan visualizar los datos reservados solamente a los que tengan los accesos establecidos, avalando que la información se halle fiable no siendo modificada.

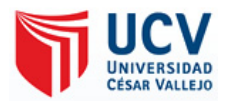

MAYOR CALIDAD + MENOR TIEMPO = MEJOR GESTIÓN DOCUMENTAL

La distribución por la lectura de documentos que realizan las herramientas de AI han aprobado reducir las actividades que antes solicitaban tiempo y dedicación de las personas. Dando mayor acierto y la amplitud de leer el documento sin convenir la cantidad de datos que se metan en él o el idioma en que esté escrito, de manera más precisa y automatizada. De esta forma podrá dar la información rápida de los documentos y aplicar en planillas o afiliar en su sistema de gestión para hacer reportes y estudios que acepten una toma de firmezas informada. ¡Un mérito que pacta a las empresas a competir dentro del mercado!

#### **1.3.2.1 DIMENSIONES**

De acuerdo a la teoría que nos respalda San Servando Hernández, N. (2013); se considera como dimensiones en el progreso de la reciente búsqueda las consecuentes:

#### **1.3.2.1.1 Dimensión N°1: Flujo de función**

Para San Servando Hernández, N. (2013) es la necesidad de perfeccionar la solución del requerimiento, con la finalidad de obtener un rendimiento óptimo.

Según Manene, L. (2011, pág. 2) explica el flujo de función se trata de herramienta realmente eficaz para poder comprender las distintas facetas de alguna sucesión y su actividad, y, por ende, accede a entenderlo e investigarlo para tratar de incrementar sus recursos. Lo principal de cada organización y departamento son sus diagramas de flujo, por que posibilita el lineamiento de las ocupaciones redundantes y comprueba si la asignación de la carga esta medido, es decir, mejor asignado al sujeto, cero holguras para unos y sobre carga a otros. Cabe destacar que los diagramas de procesos son importantes porque le ayudan en la explicación, representación, estudio y termino del problema. El diagrama de flujo ayuda al estudio a comprender el sistema de información de acuerdo con las acciones de las técnicas incluidas, le apoyara a estudiar esas etapas, con el propósito de progresar como de incrementar la existencia de sistemas de información para la administración.

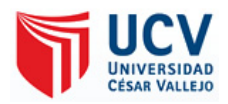

El trabajo realizado por la empresa IBM (2017) destaca que PDT de flujos de trabajos contiene también una biblioteca para los métodos de negocio (métodos de objetos de proceso de negocio (BPO) y métodos de entidad) y función principal es crear definiciones de proceso de flujo de trabajo definiendo las actividades en un flujo de trabajo y las transiciones entre ellas. Hay distintos tipos de actividad entre los que elegir al crear una definición de proceso, cada una de ellas realiza una función distinta. Lo que sucede entre las actividades de un flujo de trabajo depende de sus transiciones, las condiciones de estas transiciones y los datos que se pasan entre ellas.

La PDT viene equipada con una herramienta de visualización que permite al desarrollador de flujos de trabajo ver una versión de la definición de proceso de flujo de trabajo.

La PDT validará también las definiciones de proceso de flujo de trabajo antes de que el desarrollador de flujos de trabajo las publique. Comprobará la definición de proceso con una serie de validaciones e informará de los errores para el proceso de flujo de trabajo en su totalidad, para actividades, o para transiciones. Estas validaciones permiten al desarrollador producir un flujo de trabajo válido y bien formado.

#### **1.3.2.1.2 Dimensión N°2: Productividad**

Para San Servando Hernández, N. (2013) es la reducción de procesos documentarios, con la finalidad de mejorar en menor tiempo el tratamiento de los documentos.

Según Galindo, M. y Veridiana, R. (2015), " es una medida de qué tan eficaz empleamos nuestra función y nuestro básico para realizar valor económico. Una gran productividad incluye que se consiga realizar mucho valor económico con poca elaboración o poca capital. Un aumento dispone que se puede producir más con lo mismo. En términos económicos, la productividad es todo crecimiento en la elaboración que no dispone por aumentar el trabajo, capital o en cualquier otro insumo intermedio utilizado para producir".

Por su parte en la revista Dialnet (2014) "la medición de la productividad a nivel de las empresas, así como de las cadenas rentables, resulta ser un punto sutil para la evaluación de su función, originalidad y la exposición de sus tácticas empresariales. En si la productividad se ha dispuesto como parte fundamental en las empresas, ya que aportan al crecimiento de la

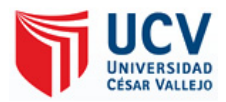

competitividad e originalidad en las empresas, necesario a que su aumento demuestra un componente que sobresale para lograr la fama a nivel nacional e internacional."

#### **1.3.2.1.3 Dimensión N°3: Gestión de la información**

Para San Servando Hernández, N. (2013); es aquel que permite optimizar con eficiencia los resultados obtenidos por los trabadores; mediante el incremento de calidad en el servicio, producto, etc.

Arévalo, J. (2007) indica que el propósito de la Gestión de la información es proponer dispositivos que autoricen a la empresa conseguir, crear y emitir, al bajo coste viable, datos e informaciones con una cualidad, precisión y novedad capaz para servir a los metas de la organización. En plazos completamente entendibles sería alcanzar la información apta, para la persona que lo carece, en el instante que lo necesita, al mejor precio posible para toma la mejor de las decisiones. En el momento actual parece evidente que el éxito de la empresa no acatara solamente de cómo use sus activos materiales, sino también de la gestión de los recursos de información. El interés de este medio es tal que algunos autores valoran que las empresas deben ser examinada como sistemas de información.

Según Marcial, V. (2006) se define la gestión de información como un a "conclusión confuso" que ayuda a elegir un grupo de procesos dados a la generación, coordinación, provisión o conservación, búsqueda y recuperación de la información tanto interna como externa incluido en cualquier soporte, teniendo como meta reducir la utilidad y aportación de los litigios de información con el fin de lograr las metas de la empresa. En esta razón, la práctica de la gestión de información se deriva en la creación de canales y medios para emitir y ceder a la información, así como, en agregar una validez a esta".

#### **1.4 Formulación del Problema**

#### **1.4.1 Problema general**

¿Cuál es el Impacto de un Sistema RPA en la validación de Gestión Documental de Liquidación de los empleados de la empresa TCS del Perú-2018?

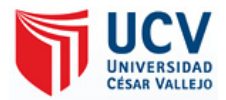

### **1.4.2 Problemas específicos**

Los problemas específicos de la investigación fueron:

¿Cuál es el impacto de un Sistema RPA, en la validación del flujo de función de la gestión documental de liquidación de los empleados de la empresa TCS del Perú-2018?

¿Cuál es el impacto de un Sistema RPA, en la validación de productividad de la gestión documental de liquidación de los empleados de la empresa TCS del Perú-2018?

¿Cuál es el impacto de un Sistema RPA, en la validación de información de la gestión documental de liquidación de los empleados de la empresa TCS del Perú-2018?

# **1.5 Justificación del estudio**

# **1.5.1 Justificación teórica**

"En investigación hay una *justificación teórica* cuando el propósito del estudio es generar reflexión y debate académico sobre el conocimiento existente, confrontar una teoría, contrastar resultados o hacer epistemología del conocimiento existente" (Bernal Torres, 2010, pág. 106).

La investigación se realizó con el siguiente enfoque de que se puede esperar de un tema como la tecnológica de Automatización Robótica de Procesos, los robots en este caso no son físicos, sino una evolución del software, pero su propósito es decisivo con el resto de la doctrina de esta innovación; accediendo la automatización de fragmentos de procedimientos que no necesitan del litigio humano, liberando el tiempo de las personas para que se desempeñen en ocupaciones de índole táctico; utilizando la inventiva humana para aumentar las ganancias, en vez de perder el tiempo en actividades reiteradas.

# **1.5.2 Justificación practica**

"Se considera que una investigación tiene *justificación práctica* cuando su desarrollo ayuda a resolver un problema o, por lo menos, propone estrategias que al aplicarse contribuirían a resolverlo" (Bernal Torres, 2010, pág. 106).

Esta investigación se realizó porque hubo la obligación de probar y sobresalir la gestión de documentos de liquidación de los empleados para la empresa TCS, lo cual se conseguirá

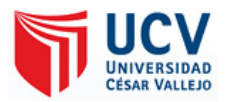

usando la nueva tecnología de la era digital que es la Automatización Robótica de Procesos (RPA).

#### **1.5.3 Justificación metodológica**

"En investigación científica, la *justificación metodológica* del estudio se da cuando el proyecto que se va a realizar propone un nuevo método o una nueva estrategia para generar conocimiento valido y confiable" (Bernal Torres, 2010, pág. 107).

La aplicación de RPA (automatización robótica de procesos) como un método de automatizar procesos principalmente transaccionales para mejorar la gestión de documentos de liquidación aporta por el método científico, principalmente para hallar nuevos conocimientos en la ciencia, ya que se basa en la medición e experimentación de los pasos que ejecuta el usuario basados en reglas específicas y la lógicas pre-construida se pondrá a prueba el análisis de su eficiencia, eficacia y productividad. Así, los resultados de la investigación abrirían nuevos proyectos en donde automatizar procesos pueda ser colocado en diferentes áreas de negocio.

#### **1.5.4 Justificación tecnológica**

El título del presente proyecto se justifica tecnológicamente, dado utilizar RPA es seguro ya que las funciones realizadas por un robot pueden ser fijadas y seguidas, a lo cual produce información eficaz que se puede emplear para desarrollar los procedimientos o estudiar los requisitos de auditorías. Los robots ejecutan tareas de forma precisa lo cual aumenta la amplitud y el rendimiento. La automatización de procesos permite liberar tiempo de talento humano para que puedan obtener nuevas habilidades e incrementar la eminencia de un negocio lo que necesita más la empresa TCS con la cantidad de proyectos a su cargo. El Remplazo de FTEs (Full Time Equivalents), la tasa de retorno, la productividad, la precisión, el número de errores, el tiempo de respuesta y el tiempo de ejecución de procesos, son tan solo algunos de los indicadores mejorados con la implementación de RPA.

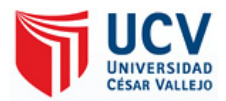

# **1.6 Hipótesis**

# **1.6.1 Hipótesis general**

Ha. Existe Impacto significativo con el Sistema RPA en la validación de Gestión Documental de Liquidación de los empleados de la empresa TCS del Perú-2018.

Ho. Existe Impacto negativo con el Sistema RPA en la validación de Gestión Documental de Liquidación de los empleados de la empresa TCS del Perú-2018.

# **1.6.2 Hipótesis especificas**

H<sup>1</sup> Existe impacto positivo con el Sistema RPA, en la validación del flujo de función de la gestión documental de liquidación de los empleados de la empresa TCS del Perú-2018.

H<sup>2</sup> Existe un impacto positivo con el Sistema RPA, en la validación de productividad de la gestión documental de liquidación de los empleados de la empresa TCS del Perú-2018.

H<sup>3</sup> Existe impacto positivo con el Sistema RPA, en la validación de información de la gestión documental de liquidación de los empleados de la empresa TCS del Perú-2018.

# **1.7 Objetivos**

# **1.7.1 Objetivos general**

Conocer el Impacto de un Sistema RPA en la validación de Gestión Documental de Liquidación de los empleados de la empresa TCS del Perú-2018.

# **1.7.2 Objetivos específicos**

 Conocer el impacto de un Sistema RPA, en la validación del flujo de función de la gestión documental de liquidación de los empleados de la empresa TCS del Perú-2018.

 Describir el impacto de un Sistema RPA, en la validación de productividad de la gestión documental de liquidación de los empleados de la empresa TCS del Perú-2018.

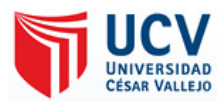

 Describir el impacto de un Sistema RPA, en la validación de información de la gestión documental de liquidación de los empleados de la empresa TCS del Perú-2018.

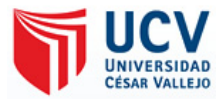

**CAPÍTULO II MÉTODO**

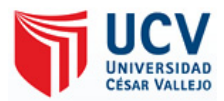

#### **2.1 Diseño de la Investigación**

#### **2.1.1 Enfoque de la Investigación**

"**Enfoque cuantitativo** tiene por entorno el amparo de un principio lógico, esto es, entre las hipótesis y las terminaciones se establece un ceñido conglomerado de correlaciones acomodadas, tales que para ir de las primeras a las segundas no habrá más que seguir sus condiciones. Así, la solución final de su utilización implica repetidamente la certeza a la soberanía del procedimiento. Bajo este tratamiento, cuya procuración es la de dirigir las correlaciones atemporales entre variables, las ciencias sociales se reponen como apoderados" (Del Canto & Silva Silva, 2013, pág. 28).

La investigación consta de un enfoque cuantitativo, ya que el proyecto que empezó siendo un piloto de prueba ya se generaban los datos, gráficos, procesos descriptivos e información verificando si era de importe para los objetivos de la empresa.

### **2.1.2 Tipo de Estudio**

"Tal clase de investigación cumple dos propósitos fundamentales: a) producir conocimiento y teorías (investigación básica) y b) resolver problemas (investigación aplicada)" (Hernández, Collado, & Lucio, 2014, pág. 24).

Es una investigación Aplicada, ya que, coloca en práctica los estudios ya existentes (teorías generales), con la meta de dar arreglo a las dificultades y necesidades identificados.

#### **2.1.3 Diseño de la Investigación**

"Los diseños experimentales se utilizan cuando el investigador pretende establecer el posible efecto de una causa que se manipula" (Hernández, Collado, & Lucio, 2014, pág. 130).

"Diseño pre experimental Diseño de un solo grupo cuyo grado de control es mínimo. Generalmente es útil como un primer acercamiento al problema de investigación en la realidad" (Hernández, Collado, & Lucio, 2014, pág. 141).

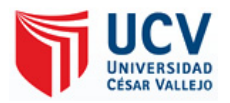

Estando el Diseño de la investigación fue Pre experimental, porque se manipula la variable independiente (Automatización Robótica de Procesos) con la implementación de una solución de la inteligencia artificial que automatiza todos procesos y actividades generados por el usuario en el computador (Causa), para examinar los impactos en la variable dependiente (Gestión de Documentación). Se adaptó al plan de pre prueba y post prueba en un solo conjunto.

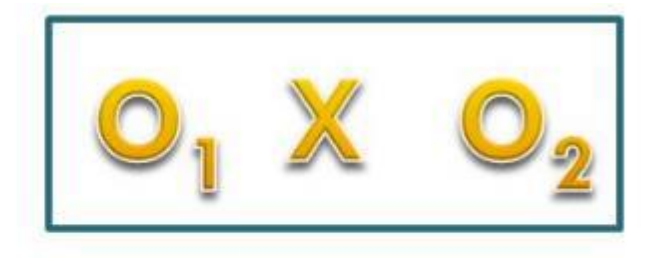

Donde:  $X =$  Variable independiente  $O_1$  = Medición pre-experimental de la variable independiente  $O<sub>2</sub>$  = Medición post-experimental de la variable independiente

*Figura 8: Diseño Pre experimental Fuente:<https://es.slideshare.net/HermiasMontess/diseos-de-investigacion-hms>*

# **2.2 Variables Operacionalización**

# **2.2.1 Variable Independiente**

"Se presenta como causa y condición de la variable dependiente" (Gómez Bastar, 2012, pág. 88).

La variable independiente es la **Automatización Robótica de Procesos**, que consiste en un software para ejecutar procesos generados por el ser humano basado en un conjunto de instrucciones y normas detalladas.

En esta situación, no se menciona a un robot físico como el que se coloca en el que se visualiza en una fábrica, sino nos enfocamos a una aplicación que asimila de un cliente de

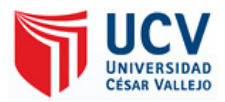

negocio y lo ayuda con trabajos parcialmente elementales. Emplea pautas de razonamiento pre-construidas para otorgar rendimiento.

# **2.2.2 Variable Dependiente**

"Es el efecto producido por la variable que se considera dependiente" (Gómez Bastar, 2012, pág. 88).

La variable dependiente es la Gestión de Documentos, se mide a través de cuatro (02) dimensiones que consiste en la eficiencia y eficacia con la finalidad de asistir en resultados de cierto beneficio para los clientes y, sobre todo, que aprueben la consecución de la empresa.

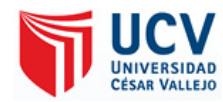

# **2.2.3 Operacionalización de las variables**

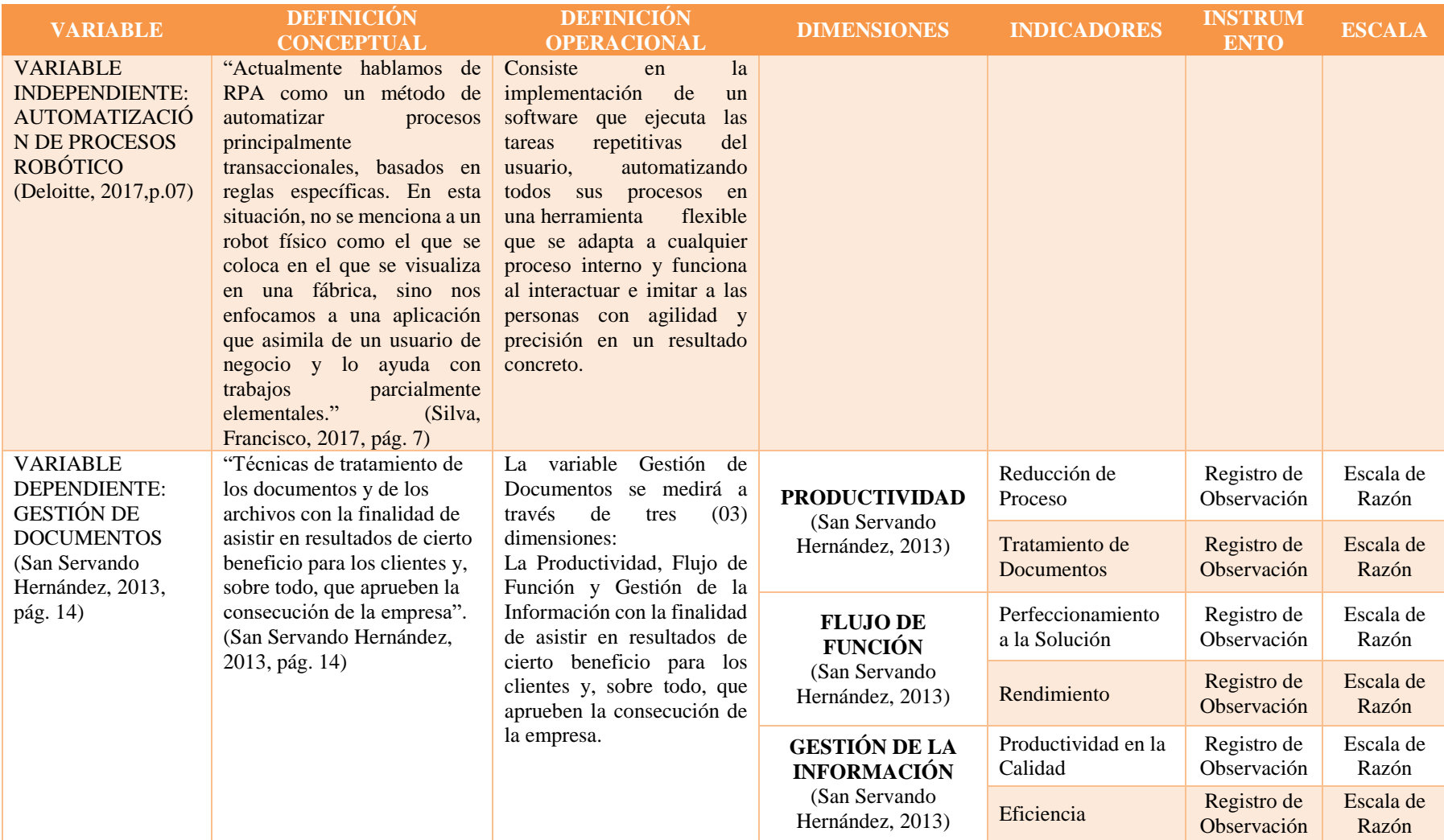

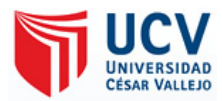

# **2.3 Población y Muestra**

# **2.3.1 Población**

"Es el conglomerado de elementos, sujetos o unidades que contribuyen la particularidad que se aprende y a la que se pueden que se pueden diversificar los aciertos hallados en la muestra (aquellos individuos seleccionados en la naturaleza) para ser inducido al análisis" (Monje Álvarez, 2011, pág. 25).

En la investigación, la población estuvo conformada por  $p = 420$  registros que han sido trabajados desde el mes de "Enero" a "Junio" del año 2018, teniendo en cuanta que analizaron con el método tradicional, luego se hizo la misma prueba con RPA trabajando con el mes de Julio del 2018.

# **2.3.2 Tipo de Muestreo**

"Una muestra puede ser adquirida de dos tipos: probabilística y no probabilística. Los métodos de muestreo probabilísticos, se enfocan en conocer la contingencia que cada sujeto a observación tiene de ser incorporado en la muestra a través de una opción a la eventualidad. Por otro lado, en los métodos de muestreo de tipo no probabilísticas, la selección de los sujetos a estudio dependerá de ciertas características, criterios, etc. (Otzen & Manterola, 2017, pág. 228)."

El Tipo de Muestreo aplicado es Probabilístico porque la muestra tiene dos características fundamentales: Es Representativo y Aleatorio, permitiendo contrastar la hipótesis.

"El muestreo aleatorio simple, asegura que todos los sujetos que arreglan la población blanca poseen la misma coyuntura de ser incorporados en la muestra. Esto evidencia que la expectativa de elección de un individuo a análisis "x" es independiente de la hipótesis que poseen del resto de sujetos que componen y moldean sectores de la población blanca. (Otzen & Manterola, 2017, pág. 228)."

Dentro del tipo de Muestreo Probabilístico se aplica lo que es el Muestreo Aleatorio Simple (MAS) porque todos los componentes de la población (en esta ocasión los cabecillas) poseen la misma posibilidad de ser escogidos para la prueba. Además, se conocen todos los integrantes de la población (los 12 para la liquidación de los empleados). En este caso, el Muestreo Aleatorio Simple (MAS) es confiable porque el tamaño de la población es pequeño.

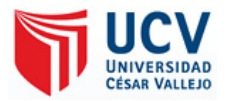

# **2.3.3 Muestra**

Según Bernal, C. (2010) define "Es la parte de la población que se escoge, de la cual realmente se obtiene la información para el desarrollo del estudio y sobre la cual se cumplirá la medición y el análisis de las variables objeto de estudio" (p.161).

La muestra es una parte o fracción representativa del conjunto de una población determinada que ha sido seleccionada para estudiar ciertas características o particularidades de la misma. En ésta investigación trabajamos con una muestra probabilística o estadísticamente representativa, y la fracción de afijación, calculada mediante la aplicación de fórmulas que corresponde a Ankín y Kolton.

**Para halla la muestra representativa se empleó la siguiente formula:**

$$
n = \frac{NZ^2 PQ}{d^2 (N-1) + Z^2 PQ}
$$

**Dónde:** 

- **N= Total de la población (420)**
- **Z²= 1.96²**
- **p= Proporción esperada (En este caso 5%= 0.05)**
- **q= 1-p (En este caso 1-0.05= 0.95)**
- **d= precisión (en su investigación use un 5%)**

$$
n = \frac{420 * 1.96^2 * 0.05 * 0.95}{0.05^2 (420 - 1) + 1.96^2 * 0.05 * 0.95} = 62
$$

En donde la muestra de investigación son  $n = 62$  registros durante el periodo del mes de Julio del 2018, que fueron seleccionados por ser el tiempo en el cual me encontraba laborando en dicha entidad.

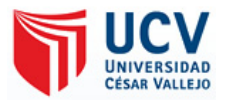

# *Tabla 1* **Distribución de la muestra de la investigación**

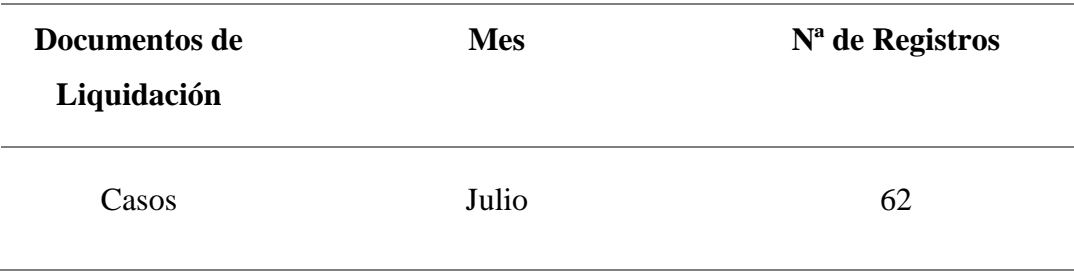

# **2.4 Técnicas e Instrumentos de Recolección de datos, validez y confiabilidad**

# **2.4.1 Técnica e Instrumentos de Recolección de Datos**

Según Bernal, C. (2010, pág. 192) hoy en día, en investigación científica hay gran diversidad de técnicas o instrumentos para la acumulación de información en el trabajo de campo de una definida investigación" (Bernal Torres, 2010, pág. 192).

Las aplicaciones de las técnicas conducen a la obtención de información, la cual se almacena en un medio material (instrumento) para ser recuperada y analizada.

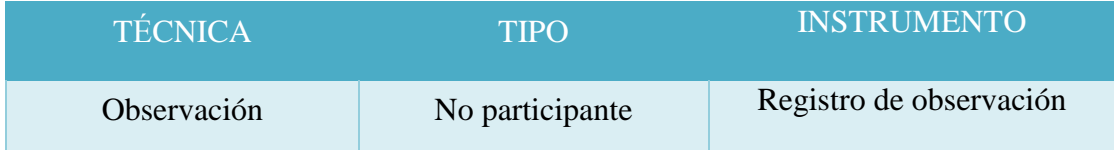

# **2.4.2 Validez**

Para la Revista Ciencias de la Educación por Sanguino, R. (2017) Responde a la pregunta ¿con qué fidelidad corresponde el universo o población al atributo que se va a medir?" (p.233).

Se escogen por lo mínimo tres peritos o jueces, para decretar de manera autogobernado la trascendencia y coherencia de los reactivos con la capacidad teórico, la precisión en la escritura y la inclinación o parcialidad en la representación de los ítems, es decir, si proponen o no una solución.

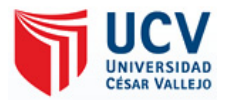

# **2.4.3 Confiabilidad**

Según la Revista Ciencias de la Educación por Sanguino, R. (2017) Responde a la pregunta ¿con cuánta exactitud los ítems, reactivos o tareas representan al universo de donde fueron seleccionados?" (Sanguino, 2017, pág. 238).

Como colofón, cabe insistir que, existen herramientas para obtener datos que por su propiedad no necesitan el cálculo de la confiabilidad, siendo: encuestas, escalas de consideración, inventarios, listas de comparación, guías de análisis, signatura, hojas de registros, otros. A este tipo de herramienta, sin embargo, debe valorarse o comprobar su autenticidad, pasando por el juicio de expertos, para disponer si los reactivos que los estructuran o componen se hallan bien descritos y calcula lo que se procura medir. (p.245).

Considerando que la herramienta utilizada es un Registro de Observación, no dispone de la concreción de la confiabilidad, preciso a que la información es conseguida de un sistema, de manera instintiva (automática).

#### **2.5 Métodos de análisis de datos**

#### **2.5.1 Estadística Descriptiva**

Según Córdova Z., M. (2003) Se denomina el conjunto de métodos estadísticos que se relacionan con el resumen y descripción de los datos, como tablas, gráficas, y el análisis mediante algunos cálculos." (2003, pág. 1).

El análisis está representado en Tablas descriptivas y gráfico con su respectiva interpretación.

Asimismo, para demostrar las diferencias entre los casos analizados, se ha tomado en cuenta el cruce de tablas de contingencia de 3 x 3, en donde se evidencia el antes y después de cada variable analizada.

#### **2.5.2 Estadística Inferencial**

Según Córdova Z., M. (2003) se denomina el conjunto de métodos con los que se hacen la generalización o la inferencia sobre una población utilizando una muestra. La inferencia puede contener conclusiones que pueden no ser ciertas en forma absoluta, por lo que es necesario que éstas sean dadas con una medida de confiabilidad que es la probabilidad." (p.2).

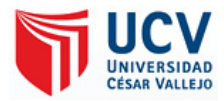

### **2.5.3 Estadístico T-Student**

Dado lo que dice Sánchez, R, (2015) la prueba T-Student se fundamenta en dos premisas; la primera: en la distribución de normalidad, y la segunda: en que las muestras sean independientes. Permite comparar muestras,  $N \leq 30$  y/o establece la diferencia entre las medias de las muestras. El análisis matemático y estadístico de la prueba con frecuencia se minimiza para  $N > 30$ , utilizando pruebas no paramétricas, cuando la prueba tiene suficiente poder estadístico. Asimismo, se evidencia que estadístico es el adecuado según la distribución paramétrica, en este caso se inclinó en la aplicación del estadístico T-Student.

### **2.6 Aspectos Éticos**

# **En aspectos éticos, todo trabajo de investigación no debe tener ninguna parte de plagio**

La elaboración del proyecto se basó respecto a los pasos he ideas que fueron recolectadas del mismo encargado del área de liquidación en la gestión de documentos, respetando la naturaleza de la investigación, no debiendo contener ninguna parte de plagio, teniendo en cuenta las normas y el derecho de los trabajadores, también se ha mantenido la reserva de los datos que solo hayan sido autorizados por la empresa en estos casos de prueba.

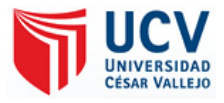

**CAPÍTULO III RESULTADOS**

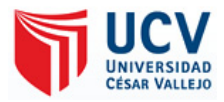

### **3.1 Descriptivos**

En este punto, se describen los resultados obtenidos en el pre-test y pos-test; de la variable (Gestión documental), según sus indicadores, Flujo de función, productividad y gestión dela información.

*Tabla* 2: Cruce de tablas Pre-test y Post-test sobre el Rendimiento en la Validación de la Gestión Documental de Liquidación de los Empleados en la Empresa TCS del Perú - 2018.

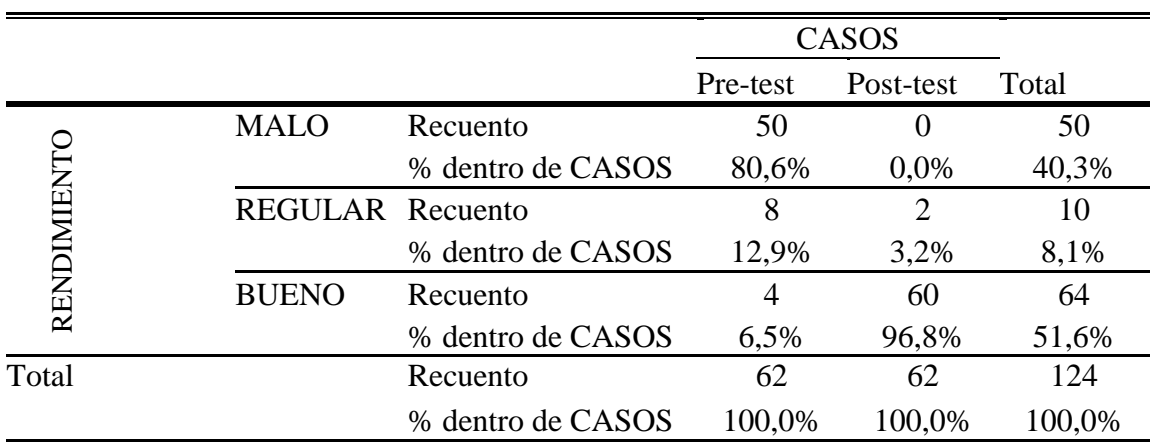

Para, efectuar el tratamiento estadístico en relación al rendimiento, se consignó los registros siendo los mismos trabajos en el mes de Julio por los empleados de manera manual; en donde se evidencia en la tabla el resultado del Pre-test que el 80,6% presenta un rendimiento malo, el 12.9% regular y el 6.5% bueno. Sin embargo; estos mismos registros fueron tratados estadística mediante el post-test con el sistema RPA, donde se evidencia el 3.2% regular y el 96.8% Bueno. Demostrando el fuerte impacto del Rendimiento en la validación de Gestión Documental de Liquidación de los empleados de la empresa TCS del Perú-2018.

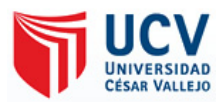

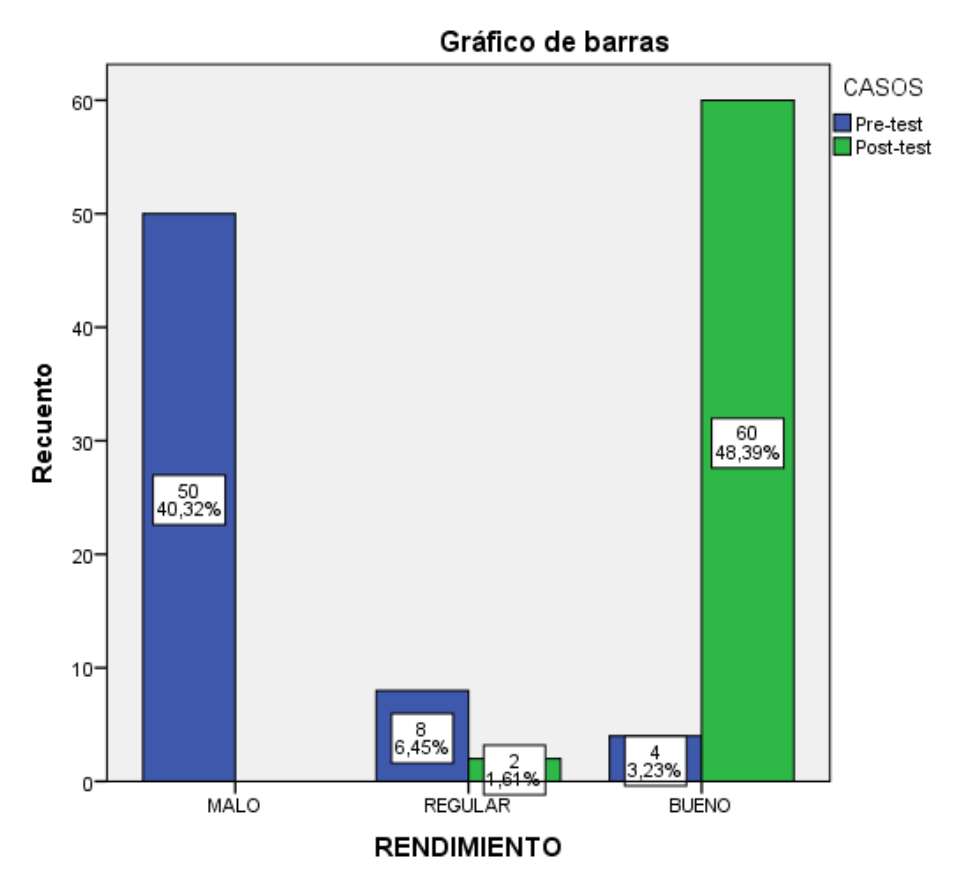

*Figura* 5: Cruce de tablas Pre-test y Post-test sobre el Rendimiento en la Validación de la Gestión Documental de Liquidación de los Empleados en la Empresa TCS del Perú - 2018.

En la figura 5, se muestra que antes el Rendimiento presentaba un 40.2% (50) en nivel malo, el 6.45% con un nivel regular y el 1.16% (2) en bueno. Por otro lado, los casos de expedientes analizados con el sistema RPA, se demuestra el incremento en un 3.23% (4) en regular y un 48.39% en bueno. Indicando el fuerte impacto del sistema RPA en cuanto al Rendimiento en la validación de Gestión Documental de Liquidación de los empleados de la empresa TCS del Perú-2018.

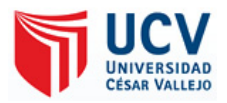

*Tabla 3:* Cruce de tablas Pre-test y Post-test sobre el Perfeccionamiento a la Solución en la Validación de la Gestión Documental de Liquidación de los Empleados en la Empresa TCS del Perú - 2018.

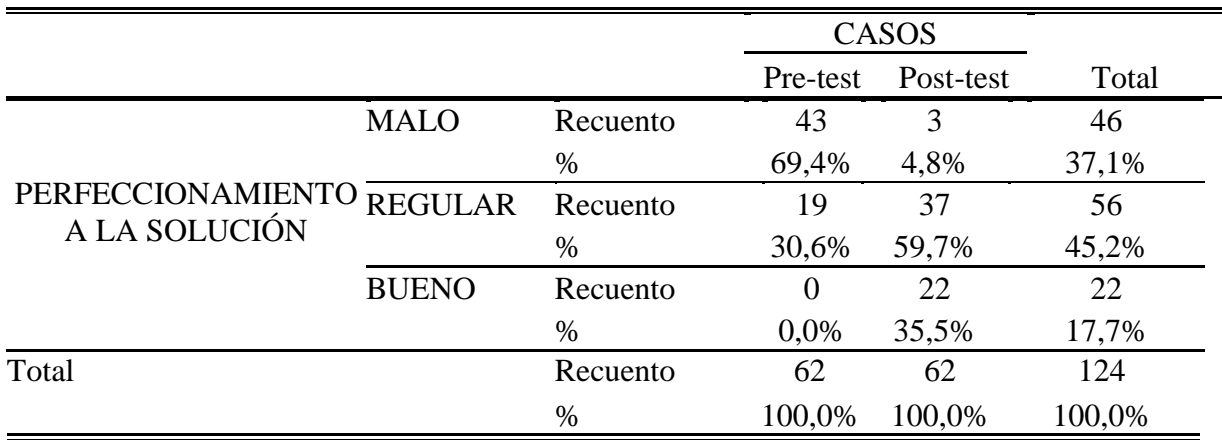

Para, efectuar el tratamiento estadístico en relación al Perfeccionamiento a la Solución, se consignó los registros siendo los mismos trabajos en el mes de Julio por los empleados de manera manual; en donde se evidencia en la tabla el resultado del Pre-test que el 69.4% presenta un rendimiento malo, el 30.6% regular y en bueno no se obtuvo ningún resultado. Sin embargo; estos mismos registros fueron tratados estadística mediante el post-test con el sistema RPA, donde se evidencia en el rendimiento de 4.8% nivel malo, el 59.7% regular y el 35.5% en Bueno. Demostrando el fuerte impacto en el Perfeccionamiento a la Solución en la validación de Gestión Documental de Liquidación de los empleados de la empresa TCS del Perú-2018.

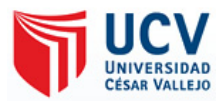

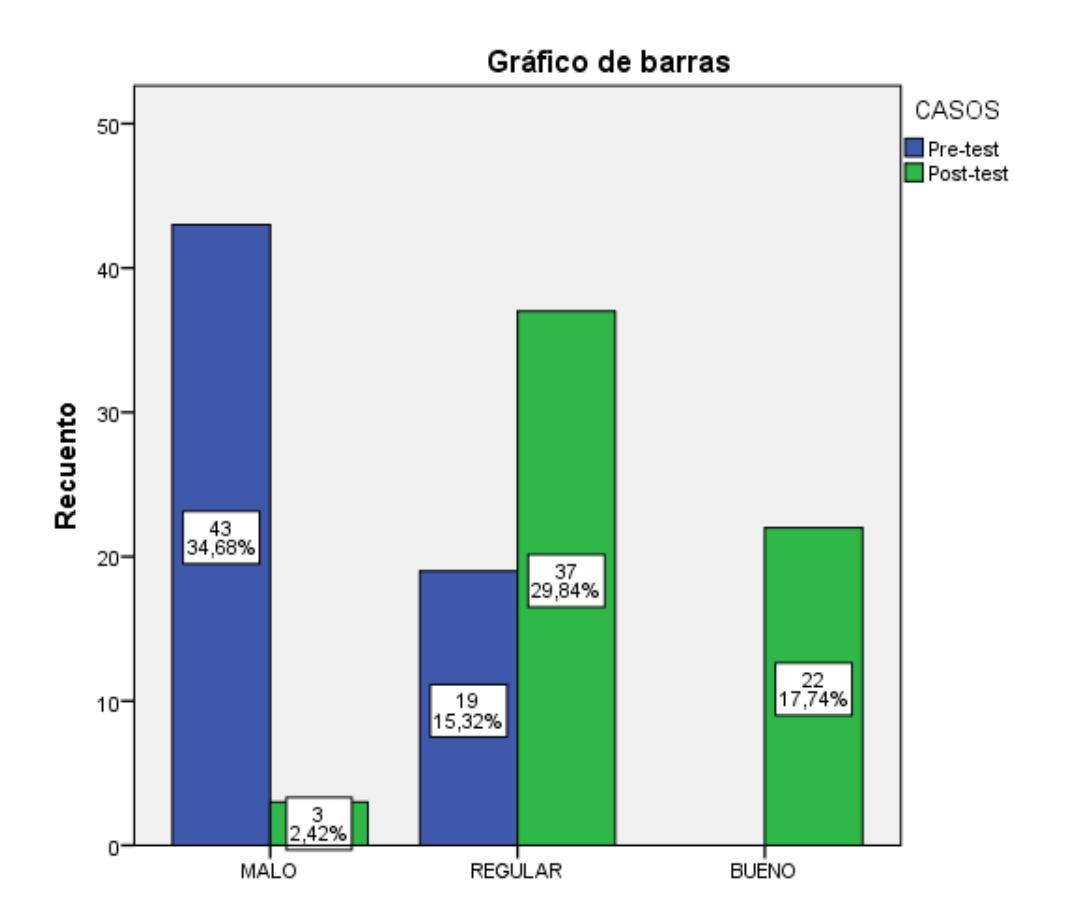

*Figura 6:* Cruce de tablas Pre-test y Post-test sobre el Perfeccionamiento a la Solución en la Validación de la Gestión Documental de Liquidación de los Empleados en la Empresa TCS del Perú - 2018.

En la figura 6, se muestra que antes del Perfeccionamiento a la Solución, presentaba un 34.68% (43) en nivel malo, el 15.32% (19) con un nivel regular y en nivel bueno no se obtenía datos. Por otro lado, los casos de expedientes analizados con el sistema RPA, se demuestro el incremento en un 2.42% (3) en malo, el 29.84% (37) en regular y un 17.74% en bueno. Indicando el fuerte impacto del sistema RPA en cuanto al Perfeccionamiento a la Solución en la validación de Gestión Documental de Liquidación de los empleados de la empresa TCS del Perú-2018.
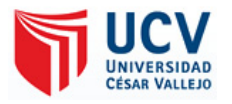

*Tabla* 4: Cruce de tablas Pre-test y Post-test sobre el Reducción de procesos en la Validación de la Gestión Documental de Liquidación de los Empleados en la Empresa TCS del Perú - 2018.

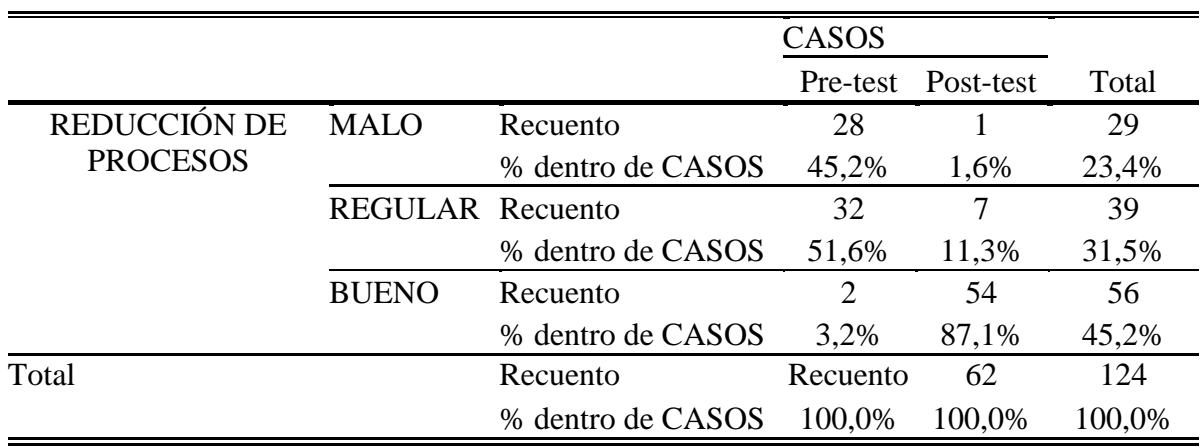

Para, efectuar el tratamiento estadístico en relación a la reducción de procesos, se consignó los registros siendo los mismos trabajos en el mes de Julio por los empleados de manera manual; en donde se evidencia en la tabla el resultado del Pre-test que el 45.2% presenta una reducción de procesos mala, el 51.6% regular y el 3.2% bueno. Sin embargo; estos mismos registros fueron tratados estadística mediante el post-test con el sistema RPA, donde se evidencia la disminución en 1.6% en malo, el 11.3% regular y el 87.1% Bueno. Demostrando el fuerte impacto de RPA en la Reducción de Procesos en la validación de Gestión Documental de Liquidación de los empleados de la empresa TCS del Perú-2018.

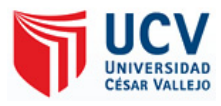

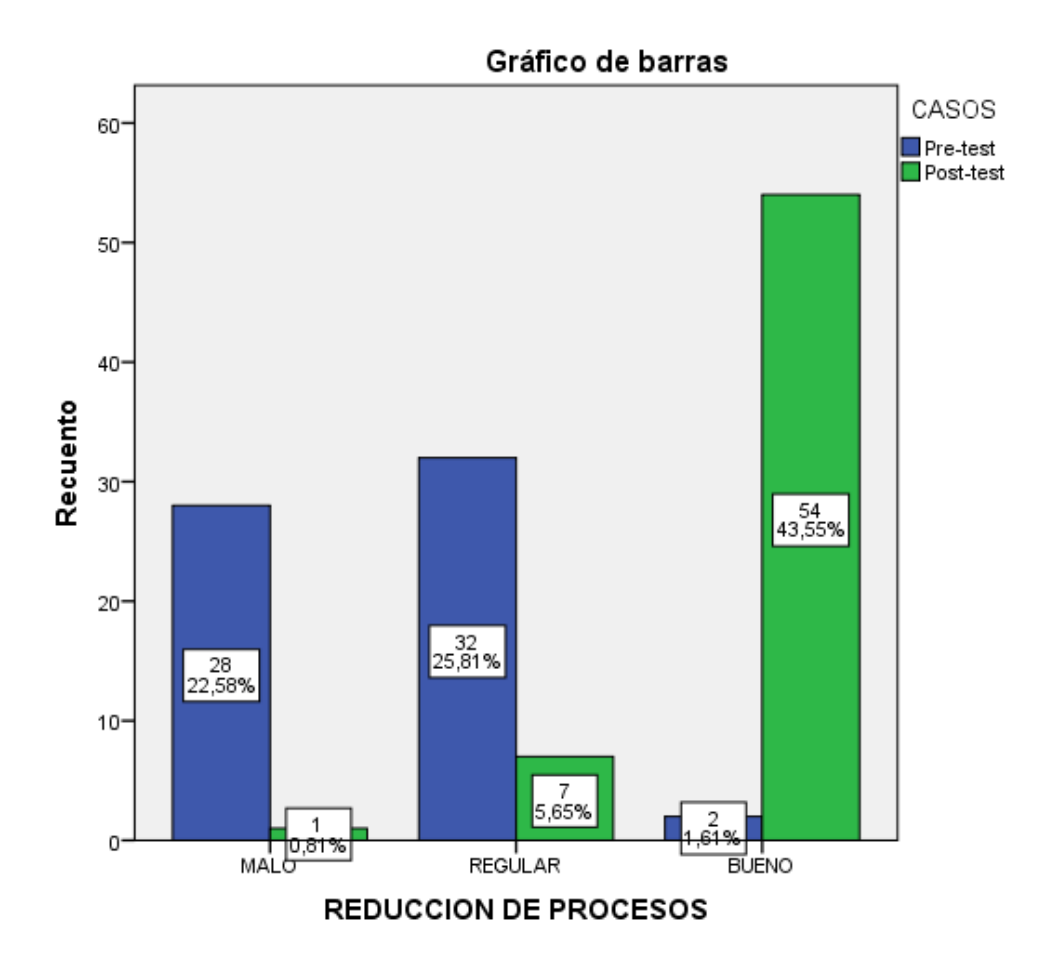

*Figura 7*: Cruce de tablas Pre-test y Post-test sobre Reducción de Procesos en la Validación de la Gestión Documental de Liquidación de los Empleados en la Empresa TCS del Perú - 2018.

En la figura 7, se demuestra que antes la reducción de procesos se encontraba en un 22.58% (28) en nivel malo, seguidamente el 25.81% (32) en un nivel regular y solo el 1.61% (2) nivel bueno. Sin embargo, con la aplicación de RPA, se ha demostrado la optimización de los procesos, siendo solo el 0,81% (1) en nivel malo, en nivel regular el 5.65% (7) y el 43.55% (54) en un nivel bueno. Por consiguiente, se evidencia el impacto del sistema RPA en relación a la reducción de los procesos para el aumento en parte de la productividad de la validación de Gestión Documental de Liquidación de los empleados de la empresa durante el periodo 2018.

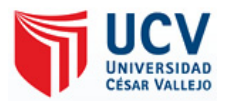

*Tabla 5:* Cruce de tablas Pre-test y Post-test sobre el Tratamiento de Documentos en la Validación de la Gestión Documental de Liquidación de los Empleados en la Empresa TCS del Perú – 2018.

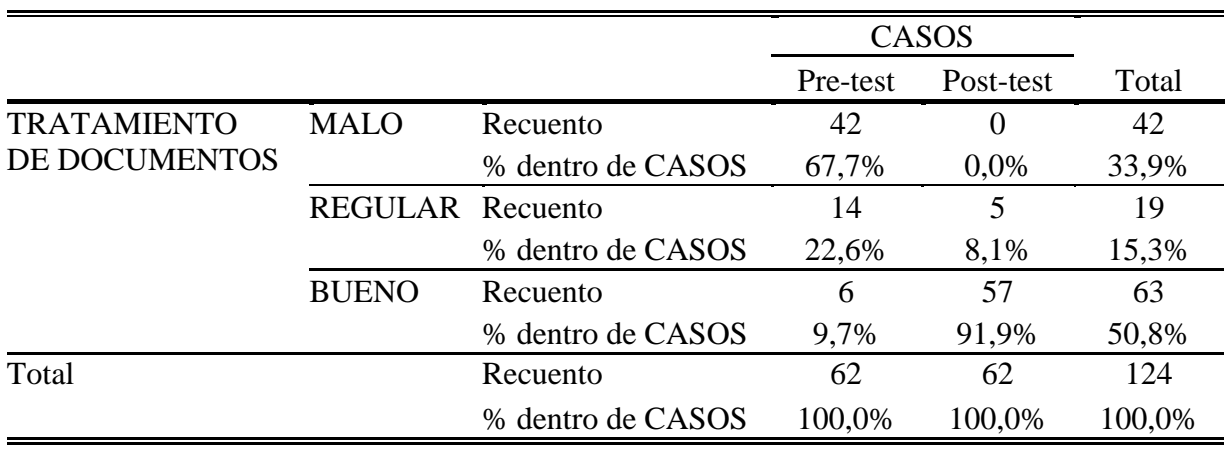

Para, efectuar el tratamiento de los documentos, se consignó los registros siendo los mismos trabajos en el mes de Julio por los empleados de manera manual; en donde se evidencia en la tabla el resultado del Pre-test que el 67.7% en recuento malo, el 22.6% regular y el 9.7% bueno. Sin embargo; estos mismos registros fueron tratados estadística mediante el post-test con el sistema RPA, donde se evidencia el 8.1% en nivel regular y el 91.9% bueno. Demostrando el fuerte impacto de RPA en el Tratamiento de Documentos en la validación de Gestión Documental de Liquidación de los empleados de la empresa TCS del Perú-2018.

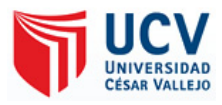

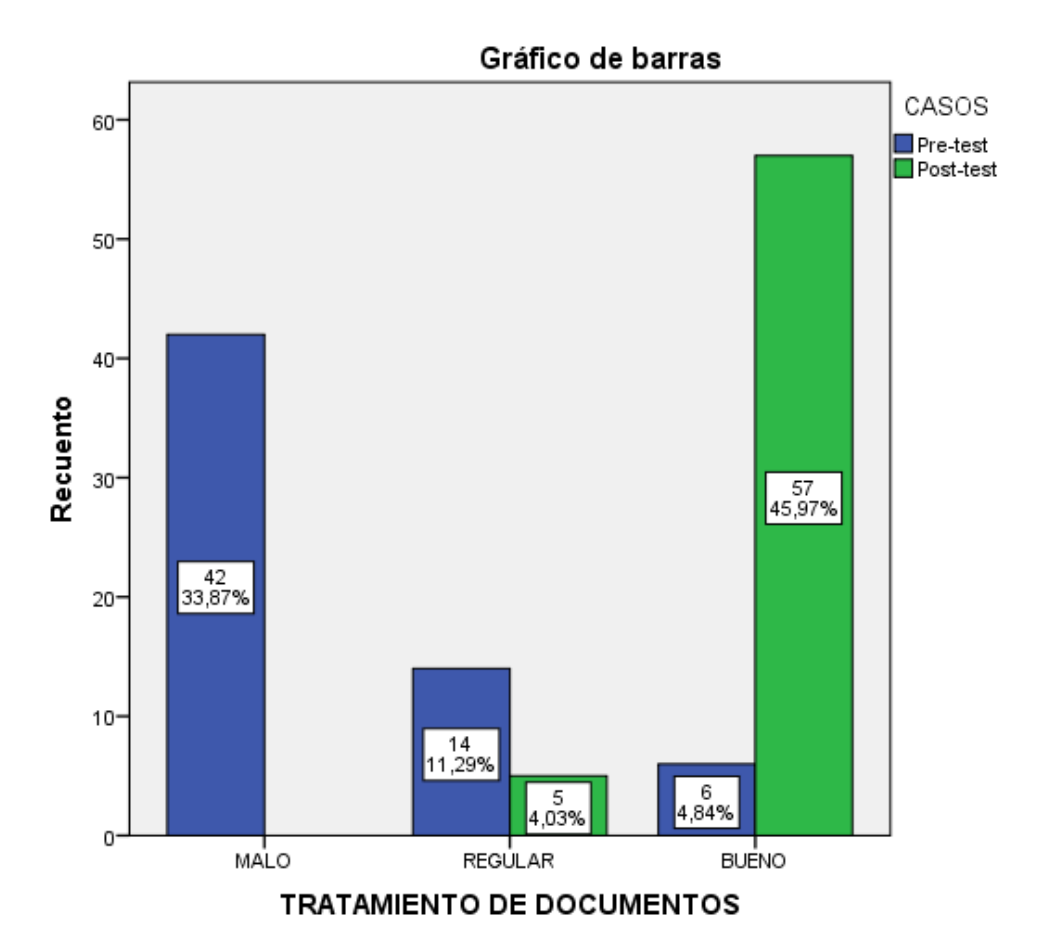

*Figura 8*: Cruce de tablas Pre-test y Post-test sobre el Tratamiento de Documentos en la Validación de la Gestión Documental de Liquidación de los Empleados en la Empresa TCS del Perú - 2018.

En la figura 8, se demuestra que antes el tratamiento de los documentos estaba en un 33.87% (42) en nivel malo, seguidamente el 11.29% (14) en un nivel regular y solo el 4.84% (6) nivel bueno. Sin embargo, con la aplicación de RPA, se demostró un mejor trato de los documentos, siendo solo el 4.03% (5) en nivel regular y el 45.97% (57) en un nivel bueno. Por consiguiente, se evidencia el impacto del sistema RPA en el Tratamiento de Documentos en la validación en la Gestión Documental de Liquidación de los empleados de la empresa durante el periodo 2018.

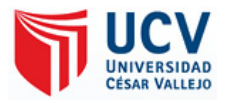

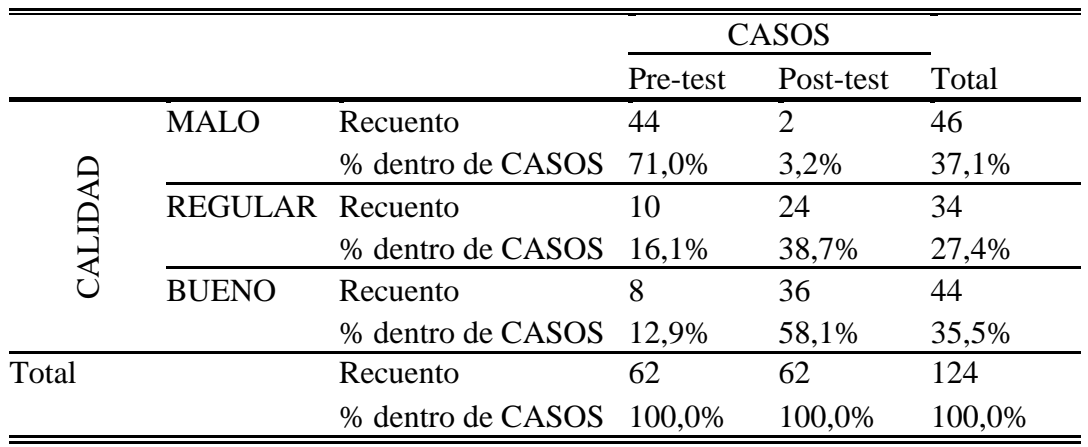

*Tabla 6:* Cruce de tablas Pre-test y Post-test sobre la Calidad en la Validación de la Gestión Documental de Liquidación de los Empleados en la Empresa TCS del Perú – 2018.

Para, efectuar el tratamiento estadístico en relación a la calidad, se consignó los registros siendo los mismos trabajos en el mes de Julio por los empleados de manera manual; en donde se evidencia en la tabla el resultado del Pre-test que el 71.0% en recuento malo, el 16.1% regular y el 12.9% bueno. Sin embargo; estos mismos registros fueron tratados estadística mediante el post-test con el sistema RPA, donde se evidencia la reducción en nivel malo con un 3.2%, en 38.7% en nivel regular y el 58.1% bueno. Demostrando el fuerte impacto del sistema RPA en la Calidad de la validación de la Gestión Documental de Liquidación de los empleados de la empresa TCS del Perú-2018.

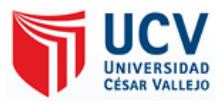

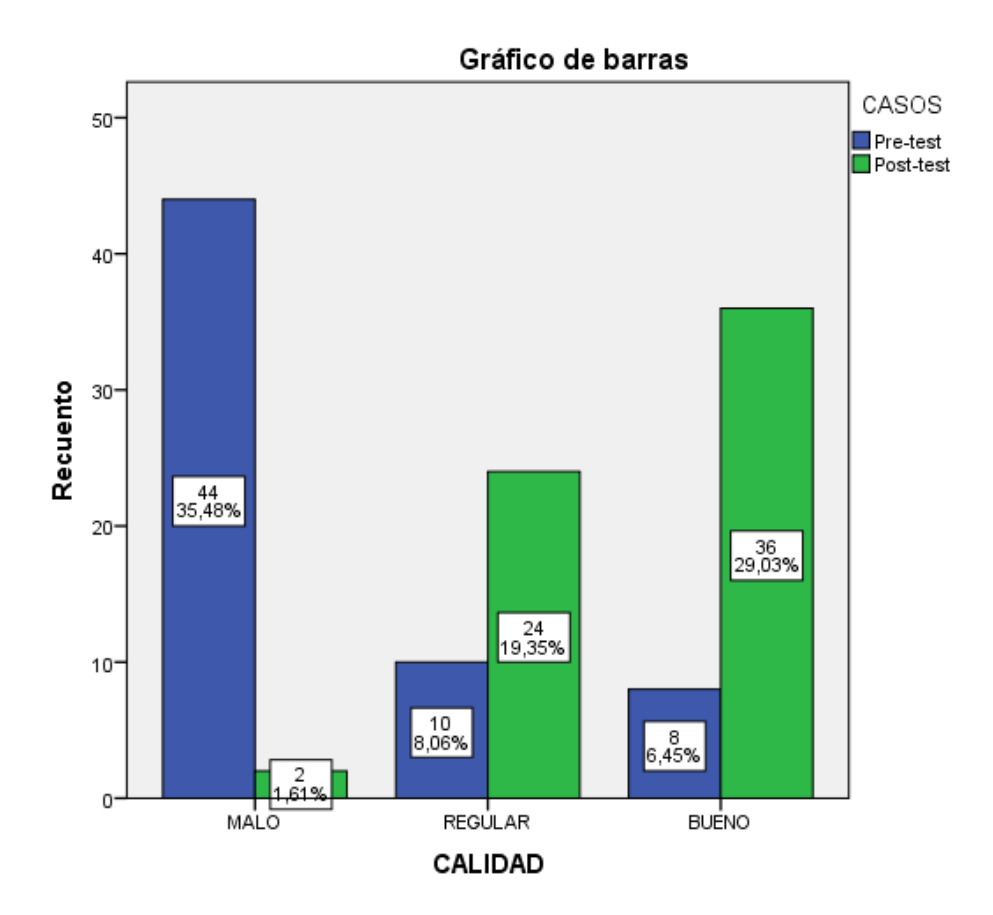

*Figura 9*: Cruce de tablas Pre-test y Post-test sobre la Calidad en la Validación de la Gestión Documental de Liquidación de los Empleados en la Empresa TCS del Perú - 2018.

En la figura 9, se demuestra que antes la calidad presentaba un 35.48% (44) en nivel malo, el 8.06% (10) en un nivel regular y solo el 6.45% (8) en bueno. Sin embargo, con la aplicación del sistema RPA se evidenció en un 1.61% (2) en un nivel malo, en el nivel regular 19.35% (24) y el 29.03% (36) en un nivel bueno. Evidenciando el impacto del sistema RPA en la Calidad de la validación de la gestión documental en la Gestión Documental de Liquidación de los empleados de la empresa durante el periodo 2018.

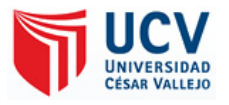

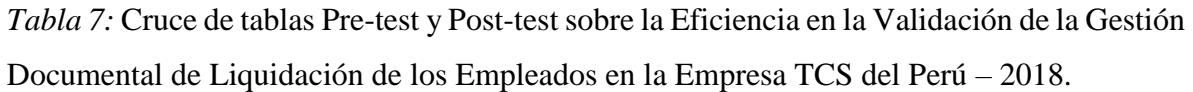

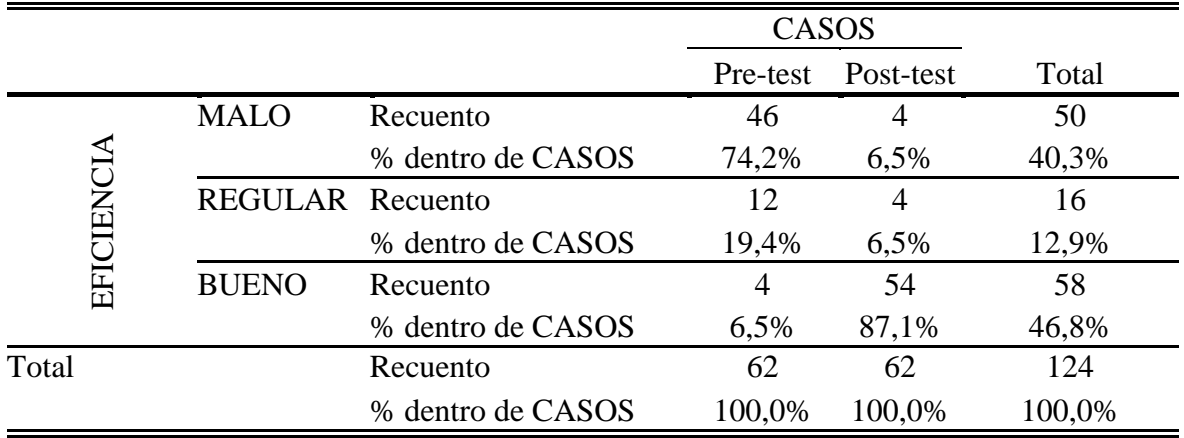

Para, efectuar el tratamiento estadístico en relación a la Eficiencia, se consignó los registros siendo los mismos trabajos en el mes de Julio por los empleados de manera manual; en donde se evidencia en la tabla el resultado del Pre-test que el 74.2% en recuento malo, el 19.4% regular y el 6.5% en bueno. Sin embargo; estos mismos registros fueron tratados estadística mediante el post-test con el sistema RPA, donde se evidencia con un 6.5% en nivel malo, en 6.5% en nivel regular y el 87.1% en bueno. Demostrando el fuerte impacto del sistema RPA en la Eficiencia de la validación de la Gestión Documental de Liquidación de los empleados de la empresa TCS del Perú-2018.

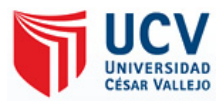

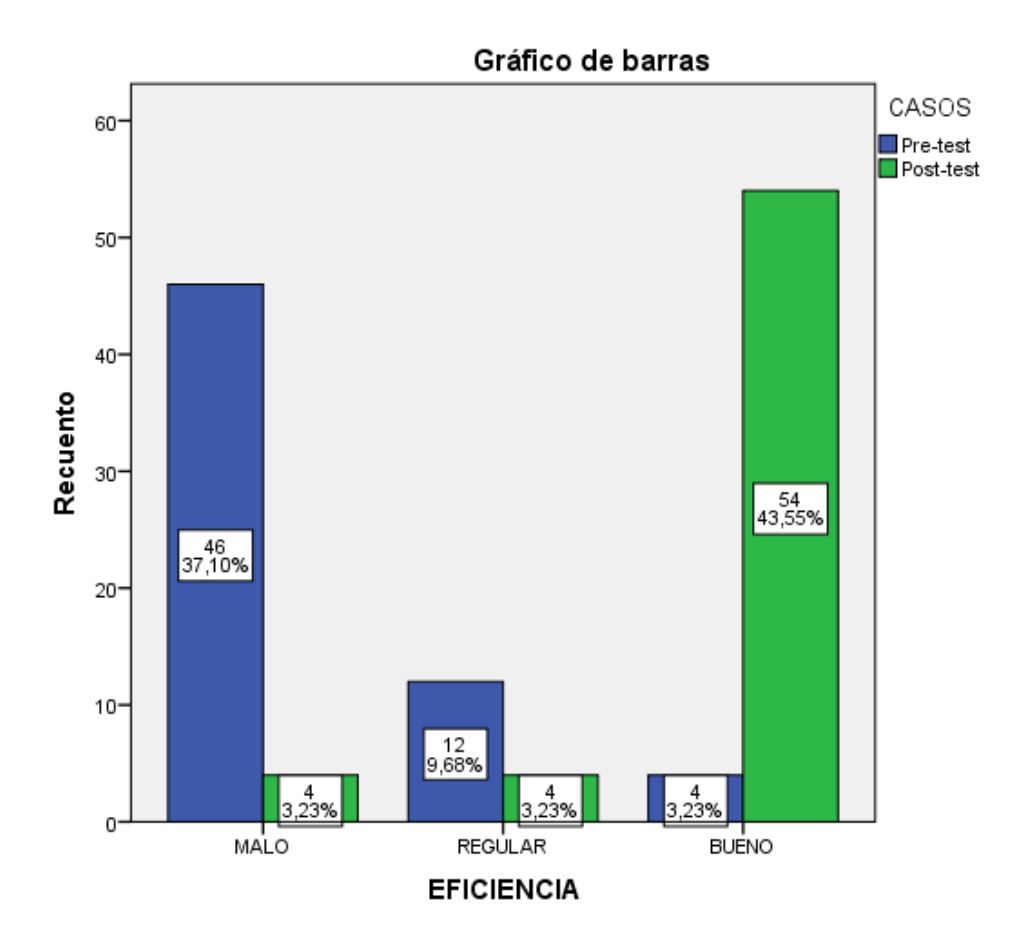

*Figura 10*: Cruce de tablas Pre-test y Post-test sobre la Eficiencia en la Validación de la Gestión Documental de Liquidación de los Empleados en la Empresa TCS del Perú - 2018.

En la figura 10, se demuestra que antes la Eficiencia presentaba un 37.10% (46) en nivel malo, el 9.68% (10) en un nivel regular y solo el 3.23% (8) en bueno. Sin embargo, con la aplicación del sistema RPA se evidenció en un 3.23% (4) en un nivel malo, en el nivel regular 3.23% (4) y el 43.55% (55) en un nivel bueno. Por consiguiente, se evidencia el impacto del sistema RPA en la Eficiencia de la validación de la gestión documental en la Gestión Documental de Liquidación de los empleados de la empresa durante el periodo 2018.

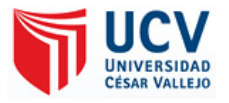

*Tabla 8*: Cruce de tablas Pre-test y Post-test sobre el Flujo de Función en la Validación de la Gestión Documental de Liquidación de los Empleados en la Empresa TCS del Perú – 2018.

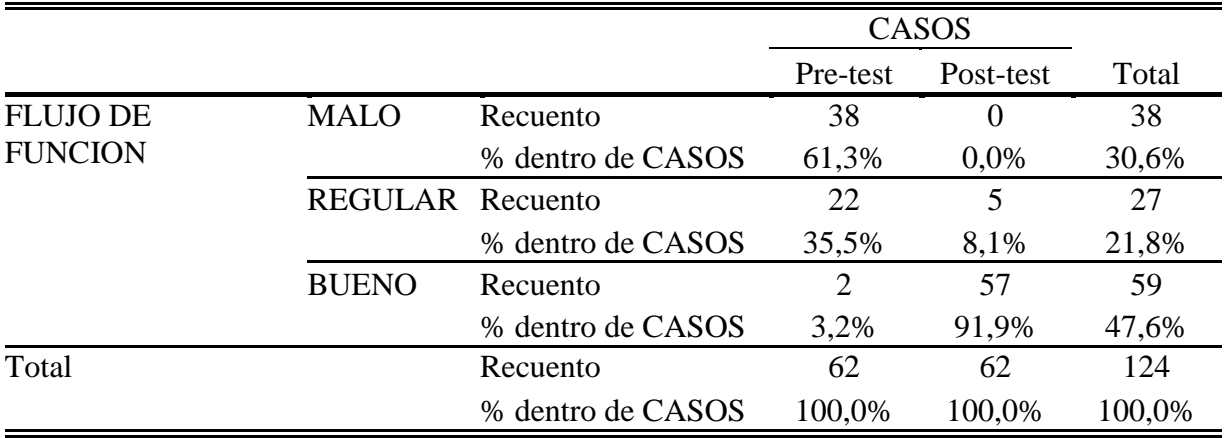

Para, efectuar el estadístico en relación al Flujo de Función, se consignó los registros siendo los mismos trabajos en el mes de Julio por los empleados de manera manual; en donde se evidencia en la tabla el resultado del Pre-test que el 61.3% en recuento malo, el 35.5% regular y el 3.2% en bueno. Sin embargo; estos mismos registros fueron tratados estadística mediante el post-test con el sistema RPA, donde se evidencia el 8.1% en nivel regular y el 91.9% en bueno. Demostrando el impacto del sistema RPA en el Flujo de Función en la validación de la Gestión Documental de Liquidación de los empleados de la empresa TCS del Perú-2018.

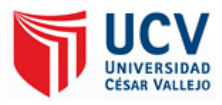

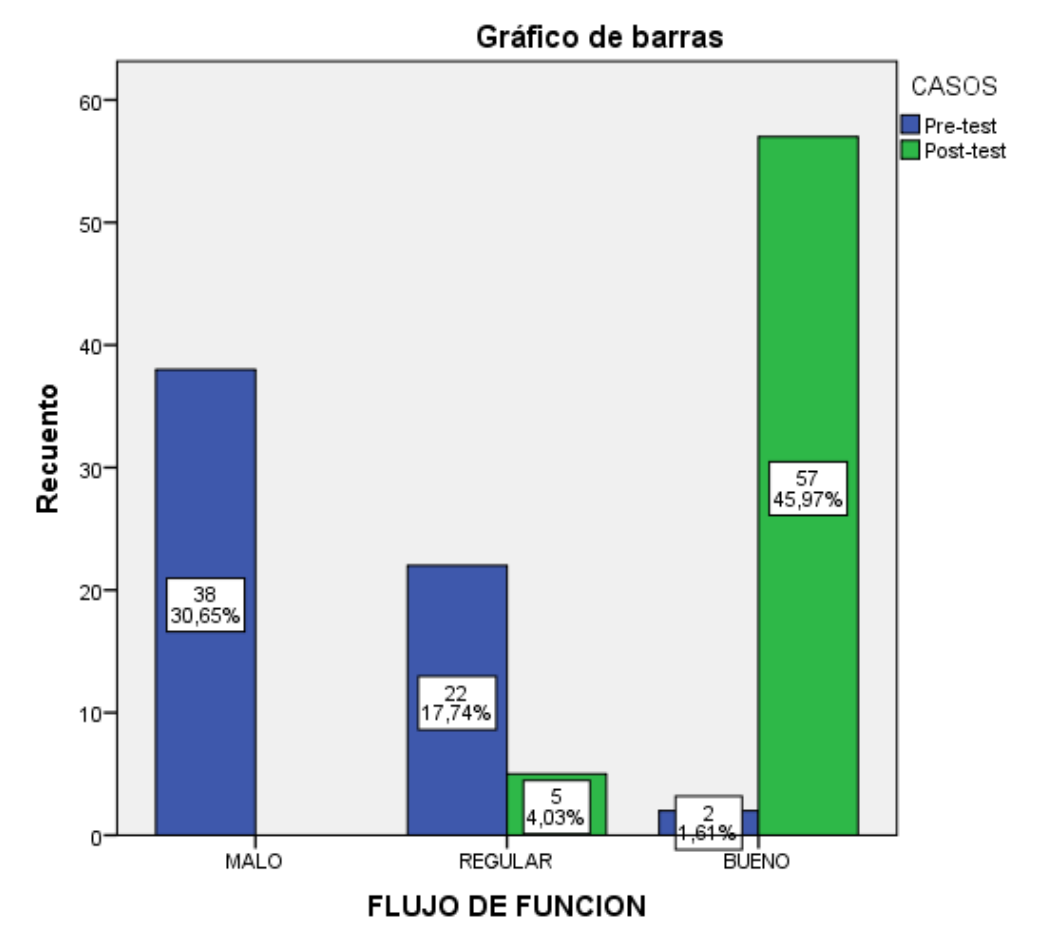

*Figura 11*: Cruce de tablas Pre-test y Post-test sobre el Flujo de Función en la Validación de la Gestión Documental de Liquidación de los Empleados en la Empresa TCS del Perú - 2018.

En la figura 11, se demuestra que antes el Flujo de Función presentaba un 30.65% (38) en nivel malo, el 17.74% (22) en un nivel regular y solo el 1.61% (2) en bueno. Sin embargo, con la aplicación del sistema RPA se evidenció en un nivel regular 4.03% (5) y el 45.97% (57) en un nivel bueno. Por consiguiente, se evidencia el impacto del sistema RPA en el Flujo de Función de validación de la gestión documental en la Gestión Documental de Liquidación de los empleados de la empresa durante el periodo 2018.

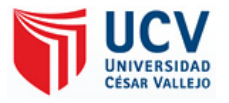

*Tabla 9:* Cruce de tablas Pre-test y Post-test sobre Productividad en la Validación de la Gestión Documental de Liquidación de los Empleados en la Empresa TCS del Perú – 2018.

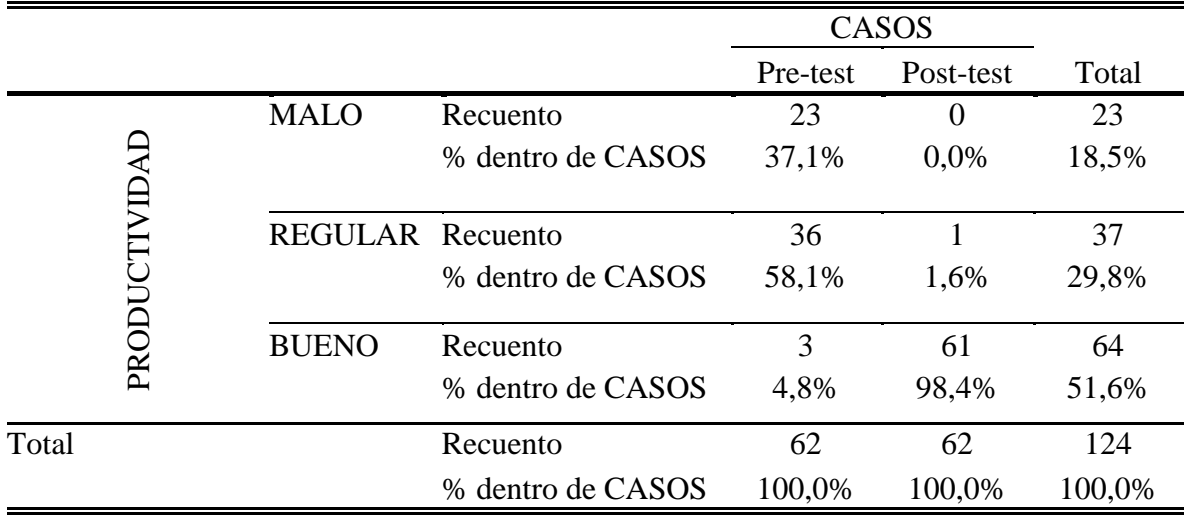

Para, efectuar el estadístico en relación a la Productividad, se consignó los registros siendo los mismos trabajos en el mes de Julio por los empleados de manera manual; en donde se evidencia en la tabla el resultado del Pre-test que el 37.1% en recuento malo, el 58.1% regular y el 4.8% en bueno. Sin embargo; estos mismos registros fueron tratados estadística mediante el post-test con el sistema RPA, donde se evidencia el 1.6% en nivel regular y el 98.4% en bueno. Demostrando el impacto del sistema RPA en la productividad de la validación de la Gestión Documental de Liquidación de los empleados de la empresa TCS del Perú-2018.

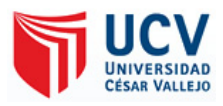

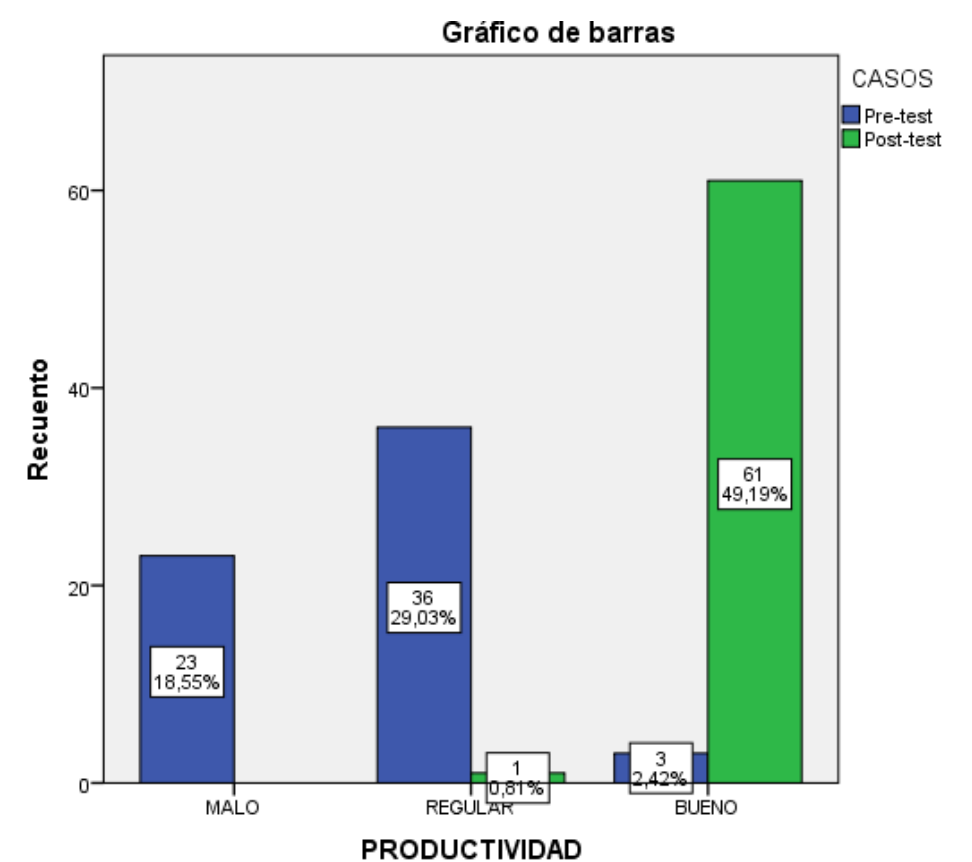

*Figura 12*: Cruce de tablas Pre-test y Post-test sobre la Productividad en la Validación de la Gestión Documental de Liquidación de los Empleados en la Empresa TCS del Perú - 2018.

En la figura 12, se demuestra que antes productividad se encontraba en un 18.55% (23) en nivel malo, seguidamente el 29.03% (38) en un nivel regular y el 2.42% (3) en nivel bueno. Sin embargo, con la aplicación de RPA, se ha demostrado la eficacia en las liquidaciones que generan los empleados, siendo solo el 0.81% (1) en nivel regular y el 49.19% (61) en un nivel bueno. Por consiguiente, se evidencia el impacto del sistema RPA en la productividad de la validación de la gestión documental en la Gestión Documental de Liquidación de los empleados de la empresa TCS del Perú-2018.

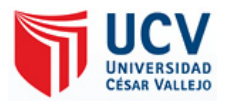

*Tabla 10:* Cruce de tablas Pre-test y Post-test sobre Gestión de la Información en la Validación de la Gestión Documental de Liquidación de los Empleados en la Empresa TCS del Perú – 2018.

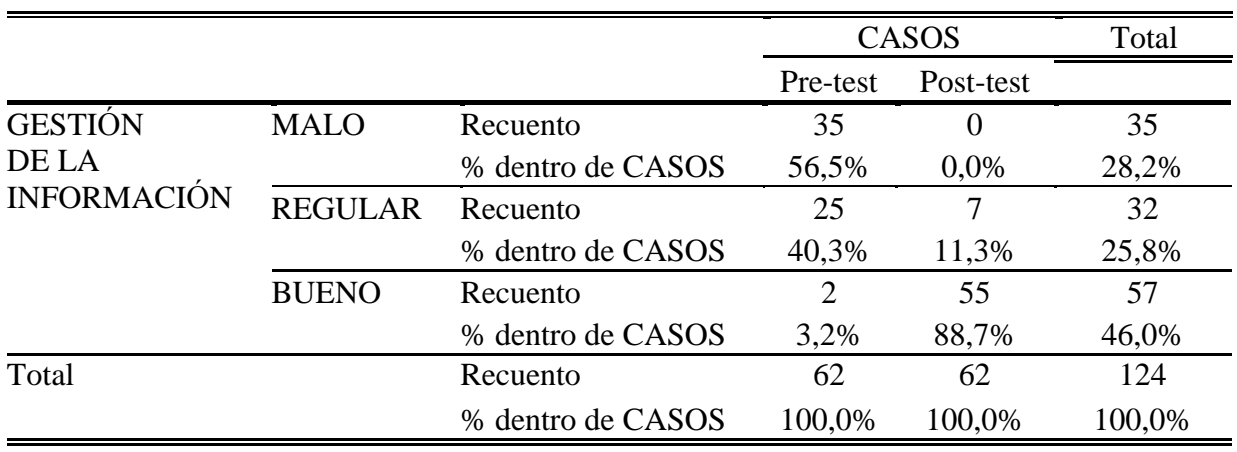

Para, efectuar el estadístico en relación a la Gestión de la Información, se consignó los registros siendo los mismos trabajos en el mes de Julio por los empleados de manera manual; en donde se evidencia en la tabla el resultado del Pre-test que el 56.5% en recuento malo, el 40.3% regular y el 3.2% en bueno. Sin embargo; estos mismos registros fueron tratados estadística mediante el post-test con el sistema RPA, donde se evidencia el 11.3% en nivel regular y el 88.7% en bueno. Demostrando el impacto del sistema RPA en la Gestión de la Información en la validación de la Gestión Documental de Liquidación de los empleados de la empresa TCS del Perú-2018.

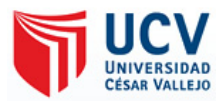

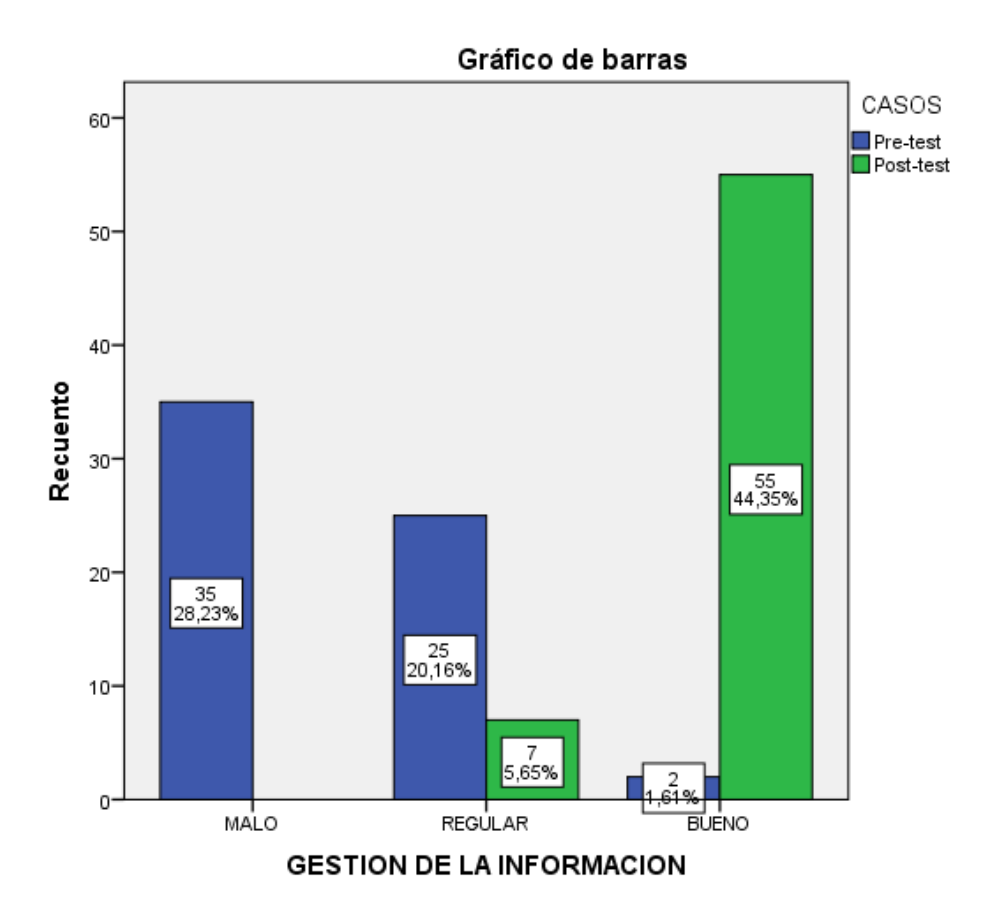

*Figura 13:* Cruce de tablas Pre-test y Post-test sobre la Gestión de la Información en la Validación de la Gestión Documental de Liquidación de los Empleados en la Empresa TCS del Perú - 2018.

En la figura 13, se demuestra que antes de la gestión de la información el 28.23% (35) presentaba un nivel malo, el 20.16% (25) en un nivel regular y solo el 1.61% (2) es bueno. Sin embargo, con la aplicación del sistema RPA se evidenció en un 5.65% (7) en nivel regular y el 44.35% (55) en un nivel bueno. Por consiguiente, se evidencia el impacto del sistema RPA en la Gestión de la Información de la validación de la gestión documental de Liquidación de los empleados de la empresa TCS del Perú-2018.

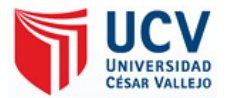

# **3.2 Análisis Inferencial**

- Ha. Existe Impacto significativo con el Sistema RPA en la validación de Gestión Documental de Liquidación de los empleados de la empresa TCS del Perú-2018.
- Ho. Existe Impacto negativo con el Sistema RPA en la validación de Gestión Documental de Liquidación de los empleados de la empresa TCS del Perú-2018.

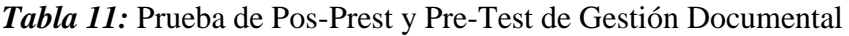

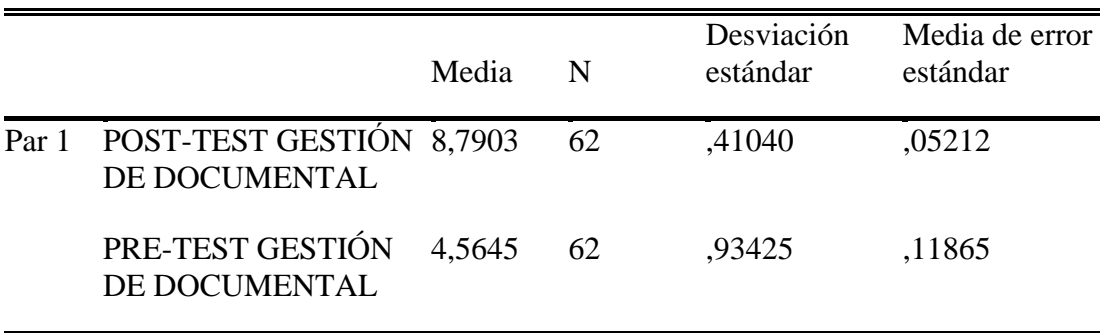

*Tabla 12:* Prueba de muestras emparejadas

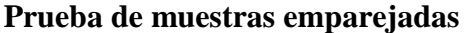

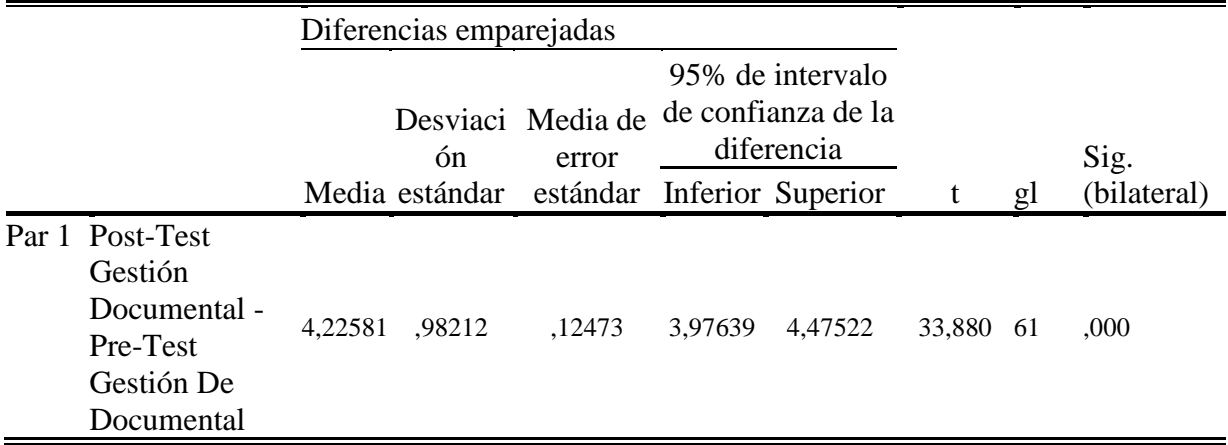

Interpretación: Siendo la significación menor a 0.05 (valor de contraste) como se puede ver en el cuadro resaltado, la prueba t es de 0.00 lo que indica que existe una diferencia significativa entre el pre test y el post test de los registros, entonces se puede decir que existe

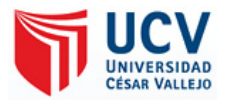

Impacto significativo con el Sistema RPA en la validación de Gestión Documental de Liquidación

Planteamiento de la hipótesis.

- a) Prueba estadística: Distribución "t de student"
- b) Nivel de significación:  $\alpha = 0.05$
- c) Grados de libertad:  $(N1-1) = 61$
- d) "t" calculada: 33,880
- e) Valor crítico:  $t0.05 = 2.037$
- f) Toma de decisión:
- $-Si$  tC  $> t0,05$  se rechaza Ho y se acepta la H1
- Si tC < t0,05 se acepta Ho y se rechaza la H1

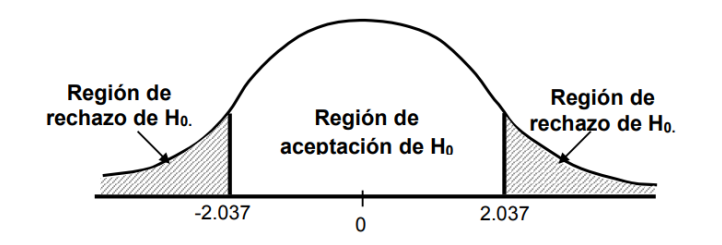

Ilustración 1: Sistema RPA en la validación de Gestión Documental de Liquidación de los empleados de la empresa TCS del Perú-2018

Entonces:

- Como tc > t0,05 entonces se rechaza la hipótesis nula (Ho) y en consecuencia se acepta la hipótesis alterna (H1), por lo tanto, existe impacto positivo con la aplicación del RPA

- Podemos concluir estadísticamente que existe Impacto significativo con el Sistema RPA en la validación de Gestión Documental de Liquidación de los empleados de la empresa TCS del Perú-2018.

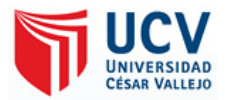

# **3.2.1 Hipótesis específicas**

H<sup>1</sup> Existe impacto positivo con el Sistema RPA, en la validación del flujo de función de la gestión documental de liquidación de los empleados de la empresa TCS del Perú-2018.

*Tabla 13:* Estadísticas de muestras emparejadas de Flujo de Función

#### **Estadísticas de muestras emparejadas**

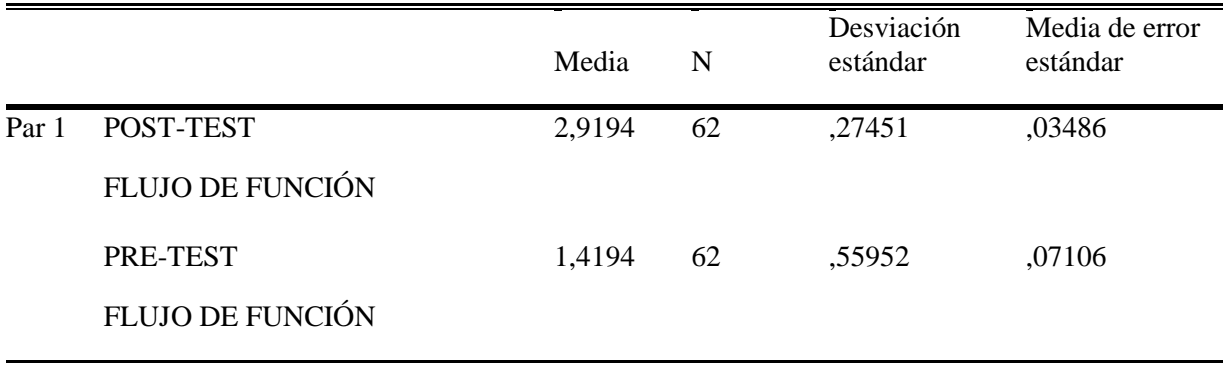

*Tabla 14:* Prueba de muestras emparejadas de Flujo de Función

# **Prueba de muestras emparejadas**

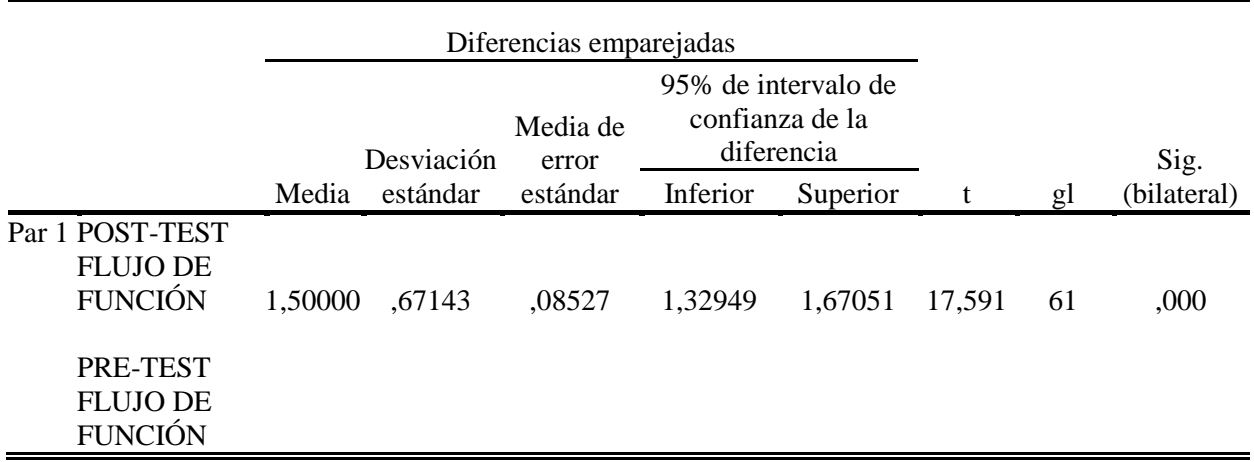

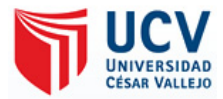

Planteamiento de la hipótesis.

- a) Prueba estadística: Distribución "t de student"
- b) Nivel de significación:  $\alpha = 0.05$
- c) Grados de libertad:  $(N1-1) = 61$
- d) "t" calculada: 17,591
- e) Valor crítico:  $t0,05 = 2,037$
- f) Toma de decisión:
- $-Si$  tC  $>$  t0,05 se rechaza Ho y se acepta la H1
- Si tC < t0,05 se acepta Ho y se rechaza la H1

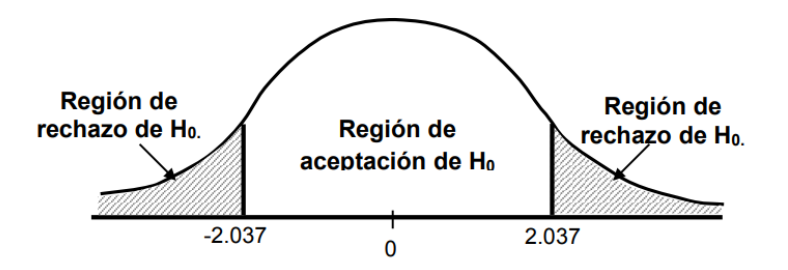

Ilustración 2: Sistema RPA, en el Flujo de Función de la validación de información de la gestión documental de liquidación de los empleados de la empresa TCS del Perú-2018

Entonces:

- Como tc > t0,05 entonces se rechaza la hipótesis nula (Ho) y en consecuencia se acepta la hipótesis alterna (H1), por lo tanto, existe impacto positivo con la aplicación del RPA - Podemos concluir estadísticamente que existe impacto positivo con el Sistema RPA, en la validación del flujo de función de la gestión documental de liquidación de los empleados de la empresa TCS del Perú-2018.

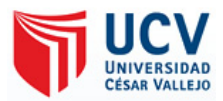

H<sup>2</sup> Existe un impacto positivo con el Sistema RPA, en la validación de productividad de la gestión documental de liquidación de los empleados de la empresa TCS del Perú-2018.

*Tabla 15:* Estadísticas de muestras emparejadas de Productividad

#### **Estadísticas de muestras emparejadas**

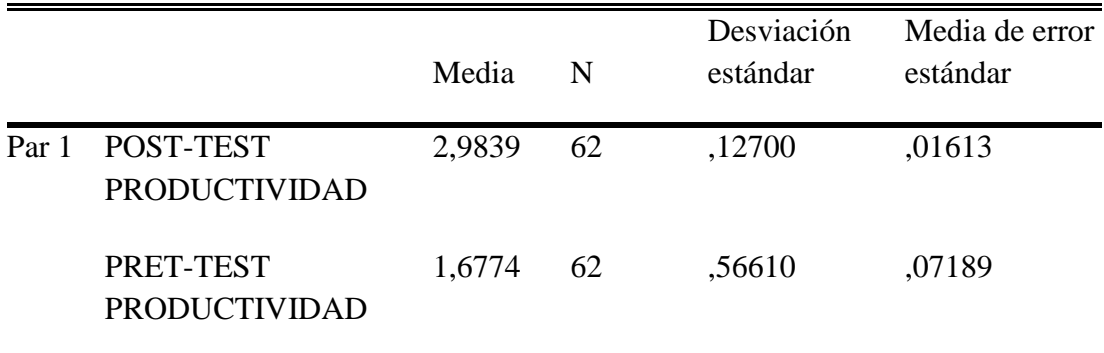

*Tabla 16:* Diferencias emparejadas de Productividad

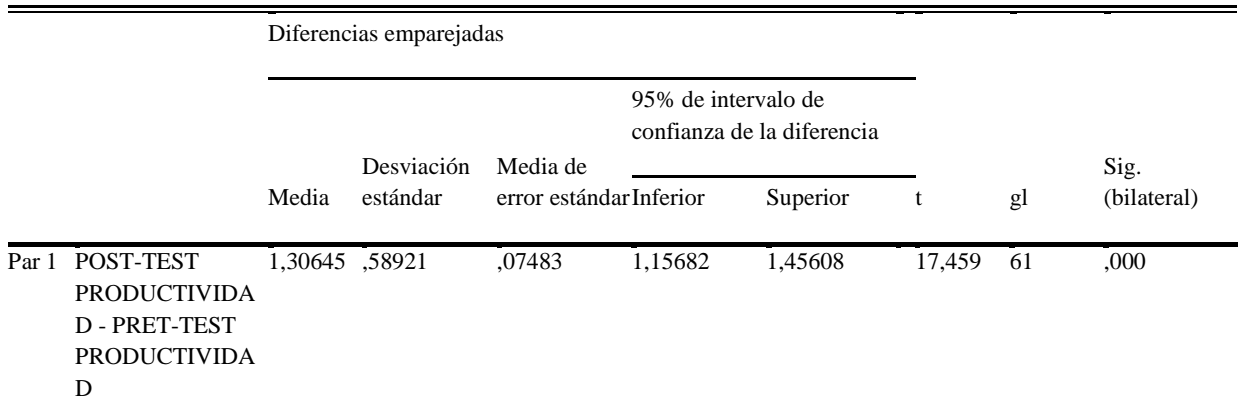

Planteamiento de la hipótesis.

a) Prueba estadística: Distribución "t de student"

b) Nivel de significación:  $\alpha = 0.05$ 

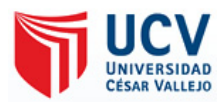

- c) Grados de libertad:  $(N1-1) = 61$
- d) "t" calculada: 33,880
- e) Valor crítico:  $t0,05 = 2,037$
- f) Toma de decisión:
- $-Si$  tC  $> t0,05$  se rechaza Ho y se acepta la H1
- Si tC < t0,05 se acepta Ho y se rechaza la H1

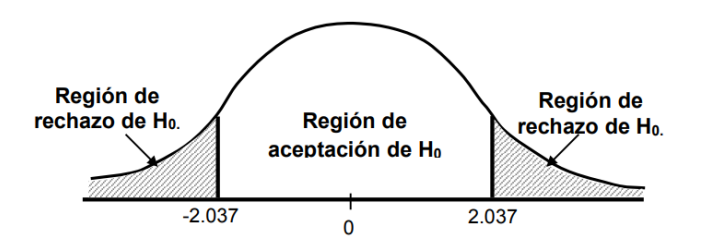

Ilustración 3: Sistema RPA, en la Productividad de la validación de la gestión documental de liquidación de los empleados de la empresa TCS del Perú-2018

Entonces:

- Como tc > t0,05 entonces se rechaza la hipótesis nula (Ho) y en consecuencia se acepta la hipótesis alterna (H1), por lo tanto, existe impacto positivo con la aplicación del RPA

- Podemos concluir estadísticamente que existe Impacto significativo con el Sistema RPA en la validación de Gestión Documental de Liquidación de los empleados de la empresa TCS del Perú-2018.

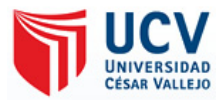

H<sup>3</sup> Existe impacto positivo con el Sistema RPA, en la validación de información de la gestión documental de liquidación de los empleados de la empresa TCS del Perú-2018.

*Tabla 17:* Estadísticas de muestras emparejadas de Gestión de la Información

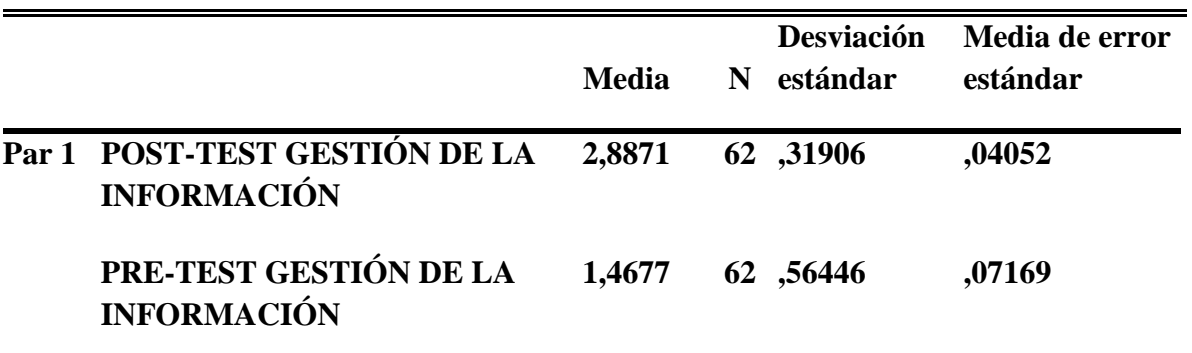

#### **Estadísticas de muestras emparejadas**

*Tabla 18:* Diferencias emparejadas de la Gestión de la Información

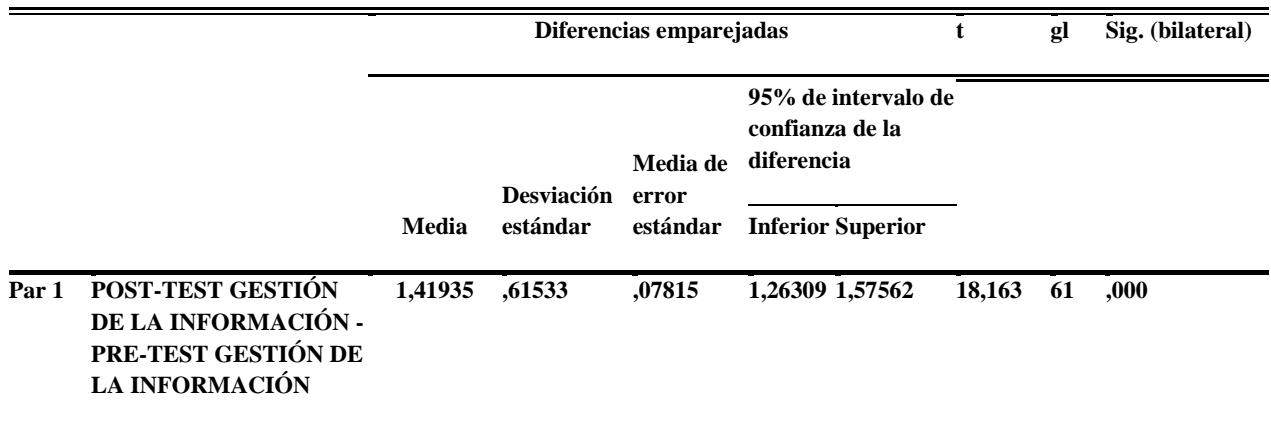

Planteamiento de la hipótesis.

a) Prueba estadística: Distribución "t de student"

b) Nivel de significación:  $\alpha = 0.05$ 

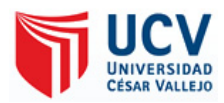

- c) Grados de libertad:  $(N1-1) = 61$
- d) "t" calculada: 33,880
- e) Valor crítico:  $t0,05 = 2,037$
- f) Toma de decisión:
- $-Si$  tC  $> t0,05$  se rechaza Ho y se acepta la H1
- Si tC < t0,05 se acepta Ho y se rechaza la H1

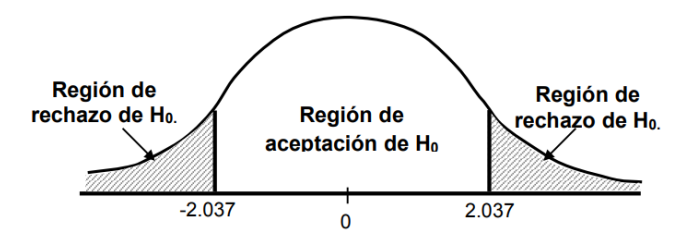

Ilustración 4: Sistema RPA, en la validación de información de la gestión documental de liquidación de los empleados de la empresa TCS del Perú-2018

Entonces:

- Como tc > t 0,05 entonces se rechaza la hipótesis nula (Ho) y en consecuencia se acepta la hipótesis alterna (H1), por lo tanto, existe impacto positivo con la aplicación del RPA - Podemos concluir estadísticamente que existe Impacto significativo con el Sistema RPA en la validación de Gestión Documental de Liquidación de los empleados de la empresa TCS del Perú-2018.

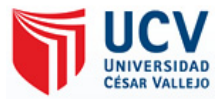

**CAPÍTULO IV DISCUSIÓN**

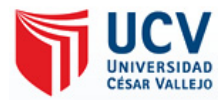

#### **4.1 DISCUSIÓN**

En general, hay que destacar que el sistema RPA tuvo un impacto positivo, respondiendo a la hipótesis general, siendo tratado los resultados con la prueba estadística T-Student; dando como respuesta positiva a la hipótesis general y rechazando rotundamente la hipótesis nula; concluyendo que Existe Impacto significativo con el Sistema RPA en la validación de Gestión Documental de Liquidación de los empleados de la empresa TCS del Perú-2018; de acuerdo a los indicadores (Productividad, Flujo de Función y Gestión de Información ); en donde se analizó cada una de las dimensiones mediante un pre-test y pos-test logrando la disminución de los procesos al validar los registros y aumentando el tratamiento de los documentos de liquidación.

Partiendo de la hipótesis especifica 1 se pudo observar que ha medido el porcentaje del Flujo de Función en la validación de los procesos en la gestión documentaria que se realizaron con 62 registros del mes de Julio, implementando el sistema se encontró en un 61.3% en nivel Malo (38 registros), seguidamente el 35.5% en nivel Regular (22 registros) y solo el 3.2% en un nivel Bueno (2 registros), mientras que en la evaluación luego de haber implementado el sistema RPA fue 0.0% en nivel Malo (0 registros), el 8.1% en nivel Regular (5 registros) y solo el 91.9% en un nivel Bueno (57 registros). Dejando en claro que existe un impacto positivo con el Sistema RPA durante la validación de la gestión documental de liquidación de los empleados de la empresa TCS del Perú-2018.

En el caso de la hipótesis especifica 2 planteada y luego de los cálculos realizados se vio el impacto positivo en la reducción de procesos y el tratamiento de los documentos de liquidación, aumentando notablemente la Productividad, donde se validó con 62 registros, antes de haber implementado el sistema fue 37.1% en nivel Malo (23 registros), seguidamente el 58.1% en nivel Regular (36 registros) y el 4.8% en un nivel Bueno (3 registros), mientras que la evaluación luego de haber implementado el sistema mostro un 0.0% en nivel Malo (0 registros), el 1.6% en nivel Regular (1 registros) y el 98.4% saliendo en nivel Bueno (61 registros).

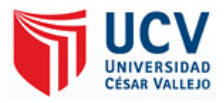

Verificando los resultados obtenidos, que fueron comparados con trabajos realizados previamente, se puedo observar que son semejantes a los de Calva, J. (2017) en su uso de RPA incremento el tiempo de entrega de los reportes en un 70% y el incremento de registros de documentos en un 20.10%, dándose también en la investigación de Willcoks, L., Lacity, M. y Craig, A. (2015) al implementar RPA en sus procesos principales redujo en un 30% los costos y aumentando la mejora continua de los procesos. También se encontraron ciertos puntos acertados en los resultados de Aguirre, S. y Rodríguez, A. (2017) consiguiendo mejorar las tareas o registros realizados al implementar RPA en un 20% aproximadamente.

Asimismo, dentro de la hipótesis especifica 3 y luego de los cálculos necesarios, se verifico que la implementación del sistema RPA logro su impacto positivo en la eficiencia y en la productividad en la calidad, viéndose el porcentaje de la gestión de la información en la documentación que se realizaron en 62 registros, antes de haber implementado el sistema el proceso en forma manual fue de 56.5% en nivel Malo (35 registros), el 40.3% en nivel Regular (25 registros) y el 3.2% en un nivel Bueno (2 registros), por otro lado con la evaluación luego de haber implementado el sistema de automatización mostro un 0.0% en nivel Malo (0 registros), el 11.3% en nivel Regular (7 registros) y solo el 88.7% en un nivel Bueno (55 registros).

A partir de los resultados obtenidos se observó que a través del uso de la tecnología RPA se puede lograr corregir los puntos que hasta el ser humano no tiene acceso por diversas limitaciones, como se observa en el trabajo de Calva, J. (2017) explica que se alcanzó un porcentaje de aceptación del 96.70% al reducir en un 12.79% el rechazo de los documentos bajo su proceso, ya que en la investigación de Lacity, M., Willcoks, L. y Craig, A. (2015) evaluaron los efectos actuales y a largo plazo de RPA implementando el 25%, siendo 25 procesos principales que realizaban millones de transacciones al mes, colocando en total 300 robots que realizaban el labor de 600 trabajadores invirtiendo el proceso en un 200% en su eficiencia, reducir tajantemente los errores y costos, dado al caso de Lacity, M. y Willcoks, L. (2016) concluyeron en su investigación que el software de RPA lograba realizar las tareas y actividad con una promedio de exactitud del 99.9% asegurando su efectivo reduciendo el margen de errores, costo y aumentando las

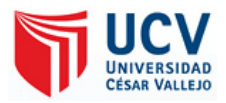

ganancias, de igual manera en la tesis de Gojare, S., Joshi, R. y Gaigaware, D. (2015) aseguro la confiabilidad de la información obtenida por el uso del software de automatización al disponer de una variedad de herramientas que evitaban las tareas repetitivas de la información ante cualquier error; además que para su implementación de estos tipos de proyecto se utilizan pocos recursos donde se puede realizar las pruebas de manera fácil y sencilla. En resumen, dentro de las demás investigaciones no se encontraron diferencias con otros estudios respecto a que muchos en manera conceptual tratan mucho de la mejora respecto a las dimensiones de eficiencia, eficacia y productividad dando un mejor soporte en que puede dar RPA, reflejando de una manera exacta y precisa sus beneficios que la de un ser humano.

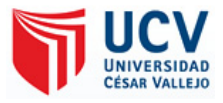

# **CAPÍTULO V CONCLUSIONES**

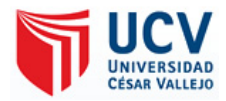

Las conclusiones de la investigación fueron las siguientes:

- De acuerdo a los resultados obtenidos, la implementación de un sistema RPA que reemplaza las actividades manuales ejecutadas por el usuario en uno piloteada por un robot a cargo de la gestión documentaria de liquidación de los empleados, tuvo un impacto favorable dentro del área de la empresa en el que el proceso de validación para cada registro disminuyera la carga laboral para el usuario dejándolo absuelto del trabajo pesado y repetitivo. Por consiguiente, mejoro la productividad en el proceso de finalización de los documentos de liquidación de los empleados en aproximadamente un 98.4%, dando como mejora el tiempo que consumían las actividades.
- El porcentaje de flujo de función en la gestión de los documentos luego de haber aplicado el sistema se incrementó en un 91.9%, logrando demuestra por los datos validados que tanto énfasis los robots de software realizan el cumplimiento de su trabajo mucho más rápido y fluido que un humano, mejorando el rendimiento aunque los trabajos sean repetitivos y tediosos de realizar en cada procesos, teniendo todo el día sin problemas pudiendo cumpliendo con las actividades en su tiempo y dejando al usuario que realice otro tipo de tareas o actividades más complejas en su rubro cumpliendo con sus objetivos de manera más sobresaliente.
- A base de la implementación del sistema RPA mostro un impacto en el porcentaje de la gestión de la información de los documentos, incrementándose en un 88.7% logrando demostrar que el énfasis sobresaliente de los robots de software son más precisos que los humanos al coger los datos y poder realizar las validaciones con rapidez y precisión, sin equivocarse debido a que sigue todos sus procesos descriptivos como estén colocados, sin verse vulnerable a las limitaciones de los humanos como el cansancio que le llevan a los errores, siendo mucho más racionales además de mejorar los recursos y asegurar la calidad hasta el mínimo margen .

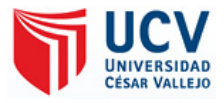

# **CAPÍTULO VI RECOMENDACIONES**

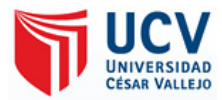

# **6.1 RECOMENDACIONES**

Las recomendaciones para futuras investigaciones son las siguientes:

- Cada día se van creando nuevas plataformas de automatización que están llevando ya un mayor impacto no solo en las organizaciones o industrias tales como bancos, supermercados, centros comerciales, etc. a lo que es bueno evaluar la nueva generación de plataformas de RPA y verificar el impacto de su implementación en comparación a los que son habitualmente utilizadas en todas las empresas.
- Es dejar en claro que RPA aún es una tecnología en desarrollo que cada vez va adquiriendo más fuerza conforme avanza la inteligencia artificial y Machine Learning, por consiguiente, es necesario cambiar de herramientas de automatización cada cierto tiempo, es de darle un soporte para que se mejore y reduzca los procesos planteados.
- Asegurar la investigación y ver cómo surge el impacto de RPA con mayores beneficios en sus medidas, es sugerido que tenga que implementarse en su área donde mostrara con más eficiencia el rendimiento que uno va a evaluar.
- Extender de manera significativa las descripciones de cada actividad que se va a automatizar, esto garantiza que se cumpla la función del trabajo correctamente y dar mayor validez a las capacidades de la automatización.
- En una empresa es necesario implementar la herramienta a toda el área completa, esto asegura que se cumplan todos los procesos y objetivos que tiene la automatización.
- Es necesario hacer la implementación en varios procesos de una empresa, de esta forma uno verifica la calidad del servicio y que tanto impacto tiene una investigación longitudinal.

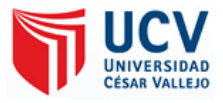

# **CAPÍTULO VII REFERENCIAS**

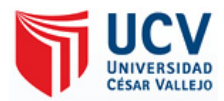

- Aguirre, S., & Rodriguez, A. (Agosto de 2017). Automation of a Business Process Using Robotic Process Automation (RPA): A Case Study. 65-71. Bogota, Colombia: Pontificia Universidad Javeriana. Obtenido de https://www.researchgate.net/publication/319343356\_Automation\_of\_a\_Business\_ Process\_Using\_Robotic\_Process\_Automation\_RPA\_A\_Case\_Study
- Arevalo, J. A. (2007). *Gestión de la Información, gestión de contenidos y conocimiento.* Salamanca: II Jornadas de trabajo del Grupo SIOU.
- Argontech. (2018). *Argontech*. Obtenido de LOS BENEFICIOS DE LA IA EN LA GESTIÓN DOCUMENTAL: https://argontech.com.ar/los-beneficios-de-la-ia-en-lagestion-documental/
- AxiomGlobal. (5 de Julio de 2018). *Axiom Global Technologies*. Obtenido de 3 Ways Artificial Intelligence is transforming Document Management: http://axiomglobal.com/3-ways-artificial-intelligence-is-transforming-documentmanagement/
- Bailey, J. (8 de Marzo de 2019). *Armedia*. Obtenido de HOW ARTIFICIAL INTELLIGENCE AND MACHINE LEARNING REVOLUTIONIZE DOCUMENT MANAGEMENT: https://www.armedia.com/blog/artificialintelligence-machine-learning-document-management/
- Bastidas Párraga, J. (2016). *Desarrollo e Implementación del Sistema de Tramite Documentario en la Municipalidad Provincial de Huancayo para la atencion de expedientes.* UNIVERSIDAD NACIONAL DEL CENTRO DEL PERÚ. Huancayo: UNIVERSIDAD NACIONAL DEL CENTRO DEL PERÚ. Obtenido de http://repositorio.uncp.edu.pe/bitstream/handle/UNCP/3889/Bastidas%20Parraga.pd f?sequence=1&isAllowed=y.
- Beiting, B. (16 de Abril de 2018). Convergys Accelerates Deployment of Robotic Process Automation (RPA) to More Than One-Third of its Workforce to Streamline Performance and Simplify Customer Interactions. *Proven Convergys Robotic Process Automation (RPA) Technology Significantly Reduces Handle Time Up to*

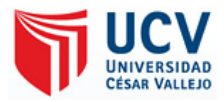

*45 Percent, Error Rates Up to 98 Percent*. Business Wire. Obtenido de https://www.marketwatch.com/press-release/convergys-accelerates-deployment-ofrobotic-process-automation-rpa-to-more-than-one-third-of-its-workforce-tostreamline-performance-and-simplify-customer-interactions-2018-04-16

- Bernal Torres, C. A. (2010). *Metodología de la investigación* (Tercera ed.). (O. F. Palma, Ed.) Colombia: Pearson Educación. Obtenido de https://tecnologicosucreinvestigacion.files.wordpress.com/2016/03/metodologia-dela-investigacion-3edi-bernal.pdf
- Birkeland, M. (13 de Julio de 2017). Evaluation of the potential for automation and robot technology, with focus on condition monitoring on static systems for topside offshore facilities. Stavanger, Noruega: University of Stavanger. Obtenido de https://uis.brage.unit.no/uisxmlui/bitstream/handle/11250/2459996/Birkeland\_Martin.pdf?sequence=2&isAllo wed=y
- Bocángel Lamas, E. A. (2016). *Java y Base de Datos.* Universidad José Carlos Mariátegui, Escuela Profesional de Ingenieria de Sistemas e Informatica. Universidad José Carlos Mariátegui. Obtenido de http://repositorio.ujcm.edu.pe/bitstream/handle/ujcm/435/Ericka\_Trabajo\_de\_sufici encia\_titulo\_2016.pdf?sequence=1&isAllowed=y
- Bughin, J., Hazan, E., Ramaswamy, S., Chui, M., Allas, T., Dahlström, P., . . . Trench, M. (Junio de 2017). *Artificial Intelligence: ¿The Next Digital Frontier?* the McKinsey Global Institute (MGI). Londres: McKinsey & Company. Obtenido de https://www.mckinsey.com/~/media/McKinsey/Industries/Advanced%20Electronic s/Our%20Insights/How%20artificial%20intelligence%20can%20deliver%20real%2 0value%20to%20companies/MGI-Artificial-Intelligence-Discussion-paper.ashx
- Cabanaconza Tejeira, P. A. (2017). *Procesos técnicos archivísticos y gestión documental en la Oficina General de Administración de Recursos - Seguro Integral de Salud, Lima 2016.* Universidad César Vallejo, Ciencias empresariales. Lima: Escuela de Posgrado. Obtenido de

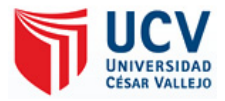

http://repositorio.ucv.edu.pe/bitstream/handle/UCV/9013/Cabanaconza\_TPA.pdf?se quence=1&isAllowed=y

- Cahill, S. M. (1 de Setiembre de 2017). A Multi Stakeholder Perspective on Audit and Automated Compliance: Bank of Ireland. *A Multi Stakeholder Perspective on Audit and Automated Compliance*. Dublín, Irlanda: University of Dublin. Obtenido de https://scss.tcd.ie/publications/theses/diss/2017/TCD-SCSS-DISSERTATION-2017-048.pdf
- Calva Carhuamaca, J. G. (2017). *Sistema que reemplaza funciones de un operador humano durante la validación de documentos digitales en Core Andina Group.* Universidad César Vallejo, Sistemas de información transaccionales. Lima: Universidad César Vallejo. Obtenido de http://repositorio.ucv.edu.pe/bitstream/handle/UCV/26911/Calva\_CJ.pdf?sequence  $=1$ &isAllowed=y
- Cepeda Gamio, P. M. (2017). *Programa de automatización de los procedimientos de trámite documentario en la calidad del servicio a los usuarios del Hospital Nacional Arzobispo Loayza – Lima, 2016.* Universidad César Vallejo. Lima: Universidad de Posgrado. Obtenido de http://repositorio.ucv.edu.pe/bitstream/handle/UCV/4404/Cepeda\_GPM.pdf?sequen ce=1&isAllowed=y
- Chavarría Sánchez, L. J. (10 de Enero de 2017). Computacion Cognitiva. 7-10. Obtenido de https://revistas.tec.ac.cr/index.php/investiga\_tec/article/download/3026/2774
- Consulting, C. (31 de Agosto de 2017). The next revolution of Corporate Functions. *Robotic process automation (RPA)*. Obtenido de https://www.capgemini.com/consulting-fr/wpcontent/uploads/sites/31/2017/08/robotic\_process\_automation\_the\_next\_revolution \_of\_corporate\_functions\_0.pdf
- Conway, J. (Setiembre de 2018). Artificial Intelligence and Machine Learning: Current Applications in Real Estate. *Artificial Intelligence and Machine Learning*.

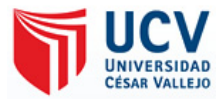

Cambridge, EE. UU: Jennifer Conway 2018. Obtenido de https://jenncon3.files.wordpress.com/2018/09/j-conway\_mit-thesis.pdf

- Coombs, C. R., Hislo, D., Barnard, S., & Taneva, S. (Diciembre de 2017). Impact of artificial intelligence, robotics and automation technologies on work. *Rapid evidence review*. Reino Unido: Chartered Institute of Personnel and Development. Obtenido de https://www.researchgate.net/publication/323826787\_Impact\_of\_artificial\_intellige nce\_robotics\_and\_automation\_technologies\_on\_work\_-\_rapid\_evidence\_review
- Córdova Zamora, M. (2003). *ESTADISTICA: Descriptiva e Inferencial* (Quinta ed.). Lima, Lima, Peru: MOSHERA S.R.L. Obtenido de https://es.slideshare.net/jhonyfern/estadistica-descriptiva-e-inferencial-manuelcordova-zamora-1
- Craig, L. C., O'Donnell, G., McKeon-White, W., & Lynch, D. (26 de Junio de 2018). The 15 Providers That Matter Most And How They Stack Up. *The Forrester Wave™: Robotic Process Automation, Q2 2018*. Obtenido de https://samfundsdesign.dk/siteassets/media/downloads/pdf/the\_forrester\_wave\_rpa\_ 2018 uipath rpa leader.pdf
- Dalebout, W. (19 de Junio de 2018). The effects of Robotic Process Automation on FTE effort and the design of the jobs involved. *EXPLORING THE IMPACT OF ROBOTIC PROCESS AUTOMATION*. Ámsterdam, Países Bajos: University of Amsterdam. Obtenido de http://www.scriptiesonline.uba.uva.nl/document/667238
- Del Canto, E., & Silva Silva, A. (2013). *METODOLOGIA CUANTITATIVA: ABORDAJE DESDE LA COMPLEMENTARIEDAD EN CIENCIAS SOCIALES* (Vol. III). Costa Rica: Revista de Ciencias Sociales (Cr). Obtenido de http://www.redalyc.org/pdf/153/15329875002.pdf
- Dialnet. (2014). Productividad. *Tec Empresarial*, 41-42.
- Dilas Córdova, D. N. (2017). *Gestón documental en las áreas de control de calidad, oficina técnica y recursos humanos de la empresa Ceyca Servicios generales y*

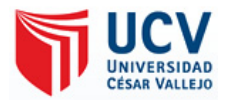

*Construcción SAC con la implementación de un gestor web de documentos en el año 2016.* Universidad Nacional de Cajamarca. Universidad Nacional de Cajamarca. Obtenido de http://repositorio.unc.edu.pe/handle/UNC/1142

- Doyle , M., & Freniere, A. (1991). *La preparación de manuales de gestión de documentos para las administraciones públicas.* París: UNESCO. Obtenido de https://unesdoc.unesco.org/ark:/48223/pf0000091076\_spa
- Dunlap, R., & Lacity, M. (2017). Resolving tussles in service automation deployments: service automation at Blue Cross Blue Shield North Carolina (BCBSNC). En *Journal of Information Technology Teaching Cases* (págs. 29-34). USA: Teaching Case.
- Egusquiza Escriba, X. G. (2015). *Sistema web para el proceso de gestión documental para la Empresa Prevención Global S.A.C.* Universidad César Vallejo. Lima: Universidad César Vallejo. Obtenido de http://repositorio.ucv.edu.pe/handle/UCV/150
- Empresa Deloitte. (2018). *Encuesta de Implementación* . Obtenido de https://www2.deloitte.com/content/dam/Deloitte/mx/Documents/strategy/Automatiz acion\_Rob%C3%B3tica\_Procesos.pdf
- Esko Penttinen, A. A. (26 de Mayo de 2016). Turning robotic process automation into commercial success – Case OpusCapita. *Journal of Information Technology Teaching Cases*. Helsink, Finlandia: JITTC Palgrave Macmillan. doi:10.1057/jittc.2016.5
- Evans, C. (21 de Junio de 2018). *Medium*. Obtenido de Top 5 Ways In Which Artificial Intelligence (AI) Is Transforming Document Management Systems (DMS): https://medium.com/@avirajarkenea/top-5-ways-in-which-artificial-intelligence-aiis-transforming-document-management-systems-dms-963a43623f0a
- Fernández Gil, P. (1999). *MANUAL DE ORGANIZACIÓN DE ARCHIVOS DE GESTIÓN EN LAS OFICINAS MUNICIPALES* (Segunda ed.). (CEMCI, Ed.) Las Gabias,
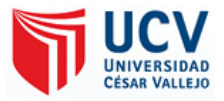

Granada: Ediciones Adhara, S.L. Obtenido de http://biblioteca.unex.es/tesis/Manual\_organizacion\_archivos\_gestion.pdf

# FLORES PAREDES, A. R., & ROQUE CHOQUE, M. (2017). *DESARROLLO DE UN SISTEMA DE REGISTRO UNICO Y GESTION DOCUMENTARIA DE LOS JUZGADOS DE PAZ DEL DISTRITO JUDICIAL DE PUNO - 2015.* UNIVERSIDAD NACIONAL DEL ALTIPLANO PUNO. Puno: UNIVERSIDAD NACIONAL DEL ALTIPLANO PUNO. Obtenido de http://repositorio.unap.edu.pe/bitstream/handle/UNAP/4277/Flores\_Paredes\_Amiro \_Raul\_Roque\_Choque\_Madianne.pdf?sequence=1&isAllowed=y

- Galindo, M., & Viridiana, R. (8 de 9 de 2015). "Productividad" en Serie de Estudios Economicos. *Mexico ¿como vamos?*, 2. Obtenido de http://eprints.rclis.org/11273/1/Jornadas\_GRUPO\_SIOU.pdf
- Galindo, M., & Viridiana, R. (2015). Productividad. *México ¿cómo vamos?*, 2.
- Gesing, B., Peterson, S. J., & Dirk, M. (2018). A collaborative report by DHL and IBM on implications and use cases for the logistics industry. *ARTIFICIAL INTELLIGENCE IN LOGISTICS*. Troisdorf, Germany: DHL Customer Solutions & Innovation. Obtenido de https://www.logistics.dhl/content/dam/dhl/global/core/documents/pdf/glo-ai-inlogistics-white-paper.pdf
- Ghica, A. (19 de Julio de 2018). UiPath Leads RPA Market with Unmatched Customer Adoption. UiPath. Obtenido de UiPath Global: https://www.uipath.com/newsroom/uipath-leads-rpa-market-with-unmatchedcustomer-adoption
- Gojare, S., Joshi, R., & Gaigaware, D. (Diciembre de 2015). Analysis and Design of Selenium WebDriver Automation Testing Framework. *ScienceDirect*, 341–346. Pune, India: Procedia Computer Science. Obtenido de https://www.researchgate.net/publication/276437851\_Analysis\_and\_Design\_of\_Sel enium\_WebDriver\_Automation\_Testing\_Framework

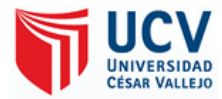

Gómez Bastar, S. (2012). *METODOLOGÍA DE LA INVESTIGACIÓN* (Primera ed.). Mexico: RED TERCER MILENIO. Obtenido de http://www.aliat.org.mx/BibliotecasDigitales/Axiologicas/Metodologia\_de\_la\_inves tigacion.pdf

GOMEZ RUIZ, E. P. (2017). *IMPLEMENTACIÓN DE UN SISTEMA DE INFORMACIÓN BAJO PLATAFORMA WEB PARA LA GESTIÓN Y CONTROL DOCUMENTAL DE LA EMPRESA CORPORACIÓN JUJEDU E.I.R.L. – TALARA; 2017.* UNIVERSIDAD CATÓLICA LOS ÁNGELES DE CHIMBOTE. Chimbote: UNIVERSIDAD CATÓLICA LOS ÁNGELES DE CHIMBOTE. Obtenido de http://repositorio.uladech.edu.pe/bitstream/handle/123456789/1866/GESTION\_INF ORMACION\_GOMEZ\_RUIZ\_ERICKSON\_PIERE.pdf?sequence=1&isAllowed=y

González Jiménez, C. A. (2017). *Los sistemas de gestión documental de software libre en las pequeñas y medianas empresas: entre el desconocimiento y la indiferencia* (Vol. I). Bogota, Mexico: Archivistica. Obtenido de https://cnb.gov.co/codices/online/Vol13-2017I/V.pdf

- Grid, G. (2018). *G2 Grid® for Robotic Process Automation (RPA)*. Obtenido de Best Robotic Process Automation (RPA) Software: https://www.g2.com/categories/robotic-process-automation-rpa
- Hernández, S. R., Collado, C. F., & Lucio, M. B. (2014). *Metodologia de la Investigacion* (Quinta ed.). (J. M. Chacón, Ed.) Mexico: McGraw-Hil. Obtenido de https://www.esup.edu.pe/descargas/dep\_investigacion/Metodologia%20de%20la%2 0investigaci%C3%B3n%205ta%20Edici%C3%B3n.pdf

Higa Carrillo, T. M. (2017). *Implementación de un sistema de gestión documental en el área de SSMA de una empresa del sector construcción.* UNIVERSIDAD NACIONAL MAYOR DE SAN MARCOS, Departamento Industrial. Lima: UNIVERSIDAD NACIONAL MAYOR DE SAN MARCOS. Obtenido de http://cybertesis.unmsm.edu.pe/bitstream/handle/cybertesis/6391/Higa\_ct.pdf?seque nce=1&isAllowed=y

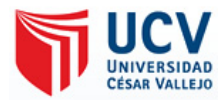

- Huimin, L., Yujie, L., Min, C., Hyoungseop, K., & Seiichi, S. (2017). *Go Beyond Artificial Intelligence.* Brain Intelligence. Obtenido de https://arxiv.org/ftp/arxiv/papers/1706/1706.01040.pdf
- IBM. (2016). *IBM Knowledge Center*. Obtenido de Prueba Kolmogorov-Smirnov de una muestra: https://www.ibm.com/support/knowledgecenter/es/SSLVMB\_sub/statistics\_mainhe

lp\_ddita/spss/base/idh\_ntk1.html

- IBM. (2017). *IBM Knowledge Center*. Obtenido de Herramienta de definición de flujos de trabajo (PDT, Process Definition Tool): https://www.ibm.com/support/knowledgecenter/es/SS8S5A\_7.0.0/com.ibm.curam.c ontent.doc/WorkflowOverview/c\_WORKFLOWManagementSystemPDT.html
- Jaucot, F., Ackx, S., Loutas, N., Martens, M., Vanhout, S., & Billiet, P. A. (Noviembre de 2017). Artificial Intelligence and Robotic Process Automation, Viable options to upgrate the Belgian retail industry to the next level. *Rethinking retail*. Reino Unido: The Retail Academy and PwC. Obtenido de https://www.pwc.be/en/documents/20171123-rethinking-retail-artificialintelligence-and-robotic-process-automation.pdf
- Jubraj, R., Graham, T., & Ryan, E. (2018). REDEFINE BANKING with Artificial Intelligence. *THE INTELLIGENT BANK*. Irlanda, Reino Unido: Accenture. Obtenido de https://www.accenture.com/t00010101T000000Z\_\_w\_\_/gben/\_acnmedia/PDF-68/Accenture-Redefine-Banking.pdf
- JURADO HUAMANI, E. N. (2017). *DISEÑO E IMPLEMENTACION DE UN SISTEMA DE GESTION DOCUMENTAL DIGITAL PARA UNA INSTITUCION FINANCIERA.* UNIVERSIDAD NACIONAL "SAN LUIS GONZAGA DE ICA". Ica: UNIVERSIDAD NACIONAL "SAN LUIS GONZAGA DE ICA". Obtenido de

http://repositorio.unica.edu.pe/bitstream/handle/UNICA/2863/32.pdf?sequence=1&i sAllowed=y

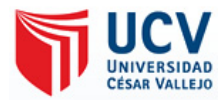

- Kaarnijoki, P. (Enero de 2019). Assessing artificial intelligence capabilities potential to complement robotic process automation. *INTELLIGENT AUTOMATION*. Tampere, Finlandia: Tampereen yliopisto. Obtenido de https://dspace.cc.tut.fi/dpub/bitstream/handle/123456789/27088/Kaarnijoki.pdf?seq uence=1&isAllowed=y
- Kyheröinen, T. (10 de Abril de 2018). Implementation of Robotic Process Automation to a Target Process – a Case Study. Espoo, Finlandia: Aalto University. Obtenido de https://aaltodoc.aalto.fi/bitstream/handle/123456789/31518/master\_Kyher%C3%B6 inen\_Tuomas\_2018.pdf?sequence=1&isAllowed=y
- Lacity , M., & Willcocks, L. (Enero de 2016). Robotic Process Automation: The Next Transformation Lever for Shared Services. 25-34. Londres, Reino Unido: Lacity and Willcocks. Obtenido de http://www.umsl.edu/~lacitym/OUWP1601.pdf
- Lacity, M., & Willcocks, L. (Octubre de 2016). A new approach to automating services. *LSE Research Online*, 1-17. Obtenido de http://eprints.lse.ac.uk/68135/1/Willcocks\_New%20approach\_2016.pdf
- Lacity, M., Willcocks, L., & Craig, A. (Abril de 2015). Robotic Process Automation at Telefónica O2. 4-18. Londres, Reino Unido: Mary Lacity, Leslie Willcocks and Andrew Craig. Obtenido de https://www.umsl.edu/~lacitym/TelefonicaOUWP022015FINAL.pdf
- Lambert, J., & Frye, C. (2015). *Microsoft Office 2016.* Estados Unidos: Microsoft Press. Obtenido de https://ptgmedia.pearsoncmg.com/images/9780735699236/samplepages/978073569 9236.pdf
- Lindsay Funicello, P. (2 de Octubre de 2018). Navigant Research Report Shows Robotic Process Automation in the Utility Industry Is Expected to Experience a Nearly 26% Compound Annual Growth Rate. *obotic process automation offers the utility industry significant opportunities to automate high volume, repeatable, manual tasks and reap efficiencies*. Business Wire. Obtenido de Navigant Research Report

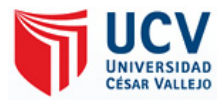

Shows Robotic Process Automation in the Utility Industry Is Expected to Experience a Nearly 26% Compound Annual Growth Rate: https://www.marketwatch.com/press-release/navigant-research-report-showsrobotic-process-automation-in-the-utility-industry-is-expected-to-experience-anearly-26-compound-annual-growth-rate-2018-10-02

Lonescu, V. (Enero de 2018). *DMS Solution*. Obtenido de Robotic Process Automation: a new perspective on Document Management Solutions: https://dmssolutions.co/blog/robotic-process-automation-new-perspective-documentmanagement-solutions/

- Luera Balois, R. C. (2014). *DISEÑO E IMPLEMENTACIÓN DE UN SISTEMA PARA OPTIMIZAR LA GESTIÓN DE RESOLUCIONES EN LA UGEL-LP.* UNIVERSIDAD NACIONAL AGRARIA DE LA SELVA. TINGO MARÍA: UNIVERSIDAD NACIONAL AGRARIA DE LA SELVA. Obtenido de http://repositorio.unas.edu.pe/handle/UNAS/1034
- Lunasco Delgado, E. J. (2017). *Gestión documental y la calidad de atención al usuario en las UGEL de Lima Metropolitana, 2017.* Universidad César Vallejo, Ciencias empresariales. Lima: Escuela de Posgrado. Obtenido de http://repositorio.ucv.edu.pe/bitstream/handle/UCV/16356/Lunasco\_DEJ.pdf?seque nce=1&isAllowed=y
- Manene, L. M. (28 de Julio de 2011). *Moodle2*. Obtenido de Los DIAGRAMAS DE FLUJO: https://moodle2.unid.edu.mx/dts\_cursos\_mdl/lic/AE/EA/AM/07/Los\_diagramas\_de \_flujo\_su\_definicion\_objetivo\_ventajas\_elaboracion\_fase.pdf
- Marcial, V. F. (2006). *Gestion del conocimiento vs gestion de la informacion.* Mexico: Bibliotecologica.
- Martínez Bermúdez, M. A. (04 de 2018). *Desarrollo de una aplicación web para la mejora de la gestión documental en el Instituto Nacional de Estadística e Informática.* Universidad Inca Garcilaso de la Vega. Lima: Universidad Inca Garcilaso de la

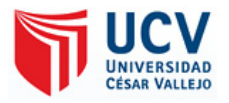

Vega. Obtenido de

http://repositorio.uigv.edu.pe/bitstream/handle/20.500.11818/2687/TESIS%20- %20MARTINEZ%20BERMUDEZ%20MATHIAS%20ALBERTO.pdf?sequence= 2&isAllowed=y

- Maso, A. J. (26 de Setiembre de 2018). Design of a model for assessing accountability in a robotic process automation implementation. Países Bajos: TU Delft Technology, Policy and Management. Obtenido de https://repository.tudelft.nl/islandora/object/uuid:a579fb88-a33f-4767-87ecf9f0c059f262
- Mejía, M., Cañón, J., Barrera, A., Melo C., A., Parada A., H. O., & Triana T., J. W. (2005). *Guía Para La Implementación De Un Programa De Gestión Documental.* Bogota. Obtenido de http://190.145.162.131/GUIAIMPLEMENTACIONDEUNPGD.pdf
- Moffitt, K., Rozario, A., & Vasarhelyi, M. (2018). Robotic Process Automation for Auditing. Journal of Emerging Technologies in Accounting: Spring 2018. *American Accounting Association, XV*(1), 1-10. doi:10.2308/jeta-10589
- Monje Álvarez, C. A. (2011). *Metodologia de la Investigación Cuantitativa y Cualitativa.* Colombia: Universidad SurColombia. Obtenido de https://www.uv.mx/rmipe/files/2017/02/Guia-didactica-metodologia-de-lainvestigacion.pdf
- Moran Trujillo, L. Á. (2017). *SISTEMA INFORMÁTICO PARA LA GESTIÓN DOCUMENTAL PARA LA EMPRESA HECTOR GONZÁLES SANDI AGENCIA AFIANZADA DE ADUANA S.A.* Universidad César Vallejo, Departamento de sistemas. Lima: Universidad César Vallejo. Obtenido de http://repositorio.ucv.edu.pe/bitstream/handle/UCV/1693/Moran\_TLA.pdf?sequenc e=3&isAllowed=y
- Otzen, T., & Manterola, C. (2017). *Técnicas de muestreo sobre una población a estudio* (Vol. XXXV). Int. J. Morphol. Obtenido de https://scielo.conicyt.cl/pdf/ijmorphol/v35n1/art37.pdf

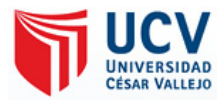

- Palace, K. (2018). *INNODOX*. Obtenido de SOLUTIONS ROBOTIC PROCESS AUTOMATION: http://www.innodox.com/solutions/robotic-process-automation/
- Peura, P. (6 de Mayo de 2018). Robotic Process Automation Concept for Service Management. Helsinki, Finlandia: Metropolia. Obtenido de https://www.theseus.fi/bitstream/handle/10024/145429/Peura\_Petra.pdf?sequence= 1&isAllowed=y
- Preimesberger, C. J. (14 de Agosto de 2018). *eWEEK* . Obtenido de Automation Anywhere: Product Overview and Insight: https://www.eweek.com/innovation/automation-anywhere-product-overview-andinsight
- Prosa. (2008). *Diagrama de flujo.* Bogota, Mexico: UDGVirtual. Obtenido de http://148.202.167.49/portafolio/view/view.php?id=31428
- PwC. (10 de Abril de 2018). Advance artificial intelligence for growth: Leveraging artificial intelligence and robotics for sustainable growth. *Artificial intelligence in India*. Obtenido de https://www.pwc.in/assets/pdfs/publications/2018/advanceartificial-intelligence-for-growth-leveraging-ai-and-robotics-for-india-s-economictransformation.pdf

RODRÍGUEZ, C. D. (2015). *DESARROLLO DE UNA APLICACIÓN WEB QUE PERMITE QUE LAS MICROEMPRESAS COMERCIALES CONOZCAN SU PUNTO DE EQUILIBRIO Y ESTADO DE RESULTADOS MENSUALES PARA LA TOMA DE DECISIONES.* UNIVERSIDAD TECNOLÓGICA DE PEREIRA, FACULTAD DE INGENIERÍA INDUSTRIAL. Pereira: UNIVERSIDAD TECNOLÓGICA DE PEREIRA. Obtenido de http://repositorio.utp.edu.co/dspace/bitstream/handle/11059/5225/6584038011D946 D.pdf?sequence=1

SAAVEDRA ROSALES, Y. J. (2015). *SISTEMA WEB PARA LA GESTIÓN DOCUMENTAL EN LA EMPRESA DEVELOPMENT IT E.I.R.L.* Universidad César Vallejo. Lima: Universidad César Vallejo. Obtenido de

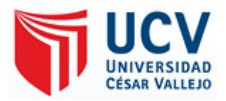

http://repositorio.ucv.edu.pe/bitstream/handle/UCV/152/saavedra\_ry.pdf?sequence= 1&isAllowed=y

- San Servando Hernández, N. (2013). *Gestión documental para pymes: Herramientas y recomendaciones.* Gesbiblo, s. L. Obtenido de http://docplayer.es/1995204-Gestiondocumental-para-pymes.html
- Sánchez Turcios, R. A. (Marzo de 2015). t-Student. Usos y abusos. *Revista Mexicana de Cardeologia, XXVI*(I), 59-61. Obtenido de http://www.scielo.org.mx/pdf/rmc/v26n1/v26n1a9.pdf
- Sanchez, A. E. (2014). La Gestión de documentos como estrategia de innovación empresarial. *11*(2), 25-50. Obtenido de http://www.redalyc.org/pdf/823/82332625003.pdf
- Sanguino, R. (Diciembre de 2017). De la serie primates. *Revista Ciencias de la Educación, XXVII*(L). Obtenido de http://servicio.bc.uc.edu.ve/educacion/revista/50/vol27n502017.pdf
- Services, C. C. (Agosto de 2017). Robotic Process Automation Robots conquer business processes in back offices. *Robotic Process Automation*. Obtenido de https://www.capgemini.com/consulting-de/wpcontent/uploads/sites/32/2017/08/robotic-process-automation-study.pdf
- Sigurðardóttir, G. L. (Junio de 2018). Dynamic Roadmap for Successful Implementation. *Robotic Process Automation*. Reykjavík, Islandia: Reykjavík University. Obtenido de https://skemman.is/bitstream/1946/31385/1/MSc%20Thesis%20- %20GudrunLiljaSigurdardottir.pdf

Silva, Francisco. (Febrero de 2017). Automatización Robótica de Procesos (RPA). *CHANGE*, 6-14. Obtenido de https://www2.deloitte.com/content/dam/Deloitte/mx/Documents/strategy/Automatiz acion\_Rob%C3%B3tica\_Procesos.pdf

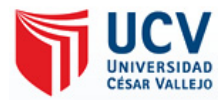

Theyssens, J. (Marzo de 2017). RPA: The Automation of Automation. *INITIO BRUSSELS*. Obtenido de https://blgsqr.files.wordpress.com/2017/03/rpa-the-automation-ofautomation.pdf

Torres Muñoz, N. (2017). *Gestión administrativa y gestión documental del archivo general en la Corte Superior de Justicia del Callao, 2016.* Universidad César Vallejo. Universidad César Vallejo. Obtenido de http://repositorio.ucv.edu.pe/bitstream/handle/UCV/21675/Torres\_MN.pdf?sequenc e=1&isAllowed=y.

Vásquez Díaz, J. L. (2017). *La gestión documental y la administración de archivos en el Programa Nacional de Infraestructura Educativa - Lima - 2016.* Universidad César Vallejo. Escuela de Posgrado. Obtenido de http://repositorio.ucv.edu.pe/bitstream/handle/UCV/15917/V%C3%A1squez\_DJL.p df?sequence=1&isAllowed=y

Vidar, J. (15 de Junio de 2017). Technology Trends and Opportunities for Construction Industry and Lifecycle Management. Stavanger, Noruega: University of Stavanger. Obtenido de https://buildingsmart.no/sites/buildingsmart.no/files/2017 uis master vidar janson. pdf

- Willcocks, L., Lacity, M., & Craig, A. (Octubre de 2015). Paper 15/05 The IT Function and Robotic Process Automation. 5. Londres, Reino Unido: Leslie Willcocks,Mary Lacity and Andrew Craig. Obtenido de https://eprints.lse.ac.uk/64519/1/OUWRPS\_15\_05\_published.pdf
- Willcocks, L., Lacity, M., & Craig, A. (Febrero de 2017). Service Automation: Cognitive Virtual Agents at SEB Bank. 2-21. Londres, Reino Unido: Mary Lacity, Leslie Willcocks and Andrew Craig. Obtenido de http://www.umsl.edu/~lacitym/LSEOUWP1701.pdf
- Xiuquan, L., & Hongling, J. (Mayo de 2017). Artificial Intelligence Technology and Engineering Applications. *LI, JIANG: ARTIFICIAL INTELLIGENCE*

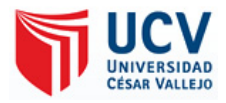

*TECHNOLOGY AND ENGINEERING APPLICATIONS, XXXII*(5), 381-388.

Obtenido de

https://pdfs.semanticscholar.org/1177/177d1531f9d6a119f589c23e9ab2e30294db.p df

Zeiler, S. (Diciembre de 2017). How Robotic Process Automation potential can be discovered in IT Infrastructure. *Taking the robot out of the human*. Tilburg, Brabante Septentrional, Países Bajos: Tilburg University. Obtenido de https://www.asset-sbit.nl/sbit/theses/master/Example\_Design\_Science\_thesis\_- \_Steven\_Zeiler.pdf

Zuazo Odría, J. E., Silva Diaz, G. H., & Villanueva Calderon, J. (03 de 2015). *SISTEMA DE GESTIÓN DE CALIDAD ISO 9001-2015, Y GESTIÓN EDUCATIVA DE LA ESCUELA SUPERIOR DE GUERRA ESCUELA DE POSTGRADO CHORRILLOS 2014.* Escuela Superior de Guerra del Ejercito. Lima: Escuela Superior de Guerra del Ejercito. Obtenido de http://190.187.193.67/bitstream/handle/ESGEEPG/93/SISTEMA%20DE%20GEST ION%20DE%20CALIDAD%20ISO%209001-2015.pdf?sequence=3&isAllowed=y

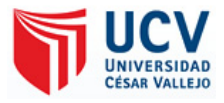

**CAPÍTULO VIII ANEXOS**

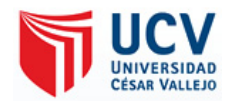

### **Anexo 1: Matriz de consistencia**

# **TÍTULO DE TESIS: Sistema RPA en la Validación de la Gestión Documental de Liquidación de los Empleados en la Empresa**

## **TCS del Perú - 2018**

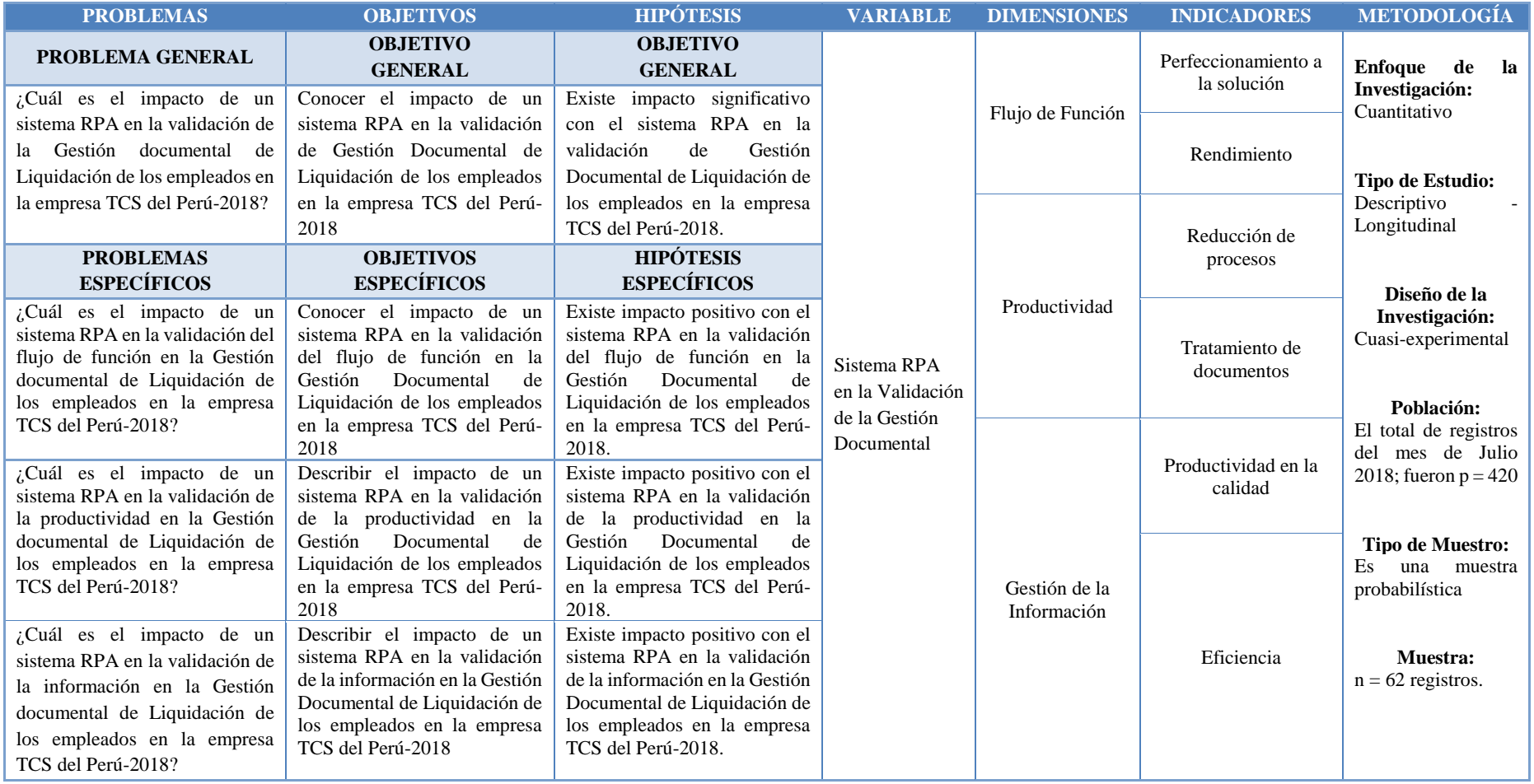

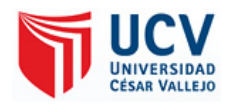

# **Anexo 2: Primer modelo de la Ficha de observación**

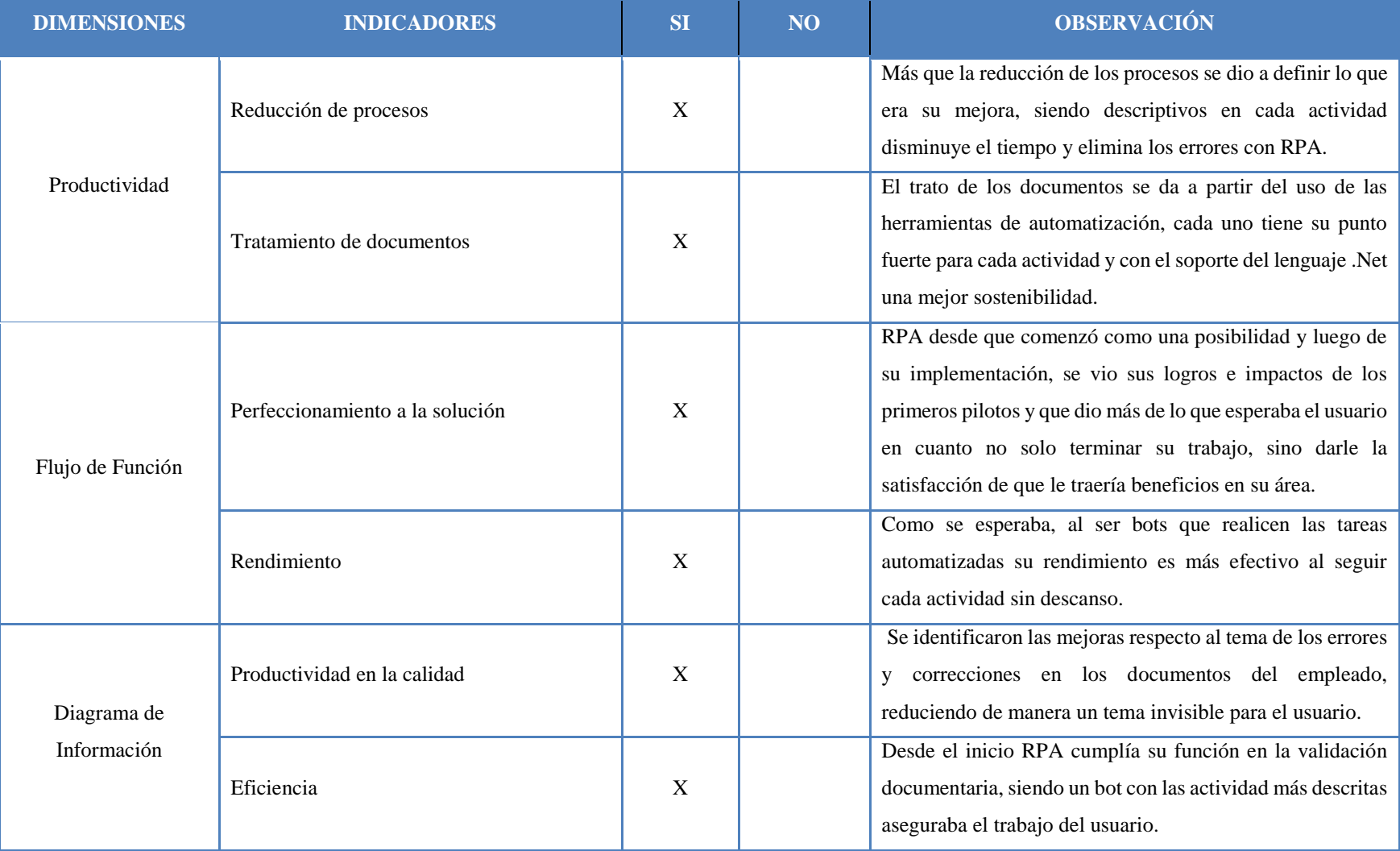

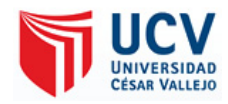

# **Anexo 3: Instrumento de recolección de datos**

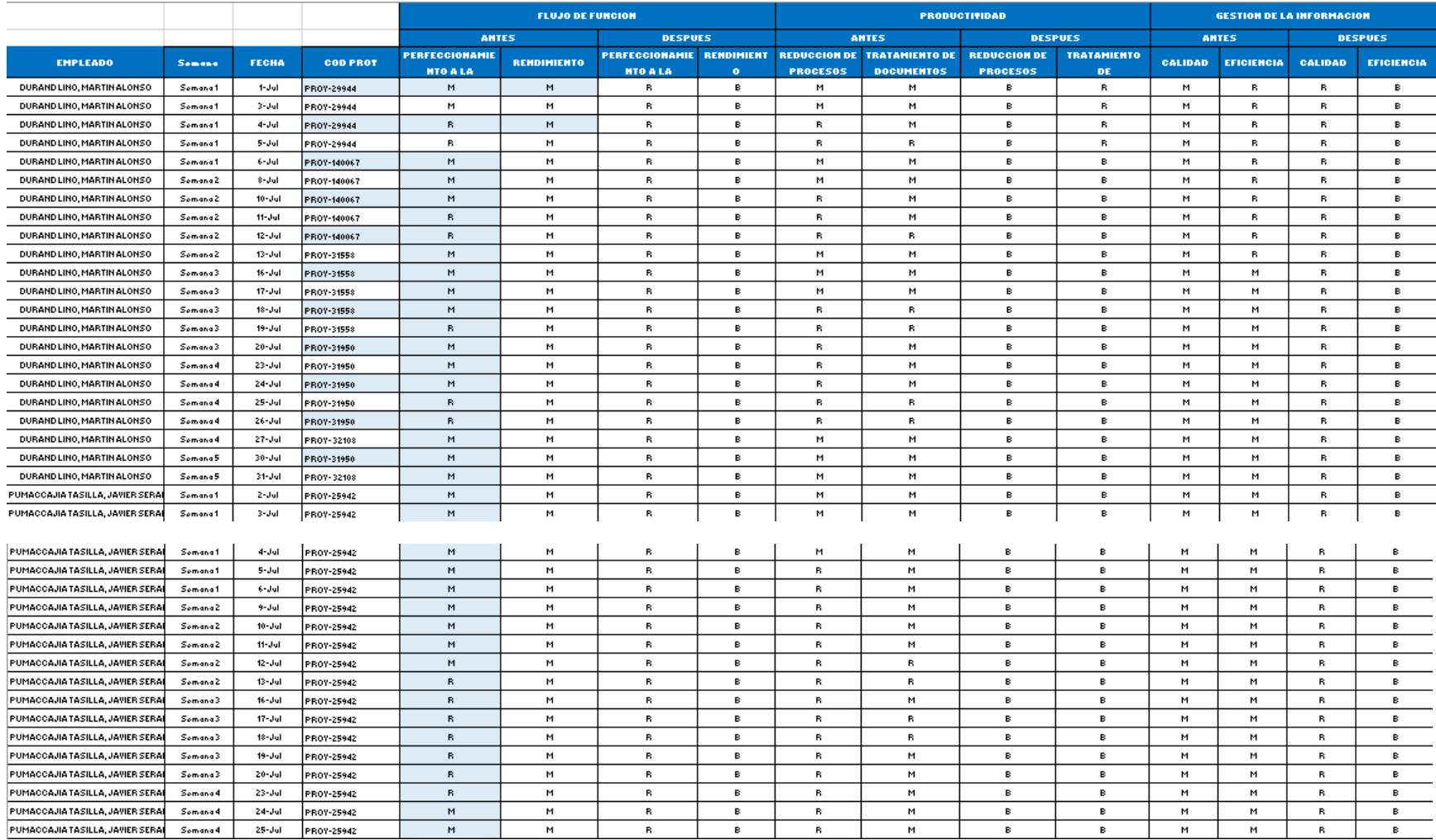

*Figura 14:* Instrumento de Recolección de Datos

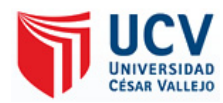

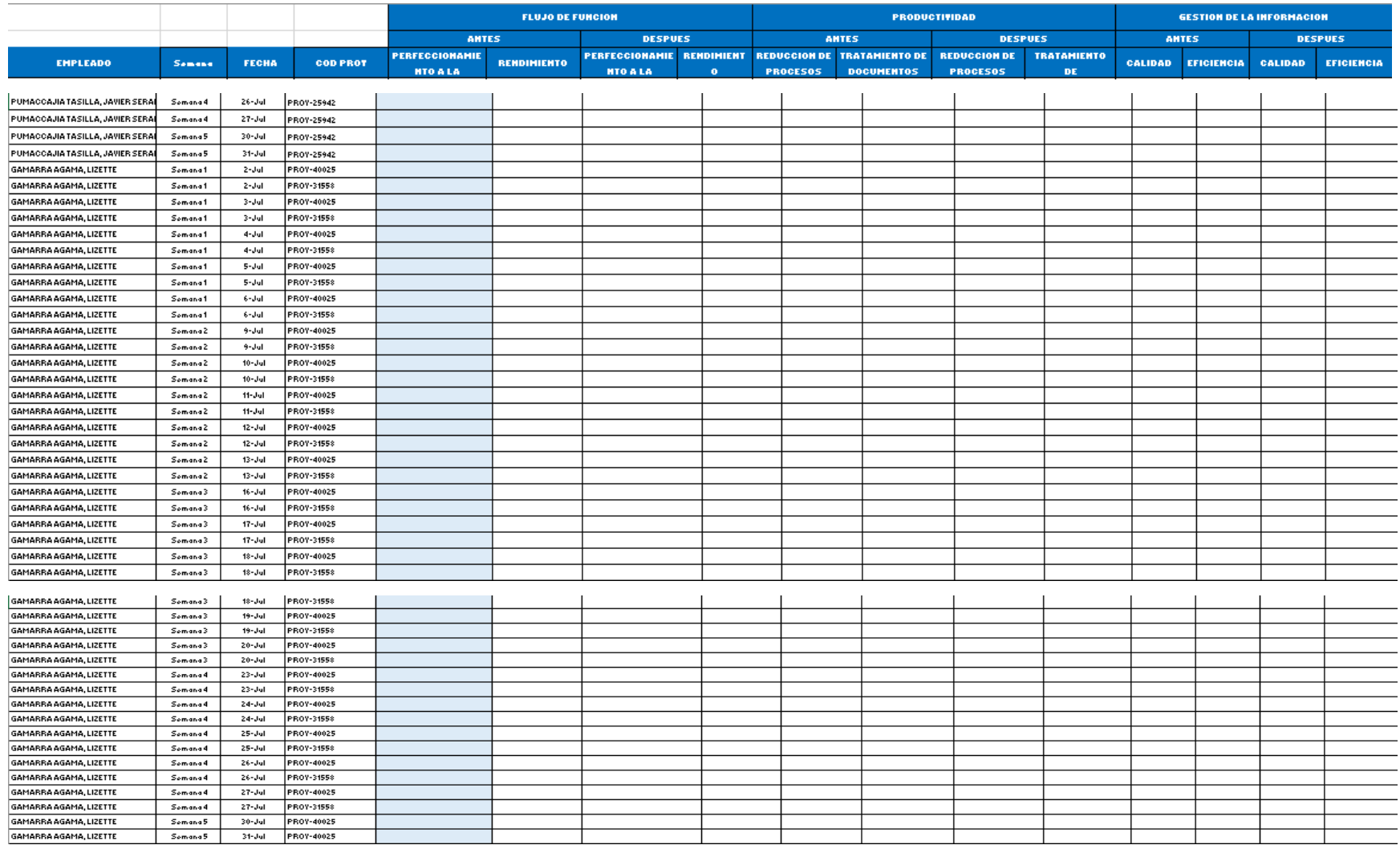

*Figura 15:* Instrumento de Recolección de Datos

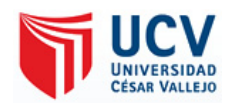

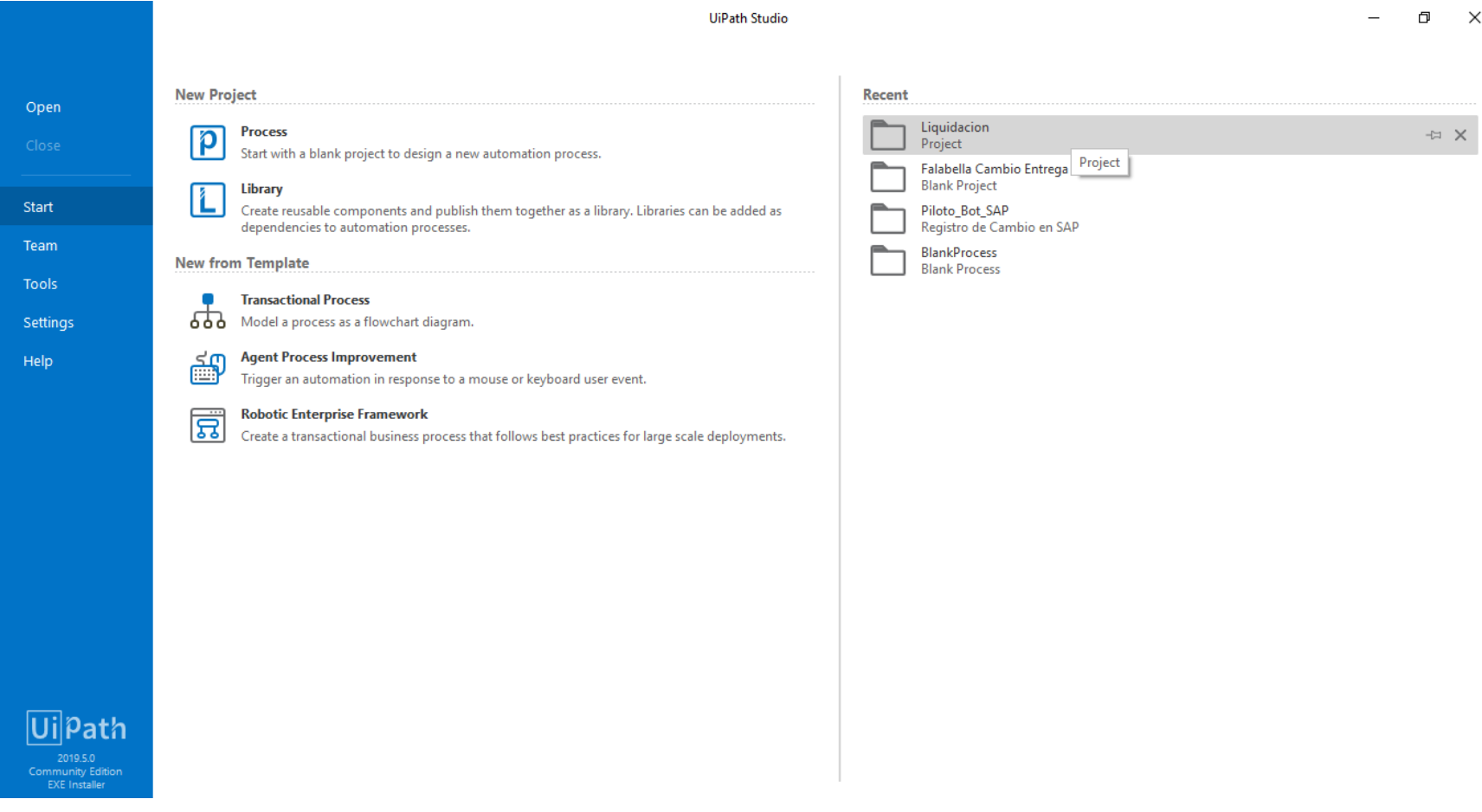

*Figura 16:* Pantalla Inicial de UiPath

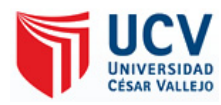

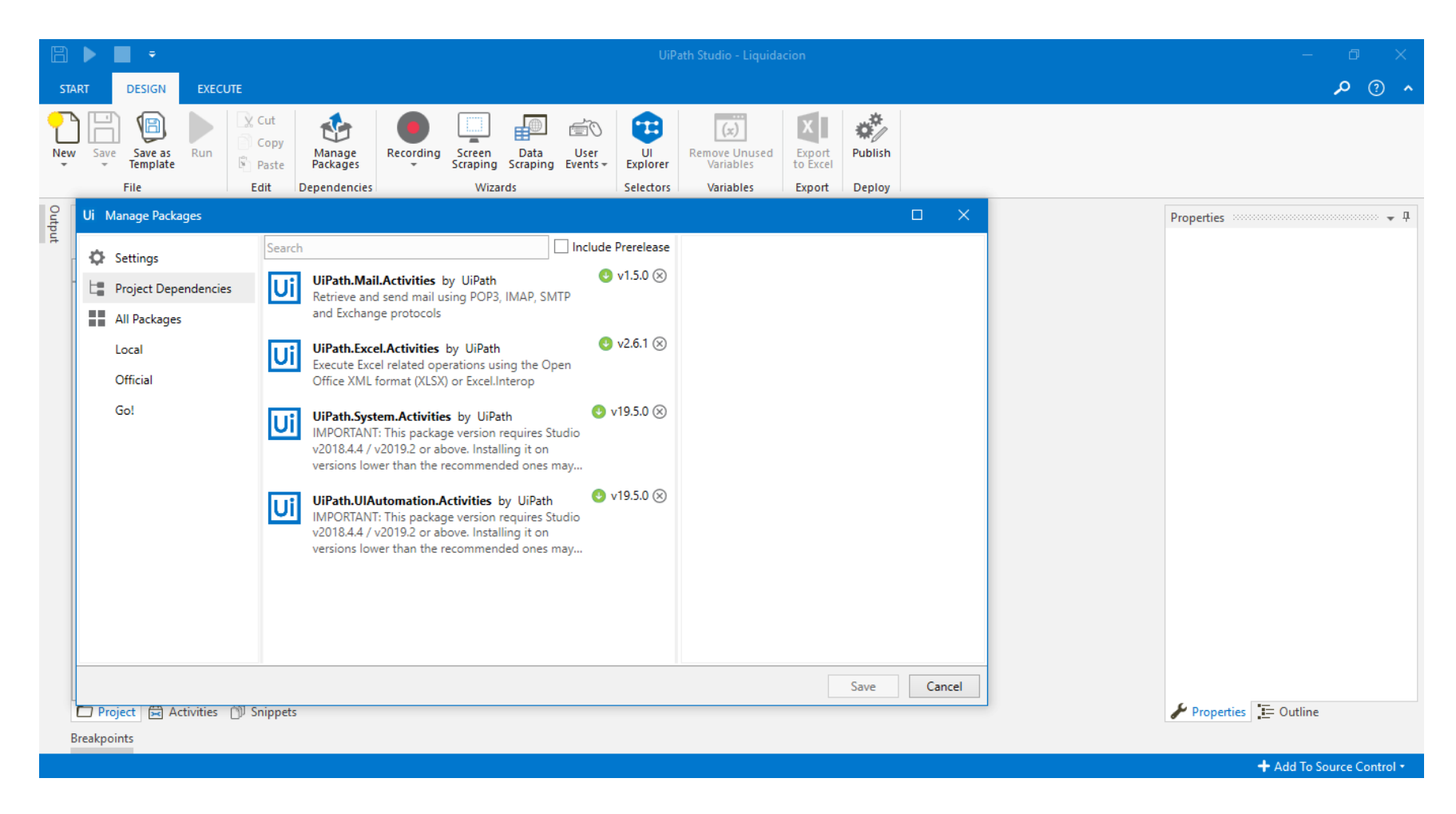

*Figura 17:* Pantalla de Descarga de Paquetes

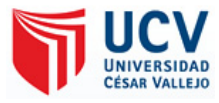

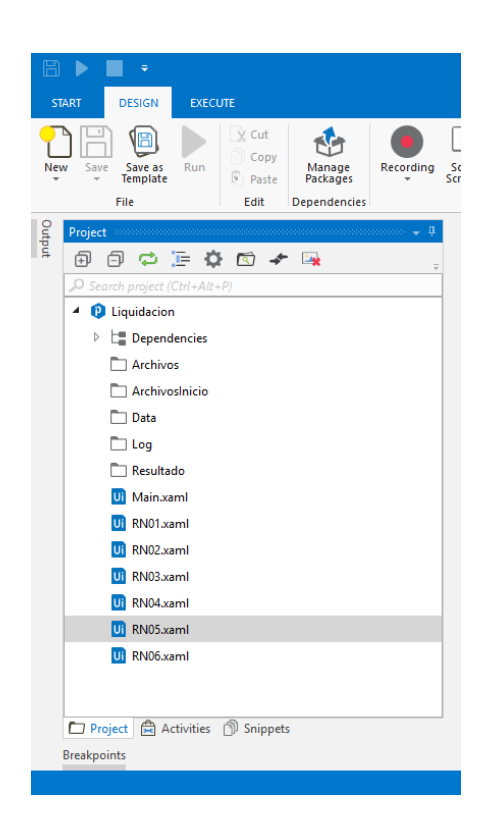

*Figura 18:* Pantalla de Menú de Bots y Archivos

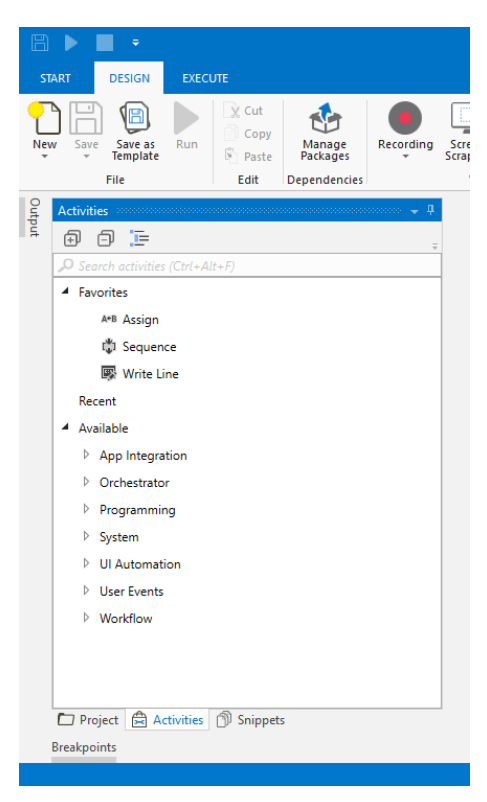

*Figura 19:* Menú de Herramientas de Automatización

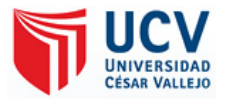

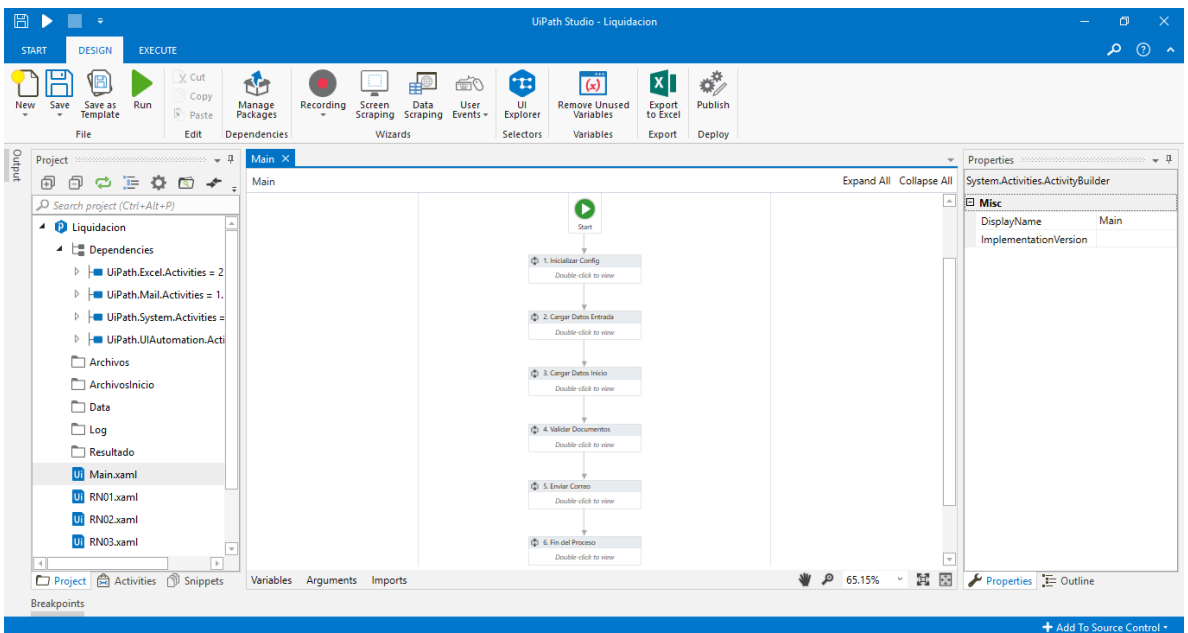

*Figura 20:* Pantalla Principal del Bot "Main"

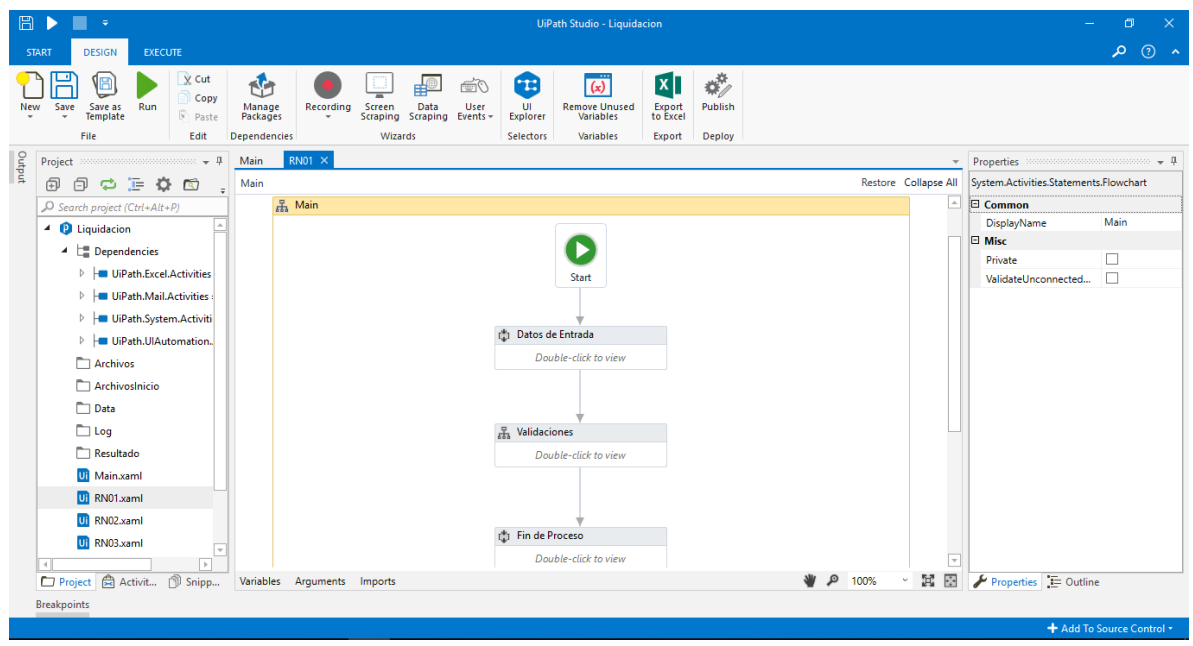

*Figura 21:* Pantalla Principal de los Bots "RN"

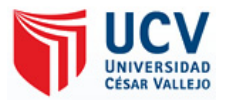

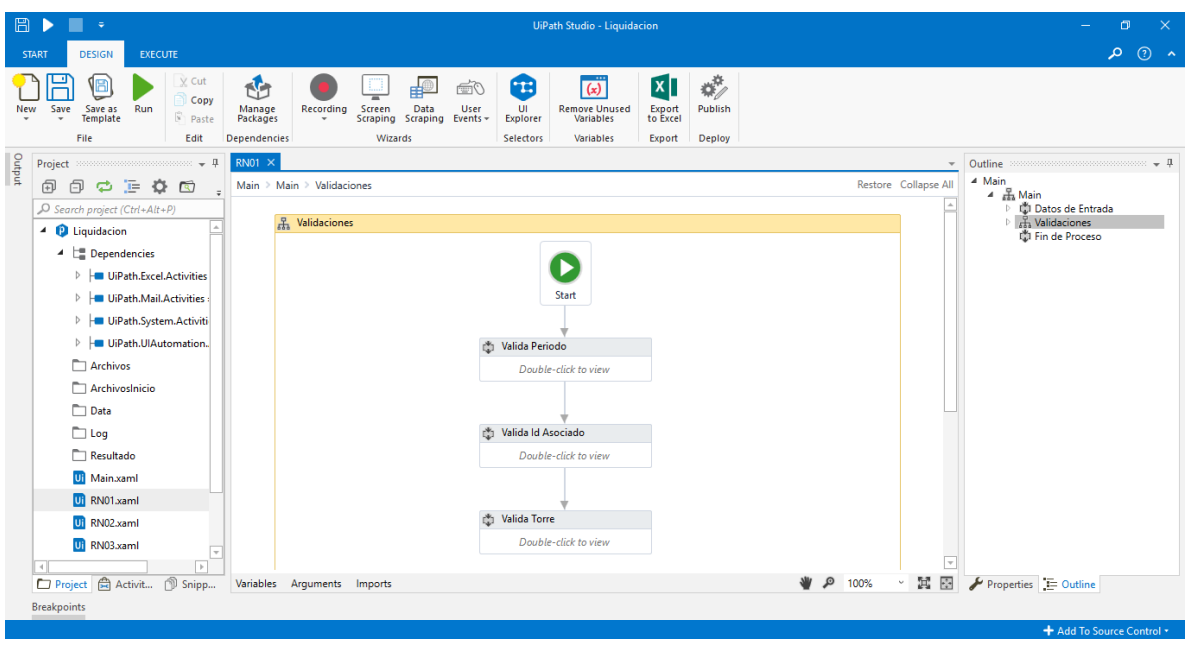

*Figura 22:* Pantalla de Validación del Bot "RN°1"

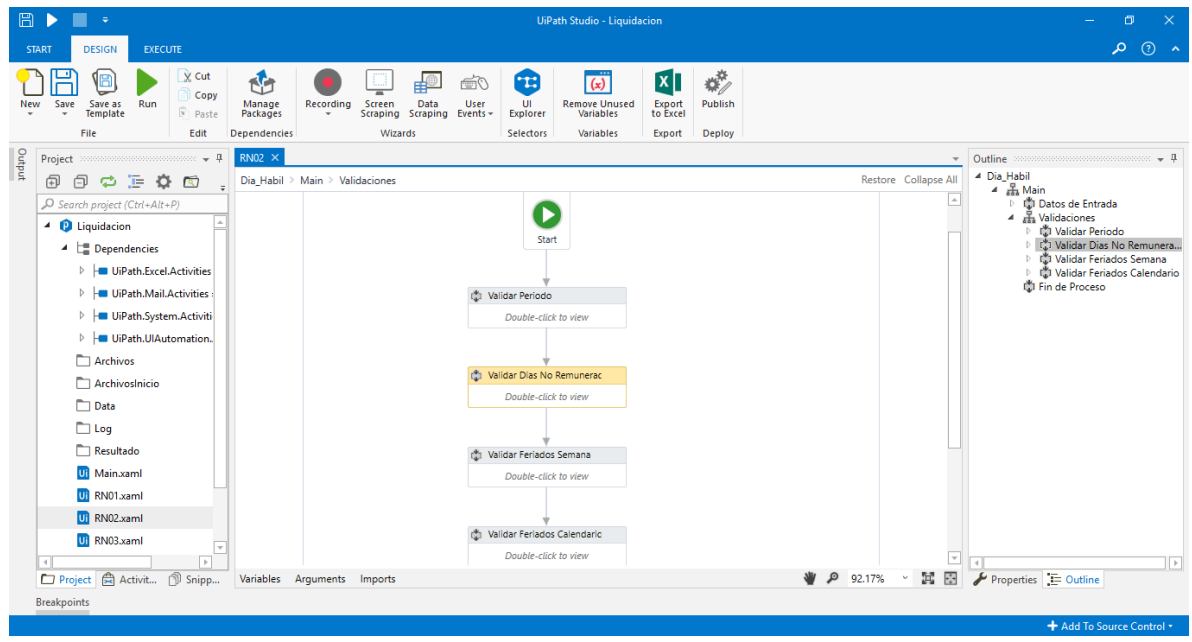

*Figura 23:* Pantalla de Validación del "RN°2"

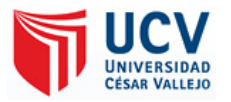

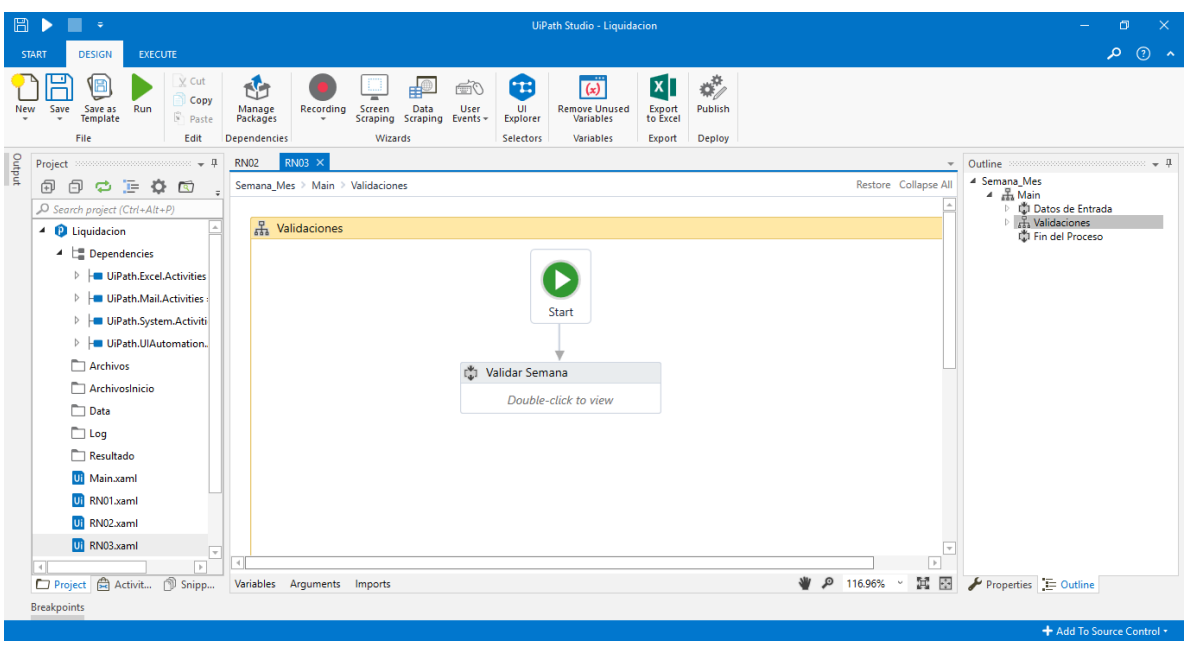

*Figura 24:* Pantalla de Validación del Bot "RN°3"

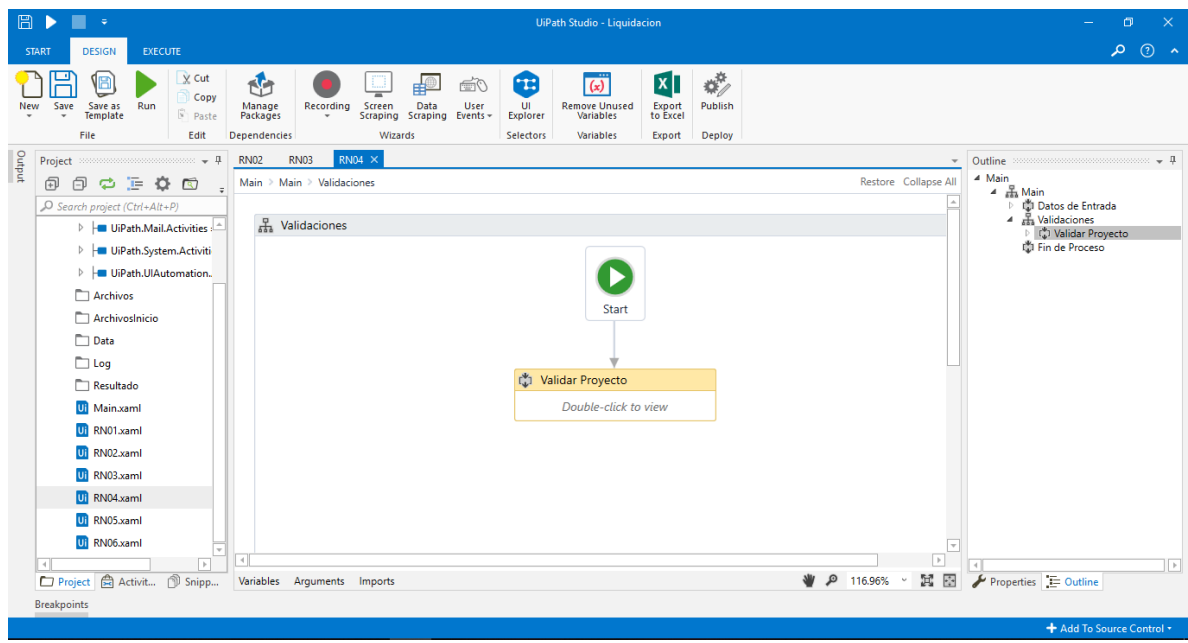

*Figura 25:* Pantalla de Validación del Bot "RN°4"

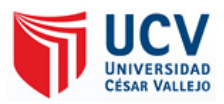

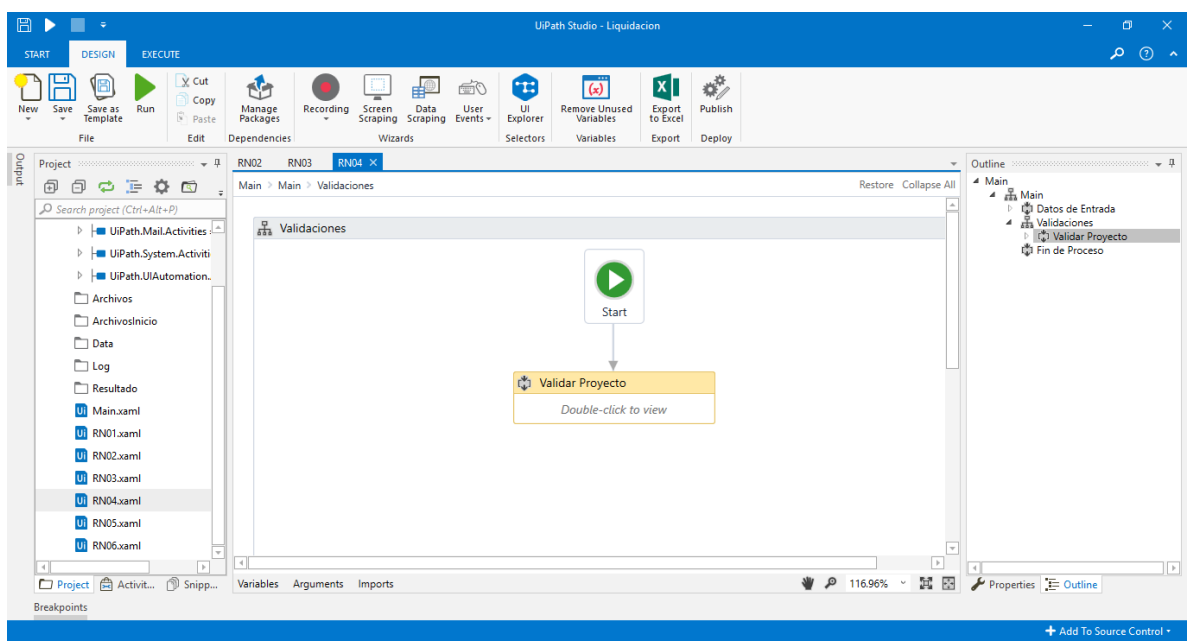

*Figura 26:* Pantalla de Validación del Bot "RN°5"

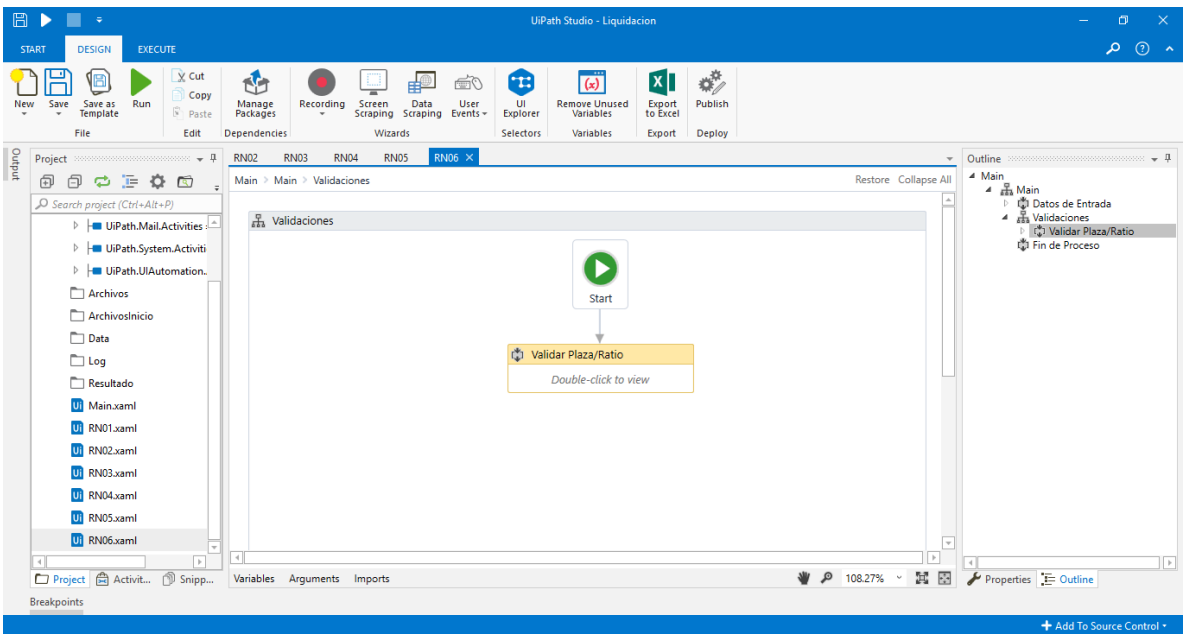

*Figura 27:* Pantalla de Validación del Bot "RN°6"

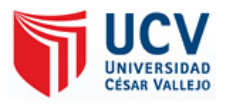

| List <string><br/>String<br/>Dictionary<string,stri liquidacion<br=""><b>DataTable</b><br/><b>DataTable</b><br/><b>DataTable</b><br/><b>DataTable</b></string,stri></string> | Liquidacion<br>Liquidacion<br>Liquidacion<br>Liquidacion<br>Liquidacion<br>Liquidacion | new List(of String)<br>Enter a VB expression<br>new Dictionary (of String, String)<br>Enter a VB expression<br>Enter a VB expression<br>Enter a VB expression |
|----------------------------------------------------------------------------------------------------|----------------------------------------------------------------------------------------|----------------------------------------------------------------------------------------------------|
|                                                                                                    |                                                                                        |                                                                                                    |
|                                                                                                    |                                                                                        |                                                                                                    |
|                                                                                                    |                                                                                        |                                                                                                    |
|                                                                                                    |                                                                                        |                                                                                                    |
|                                                                                                    |                                                                                        |                                                                                                    |
|                                                                                                    |                                                                                        |                                                                                                    |
|                                                                                                    |                                                                                        | Enter a VB expression                                                                                                    |
| String                                                                                                    | Liquidacion                                                                            | Enter a VB expression                                                                                                    |
| <b>DataTable</b>                                                                                                    | Liquidacion                                                                            | Enter a VB expression                                                                                                    |
| <b>DataTable</b>                                                                                                    | Liquidacion                                                                            | Enter a VB expression                                                                                                    |
| <b>DataTable</b>                                                                                                    | Liquidacion                                                                            | Enter a VB expression                                                                                                    |
| <b>DataTable</b>                                                                                                    | Liquidacion                                                                            | Enter a VB expression                                                                                                    |
|                                                                                                    |                                                                                        |                                                                                                    |

*Figura 28:* Diccionario de Variables - Bot "Main"

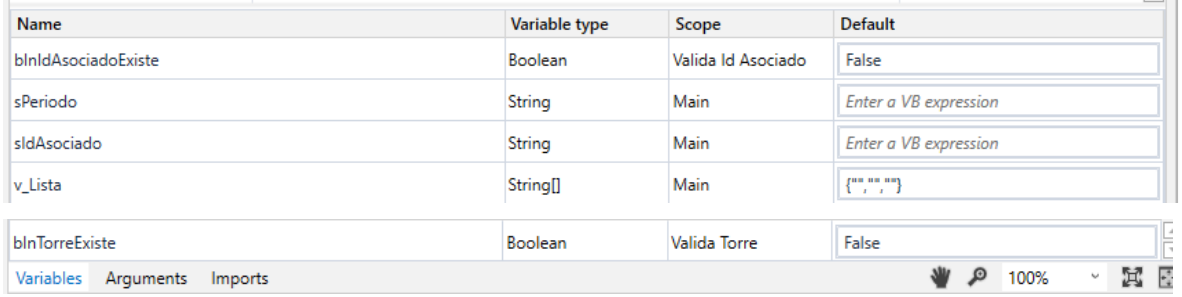

*Figura 29:* Diccionario de Variables - Bot "RN1"

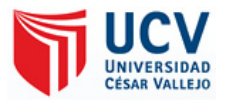

| Name                              | Variable type  | Scope             | <b>Default</b>          |               |
|-----------------------------------|----------------|-------------------|-------------------------|---------------|
| <b>iMeses</b>                     | Int32          | Validar Periodo   | Enter a VB expression   | 业             |
| <i>iAnios</i>                     | Int32          | Validar Periodo   | Enter a VB expression   |               |
| v Lista                           | String[]       | Main              | Enter a VB expression   |               |
| sPeriodo                          | String         | Main              | Enter a VB expression   |               |
| sldAsociado                       | String         | Main              | Enter a VB expression   |               |
| blnRegistroExist                  | Boolean        | Main              | False                   | $\mathbb{L}$  |
| dtNoRemAux                        | DataTable      | Validar Dias No R | Enter a VB expression   | ÷             |
| blnNoRemAux                       | <b>Boolean</b> | Validar Dias No R | Enter a VB expression   | $  \nabla  $  |
| Variables<br>Arguments<br>Imports |                |                   | Ħ<br>$\Omega$<br>92.17% | $\frac{1}{2}$ |

*Figura 30:* Diccionario de Variables - Bot "RN2"

| Name                              | Variable type    | Scope          | <b>Default</b>                   |
|-----------------------------------|------------------|----------------|----------------------------------|
| dAux                              | <b>DateTime</b>  | Validar Semana | Enter a VB expression            |
| sFecha                            | String           | Validar Semana | Enter a VB expression            |
| v NomSinRuta                      | String           | Main           | Enter a VB expression            |
| v NomConRuta                      | String[]         | Main           | Enter a VB expression            |
| v dtFeriados                      | <b>DataTable</b> | Main           | Enter a VB expression            |
| v Lista                           | String[]         | Main           | Enter a VB expression            |
| Create Variable                   |                  |                |                                  |
| Variables<br>Arguments<br>Imports |                  |                | 寓 臣<br>Ω<br>71.26%<br>$\backsim$ |

*Figura 31:* Diccionario de Variables - Bot "RN3"

| Name                              | Variable type | Scope | <b>Default</b>                          |
|-----------------------------------|---------------|-------|-----------------------------------------|
| v_Lista                           | String[]      | Main  | $\Delta$<br>Enter a VB expression       |
| blnRegistroExist                  | Boolean       | Main  | False                                   |
| Variables<br>Arguments<br>Imports |               |       | <b>E</b><br>$\mathfrak{D}$<br>116.96% * |

*Figura 32:* Diccionario de Variables - Bot "RN4"

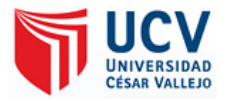

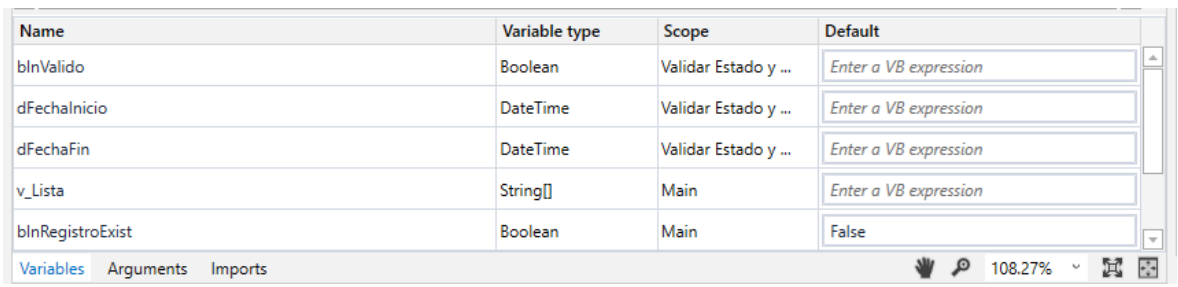

*Figura 33:* Diccionario de Variables - Bot "RN5"

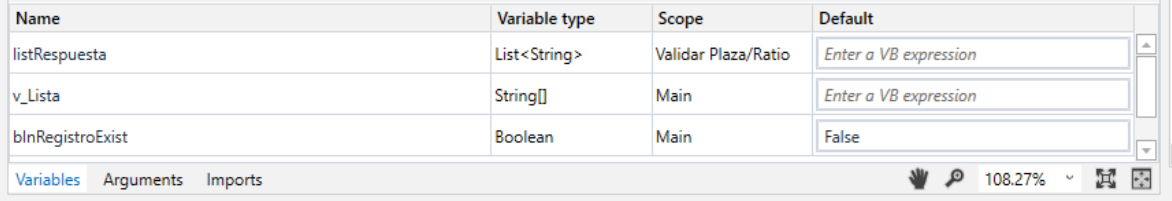

*Figura 34:* Diccionario de Variables - Bot "RN6"

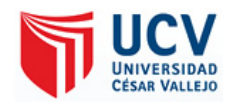

### *Tabla 19* **Registro Final de Actividades Diarias de los Empleados**

#### Registro de Actividades

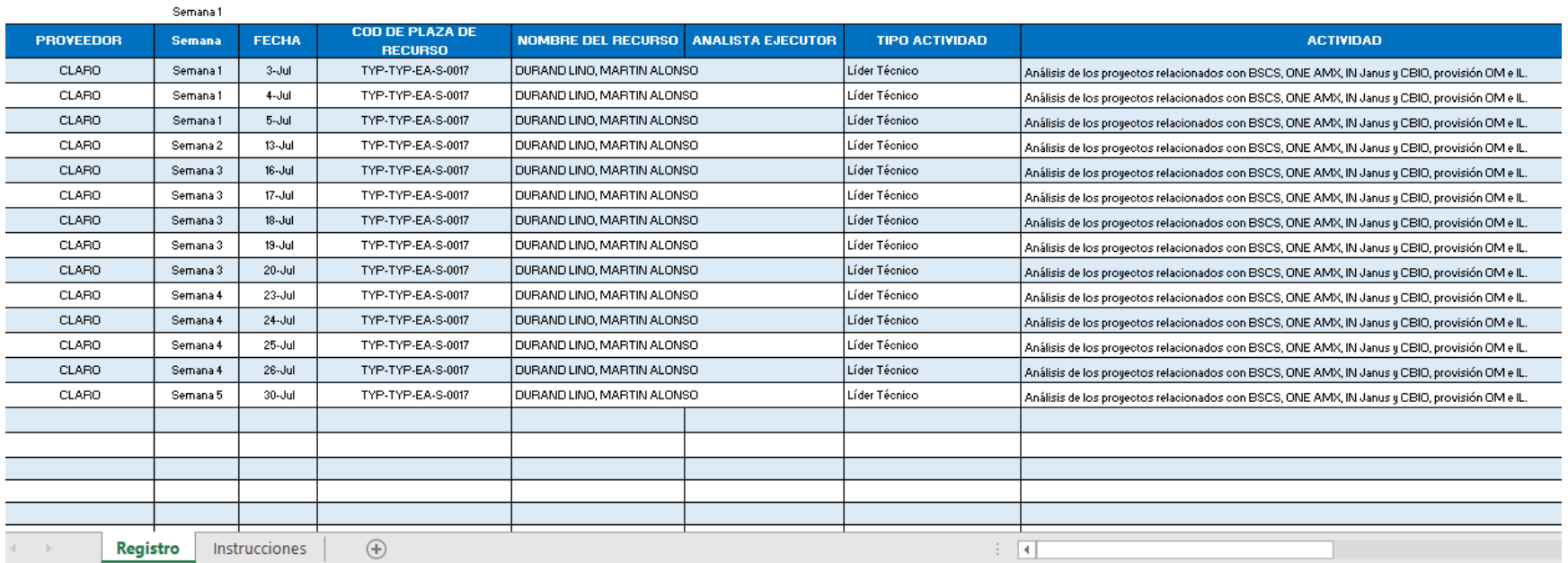

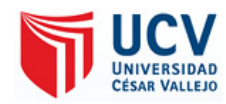

### *Tabla 20* **Registro Final de Actividades Rechazadas**

#### Registro de Actividades Rechazados

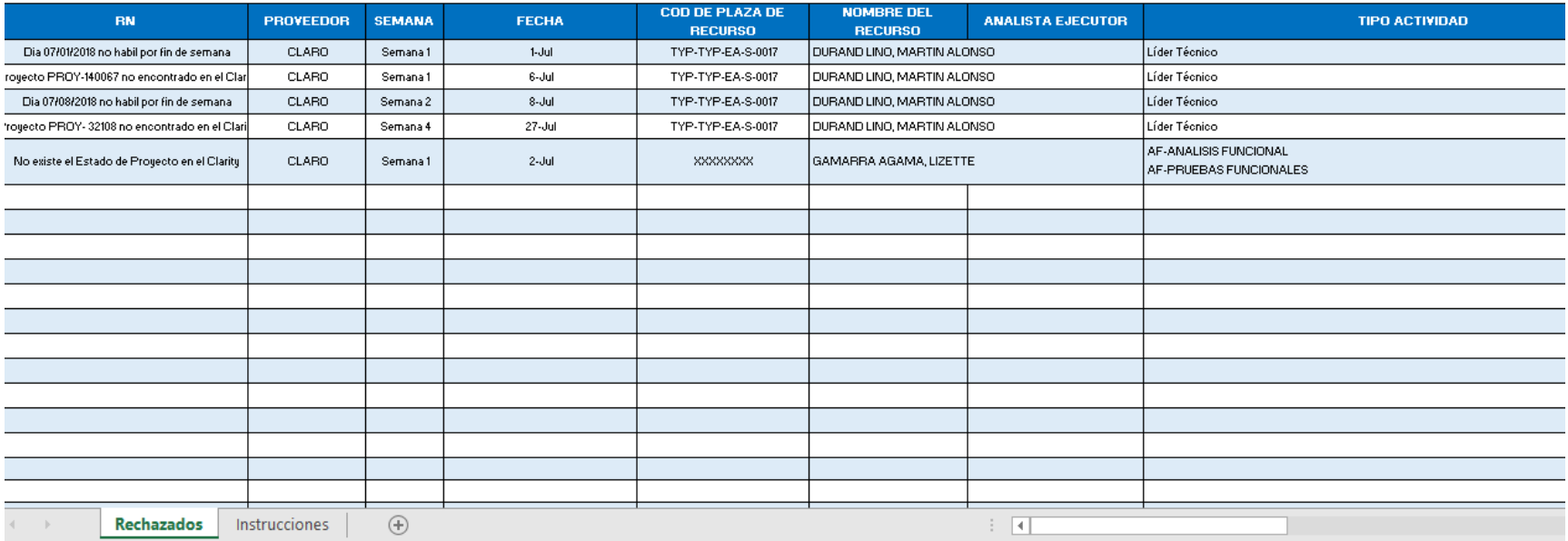

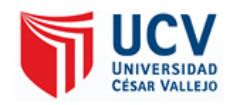

### *Tabla 21* **Registro Final del Total de Liquidación**

#### Dirección de Tecnología de la Información

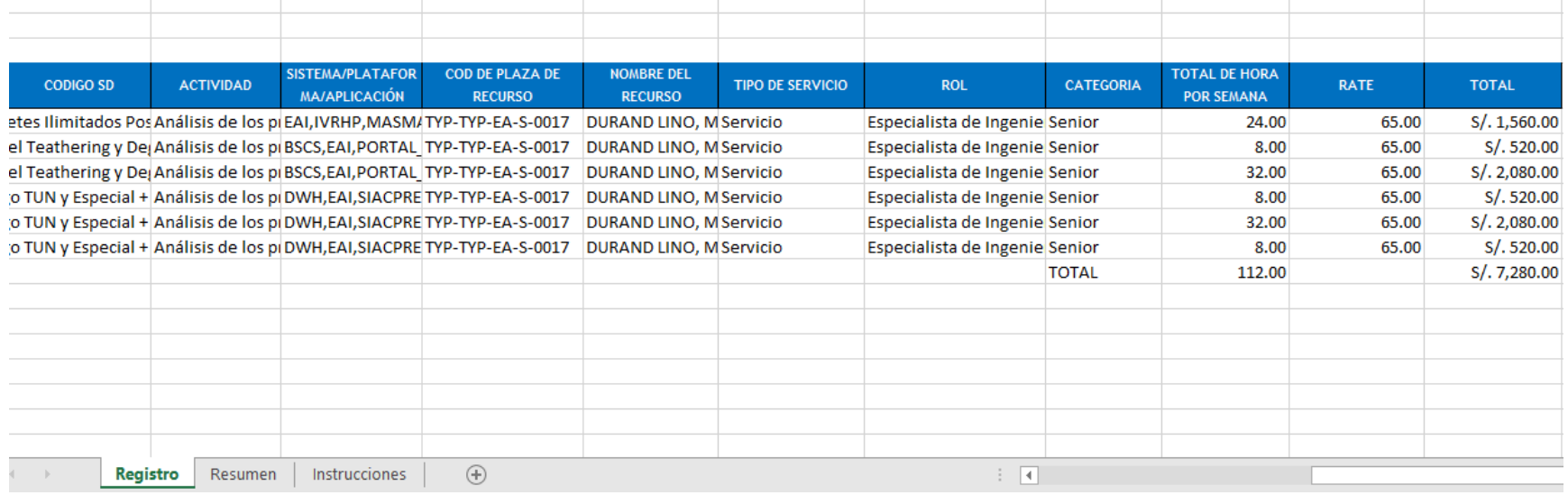

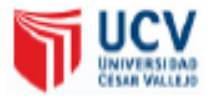

### DECLARATORIA DE AUTENTICIDAD

Yo, Jonathan Guillermo Retamozo Guzman, con DNI N.º 75610592 a efecto de cumplir con las disposiciones vigentes consideradas en el Reglamento de Grados y Títulos de la Universidad Cesar Vallejo, Facultad de Ingeniería, Escuela de Ingeniería de Sistemas, declaro bajo juramento que toda la documentación que acompaño es veraz y autentica.

Asimismo, declaro también bajo juramento que todos los datos e información que se presenta en la presente tesis son auténticos y veraces. En tal sentido, asumo la responsabilidad que corresponda ante cualquier falsedad, ocultamiento u omisión tanto de los documentos como de información aportada por lo cual me someto a lo dispuesto en las normas académicas de la Universidad Cesar Vallejo.

Lima, 10 de julio del 2019

Jonathan Retamozo Guzman DNI. 75610592